NASA/TM-2019-220402

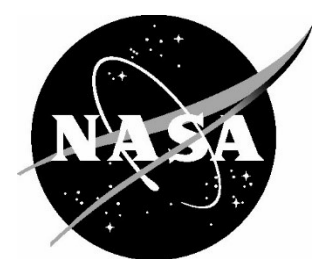

# Microphone Phased Array NetCDF / HDF5 Archival Files Application Program Interface Reference

William M. Humphreys, Jr. Langley Research Center, Hampton, Virginia

 Since its founding, NASA has been dedicated to the advancement of aeronautics and space science. The NASA scientific and technical information (STI) program plays a key part in helping NASA maintain this important role.

 The NASA STI program operates under the auspices of the Agency Chief Information Officer. It collects, organizes, provides for archiving, and disseminates NASA's STI. The NASA STI program provides access to the NASA Aeronautics and Space Database and its public interface, the NASA Technical Report Server, thus providing one of the largest collections of aeronautical and space science STI in the world. Results are published in both non-NASA channels and by NASA in the NASA STI Report Series, which includes the following report types:

- TECHNICAL PUBLICATION. Reports of completed research or a major significant phase of research that present the results of NASA programs and include extensive data or theoretical analysis. Includes compilations of significant scientific and technical data and information deemed to be of continuing reference value. NASA counterpart of peerreviewed formal professional papers, but having less stringent limitations on manuscript length and extent of graphic presentations.
- TECHNICAL MEMORANDUM. Scientific and technical findings that are preliminary or of specialized interest, e.g., quick release reports, working papers, and bibliographies that contain minimal annotation. Does not contain extensive analysis.
- CONTRACTOR REPORT. Scientific and technical findings by NASA-sponsored contractors and grantees.
- CONFERENCE PUBLICATION. Collected papers from scientific and technical conferences, symposia, seminars, or other meetings sponsored or co-sponsored by NASA.
- SPECIAL PUBLICATION. Scientific, technical, or historical information from NASA programs, projects, and missions, often concerned with subjects having substantial public interest.
- TECHNICAL TRANSLATION. Englishlanguage translations of foreign scientific and technical material pertinent to NASA's mission.

 Specialized services also include creating custom thesauri, building customized databases, and organizing and publishing research results.

 For more information about the NASA STI program, see the following:

- Access the NASA STI program home page at http://www.sti.nasa.gov
- E-mail your question via the Internet to help@sti.nasa.gov
- Fax your question to the NASA STI Help Desk at 443-757-5803
- Phone the NASA STI Help Desk at 443-757-5802
- Write to: NASA STI Help Desk NASA Center for AeroSpace Information 7115 Standard Drive Hanover, MD 21076-1320

NASA/TM-2019-220402

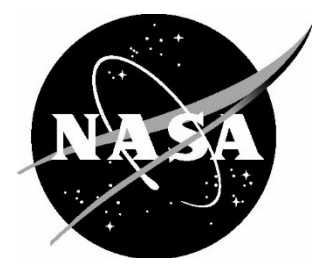

# Microphone Phased Array NetCDF / HDF5 Archival Files Application Program Interface Reference

William M. Humphreys, Jr. Langley Research Center, Hampton, Virginia

National Aeronautics and Space Administration

Langley Research Center Hampton, Virginia 23681-2199

September 2019

Available from:

NASA Center for AeroSpace Information 7115 Standard Drive Hanover, MD 21076-1320 443-757-5802

# **Contents**

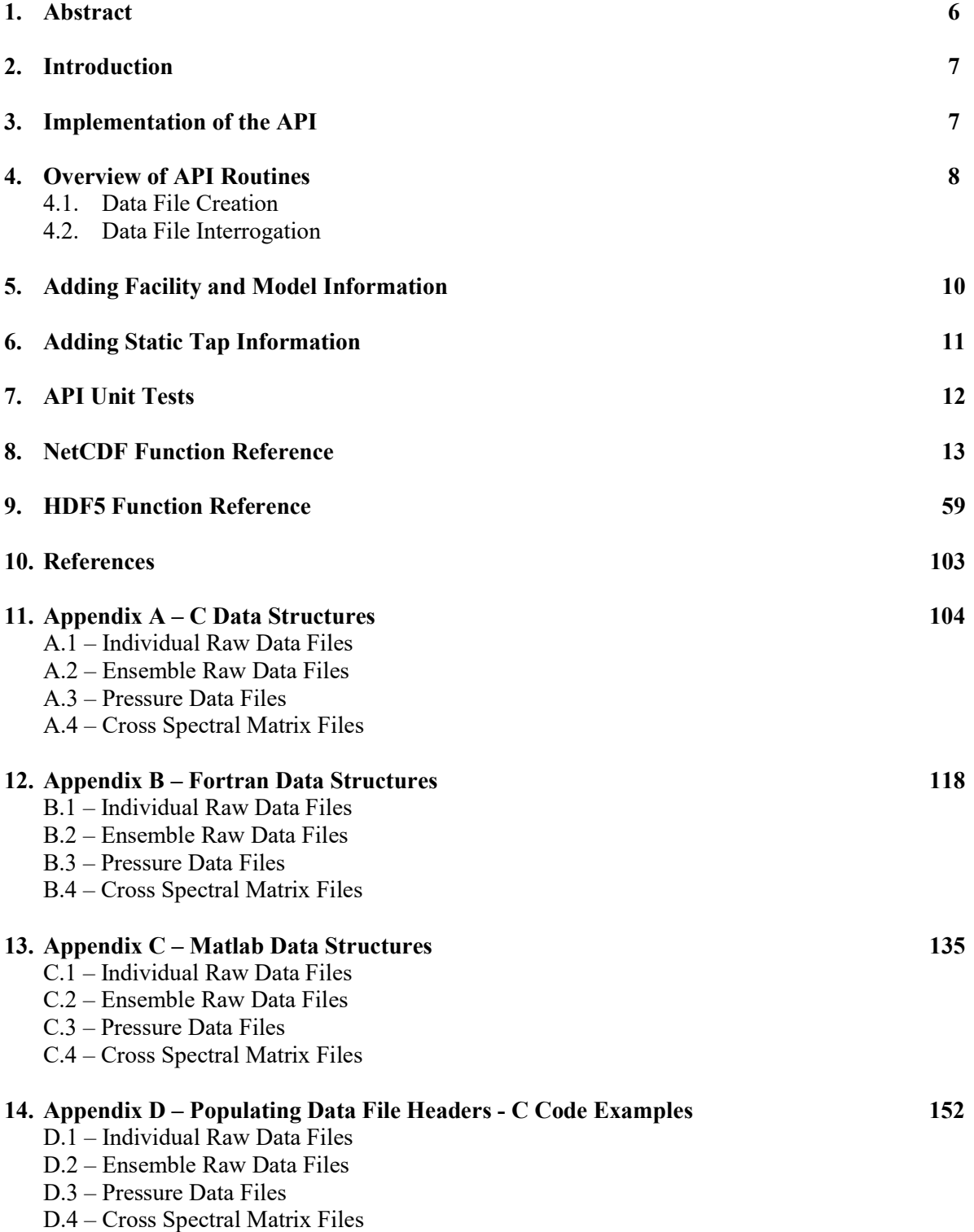

# **Contents**

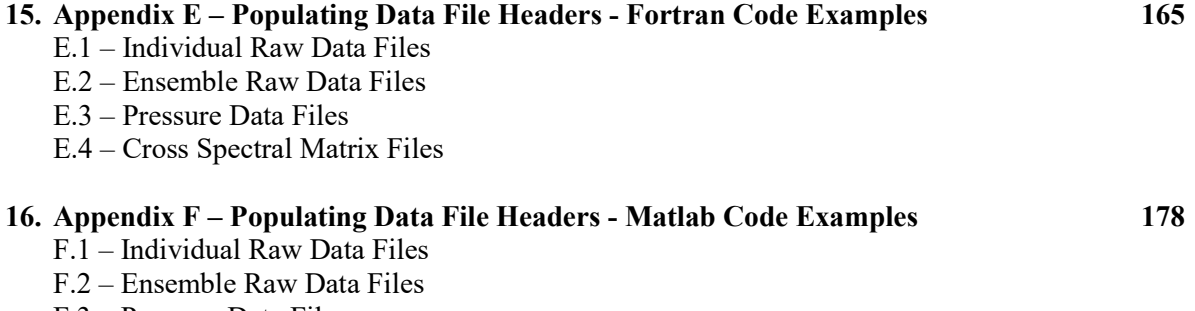

F.3 – Pressure Data Files

F.4 – Cross Spectral Matrix Files

#### 1.0 Abstract

An application program interface (API) has been developed for the creation and access of structured data files generated by microphone phased arrays utilized in aeroacoustics research. Two structured binary file formats are supported, namely NetCDF (Network Common Data Form) and HDF5 (Hierarchical Data Format) files. The API consists of a library of routines callable from C, Fortran or Matlab, with native versions of the API provided for each language. The libraries are divided into categories for file handling, file definition and initialization, data writing, data recovery, and error handling. The API is intended to provide a mechanism for generating self-describing binary files for long-term archiving of raw and processed data generated by phased array systems.

## 2.0 Introduction

Microphone phased arrays for aeroacoustics research generate copious amounts of raw time history and associated processed data. These data files traditionally have been stored in minimally structured (and minimally documented) binary files, requiring long-term knowledge of the file structure in order to retrieve the information contained within the files. Over time, there is a risk that knowledge of the file format may be lost, requiring possibly significant time and expense to be incurred to retrieve the information. Thus, it is desirable to store the data in files based on industry standards using self-describing formats. Selfdescribing file formats refer to files containing either separate header sections containing metadata describing the information in the file, or files exhibiting a hierarchical structure similar to that of a computer hard drive folder system.

There are two currently popular self-describing file formats that are well-suited for the long-term storage of data from phased arrays. These include the Network Common Data Form (NetCDF), developed by the University Corporation for Atmospheric Research (UCAR) [1], and the Hierarchical Data Format Version 5 (HDF5), originally developed by the National Center for Supercomputing Applications and now supported by the HDF Group [2]. Both file formats are extensively supported and utilized by researchers in academia and Government, especially in the atmospheric sciences. To provide maximum flexibility in the generation of future phased array datasets, it was decided to implement a custom application program interface (API) for both of these file formats. The API has been designed to be callable from C, Fortran or Matlab, with native implementations of the API provided for each language. This technical memorandum provides a reference manual for the API, describing how the data is stored in the files and showing the syntax of the API subroutine and function calls. Methods are shown for utilizing the routines to both create archival files and to store and retrieve data from them.

## 3.0 Implementation of the API

The API has been designed to be callable from C, Fortran 90, or Matlab. The following compiler environments and test platforms were used for the implementation:

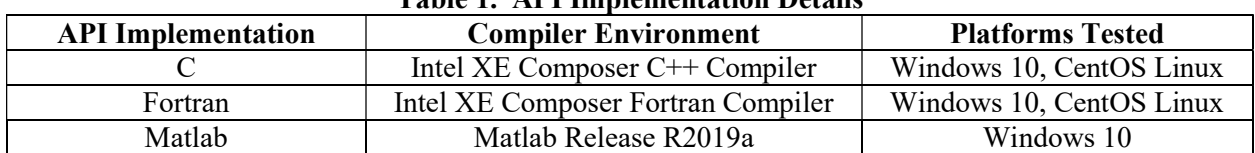

#### Table 1. API Implementation Details

Additionally, the following NetCDF and HDF5 library versions were used for the builds:

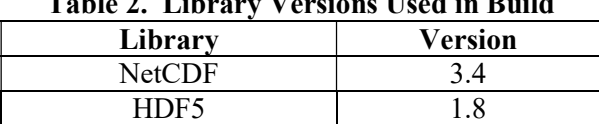

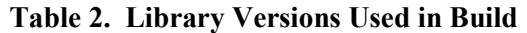

Although not tested, it is anticipated that the API source codes should be compatible with versions of the NetCDF and HDF5 libraries later than those shown in Table 2.

## 4.0 Overview of API Routines

The API has been developed to support four different types of archival data files that are associated with the use of phased arrays in either ground test or flight applications. These archival files are:

- 1. *Individual raw data file*, where the file contains a time history record for a single data channel in the array,
- 2. Ensemble raw data file, where the file contains time history records for all of the data channels in the array,
- 3. Cross spectral matrix data file, where the file contains the full cross spectral matrix generated from a set of time history data acquired with the array, and
- 4. Static pressure data file, where the file contains ancillary data regarding static pressures on models and structures acquired as part of an aeroacoustics study.

Detailed descriptions of the data structures for these various file types can be found in Appendices A, B, and C.

## 4.1 Data File Creation

Figure 1 depicts a flowchart outlining a typical process for creating one of the files listed in Section 4.0. The basic procedure is to populate the relevant data structures that will form the core of the data file, followed by executing calls to the API creating the file, populating the metadata in the file from the defined data structures, and then writing the relevant data arrays (time history, cross spectral matrix, or pressure data) to the file. The data structures that are used to populate the metadata in the file fall into three categories:

- 1. Fixed header values these define common invariant parameters describing the data in the file (e.g., sensor information, calibration values, data acquisition parameters, etc.).
- 2. Facility header values these define dynamic parameters associated with the ground test or flight facility that can change from file to file. Up to 200 unique facility header values can be defined in the file.
- 3. Model header values these define dynamic parameters associated with the model under test that can change from file to file. Up to 200 unique model header values can be defined in the file.

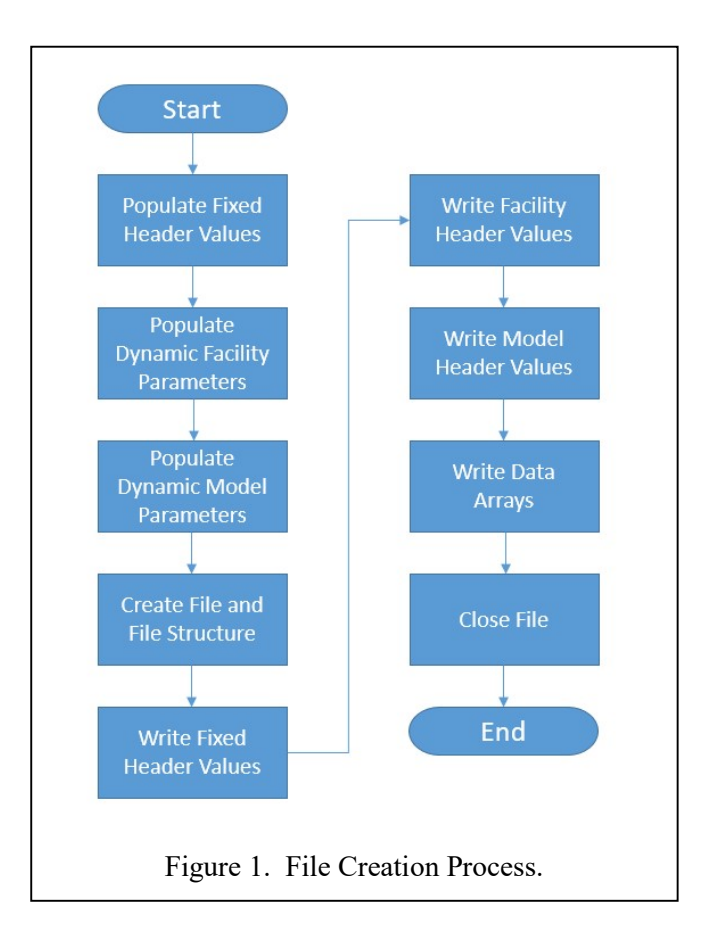

## 4.2 Data File Interrogation

Figure 2 depicts a flowchart outlining the typical process for opening and reading the data from a file. The basic procedure consists of executing calls to the API to open the file, read the metadata in the file, optionally transfer the metadata to external data structures if needed, and then read the relevant data arrays (time history, cross spectral matrix, or pressure data) from the file.

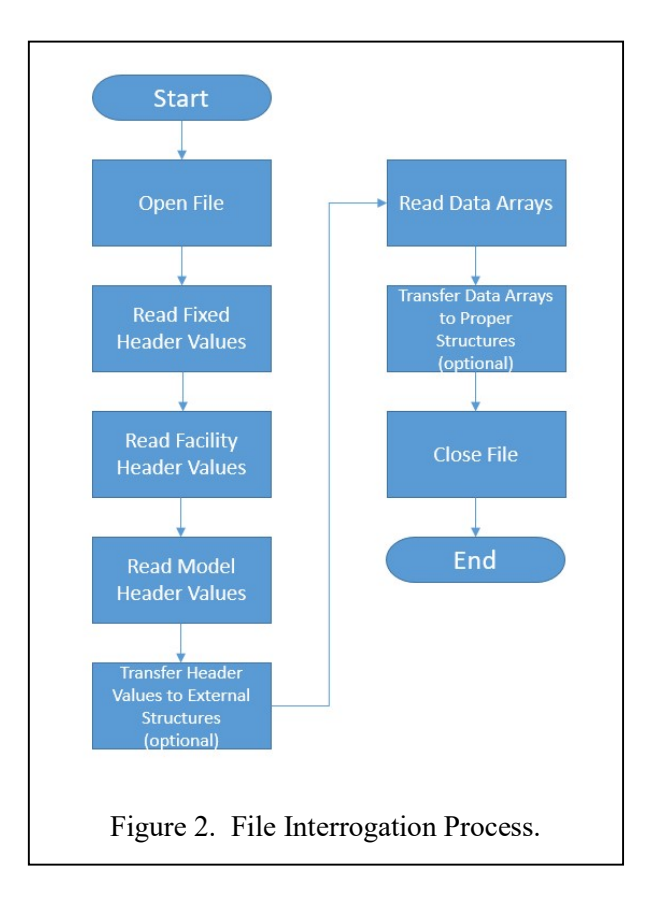

## 5.0 Adding Facility and Model Information

The metadata contained within the file headers are structured to allow the capability of dynamically adding and modifying facility- and model-specific information at run time as data files are created. There are two data structures included in the headers that are used for this purpose:

Data structure for facility-specific information:

facility data.facility parameter(n).long name Name of parameter facility data.facility parameter(n).description Detailed description of parameter facility data.facility parameter(n).data type Parameter data type facility data.facility parameter(n).units Parameter units Parameter units facility\_data.facility\_parameter $(n)$ .value Parameter value

where  $n$  is the parameter number

Data structure for model-specific information:

model\_data.model\_parameter(n).long\_name Name of parameter<br>model\_data.model\_parameter(n).description Detailed description of parameter  $model$  data.model parameter(n).description model data.model parameter $(n)$ .data type Parameter data type model\_data.model\_parameter(n).units Parameter units model\_data.model\_parameter(n).value Parameter value

where  $n$  is the parameter number

A total of 200 separate facility and model parameter entries can be added to the header. For each parameter entry, there are five attributes that can be added supplying information regarding the parameter name, data type, units, and value. Each of the attributes is a character string with a maximum length of 80 characters.

As an example, to add a facility Mach number entry to a file as facility parameter #1, the data structure would be configured as follows (assuming Matlab syntax):

```
facility data.facility parameter(1).long name = 'mach';
facility data.facility parameter(1).description = 'Facility Mach Number';
facility data.facility parameter(1).data type = 'single precision real';
facility data.facility parameter(1).units = 'dimensionless';
facility data.facility parameter(1).value = '0.24';
```
As another example, to add a model angle of attack (AoA) entry to a file as model parameter #3, the data structure would be configured as follows (assuming Fortran 90 syntax):

```
model data%model parameter(3)%long name = "AoA"
model data%model parameter(3)%description = "Model Angle of Attack"
model data%model parameter(3)%data type = "single precision real"
model data%model parameter(3)%units = "degrees"
model data%model parameter(3)%value = "5.0"
```
Note that facility and model parameters are sequentially numbered from 1 to 200. Although not required, it is recommended that the parameters be listed contiguously in the file (i.e., numbered from 1 to the maximum number of parameters in the file without skipping over numbers).

## 6.0 Adding Static Tap Information

The manner for adding static tap information to pressure data files is similar to what is shown for adding facility and model parameter entries in Section 5.0. The data structure for pressure tap data is as follows:

```
static data.static tap parameter(n).static tap designation Static tap designation
static data.static tap parameter(n).description Static tap description
static data.static tap parameter(n).units Static tap pressure value units
static_data.static_tap_parameter(n).coefficient_name Static tap coefficient name
static data.static tap parameter(n).data value Static tap pressure value
```
where  $n$  is the static tap number

A total of 999 separate static tap values can be added to a pressure data file. For each static tap entry, there are five attributes that can be added supplying information regarding the tap designation, description, units, coefficient name, and value. Each of the attributes is a character string with a maximum length of 80 characters.

As an example, to add information for static pressure tap #55 to a pressure file, the data structure would be configured as follows (assuming Matlab syntax):

```
static data.static tap parameter(55).static tap designation = 'ESP0215';
static data.static tap parameter(55).description = 'ESP pressure port';
static data.static tap parameter(55).units = 'psi';
static data.static tap parameter(55).coefficient name = 'ESP0215';
static data.static tap parameter(55).value = '0.104827';
```
Note that static tap parameters are sequentially numbered from 1 to 999. Although not required, it is recommended that the parameters be listed contiguously in the file (i.e., numbered from 1 to the maximum number of static taps in the file without skipping over numbers).

# 7.0 API Unit Tests

Unit tests have been written in native C, Fortran, and Matlab in order to test each of the subroutines and functions comprising the API. The unit tests populate a given file format data structure with synthetic data, generate the appropriate data file, read the information from the file, and then compare what was read from the file with the original synthetic data fields that were generated. Any mismatches in the generated data and data returned from the file are flagged.

In addition to exercising the API subroutines and functions, the unit tests also provide the user with a series of detailed examples of how to use the API's to generate the various file formats.

## 8.0 NetCDF Function Reference

#### List of C / Matlab NetCDF API Routines by Category

#### Error Handling

nc\_issue\_netcdf\_error

#### File Handling

nc\_open\_raw\_file\_v9 nc\_open\_pressure\_file\_v9 nc\_open\_csm\_file\_v9 nc\_close\_raw\_file\_v9 nc\_close\_pressure\_file\_v9 nc\_close\_csm\_file\_v9

#### File Definition / Initialization

nc\_define\_individual\_raw\_file\_v9 nc define ensemble raw file  $\overline{v}$ 9 nc\_define\_pressure\_file\_v9 nc\_define\_csm\_file\_v9

Data Writing

nc\_write\_individual\_raw\_fixed\_header\_v9 nc\_write\_ensemble\_raw\_fixed\_header\_v9 nc\_write\_pressure\_fixed\_header\_v9 nc\_write\_csm\_fixed\_header\_v9 nc\_write\_facility\_header\_v9 nc\_write\_model\_header\_v9 nc\_write\_individual\_raw\_data\_v9 nc\_write\_ensemble\_raw\_data\_v9 nc\_write\_pressure\_data\_v9 nc\_write\_csm\_data\_v9

#### Data Reading

nc\_read\_individual\_raw\_fixed\_header\_v9 nc\_read\_ensemble\_raw\_fixed\_header\_v9 nc\_read\_pressure\_fixed\_header\_v9 nc\_read\_csm\_fixed\_header\_v9 nc\_read\_facility\_header\_v9 nc\_read\_model\_header\_v9 nc\_read\_individual\_raw\_data\_v9 nc read ensemble raw data v9 nc\_read\_pressure\_data\_v9 nc\_read\_csm\_data\_v9

#### List of Fortran NetCDF API Routines by Category

Error Handling nf\_issue\_netcdf\_error File Handling nf\_open\_raw\_file\_v9 nf\_open\_pressure\_file\_v9 nf\_open\_csm\_file\_v9 nf\_close\_raw\_file\_v9 nf\_close\_pressure\_file\_v9 nf\_close\_csm\_file\_v9 File Definition / Initialization nf define individual raw file v9 nf define ensemble raw file v9 nf\_define\_pressure\_file\_v9 nf\_define\_csm\_file\_v9 Data Writing nf write individual raw fixed header v9 nf write ensemble raw fixed header v9 nf write pressure fixed header v9 nf\_write\_csm\_fixed\_header\_v9 nf\_write\_facility\_header\_v9 nf\_write\_model\_header\_v9 nf\_write\_individual\_raw\_data\_v9 nf\_write\_ensemble\_raw\_data\_v9 nf\_write\_pressure\_data\_v9 nf\_write\_csm\_data\_v9 Data Reading nf read individual raw fixed header v9 nf read\_ensemble\_raw\_fixed\_header\_v9 nf read pressure fixed header v9 nf read csm\_fixed header\_v9 nf read facility header v9 nf read model header v9 nf read individual raw data v9 nf read ensemble raw data v9 nf read pressure data v9 nf\_read\_csm\_data\_v9

# issue\_netcdf\_error

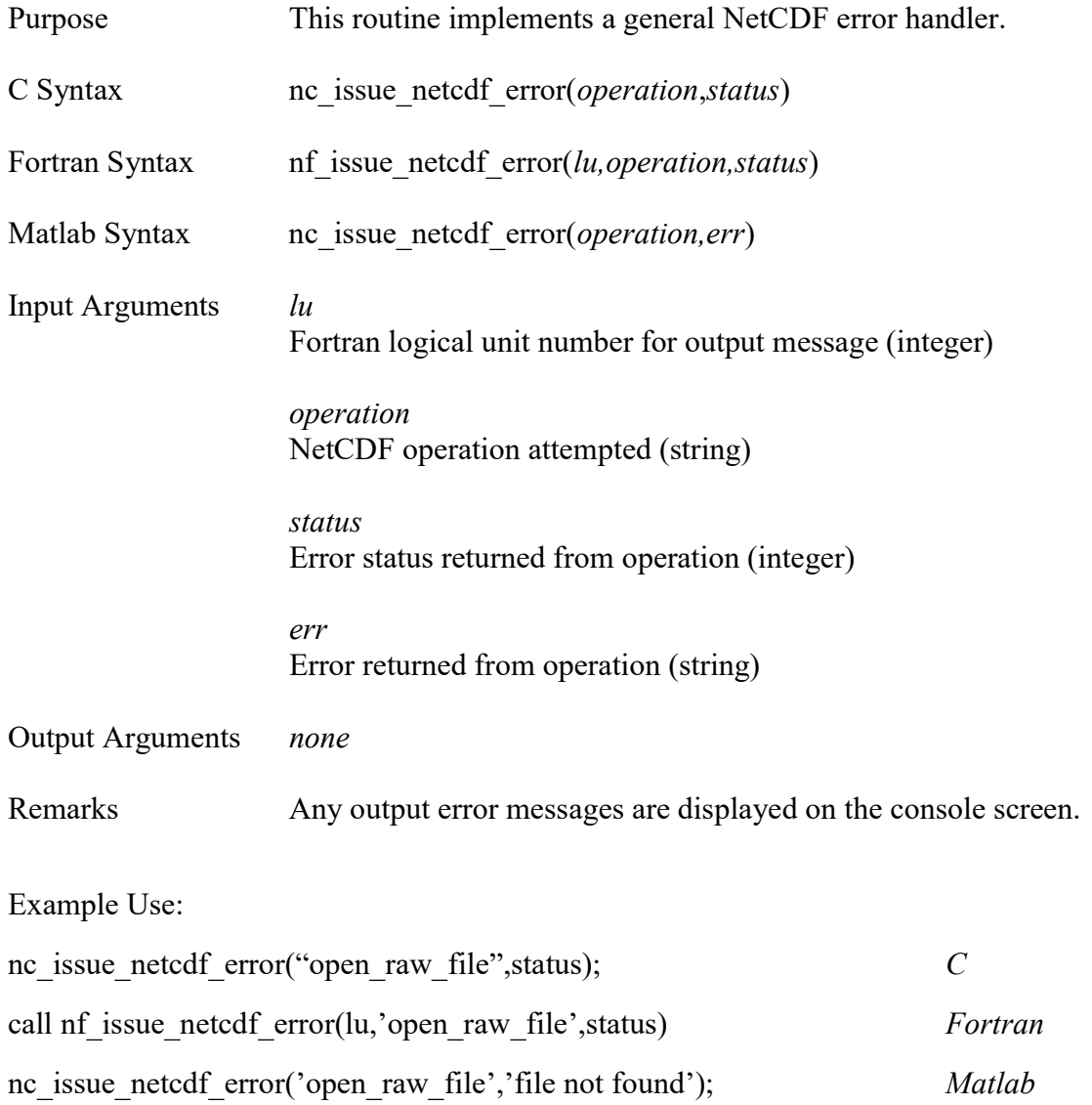

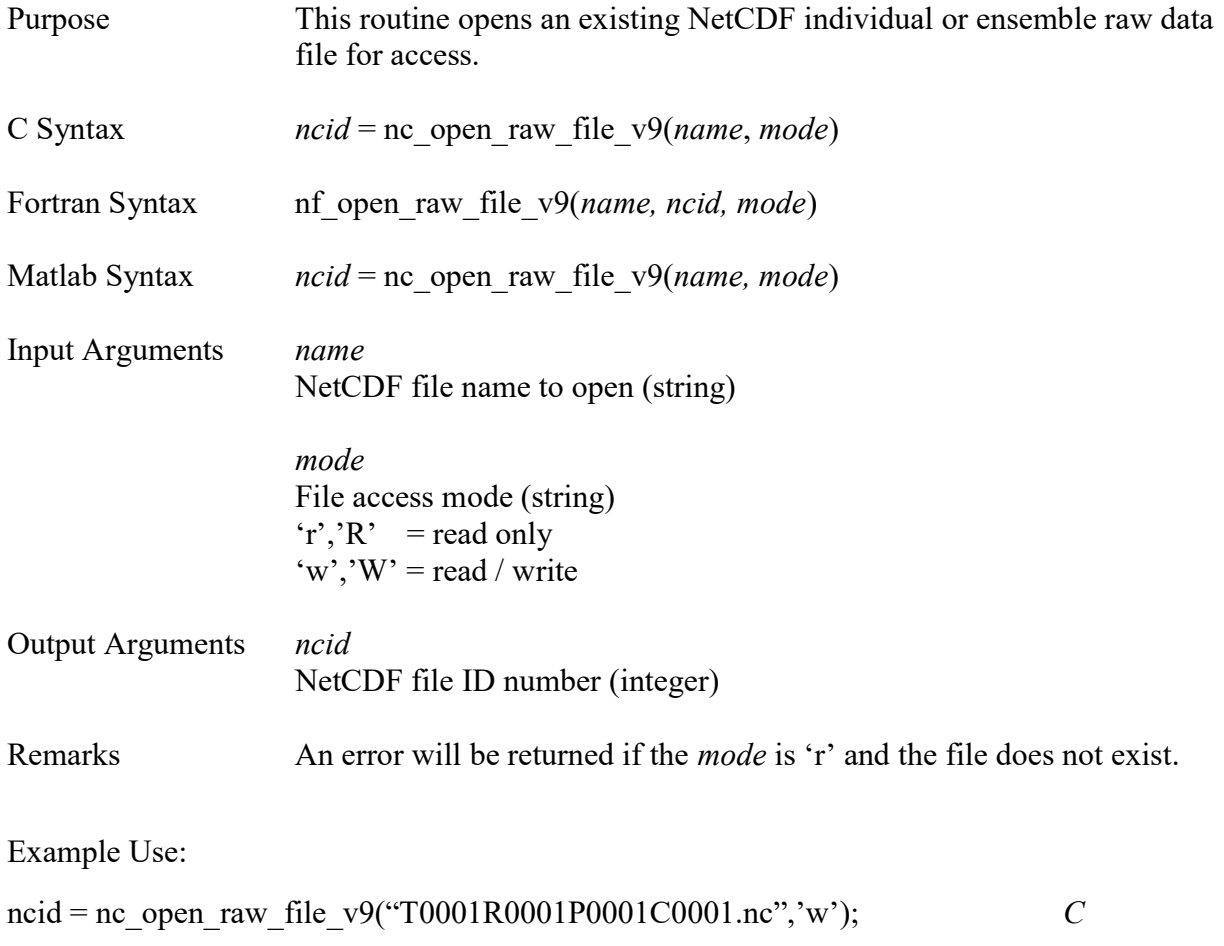

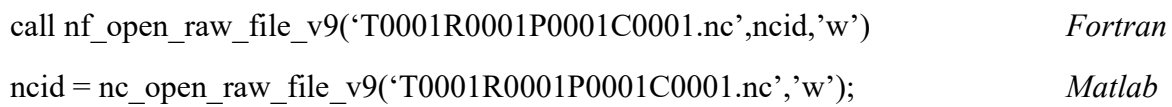

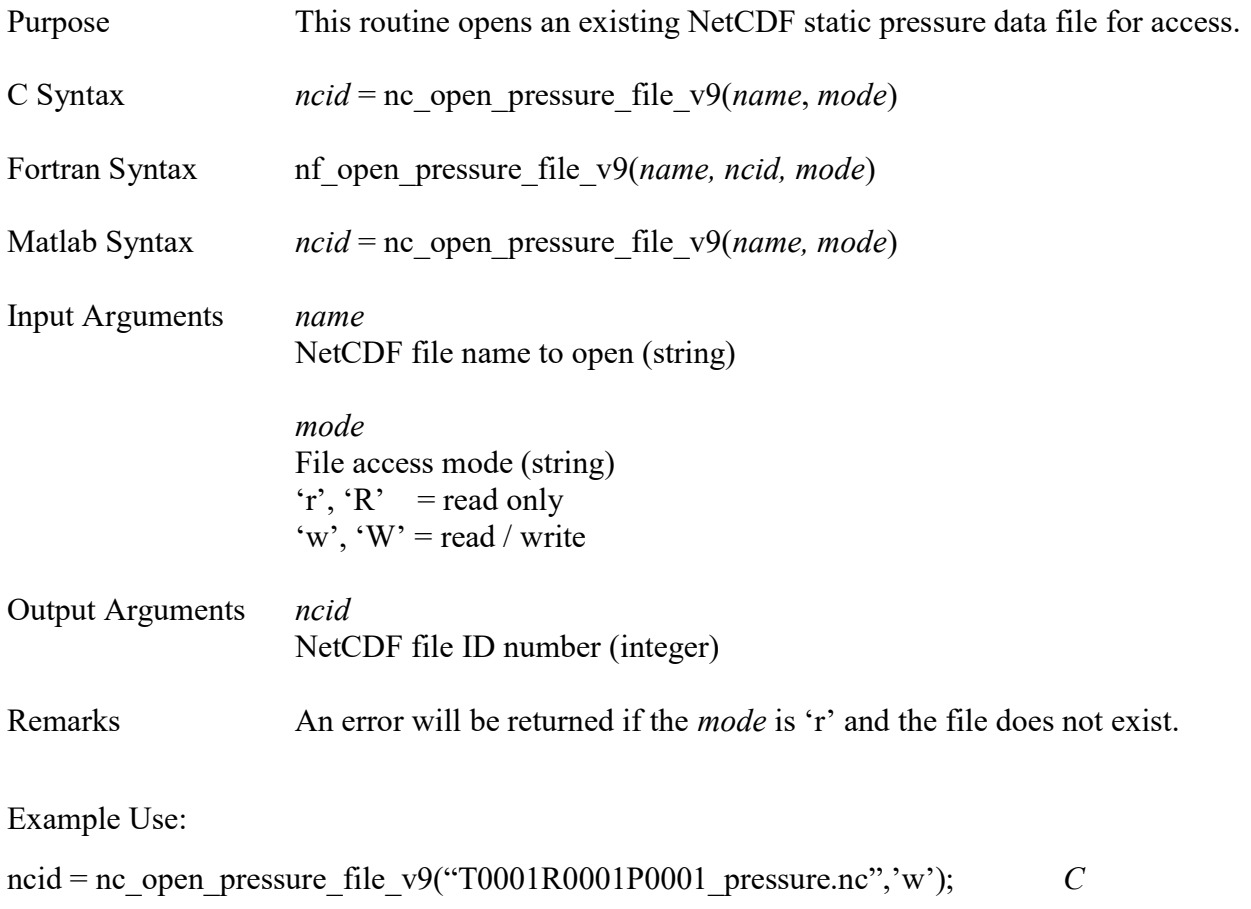

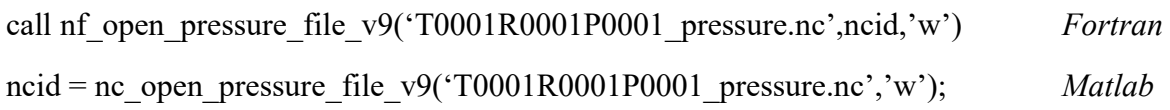

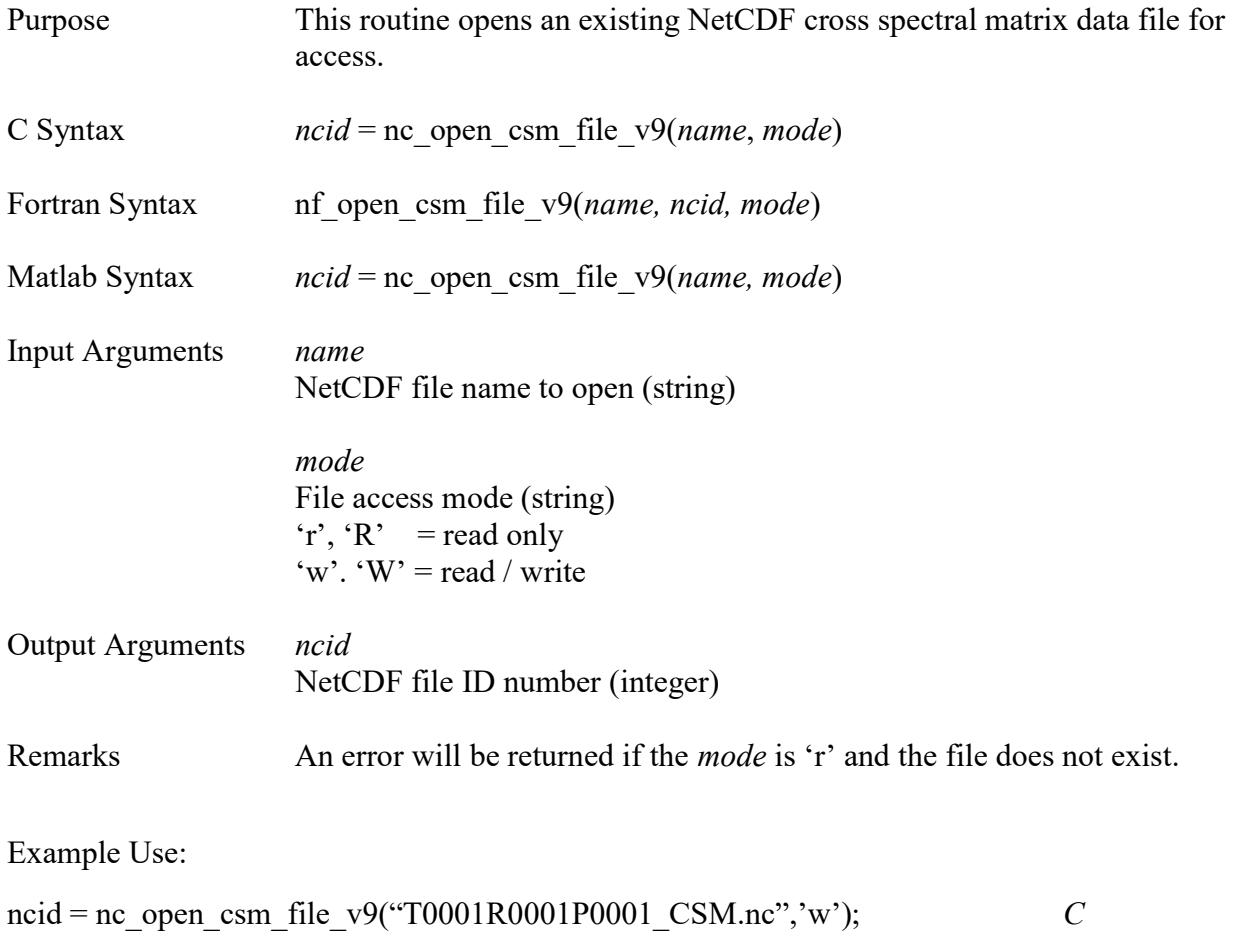

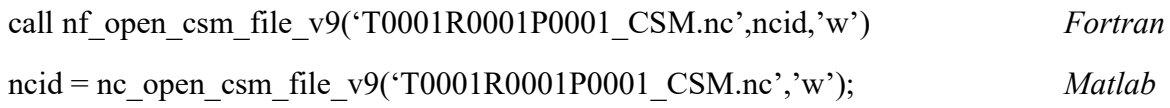

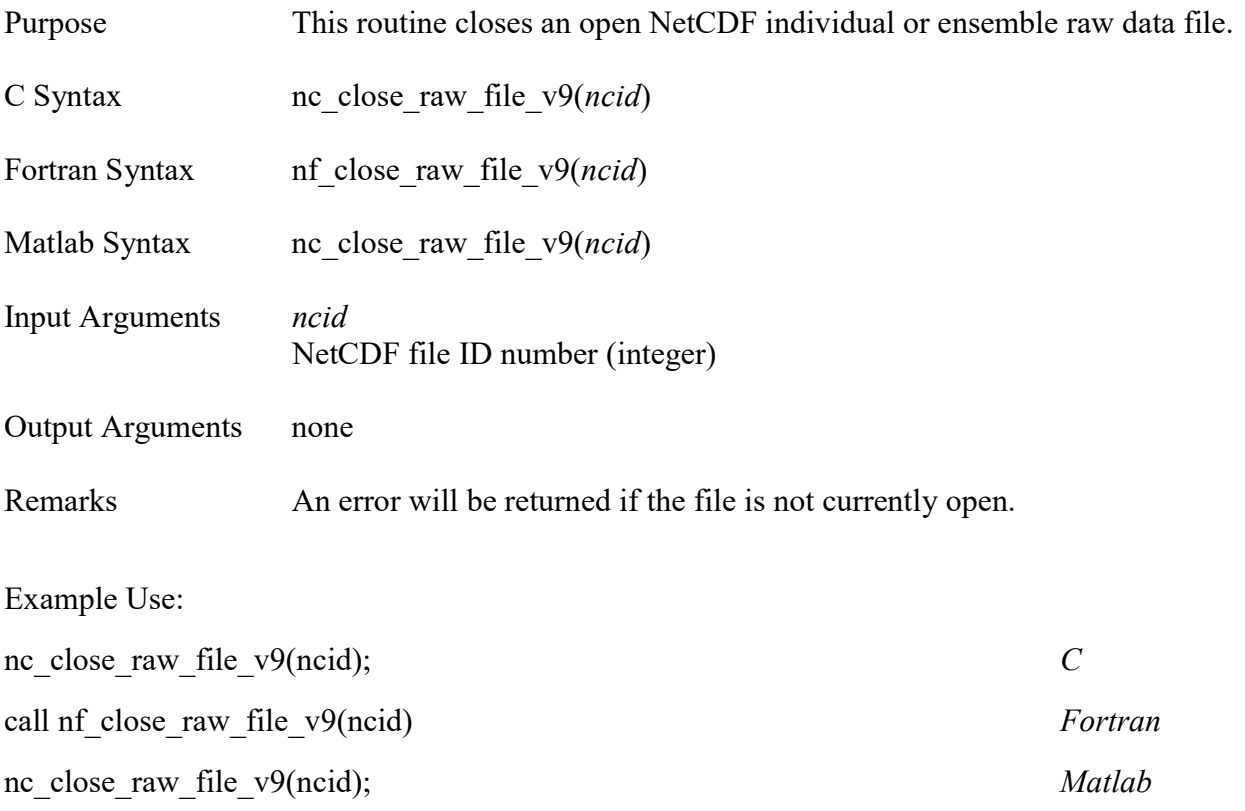

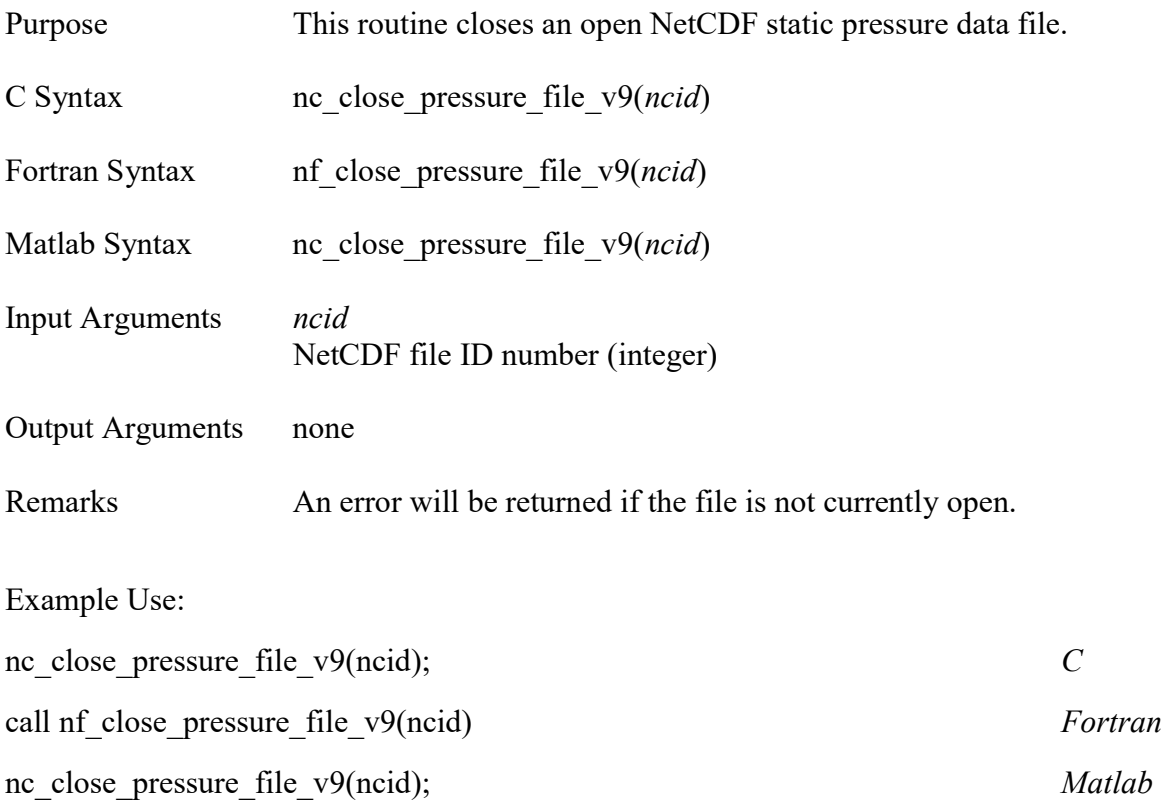

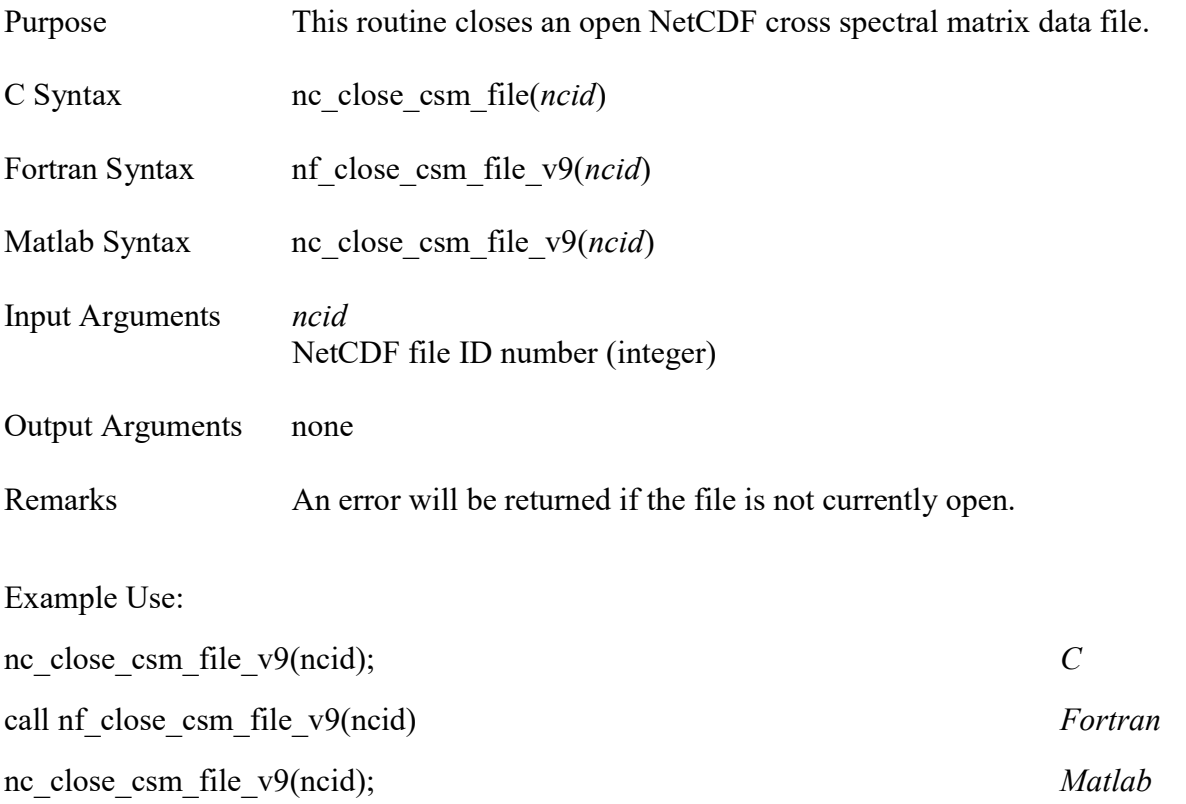

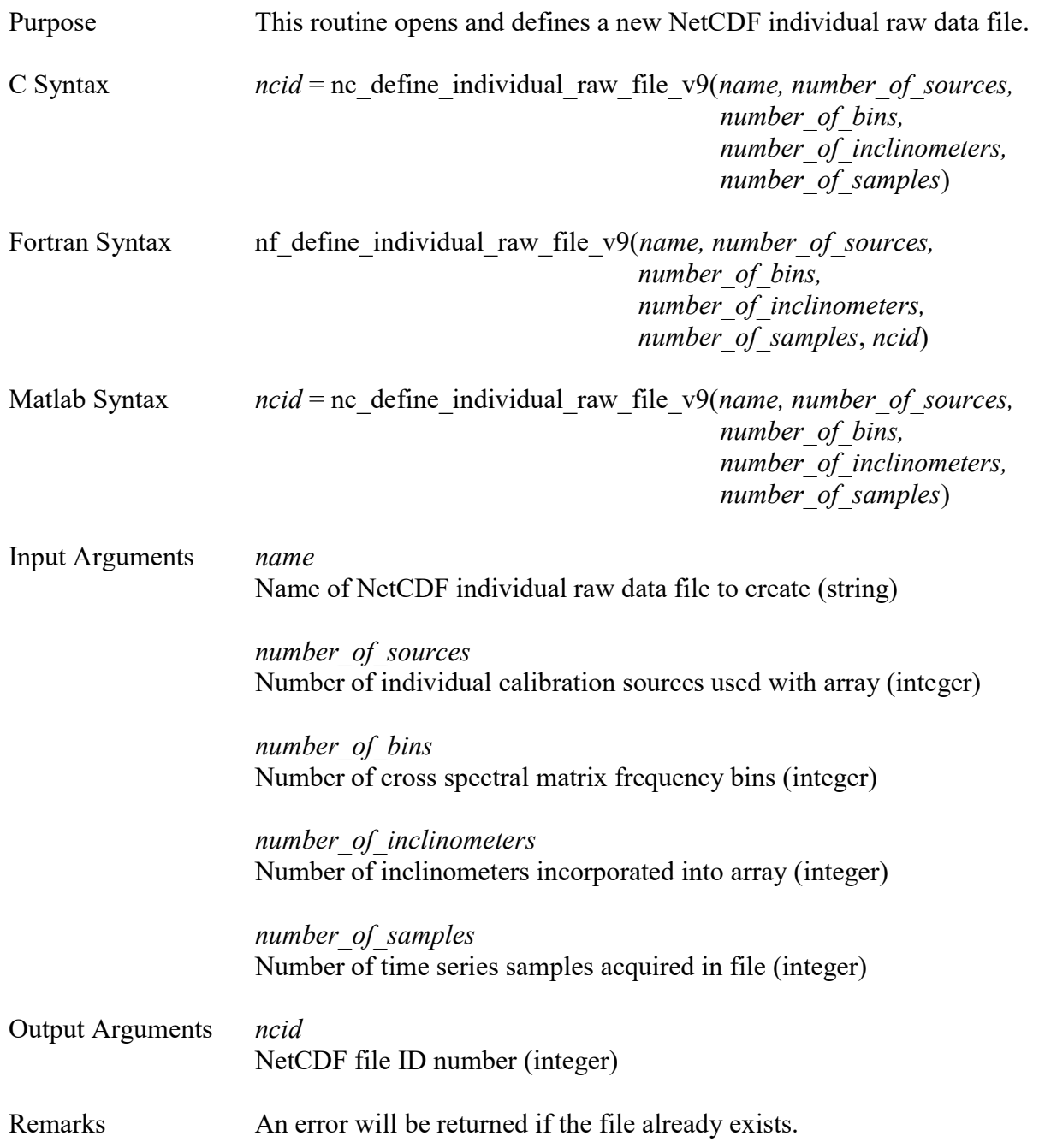

Example Use:

 $\overline{C}$ 

ncid = nc\_define\_individual\_raw\_file\_v9("T0001R0001P0001C0001.nc",8,4096,3,1500000);

Fortran

call nf\_define\_individual\_raw\_file\_v9('T0001R0001P0001C0001.nc',8,4096,3,1500000,ncid)

Matlab

ncid = nc\_define\_individual\_raw\_file\_v9('T0001R0001P0001C0001.nc',8,4096,3,1500000);

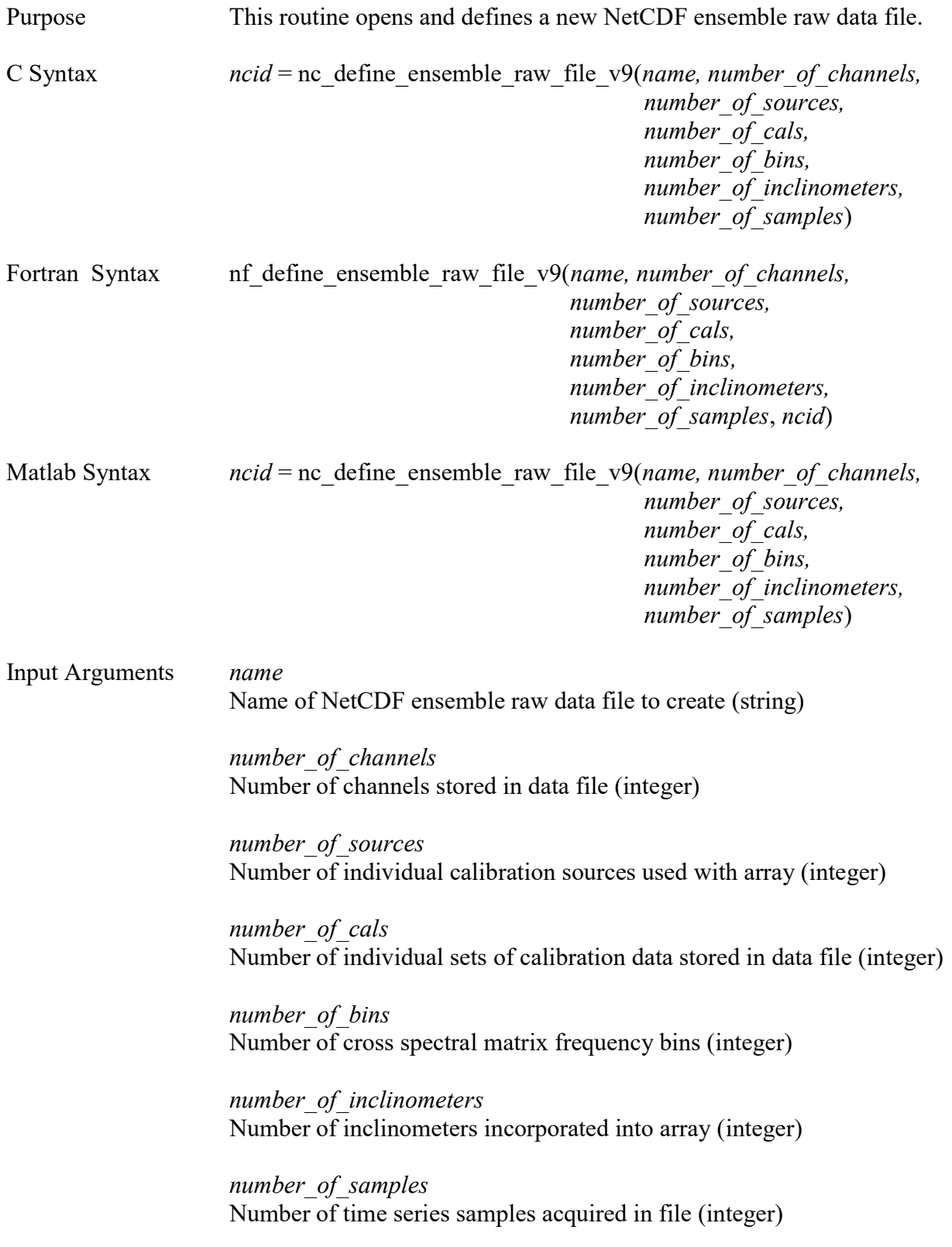

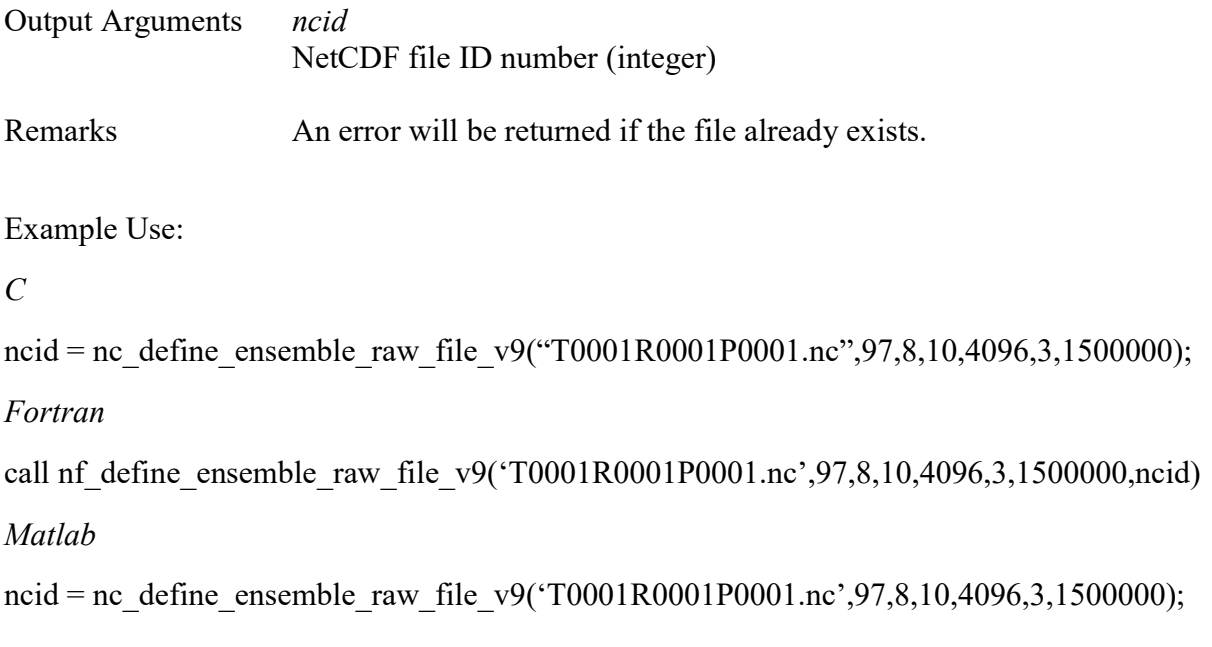

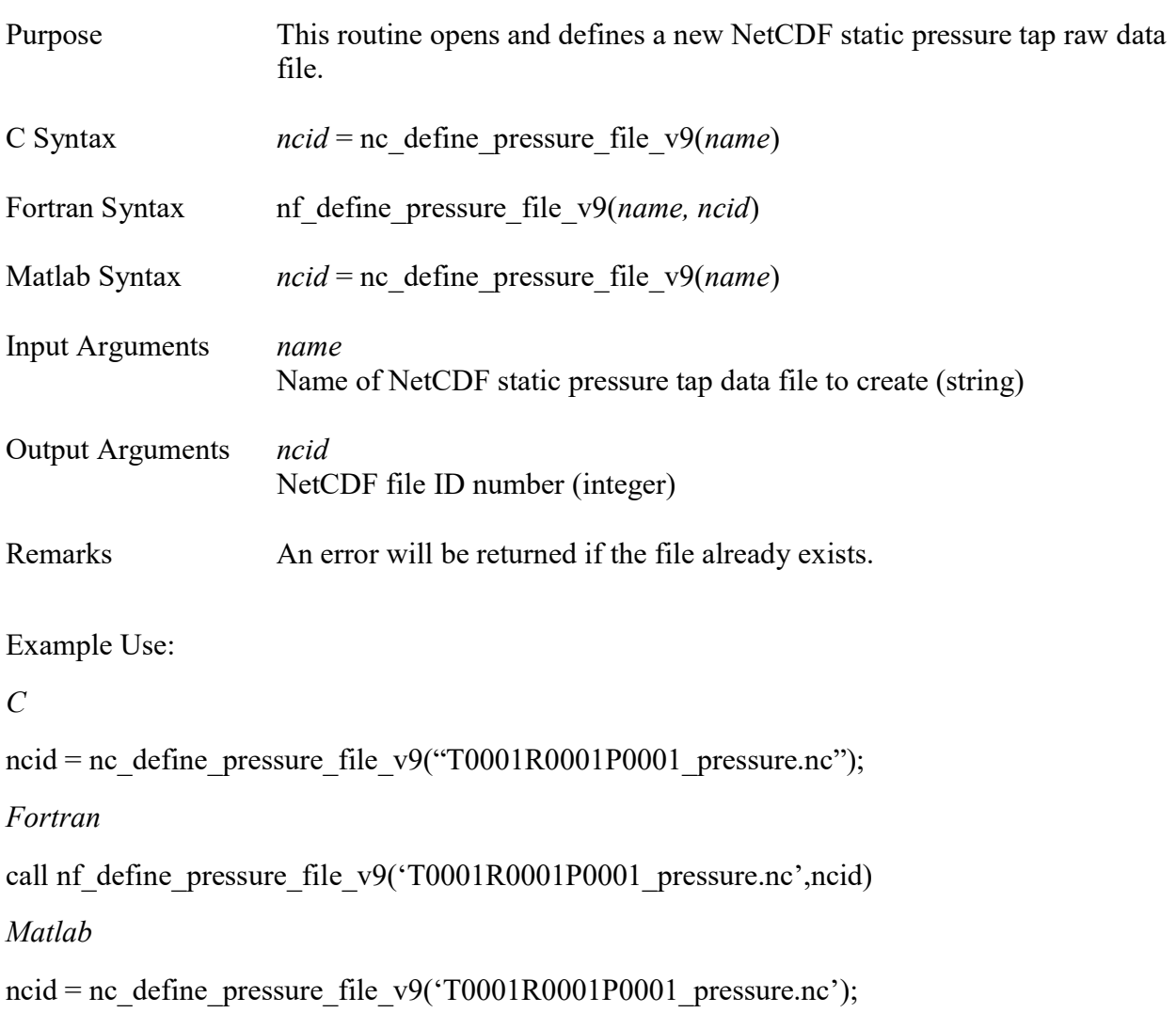

26

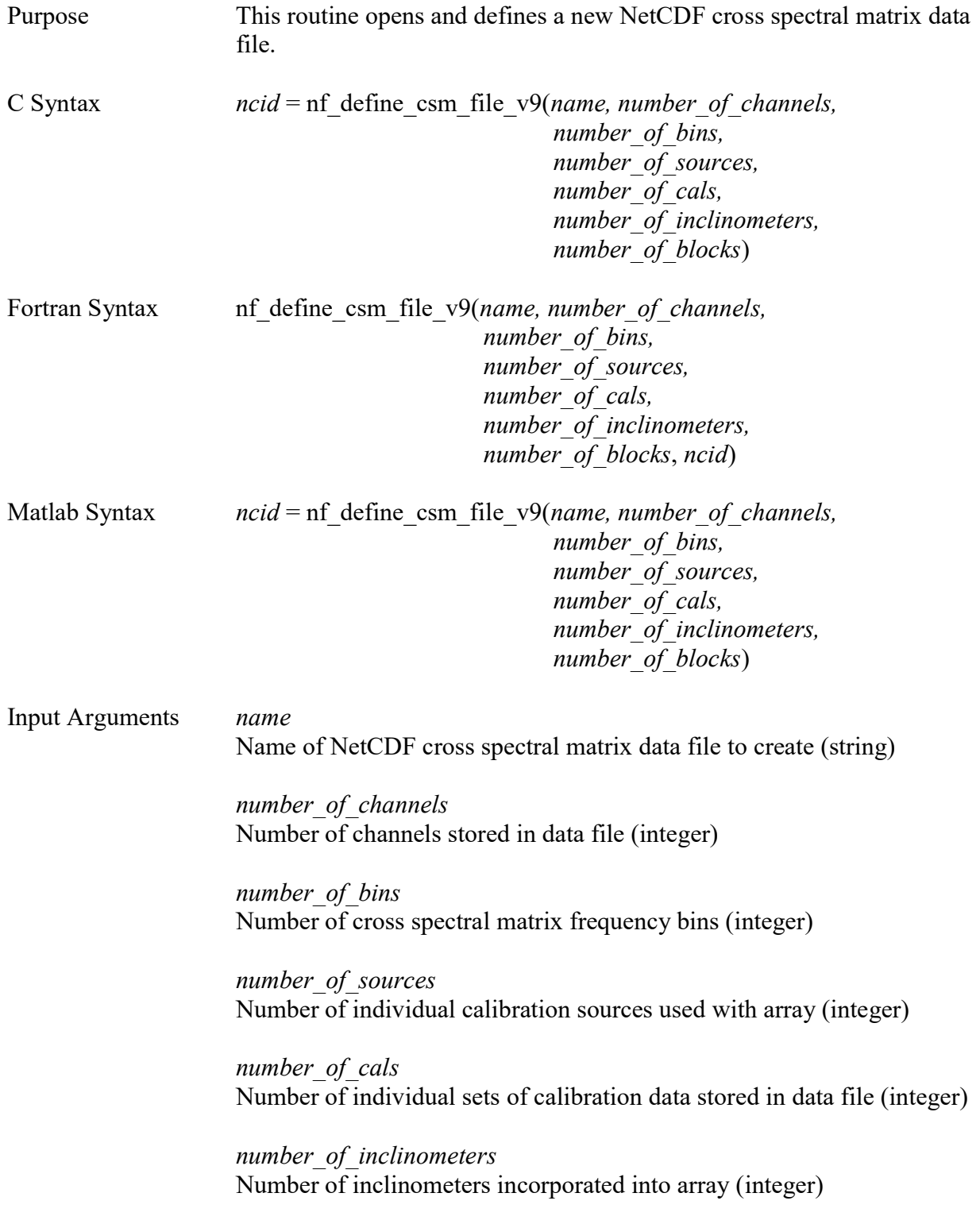

 number\_of\_blocks Number of FFT blocks used to create cross spectral matrix (integer)

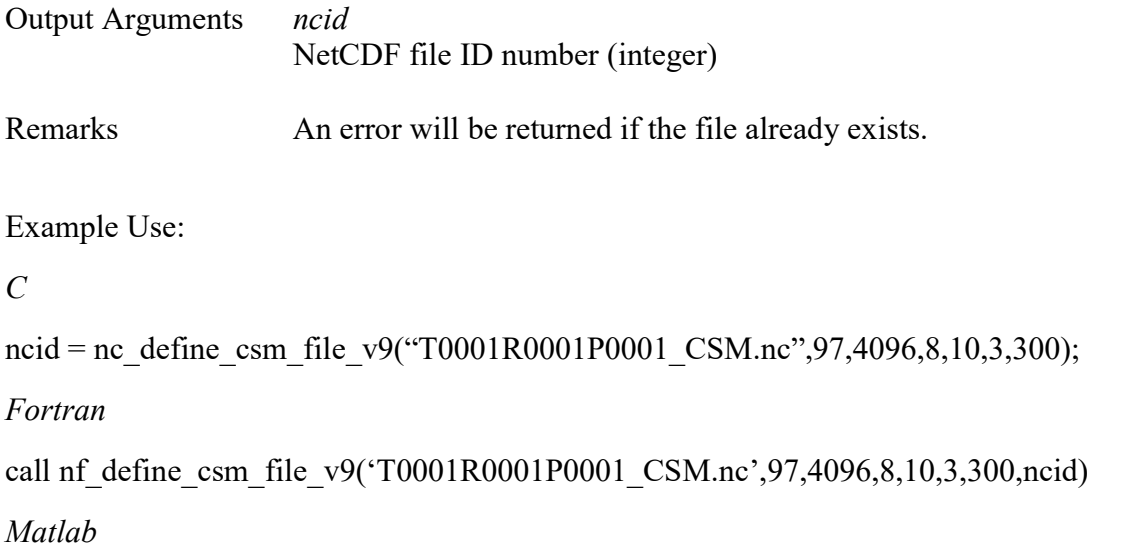

ncid = nc\_define\_csm\_file\_v9('T0001R0001P0001\_CSM.nc',97,4096,8,10,3,300);

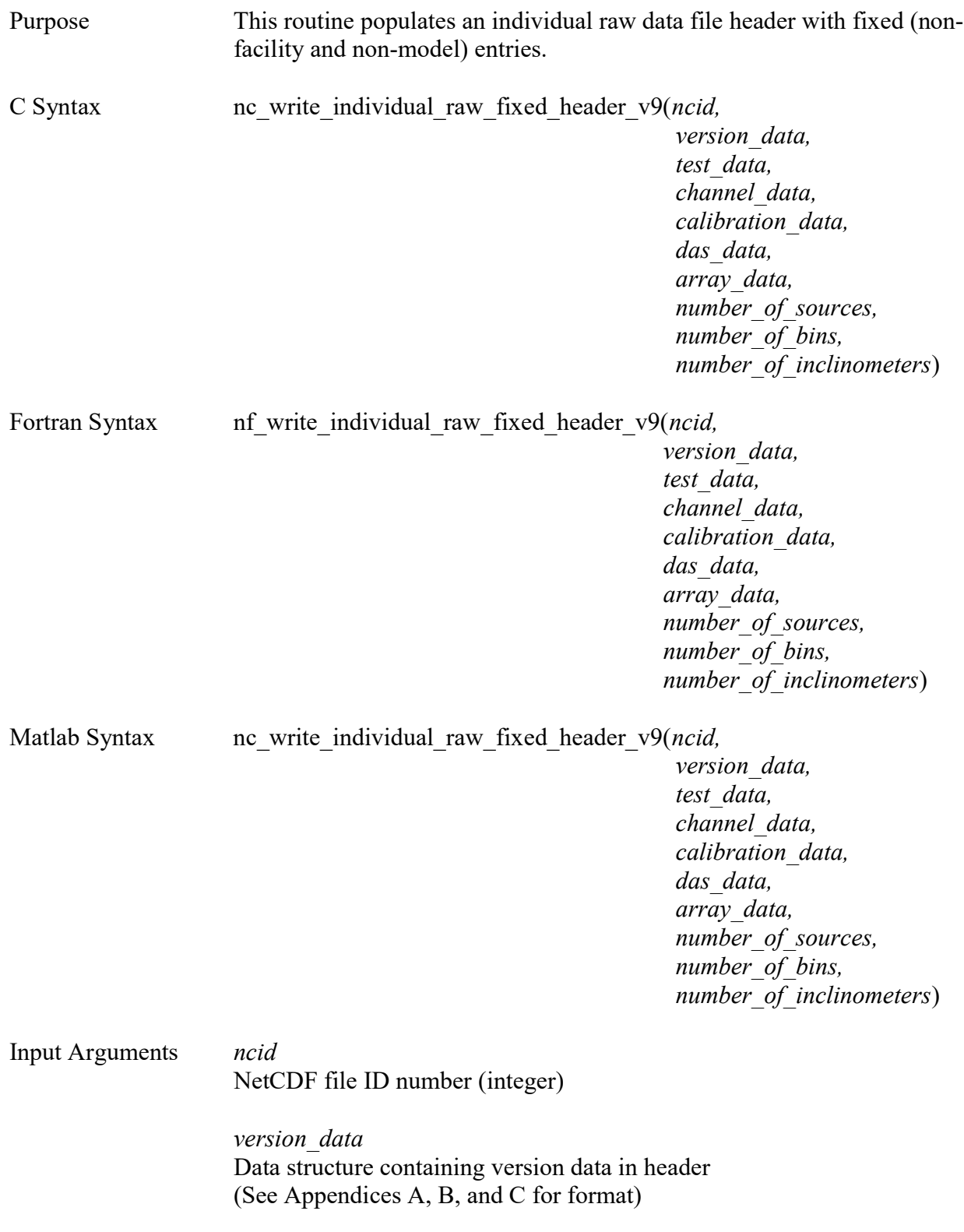

 test\_data Data structure containing test data in header

 channel\_data Data structure containing channel data in header

 calibration\_data Data structure containing sensor calibration data in header

das data Data structure containing DAS data in header

 array\_data Data structure containing array data in header

number of sources Number of individual calibration sources used with array (integer)

number of bins Number of cross spectral matrix frequency bins (integer)

number of inclinometers Number of inclinometers incorporated into array (integer)

Output Arguments none

Remarks The file must first be opened with a call to *open raw\_file\_v9* before calling this routine.

Example Use:

 $\mathcal{C}$ 

nc write individual raw fixed header v9(ncid,version data,test data,channel data, calibration\_data,das\_data,array\_data,8,4096,3);

## Fortran

call nf write individual raw fixed header v9(ncid,version data,test data,channel data, calibration\_data,das\_data,array\_data,8,4096,3)

## Matlab

nc\_write\_individual\_raw\_fixed\_header\_v9(ncid,version\_data,test\_data,channel\_data, calibration\_data,das\_data,array\_data,8,4096,3);

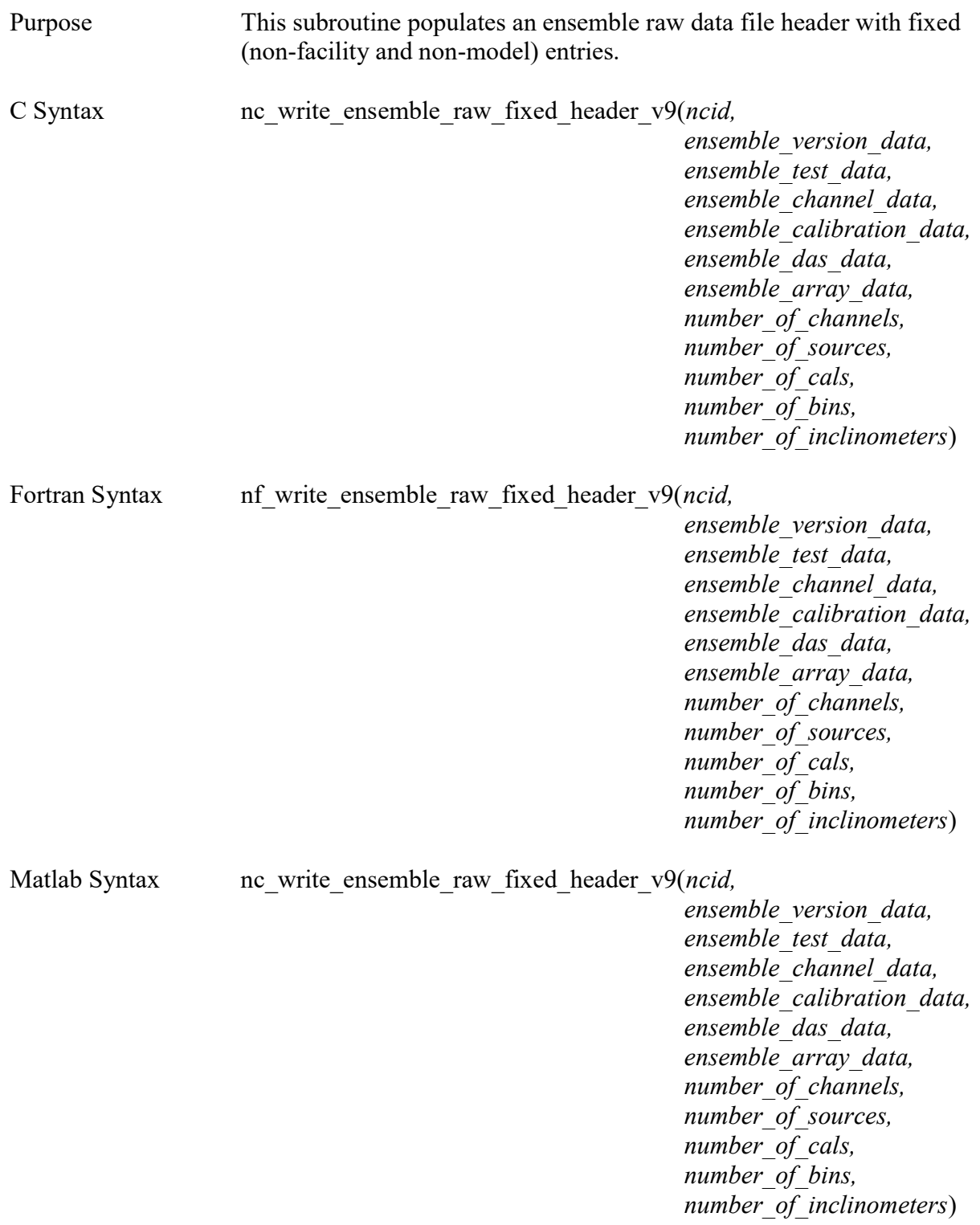

Input Arguments ncid NetCDF file ID number (integer)

> ensemble\_version\_data Data structure containing ensemble version data in header (see Appendices A, B, and C for format)

ensemble test data Data structure containing ensemble test data in header

 ensemble\_channel\_data Data structure containing ensemble channel data in header

ensemble\_calibration\_data Data structure containing ensemble sensor calibration data in header

 ensemble\_das\_data Data structure containing ensemble DAS data in header

 ensemble\_array\_data Data structure containing ensemble array data in header

number of channels Number of channels stored in data file (integer)

number of sources Number of individual calibration sources used with array (integer)

number of cals Number of individual sets of calibration data stored in file (integer)

number of bins Number of cross spectral matrix frequency bins (integer)

number of inclinometers Number of inclinometers incorporated into array (integer)

Output Arguments none

Remarks The file must first be opened with a call to *open raw\_file\_v9* before calling this routine.

Example Use:

 $\mathcal{C}_{0}$ 

nc\_write\_ensemble\_raw\_fixed\_header\_v9(ncid, ensemble\_version\_data, ensemble\_test\_data, ensemble channel data, ensemble calibration data, ensemble das data, ensemble array data, 97, 8, 10, 4096, 3);

#### Fortran

call nf write ensemble raw fixed header v9(ncid, ensemble version data, ensemble test data, ensemble channel data, ensemble calibration data, ensemble das data, ensemble\_array\_data, 97, 8, 10, 4096, 3)

#### Matlab

nc\_write\_ensemble\_raw\_fixed\_header\_v9(ncid, ensemble\_version\_data, ensemble\_test\_data, ensemble channel data, ensemble calibration data, ensemble das data, ensemble array data, 97, 8, 10, 4096, 3);

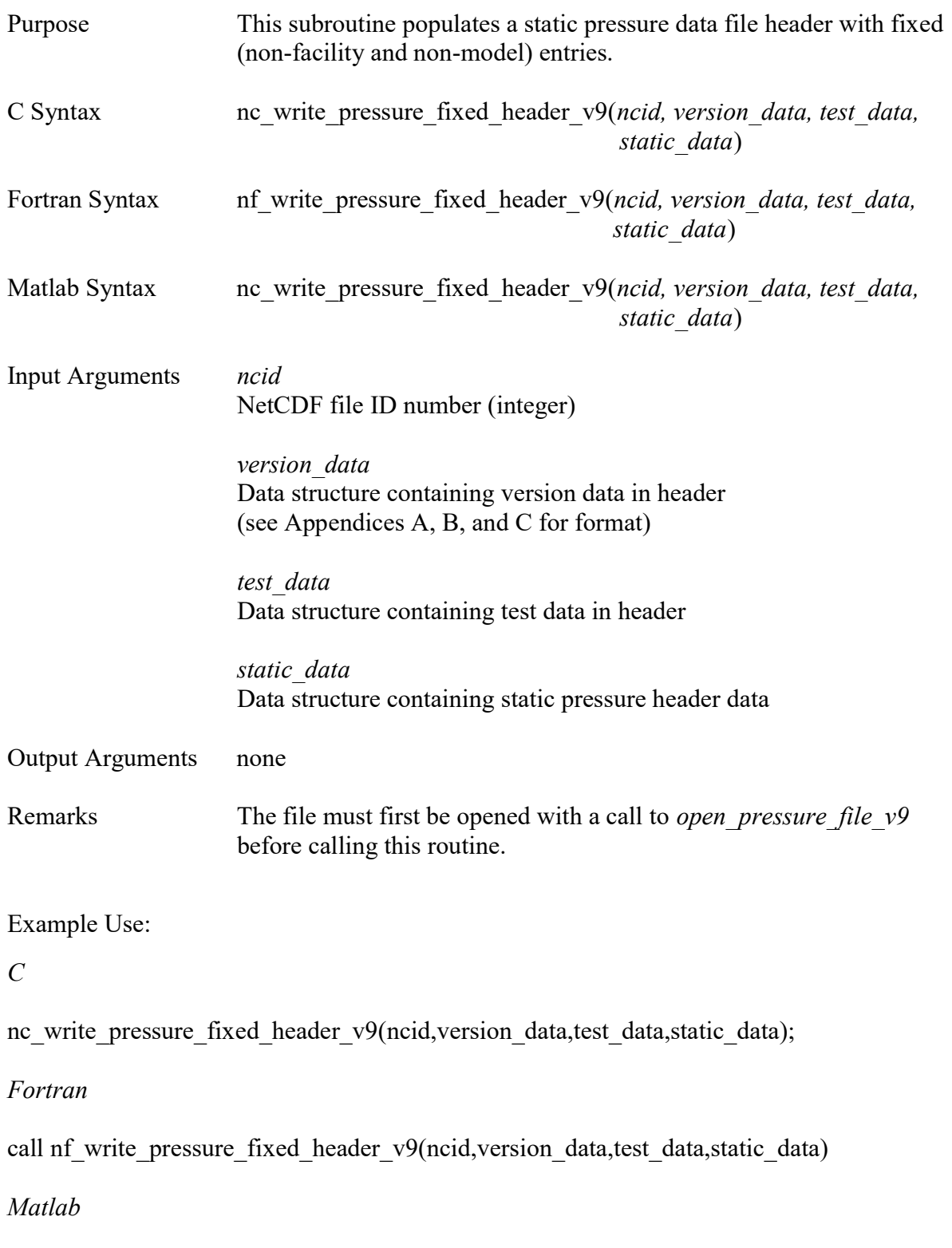

nc\_write\_pressure\_fixed\_header\_v9(ncid,version\_data,test\_data,static\_data);

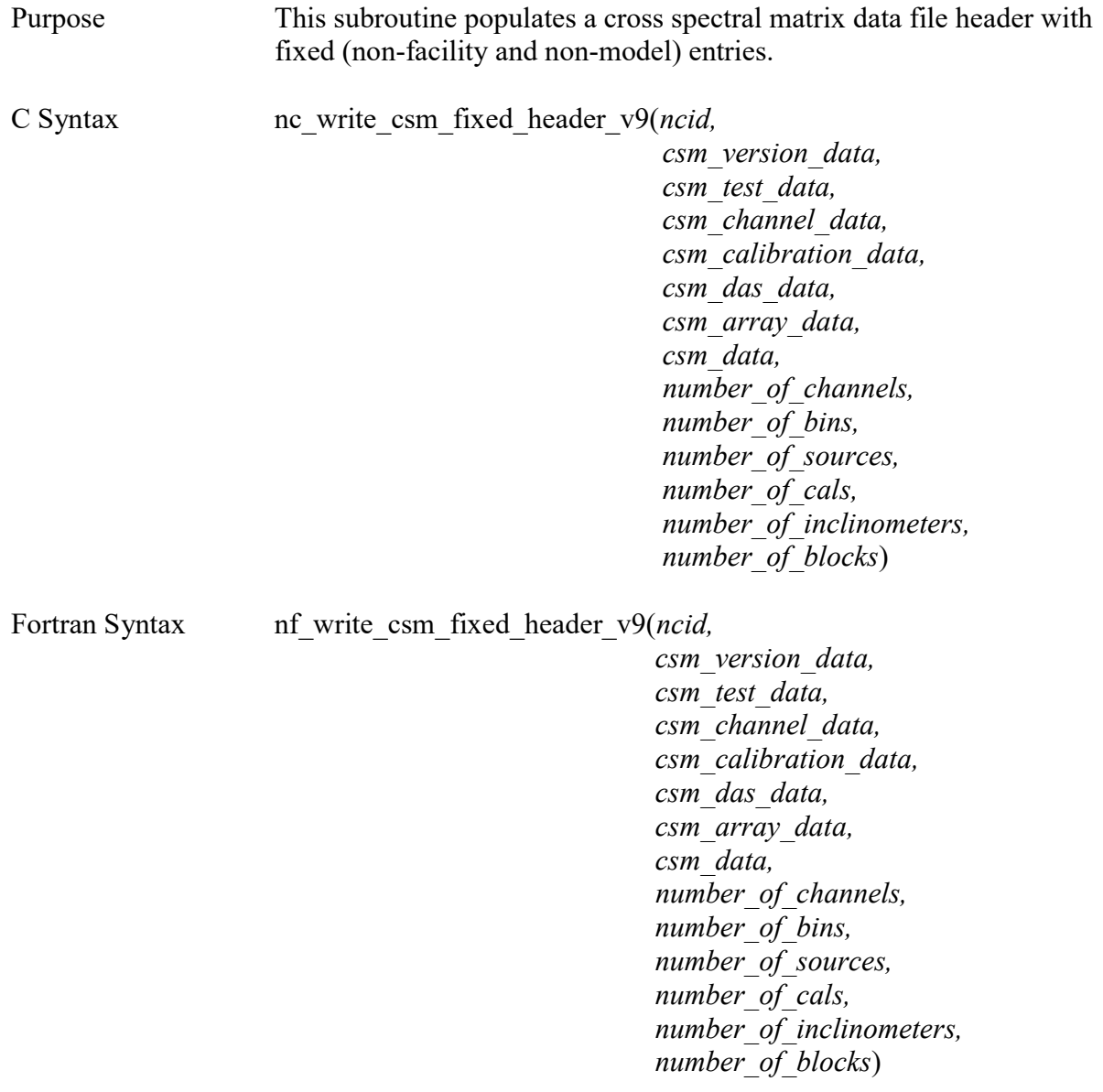
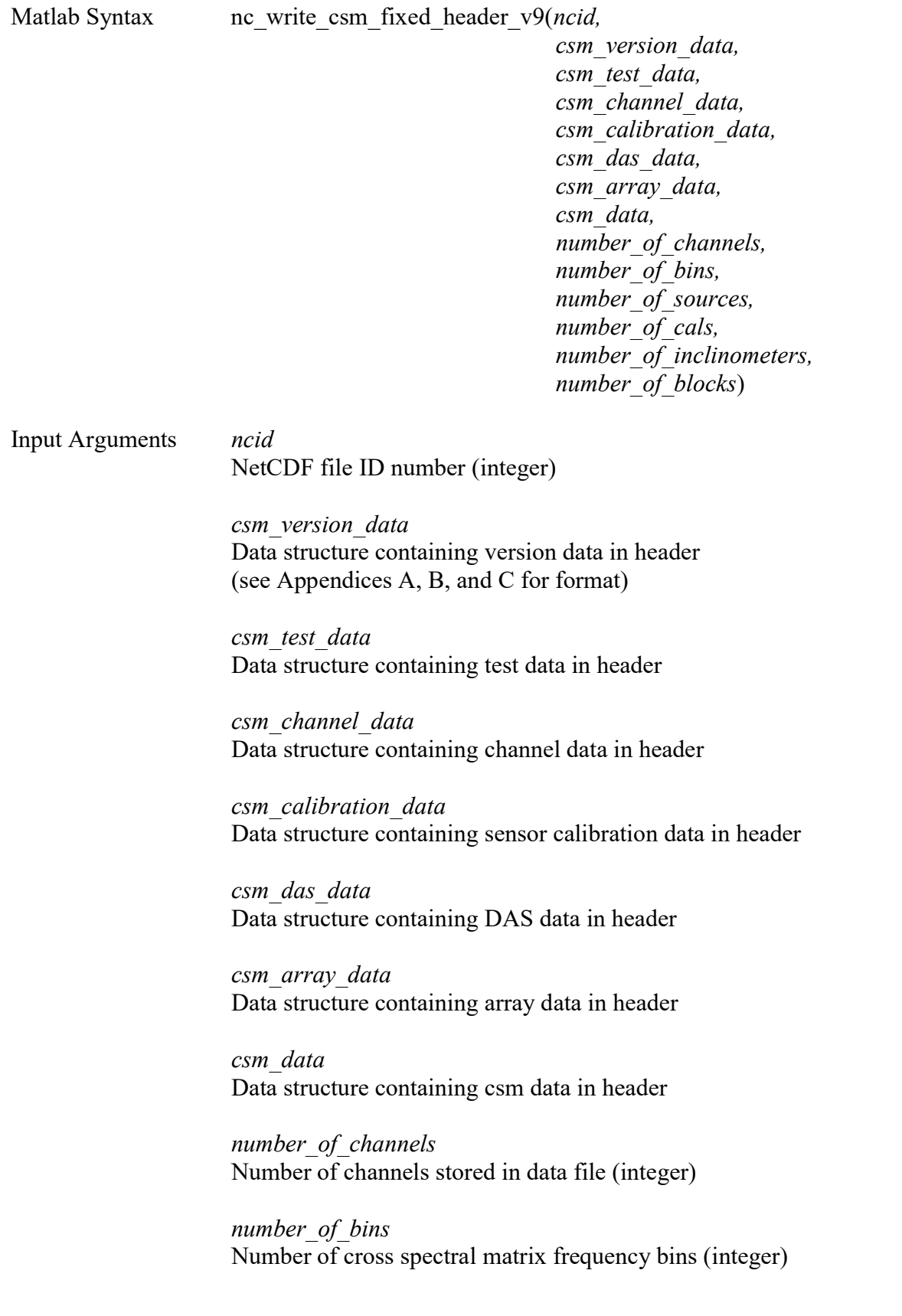

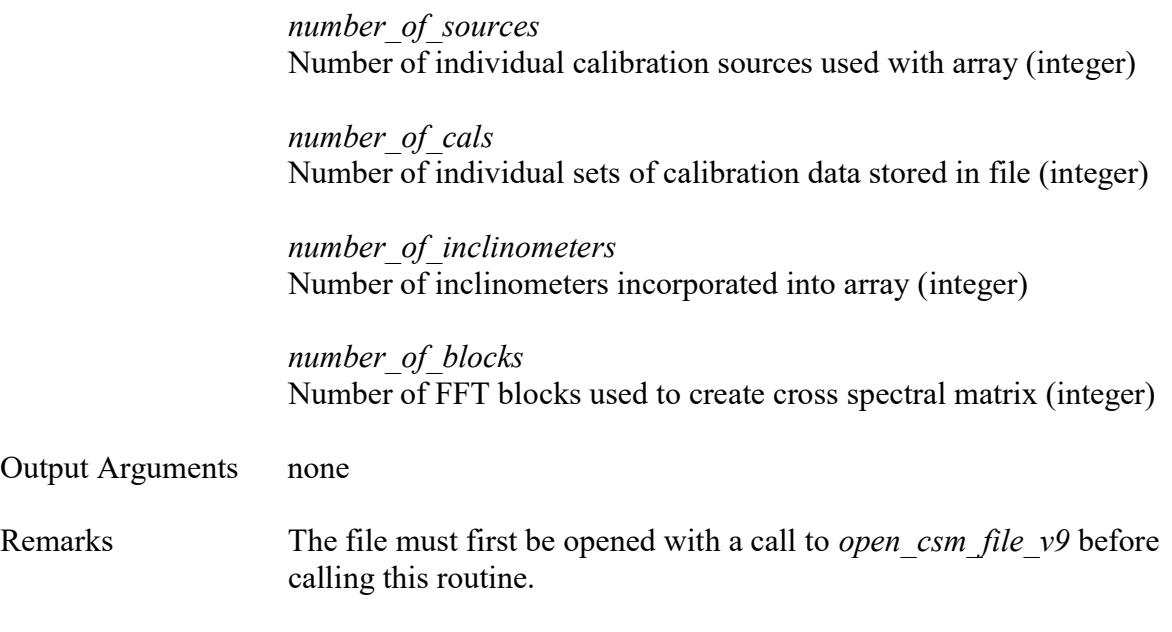

C

nc\_write\_csm\_fixed\_header\_v9(ncid,csm\_version\_data,csm\_test\_data,csm\_channel\_data, csm\_calibration\_data,csm\_das\_data,csm\_array\_data,csm\_data,97,4096,8,10,3,100);

#### Fortran

call nf write\_csm\_fixed\_header\_v9(ncid,csm\_version\_data,csm\_test\_data,csm\_channel\_data, csm\_calibration\_data,csm\_das\_data,csm\_array\_data,csm\_data,97,4096,8,10,3,100)

#### Matlab

nc\_write\_csm\_fixed\_header\_v9(ncid,csm\_version\_data,csm\_test\_data,csm\_channel\_data, csm\_calibration\_data,csm\_das\_data,csm\_array\_data,csm\_data,97,4096,8,10,3,100);

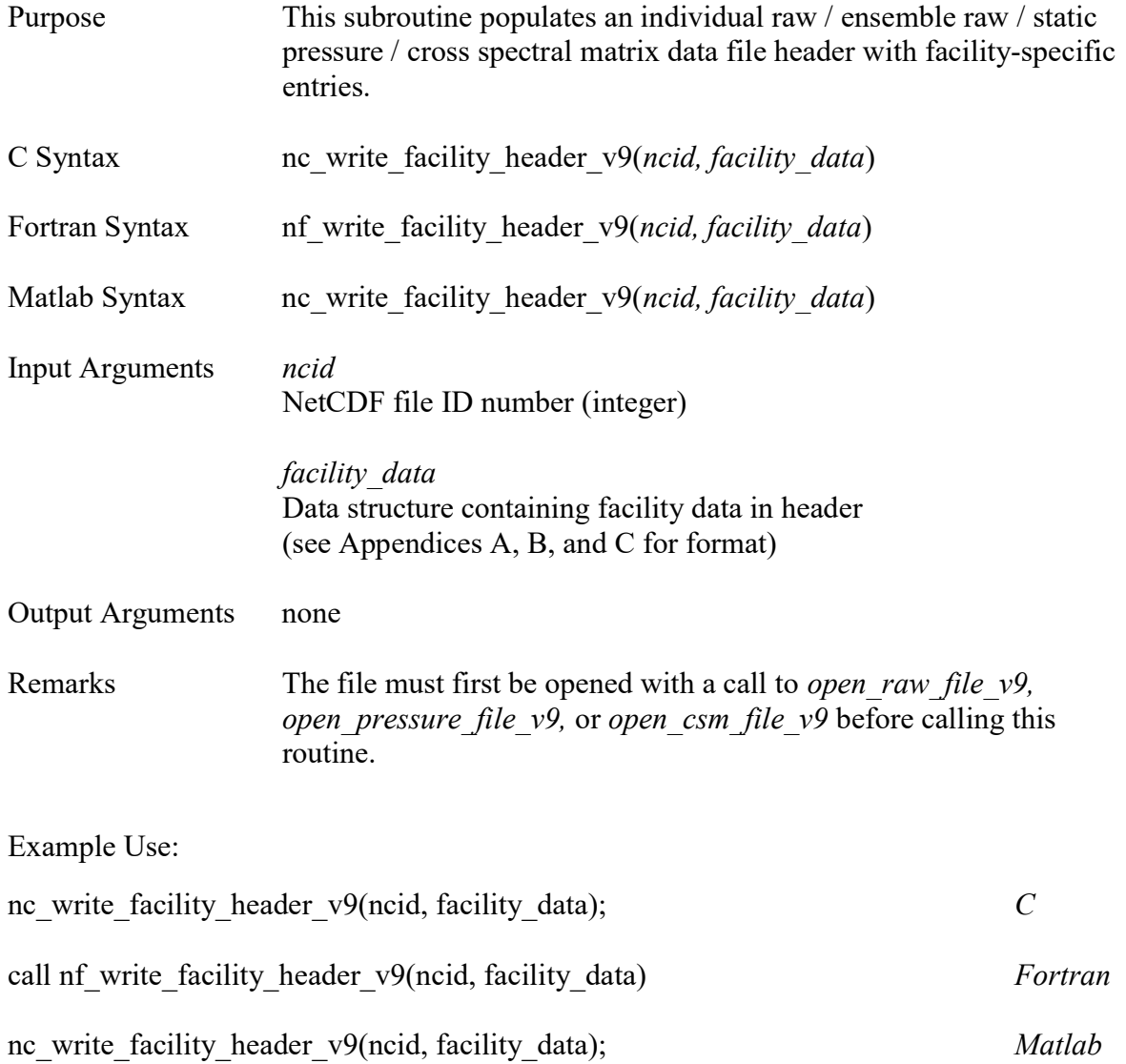

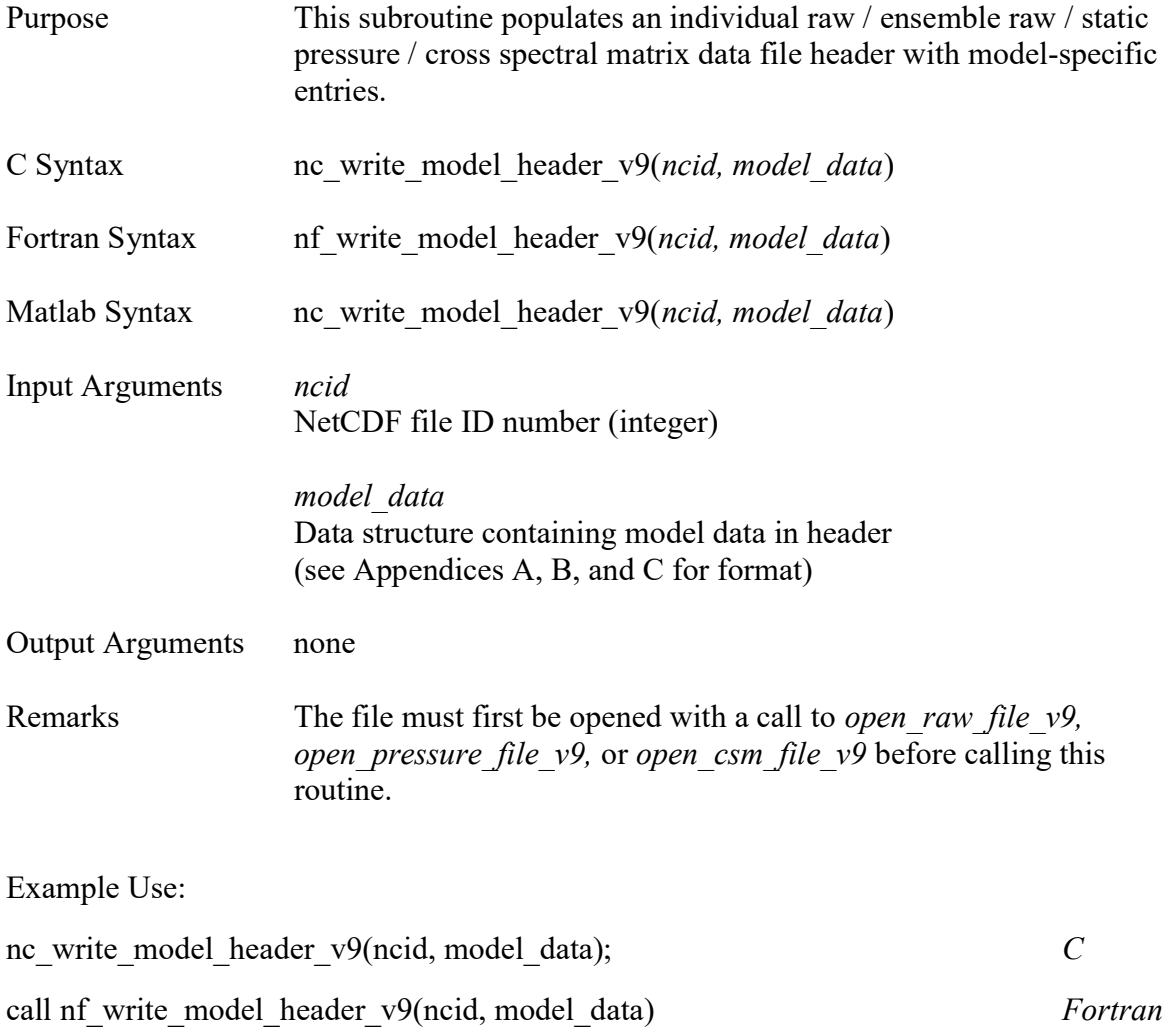

nc\_write\_model\_header\_v9(ncid, model\_data); Matlab

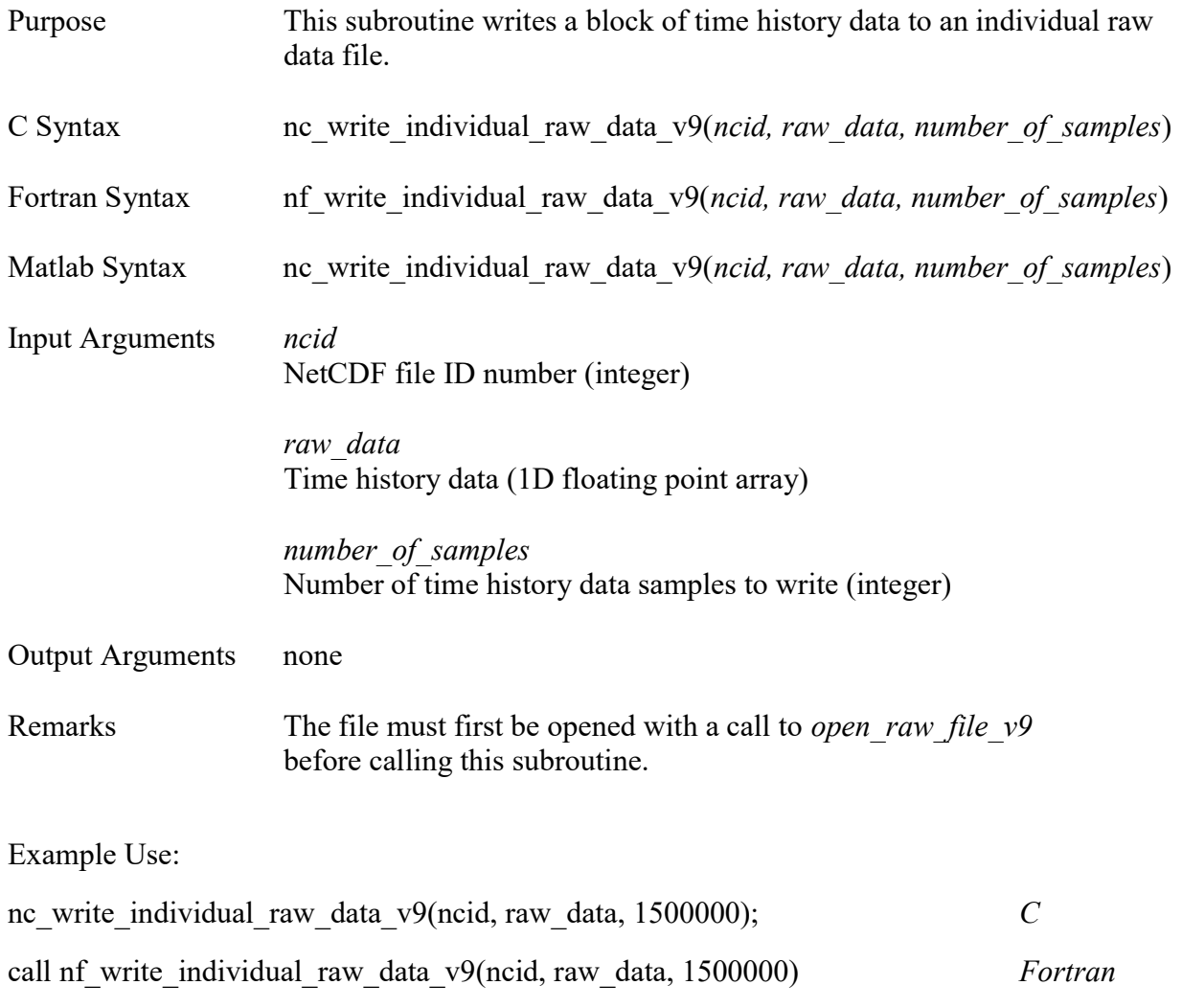

nc\_write\_individual\_raw\_data\_v9(ncid, raw\_data, 1500000); Matlab

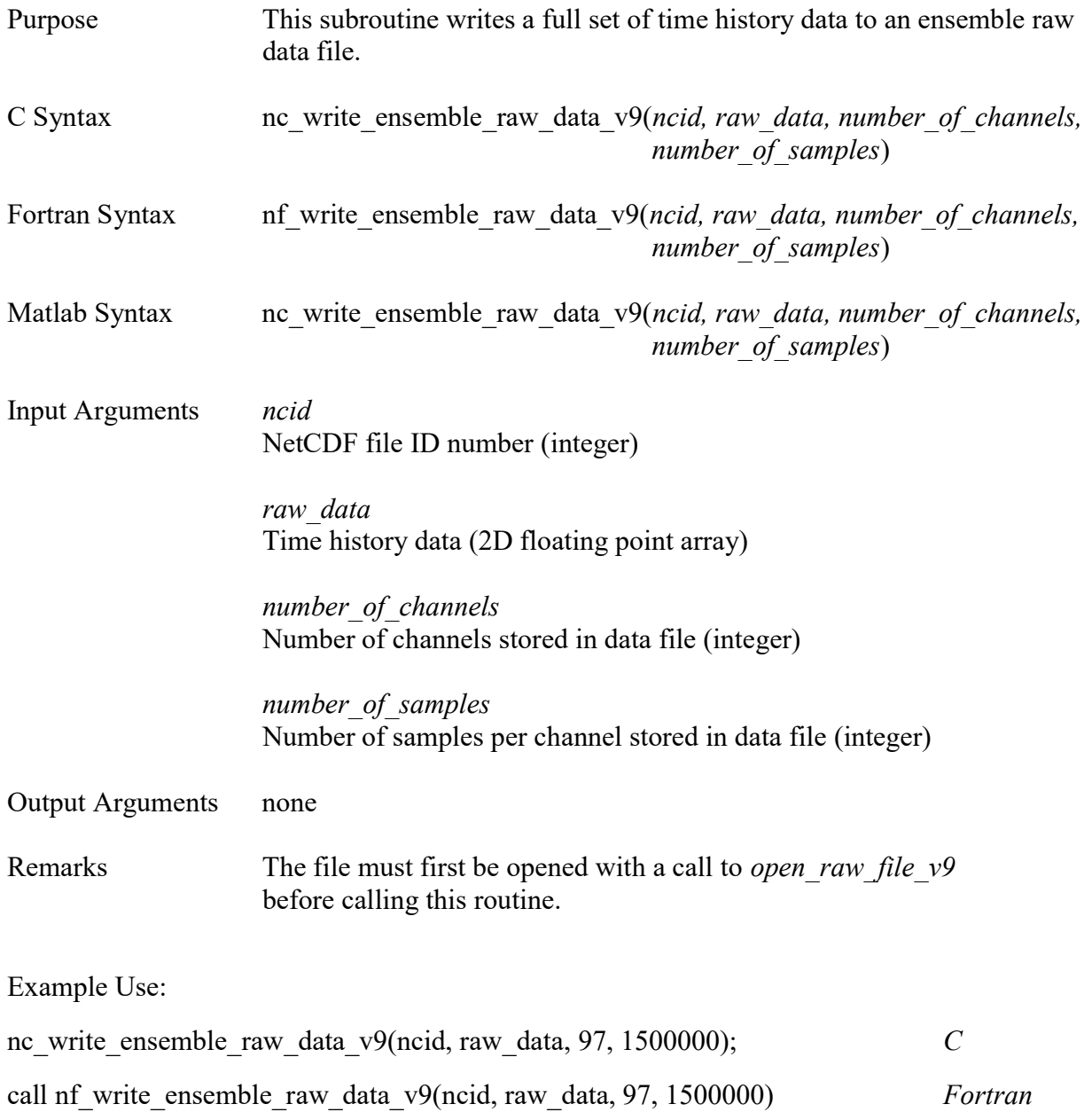

nc\_write\_ensemble\_raw\_data\_v9(ncid, raw\_data, 97, 1500000); Matlab

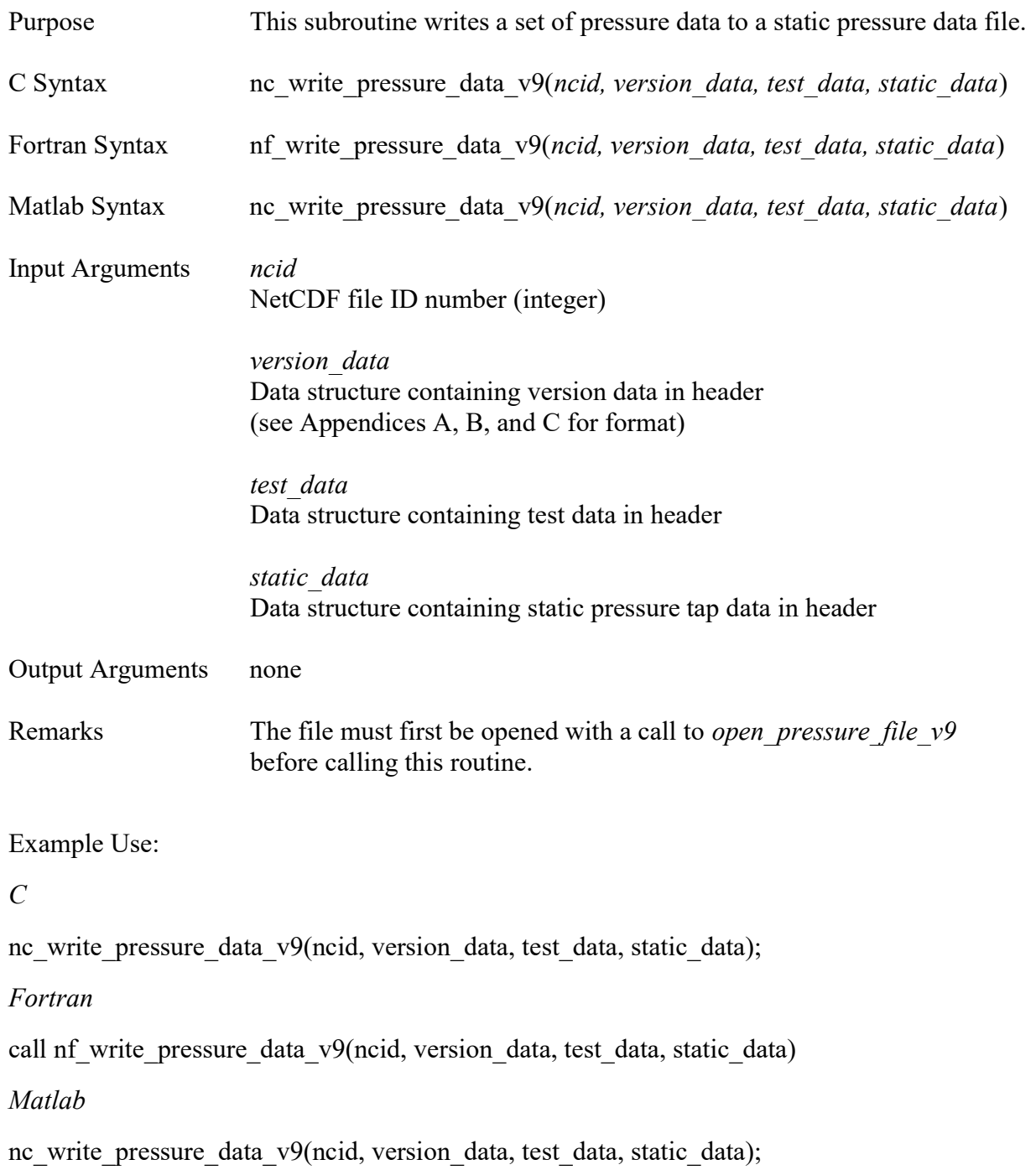

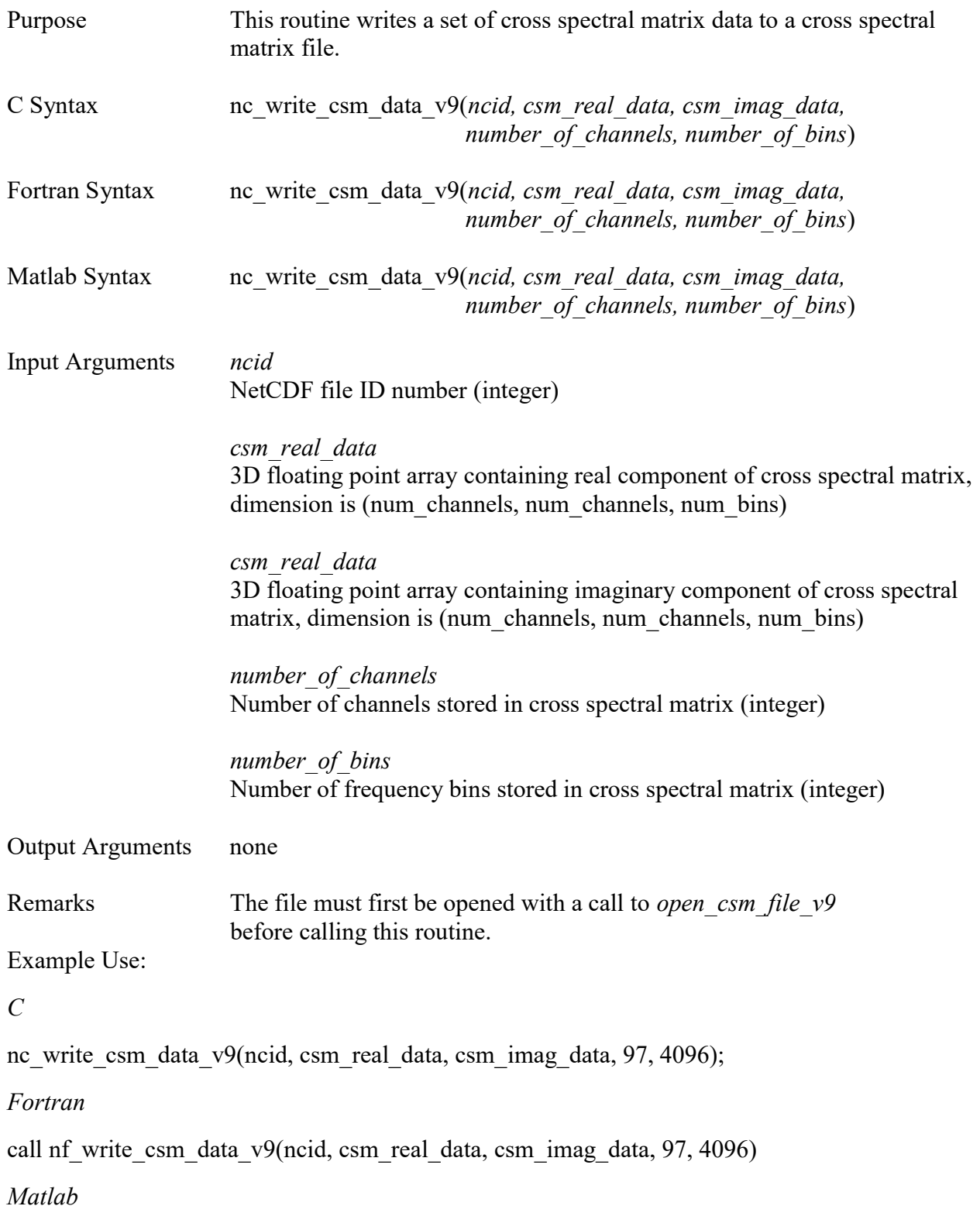

nc\_write\_csm\_data\_v9(ncid, csm\_real\_data, csm\_imag\_data, 97, 4096);

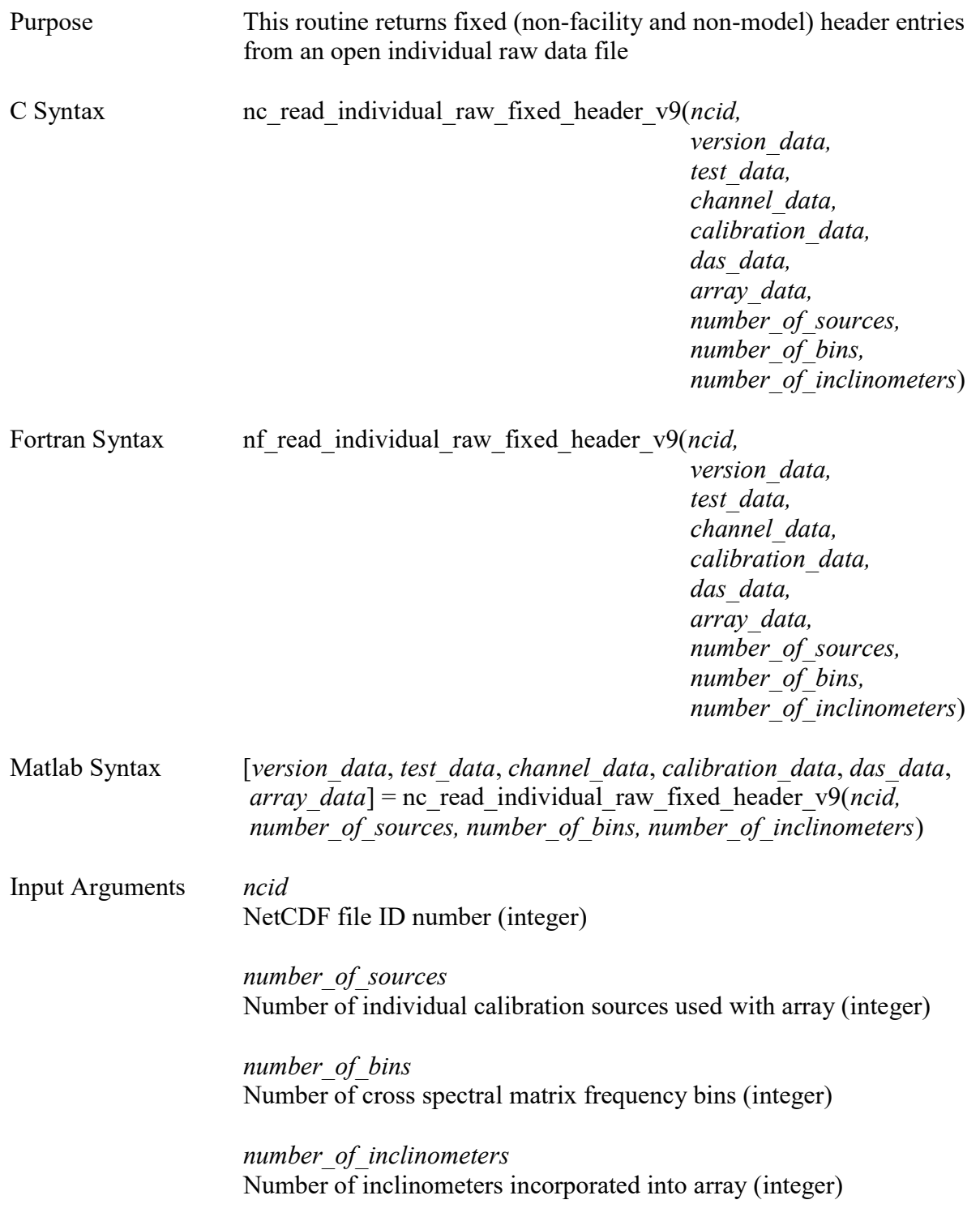

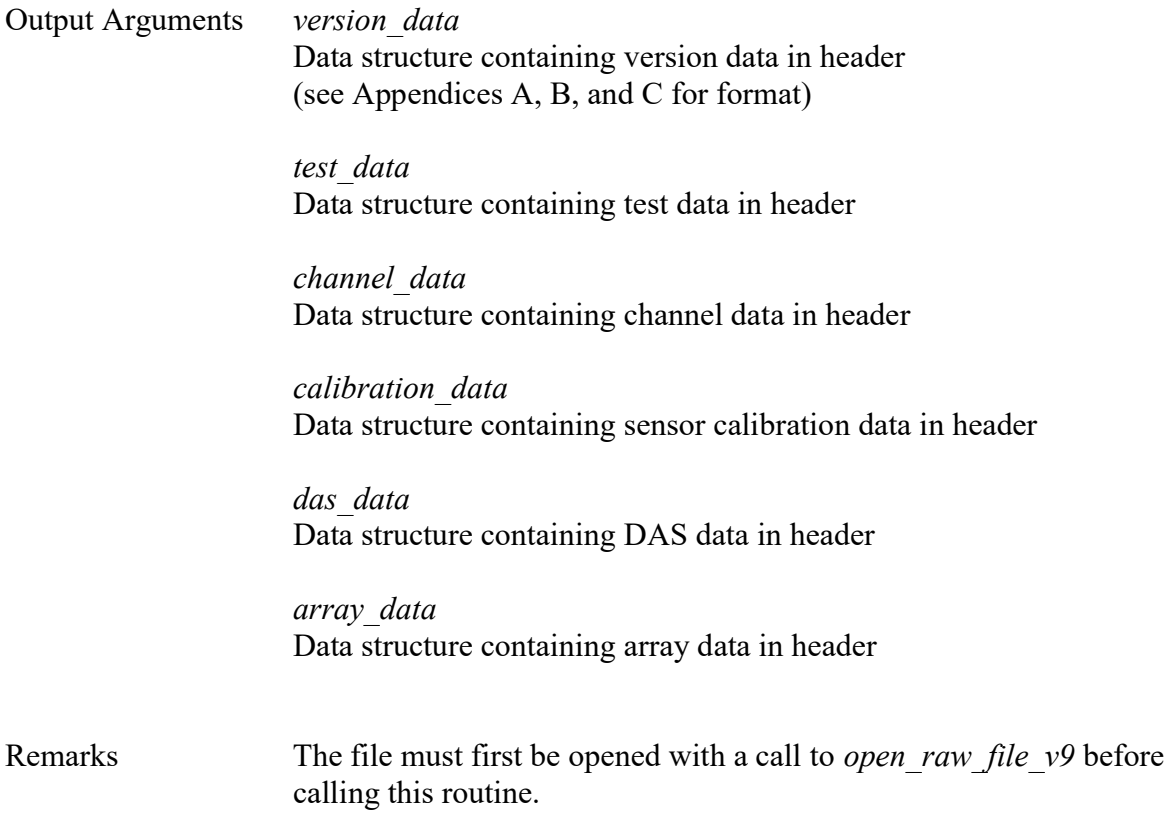

 $\cal C$ 

nc\_read\_individual\_raw\_fixed\_header\_v9(ncid,version\_data,test\_data,channel\_data, calibration\_data,das\_data,array\_data,8,4096,3);

#### Fortran

call nf read\_individual\_raw\_fixed\_header\_v9(ncid,version\_data,test\_data,channel\_data, calibration\_data,das\_data,array\_data,8,4096,3)

#### Matlab

[version\_data, test\_data, channel\_data, calibration\_data, das\_data, array\_data] = nc\_read\_individual\_raw\_fixed\_header\_v9(ncid, 8, 4096, 3);

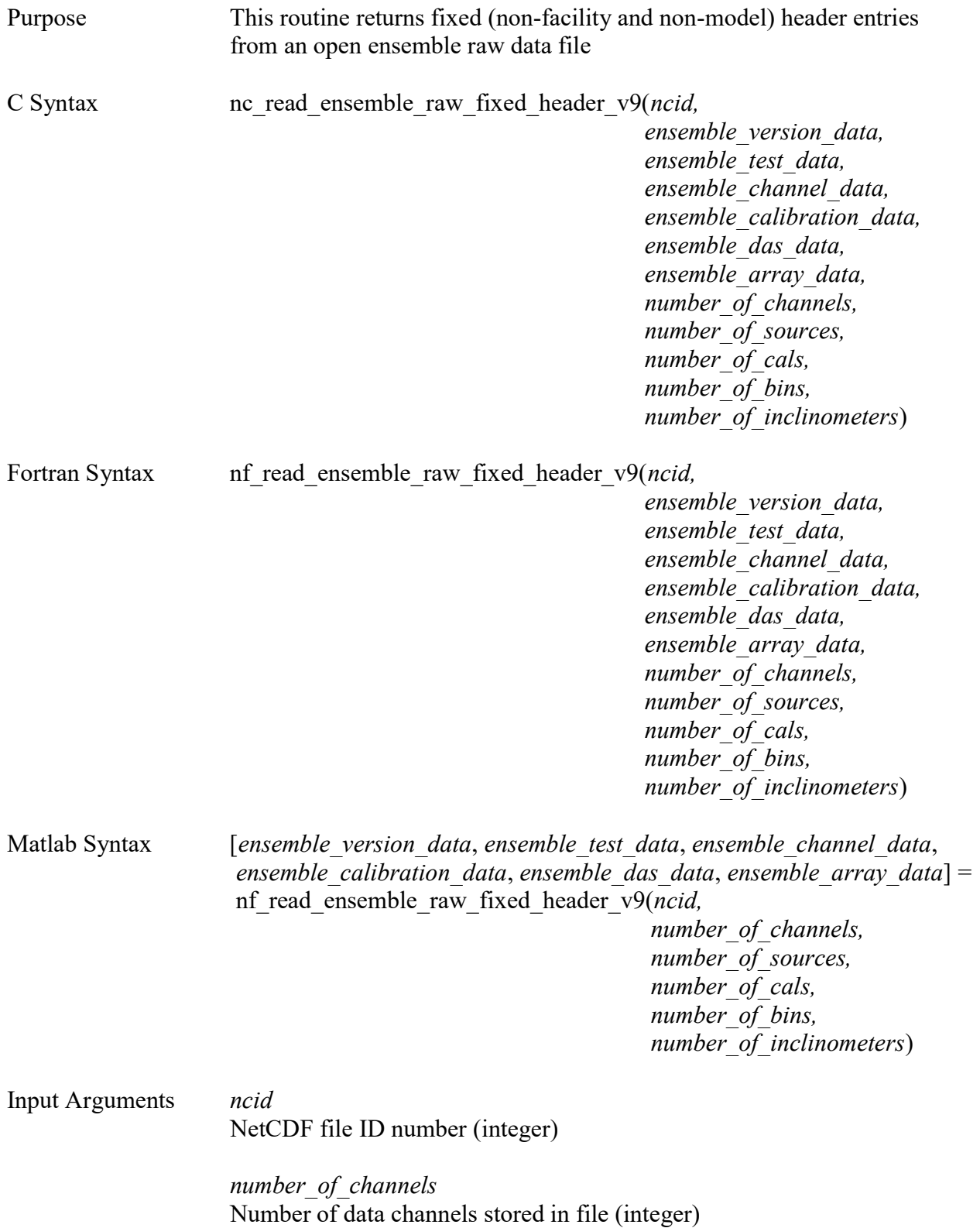

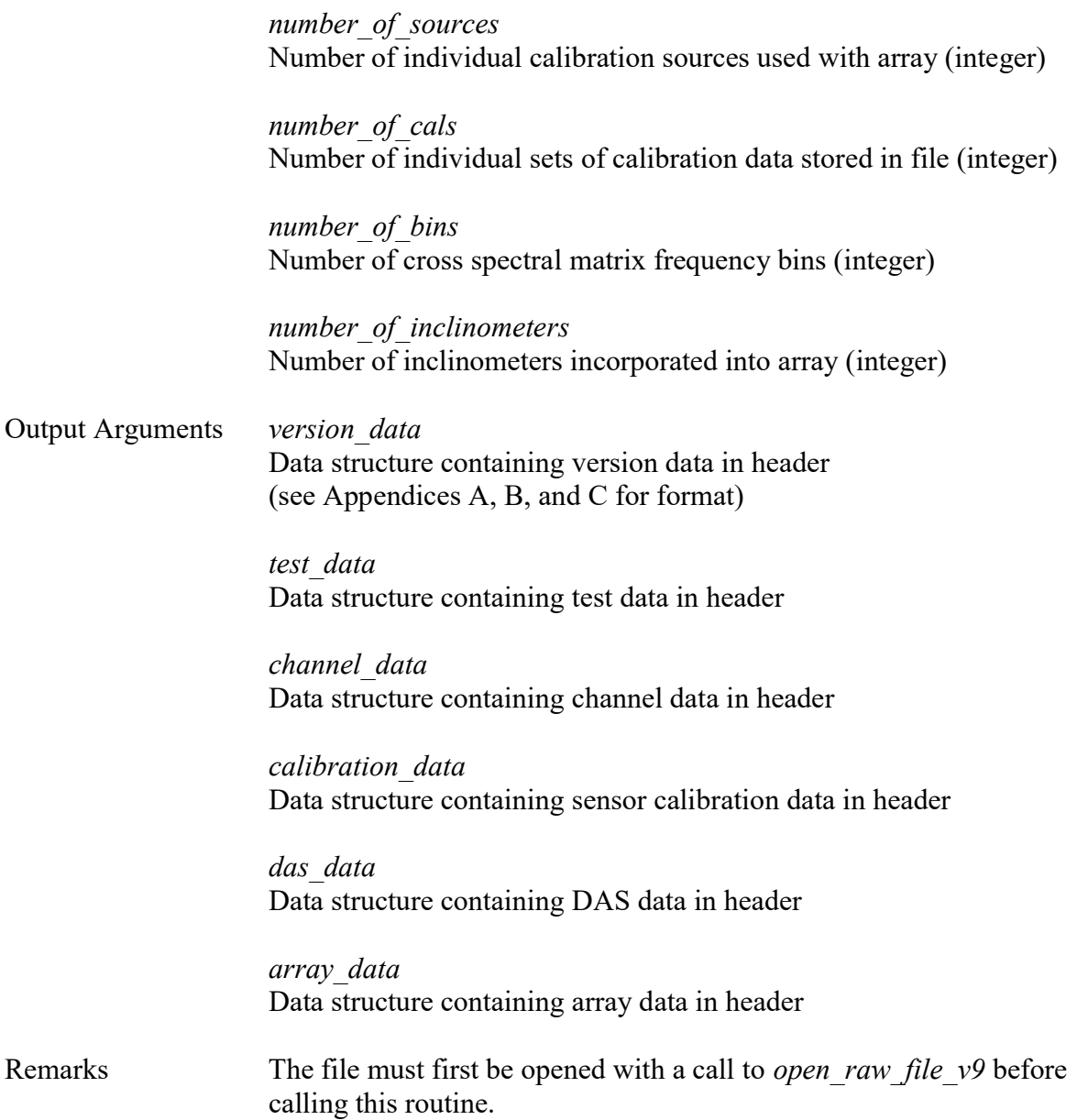

 $\mathcal{C}_{0}$ 

nc read ensemble raw fixed header v9(ncid, ensemble version data, ensemble test data, ensemble channel data, ensemble calibration data, ensemble das data, ensemble array data, 97, 8, 10, 4096, 3);

#### Fortran

call nf read ensemble raw fixed header v9(ncid, ensemble version data, ensemble test data, ensemble channel data, ensemble calibration data, ensemble das data, ensemble array data, 97, 8, 10, 4096, 3)

#### Matlab

[ensemble\_version\_data, ensemble\_test\_data, ensemble\_channel\_data, ensemble calibration data, ensemble das data, ensemble array data] = nc read ensemble raw fixed header  $v9(ncid, 97, 8, 10, 4096, 3);$ 

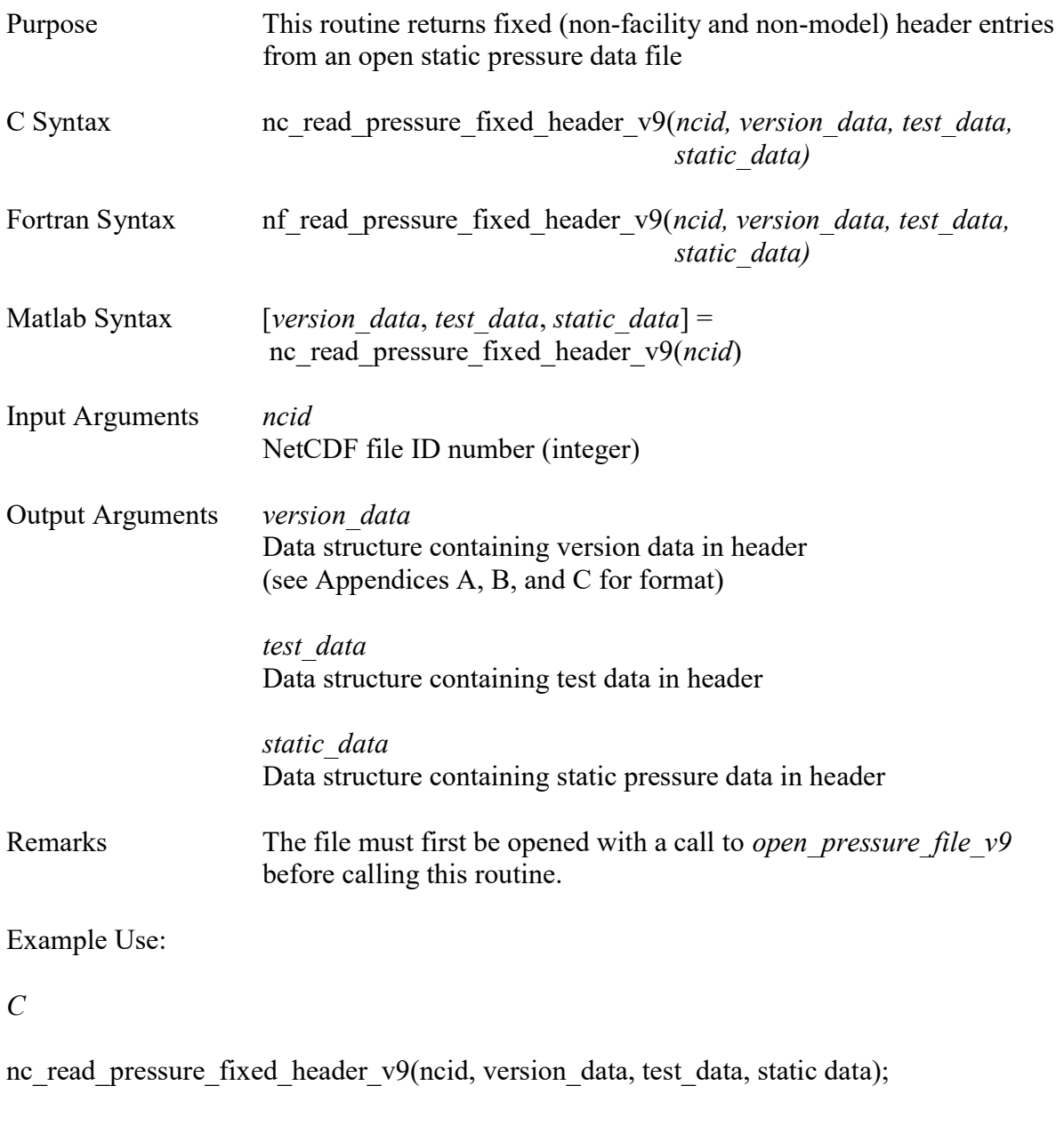

Fortran

call nf\_read\_pressure\_fixed\_header\_v9(ncid, version\_data, test\_data, static data)

Matlab

[version\_data, test\_data, static\_data] = nc\_read\_pressure\_fixed\_header\_v9(ncid);

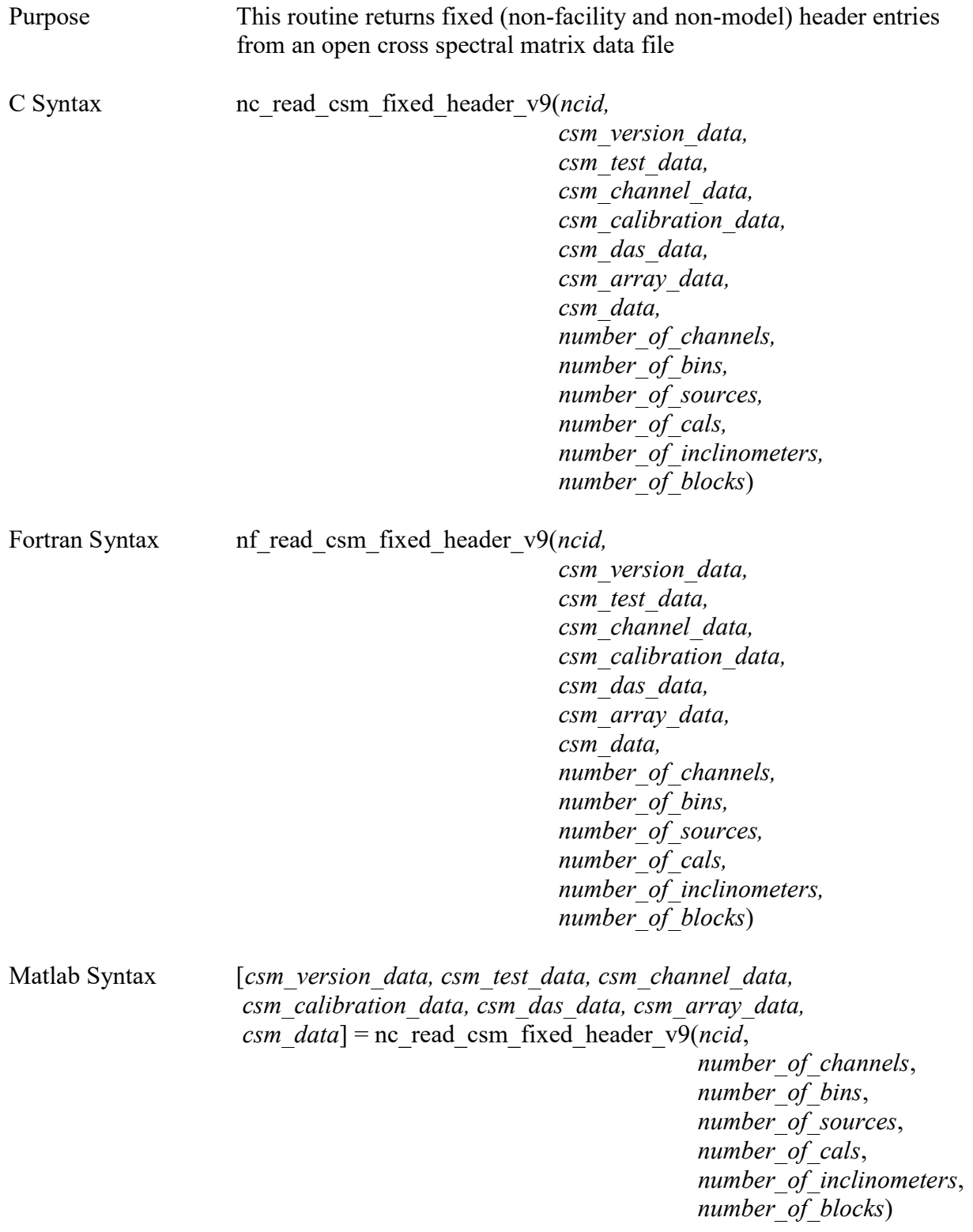

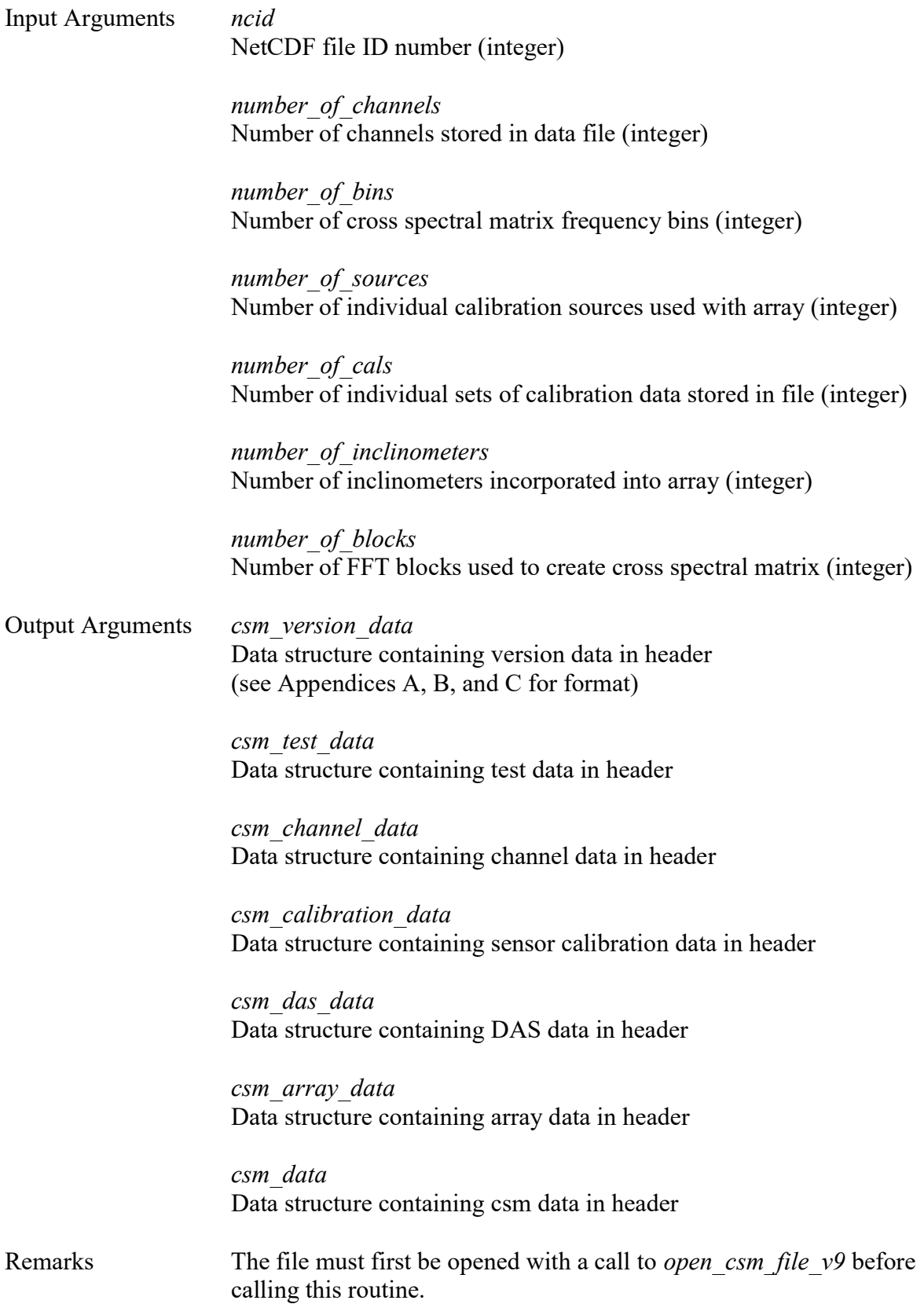

C

nc\_read\_csm\_fixed\_header\_v9(ncid,csm\_version\_data,csm\_test\_data,csm\_channel\_data, csm\_calibration\_data,csm\_das\_data,csm\_array\_data,csm\_data,97,4096,8,10,3,100);

#### Fortran

call nf read csm\_fixed\_header\_v9(ncid,csm\_version\_data,csm\_test\_data,csm\_channel\_data, csm\_calibration\_data,csm\_das\_data,csm\_array\_data,csm\_data,97,4096,8,10,3,100)

#### Matlab

[csm\_version\_data, csm\_test\_data, csm\_channel\_data, csm\_calibration\_data, csm\_das\_data, csm\_array\_data,csm\_data] = nc\_read\_csm\_fixed\_header\_v9(ncid, 97, 4096, 8, 10, 3, 100);

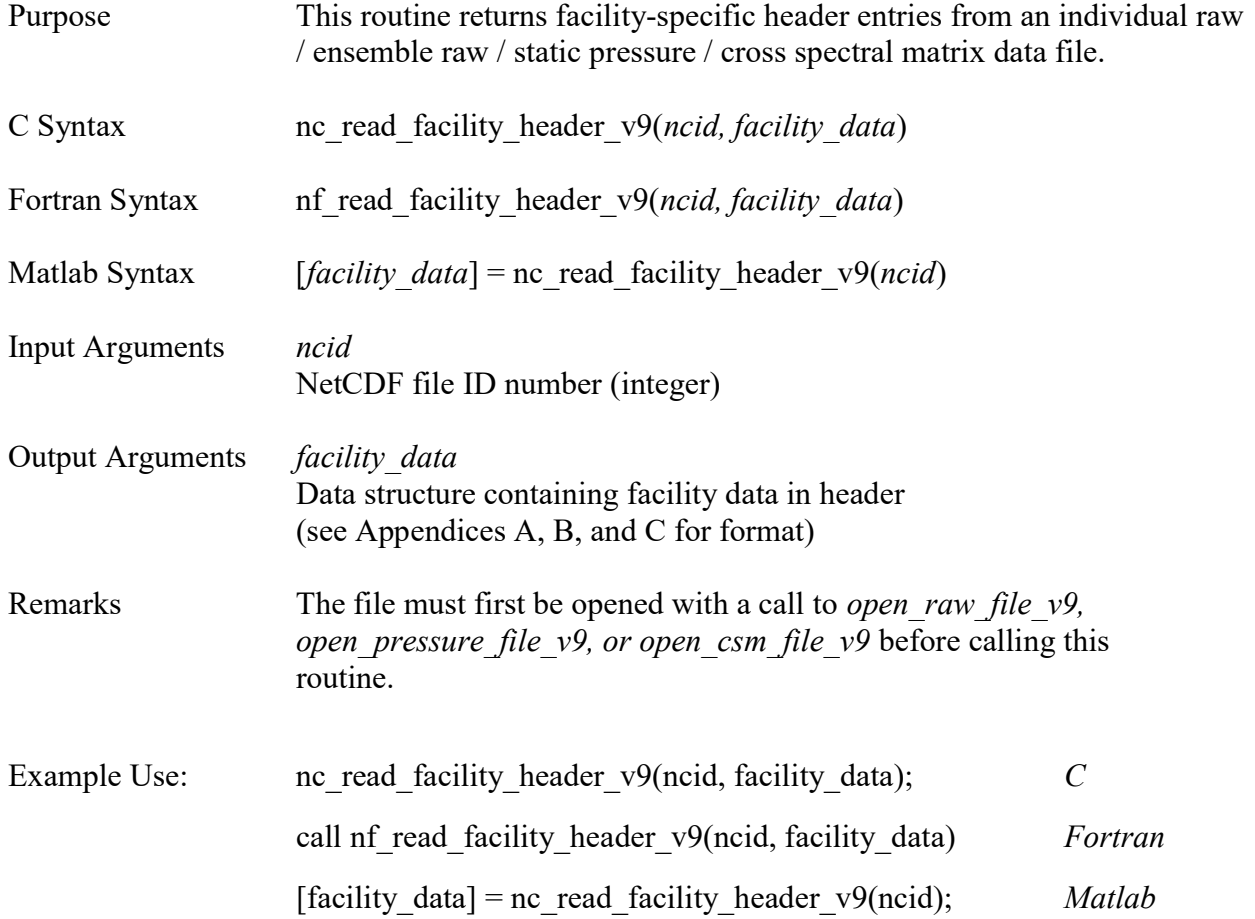

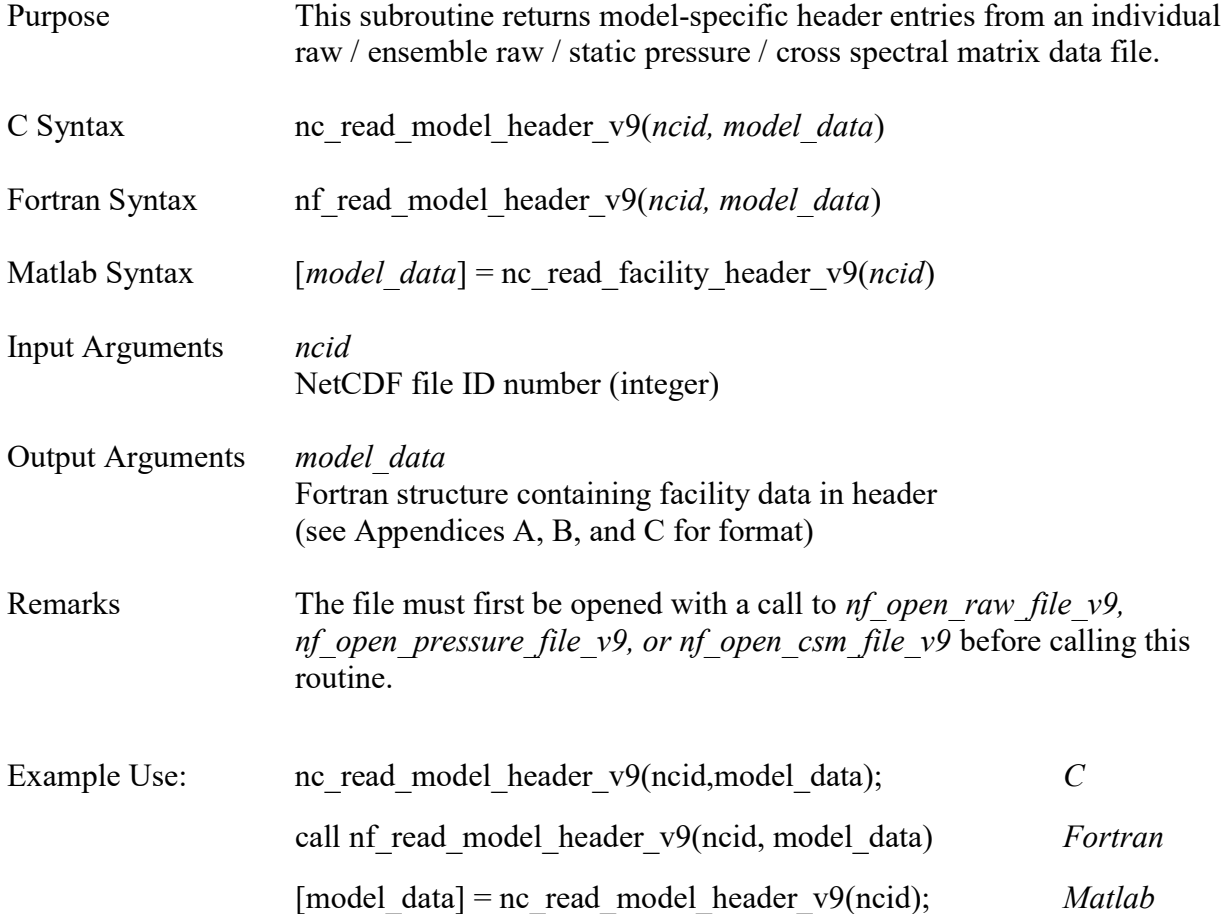

### read\_individual\_raw\_data\_v9

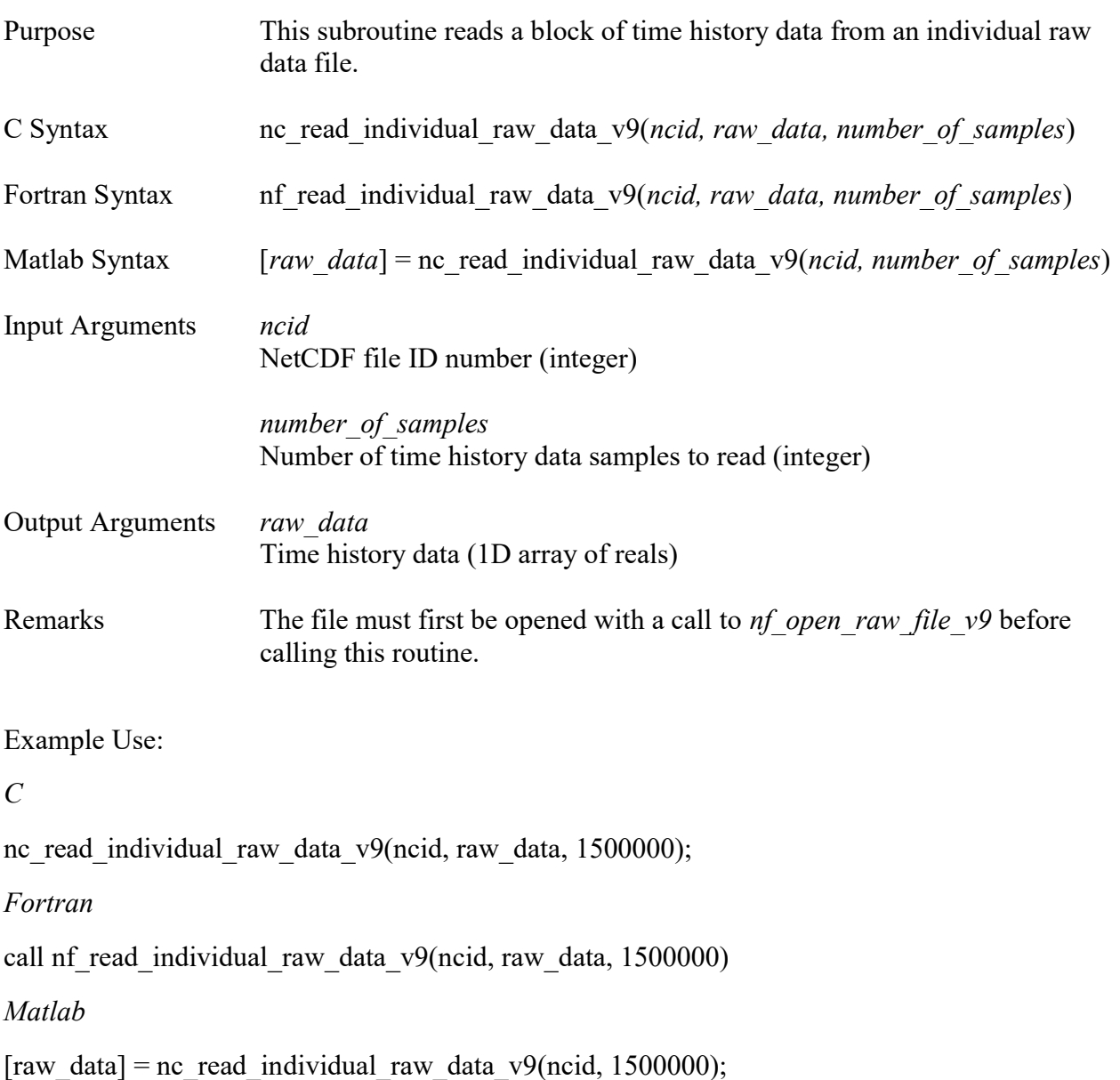

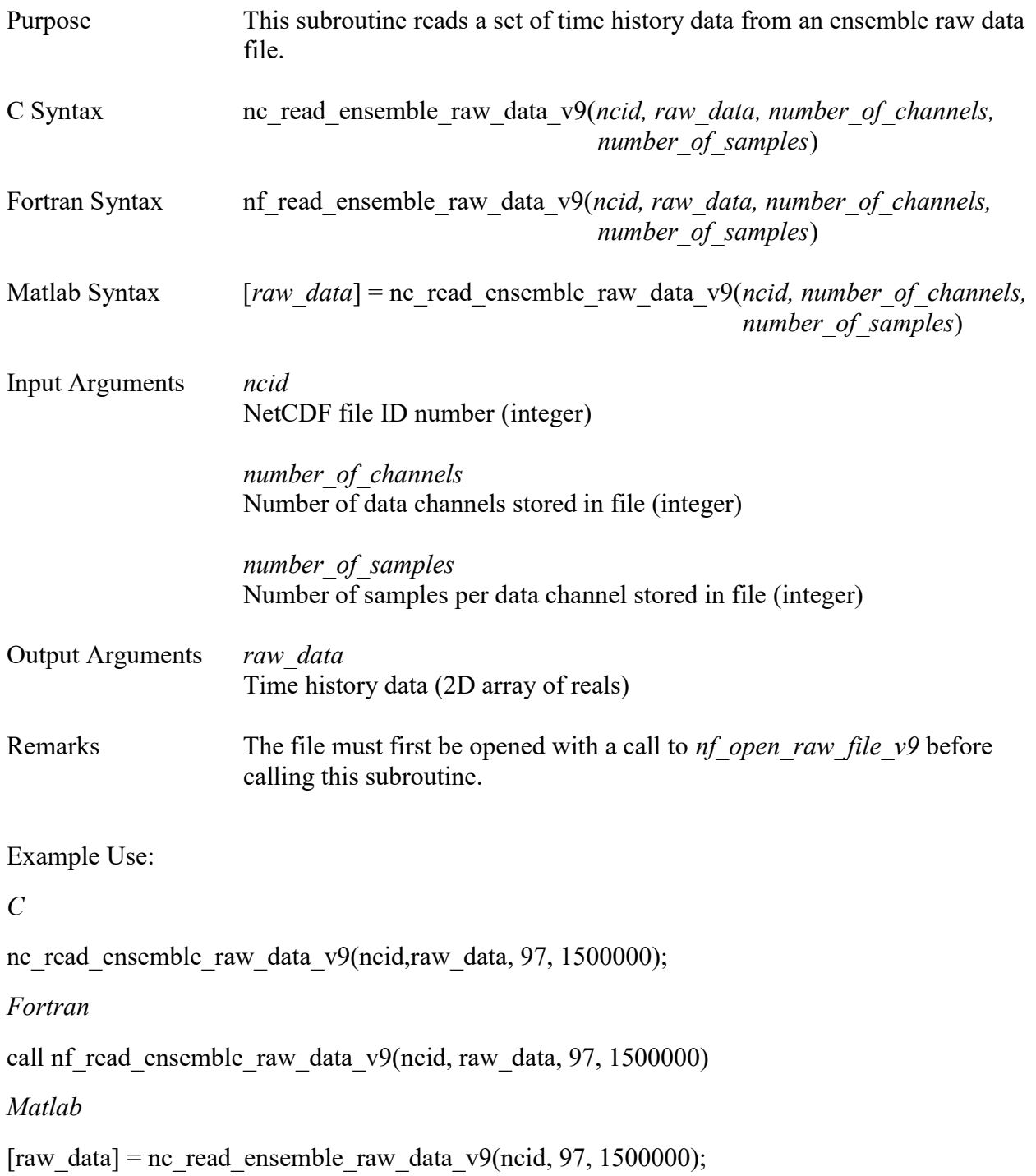

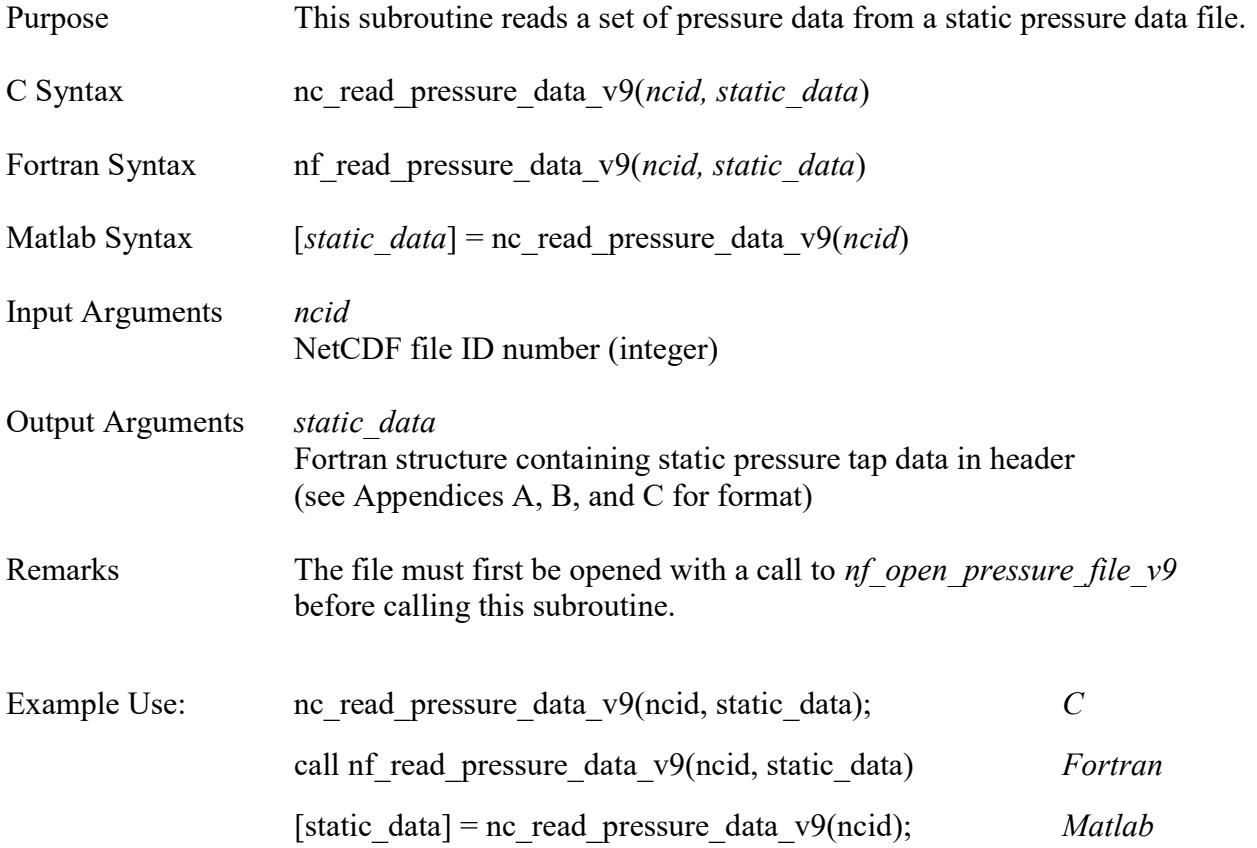

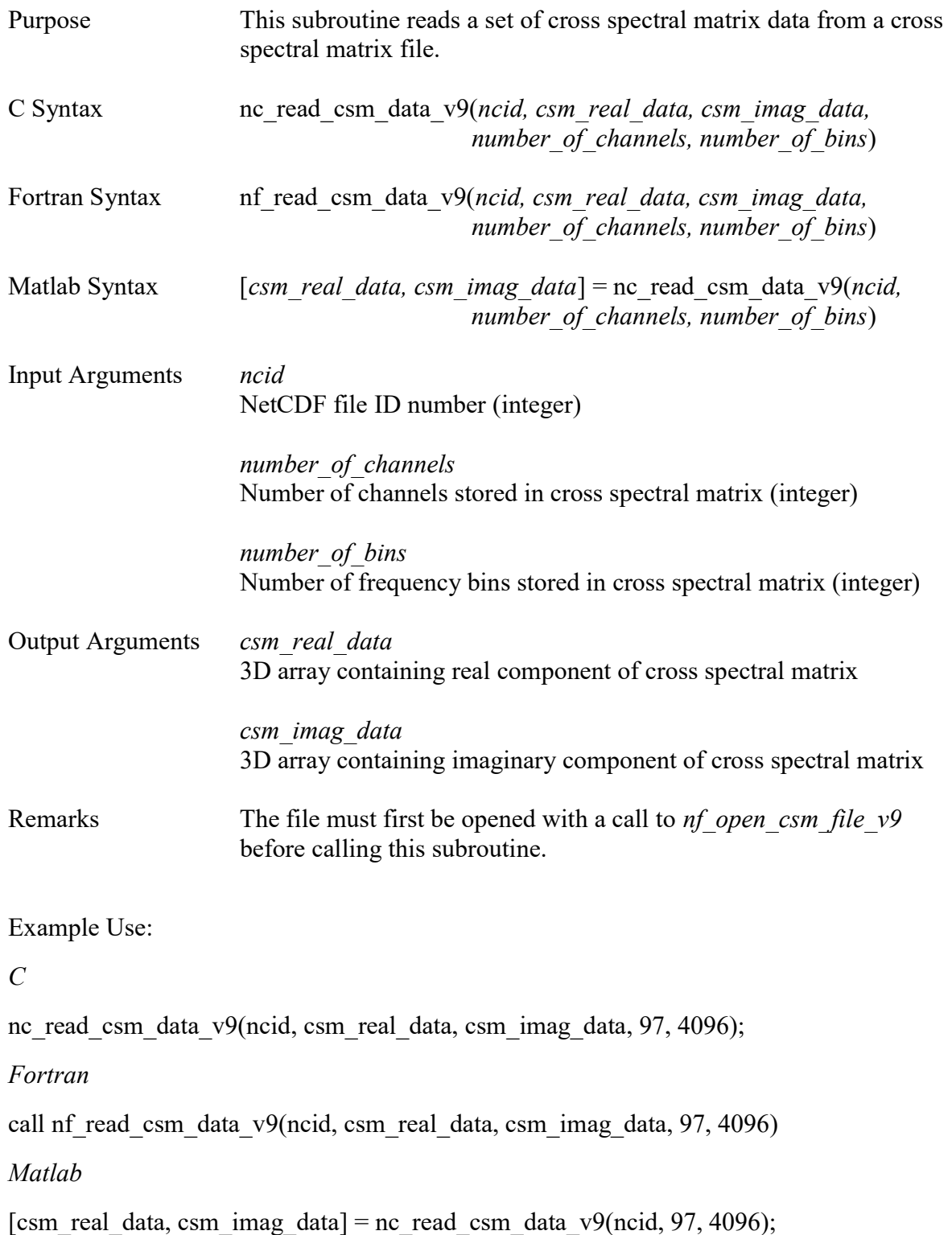

#### 9.0 HDF5 Function Reference

#### List of C / Fortran / Matlab HDF5 API Routines by Category

File Handling hdf5 open raw file v9 hdf5 open pressure file v9 hdf5 open csm file v9 hdf5\_close\_raw\_file\_v9 hdf5 close pressure file v9 hdf5\_close\_csm\_file\_v9 File Definition / Initialization hdf5\_define\_individual\_raw\_file\_v9 hdr5 define ensemble raw file v9 hdf5 define pressure file v9 hdf5 define csm file v9 Data Writing hdf5 write individual raw fixed header v9 hdf5 write ensemble raw fixed header v9 hdf5\_write\_pressure\_fixed\_header\_v9 hdf5\_write\_csm\_fixed\_header\_v9 hdf5\_write\_facility\_header\_v9 hdf5\_write\_model\_header\_v9 hdf5 write individual raw data v9 hdf5\_write\_ensemble\_raw\_data\_v9 hdf5\_write\_pressure\_data\_v9 hdf5\_write\_csm\_data\_v9 Data Reading hdf5\_read\_individual\_raw\_fixed\_header\_v9 hdf5\_read\_ensemble\_raw\_fixed\_header\_v9 hdf5\_read\_pressure\_fixed\_header\_v9 hdf5\_read\_csm\_fixed\_header\_v9 hdf5 read facility header v9 hdf5 read model header v9 hdf5 read individual raw data v9 hdf5 read ensemble raw data v9

hdf5 read pressure data v9

hdf5 read csm data v9

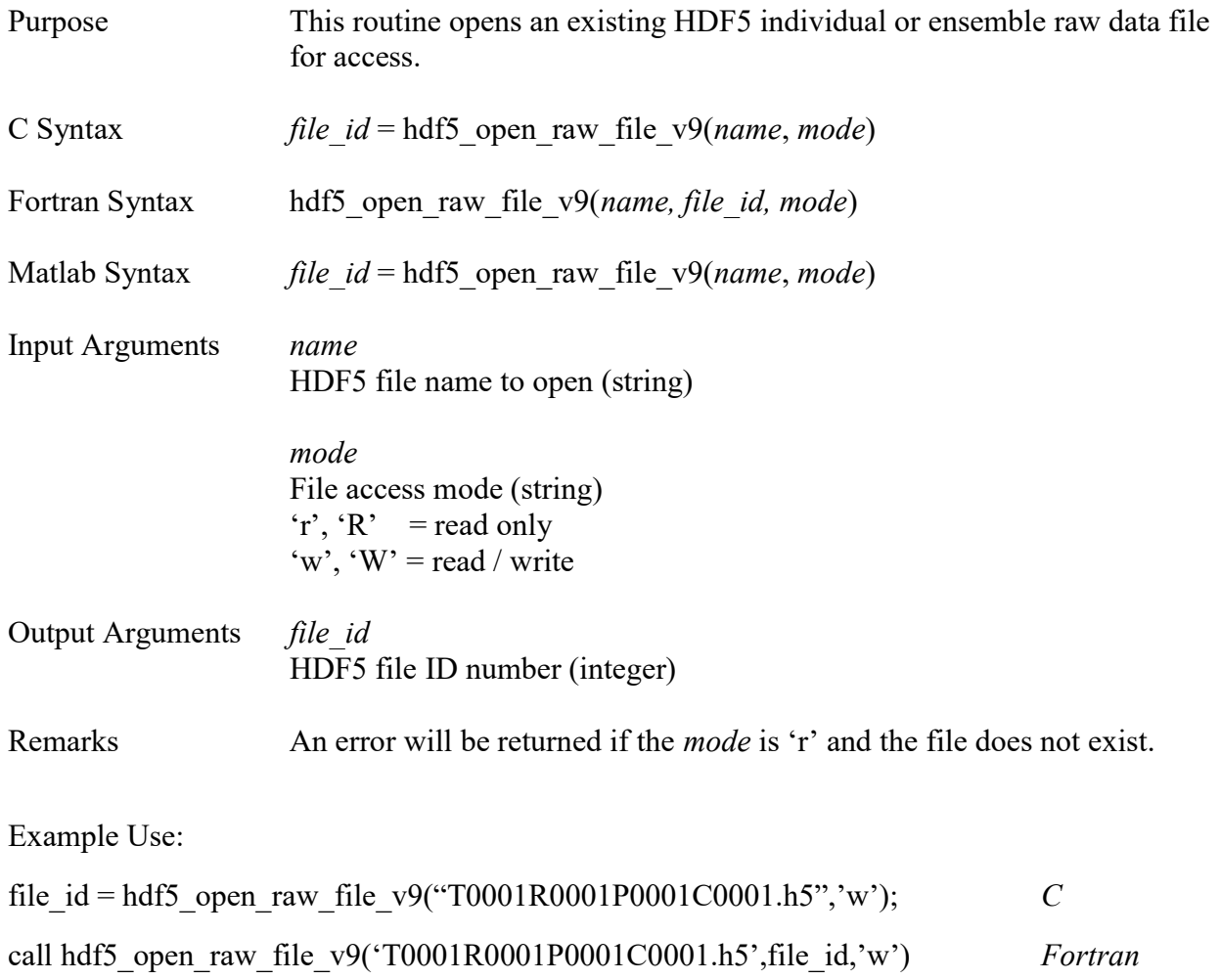

file\_id = hdf5\_open\_raw\_file\_v9('T0001R0001P0001C0001.h5','w'); Matlab

# hdf5\_open\_pressure\_file\_v9\_\_\_\_\_\_\_\_\_\_\_\_\_\_\_\_\_\_\_\_\_\_\_\_\_\_\_\_\_\_\_\_\_\_\_\_\_\_\_\_\_\_\_\_\_\_\_\_\_\_\_\_\_\_\_

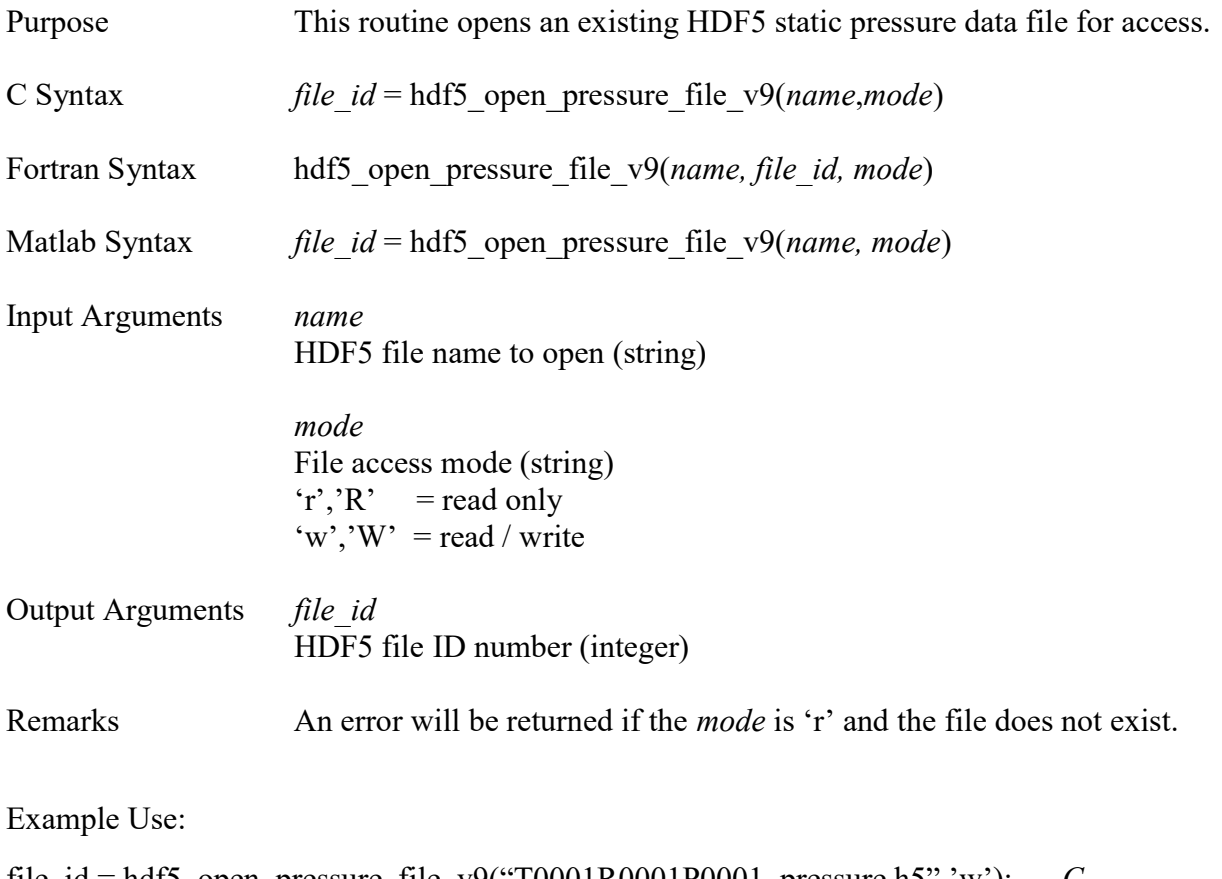

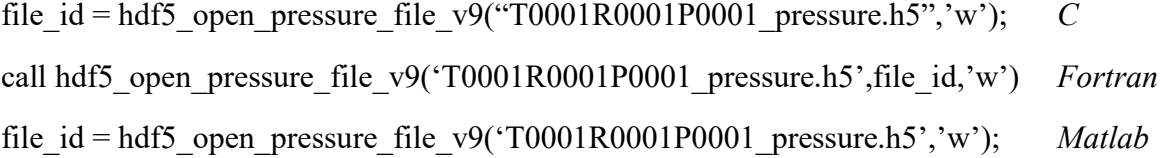

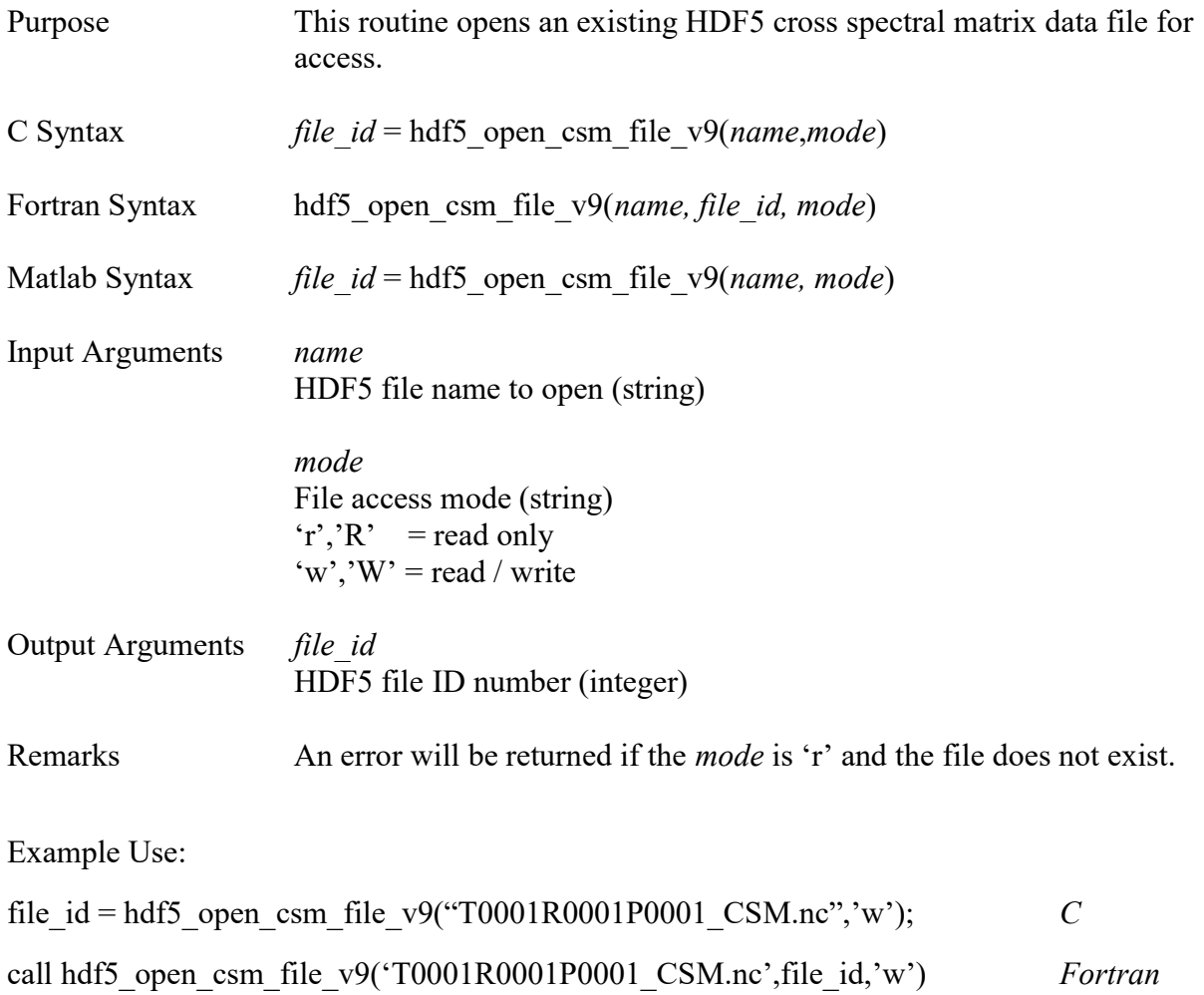

file\_id = hdf5\_open\_csm\_file\_v9('T0001R0001P0001\_CSM.nc','w'); Matlab

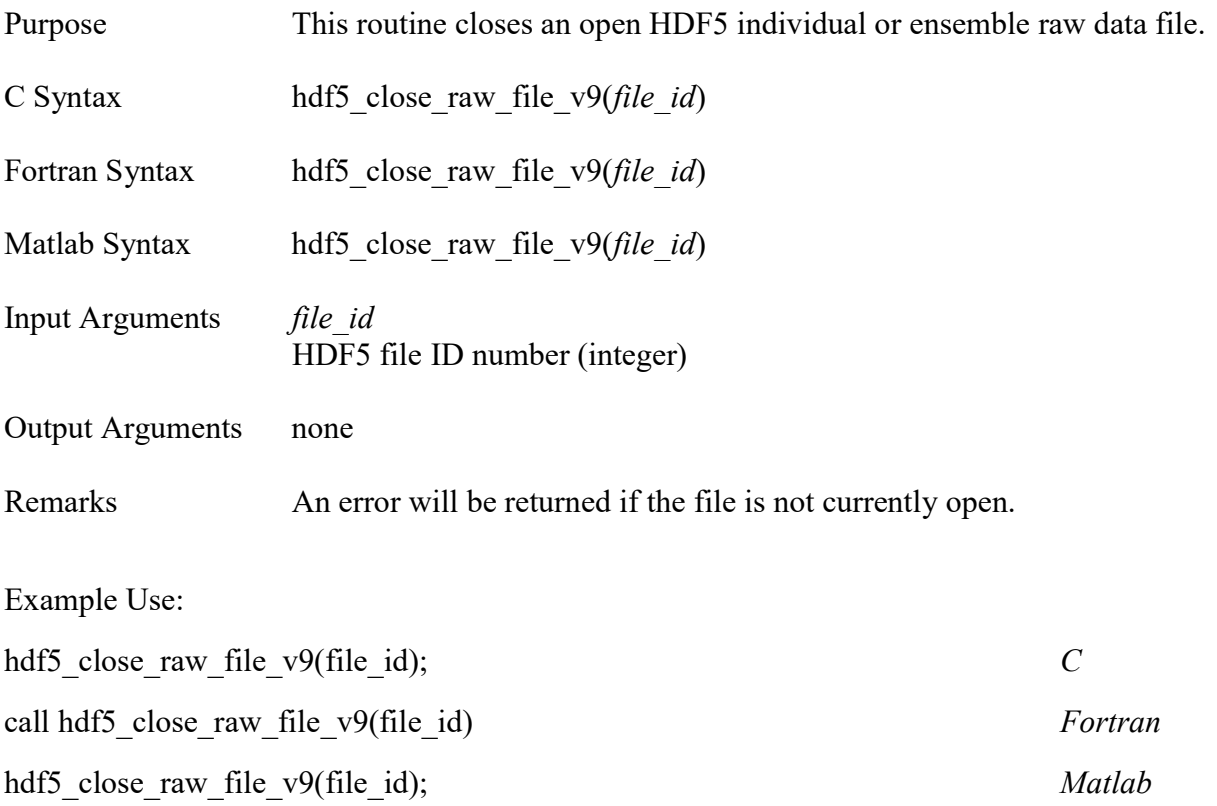

## hdf5\_close\_pressure\_file\_v9\_\_\_\_\_\_\_\_\_\_\_\_\_\_\_\_\_\_\_\_\_\_\_\_\_\_\_\_\_\_\_\_\_\_\_\_\_\_\_\_\_\_\_\_\_\_\_\_\_\_\_\_\_\_

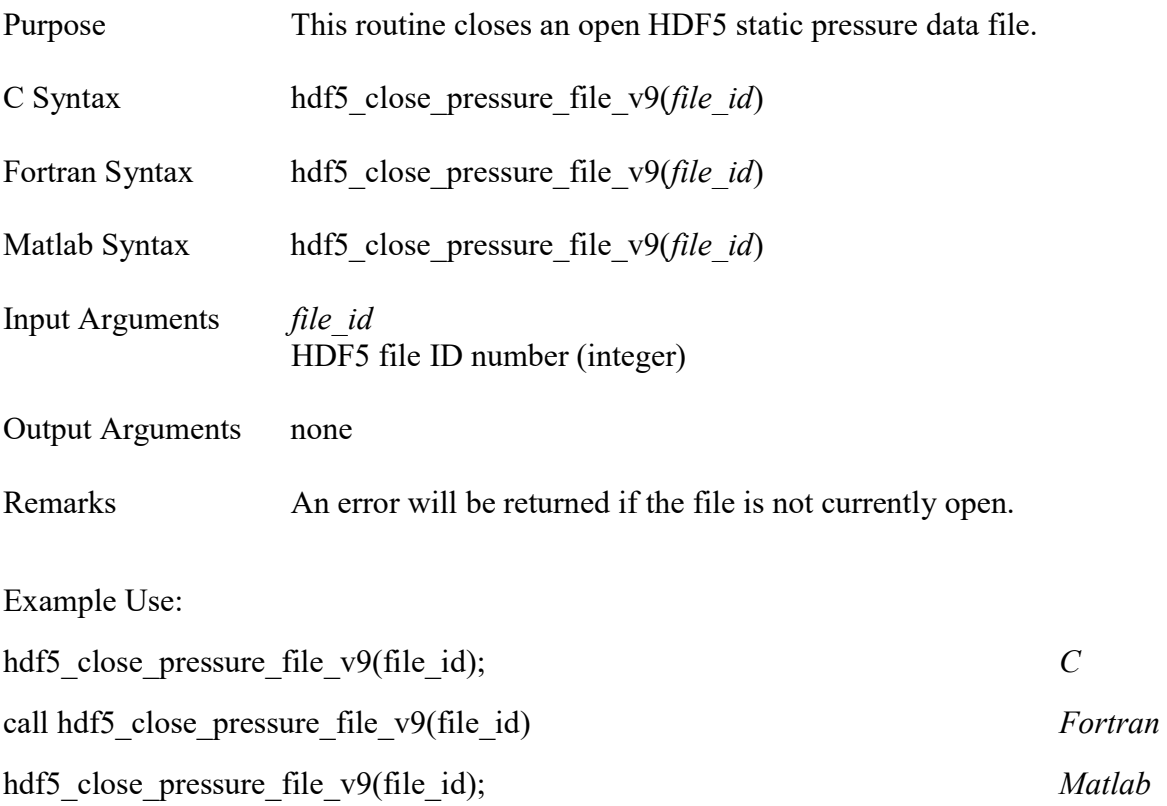

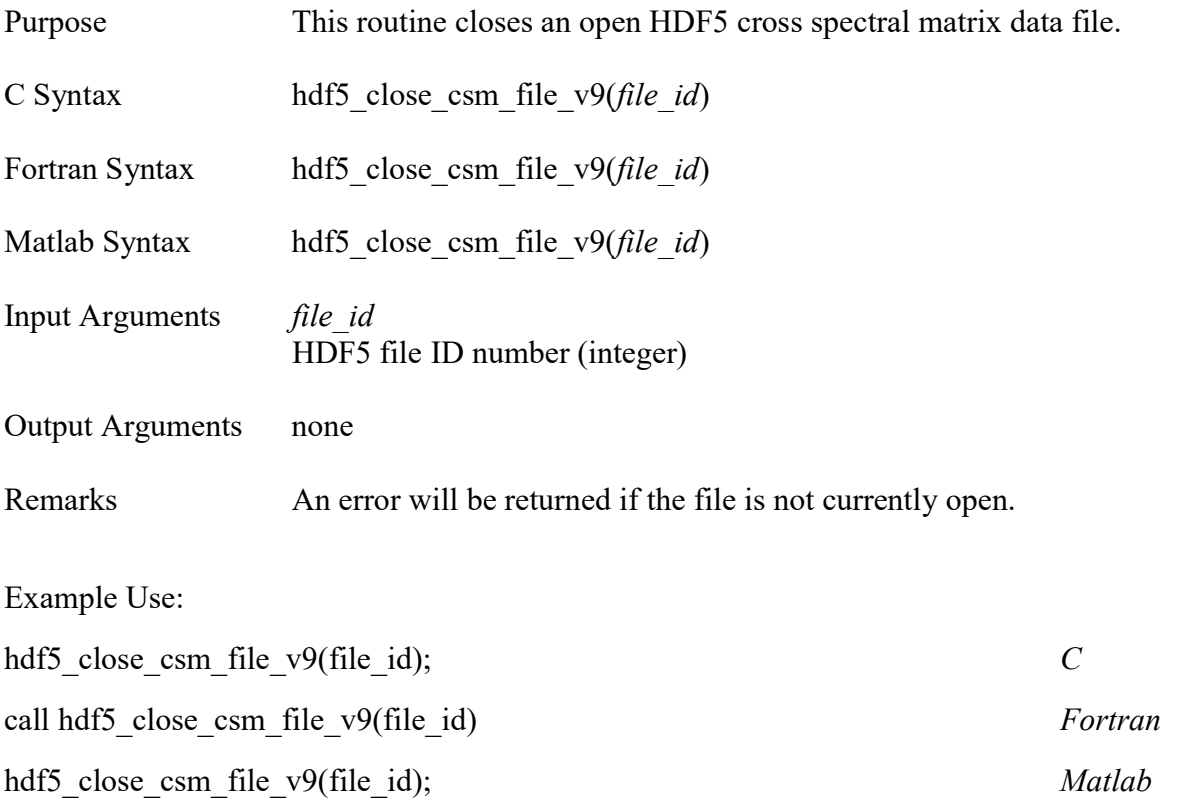

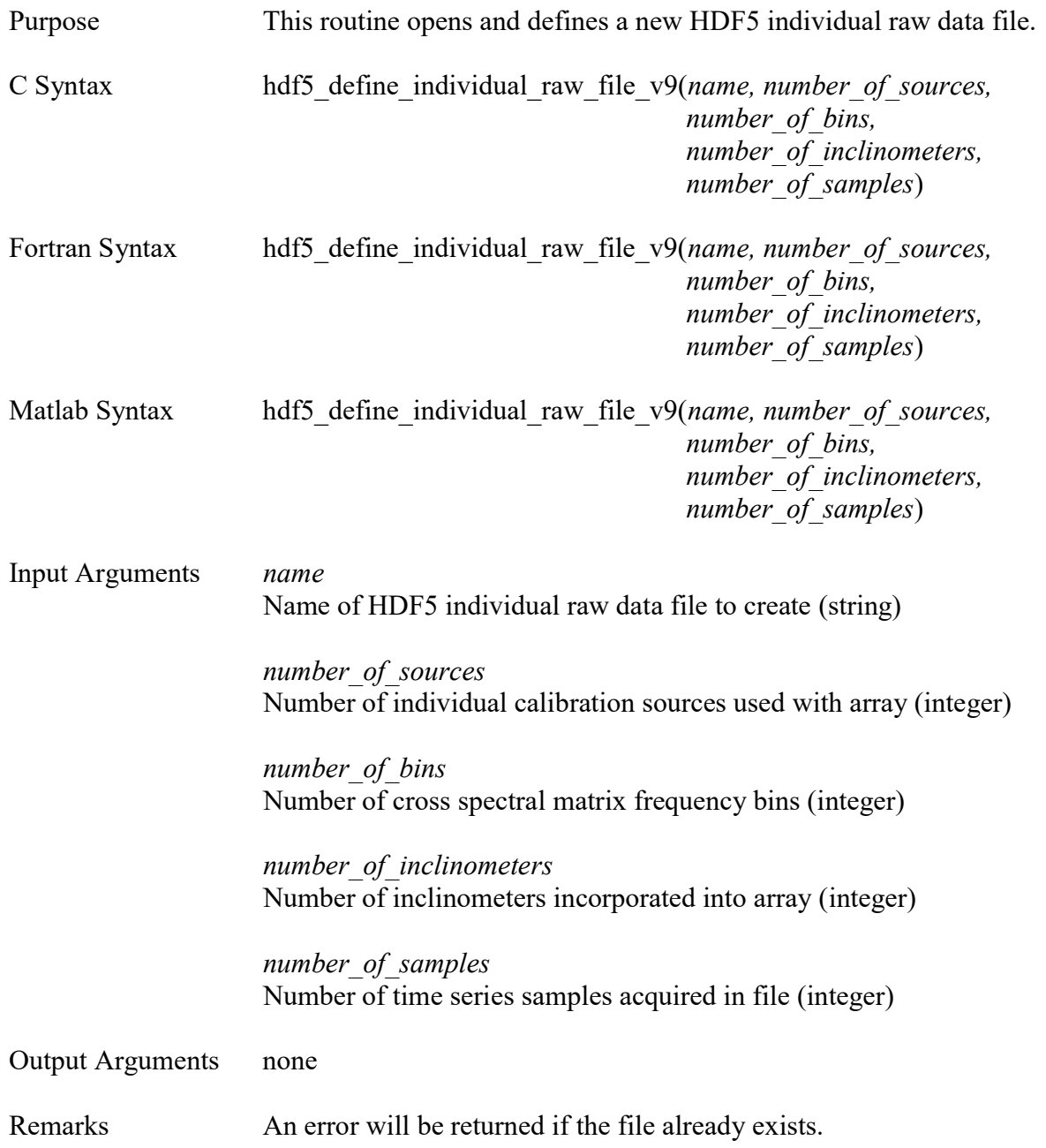

 $\overline{C}$ 

hdf5\_define\_individual\_raw\_file\_v9("T0001R0001P0001C0001.h5",8,4096,3,1500000);

Fortran

call hdf5\_define\_individual\_raw\_file\_v9('T0001R0001P0001C0001.h5',8,4096,3,1500000)

Matlab

hdf5\_define\_individual\_raw\_file\_v9('T0001R0001P0001C0001.h5',8,4096,3,1500000);

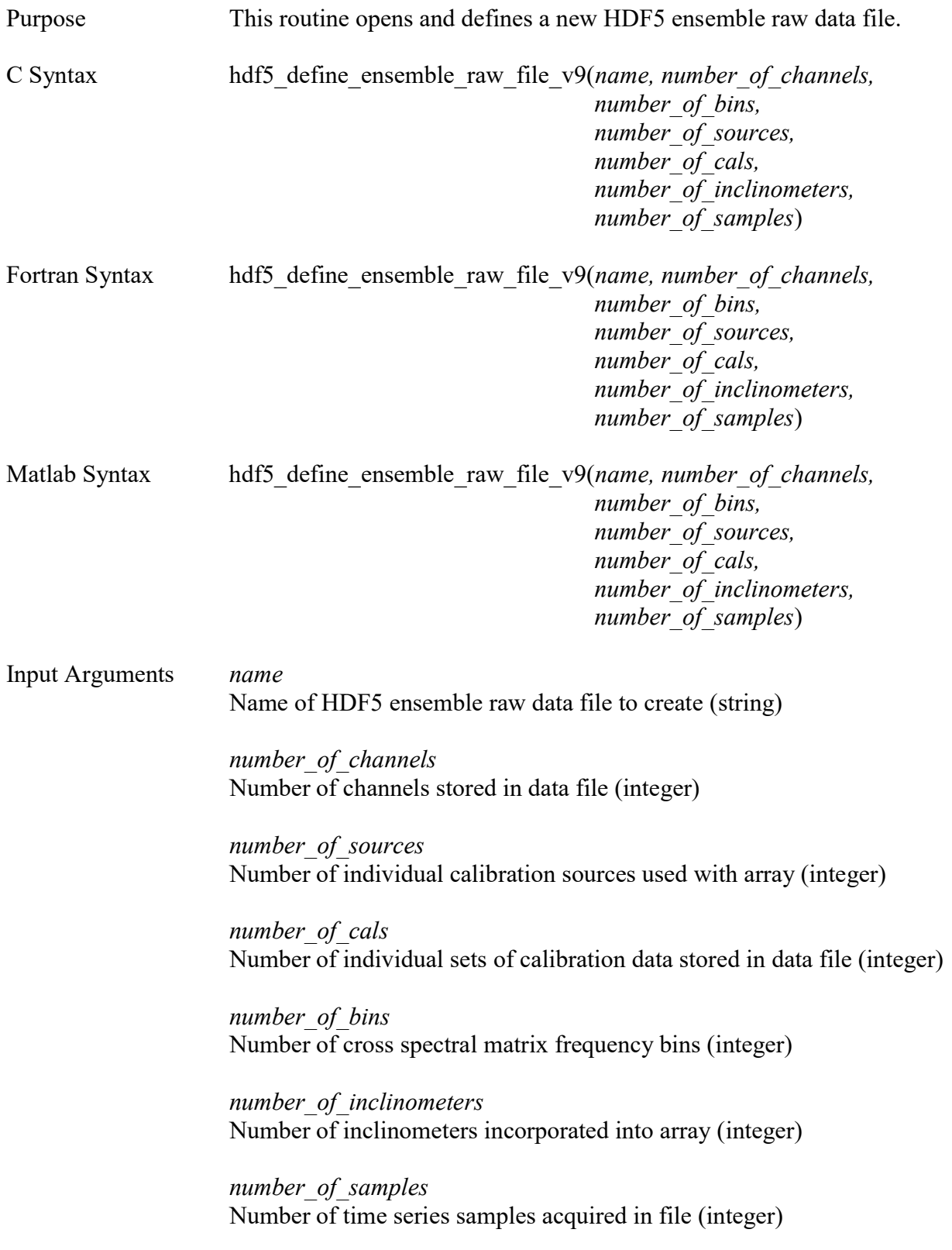

Output Arguments none

Remarks An error will be returned if the file already exists.

Example Use:

 $\overline{C}$ 

hdf5\_define\_ensemble\_raw\_file\_v9("T0001R0001P0001.h5",97,8,10,4096,3,1500000);

Fortran

call hdf5\_define\_ensemble\_raw\_file\_v9('T0001R0001P0001.h5',97,8,10,4096,3,1500000) Matlab

hdf5\_define\_ensemble\_raw\_file\_v9('T0001R0001P0001.h5',97,8,10,4096,3,1500000);

## $hdf5$  define pressure file  $v9$

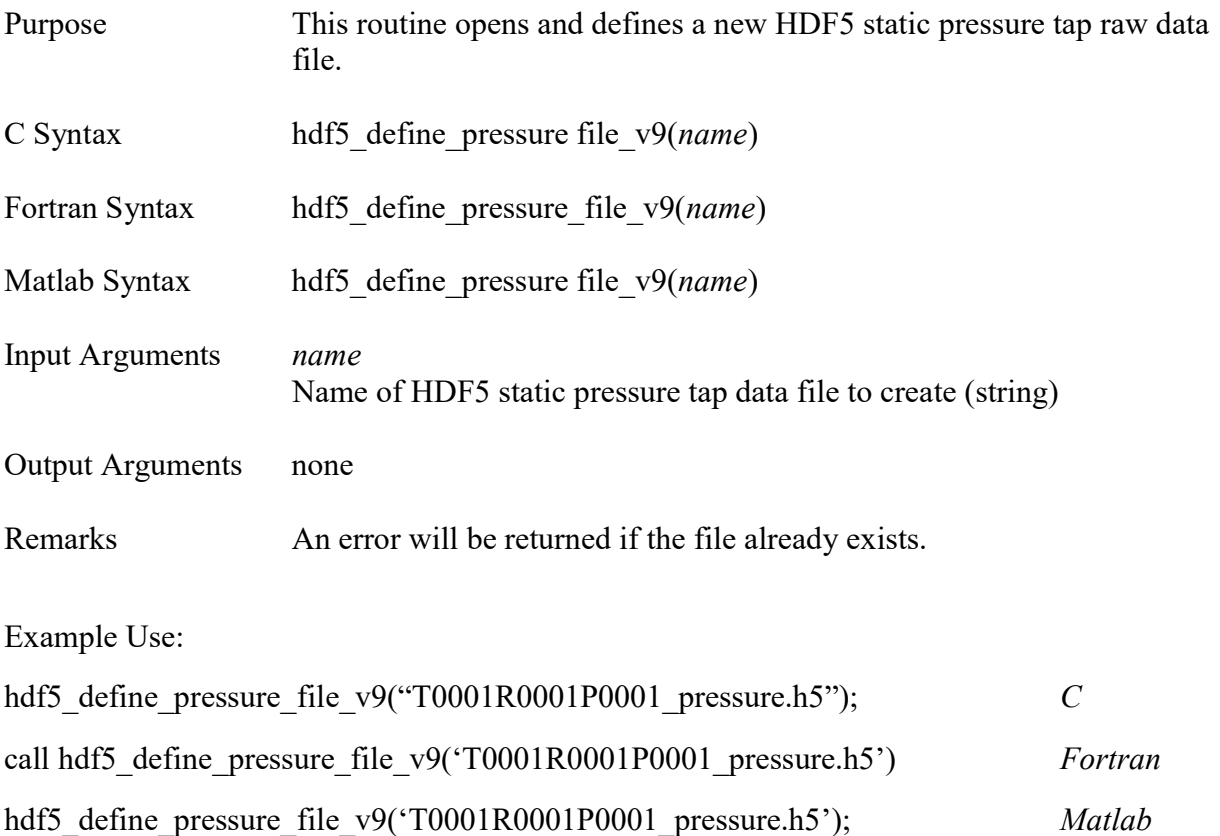

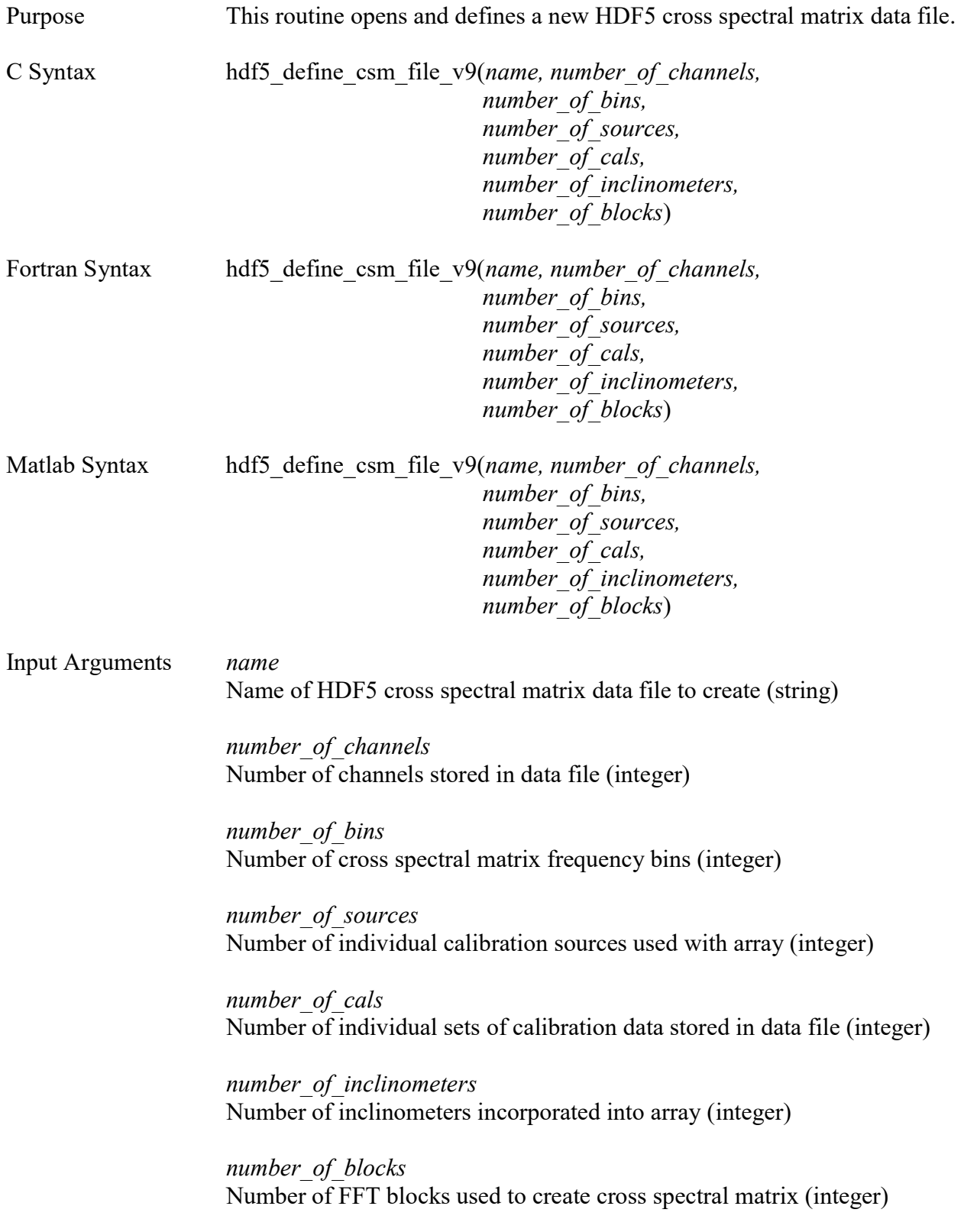
Output Arguments none

Remarks An error will be returned if the file already exists.

Example Use:

C

hdf5\_define\_csm\_file\_v9("T0001R0001P0001\_CSM.nc",97,4096,8,10,3,300);

Fortran

call hdf5\_define\_csm\_file\_v9('T0001R0001P0001\_CSM.nc',97,4096,8,10,3,300)

Matlab

hdf5\_define\_csm\_file\_v9('T0001R0001P0001\_CSM.nc',97,4096,8,10,3,300);

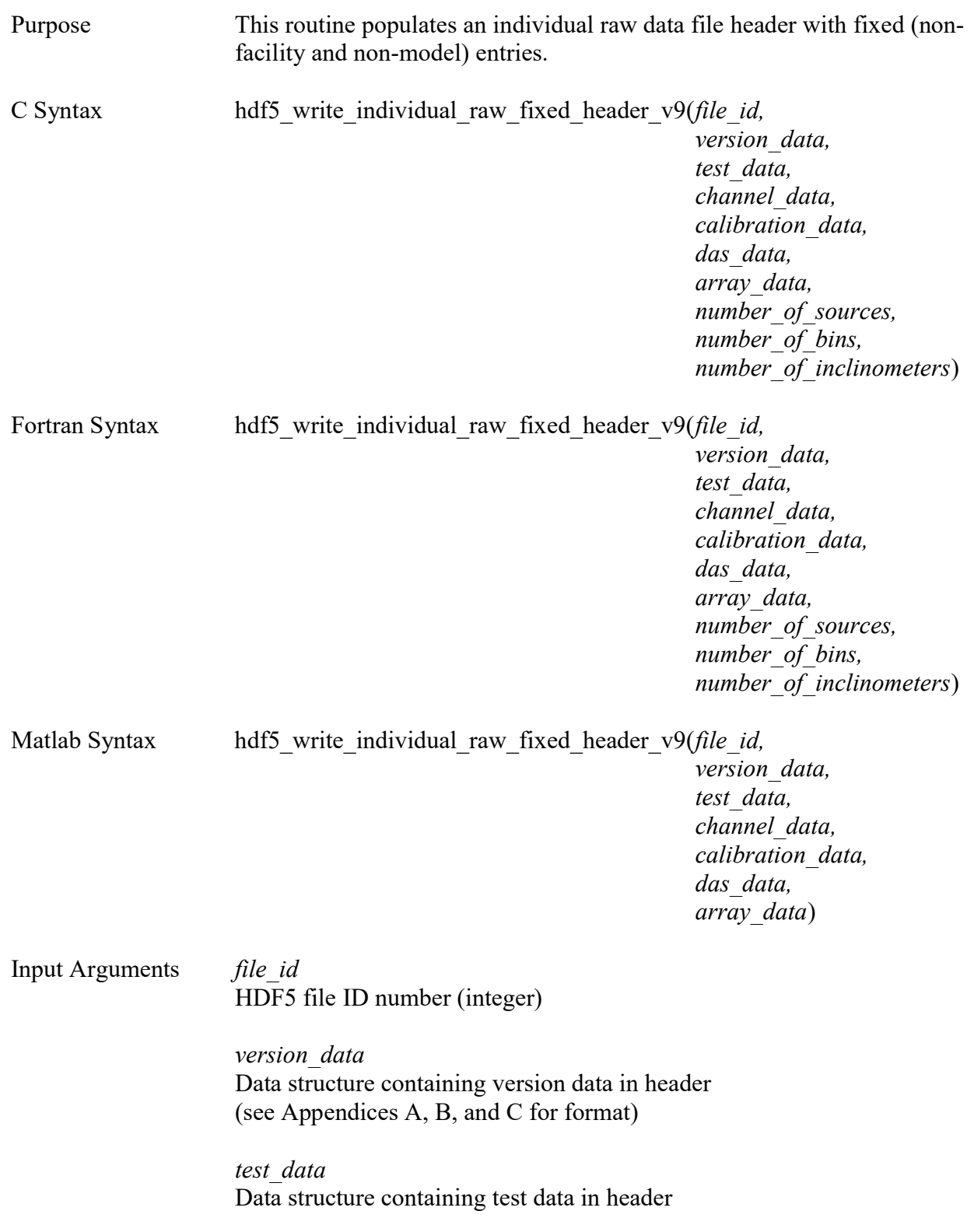

 channel\_data Data structure containing channel data in header

calibration data Data structure containing sensor calibration data in header

das data Data structure containing DAS data in header

 array\_data Data structure containing array data in header

number of sources Number of individual calibration sources used with array (integer)

number of bins Number of cross spectral matrix frequency bins (integer)

number of inclinometers Number of inclinometers incorporated into array (integer)

Output Arguments none

Remarks The file must first be opened with a call to *hdf5* open raw file v9 before calling this routine.

Example Use:

# $\overline{C}$

hdf5 write individual raw fixed header v9(file id,version data,test data,channel data, calibration\_data,das\_data,array\_data,8,4096,3);

# Fortran

call hdf5 write individual raw fixed header v9(file id,version data,test data,channel data, calibration\_data,das\_data,array\_data,8,4096,3)

# Matlab

hdf5 write individual raw fixed header v9(file id,version data,test data,channel data, calibration\_data,das\_data,array\_data);

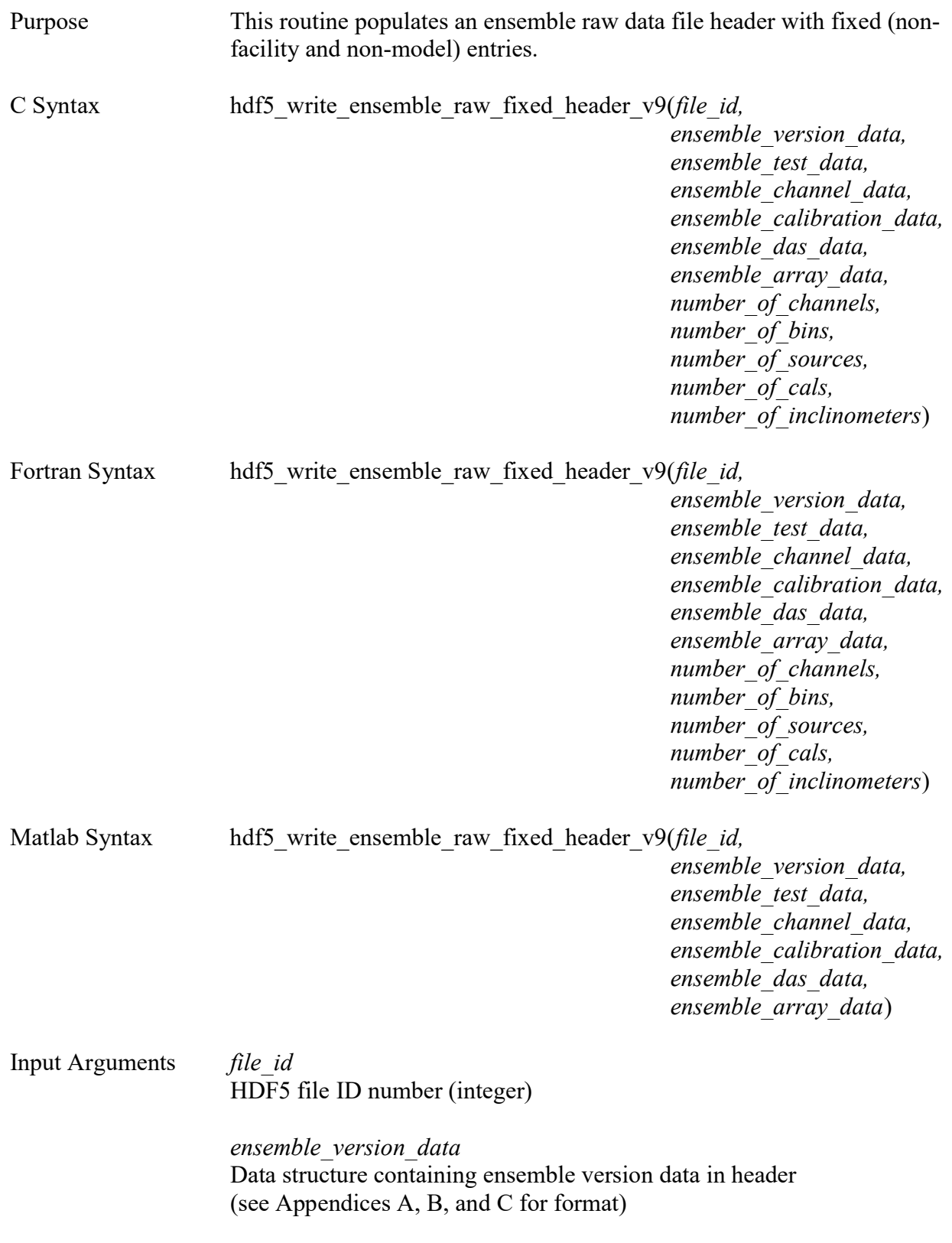

 ensemble\_test\_data Data structure containing ensemble test data in header

 ensemble\_channel\_data Data structure containing ensemble channel data in header

ensemble calibration data Data structure containing ensemble sensor calibration data in header

 ensemble\_das\_data Data structure containing ensemble DAS data in header

 ensemble\_array\_data Data structure containing ensemble array data in header

number of channels Number of channels stored in data file (integer)

number of bins Number of cross spectral matrix frequency bins (integer)

number of sources Number of individual calibration sources used with array (integer)

number of cals Number of individual sets of calibration data stored in file (integer)

number of inclinometers Number of inclinometers incorporated into array (integer)

Output Arguments none

Remarks The file must first be opened with a call to *hdf5* open raw file v9 before calling this subroutine.

Example Use:

 $\mathcal{C}$ 

hdf5 write ensemble raw fixed header v9(file id, ensemble version data, ensemble test data, ensemble channel data, ensemble calibration data, ensemble das data, ensemble\_array\_data, 97, 4096, 8, 10, 3);

# Fortran

call hdf5\_write\_ensemble\_raw\_fixed\_header\_v9(file\_id, ensemble\_version\_data, ensemble test data, ensemble channel data, ensemble calibration data, ensemble das data, ensemble array data, 97, 4096, 8, 10,  $3$ )

# Matlab

hdf5\_write\_ensemble\_raw\_fixed\_header\_v9(file\_id, ensemble\_version\_data, ensemble test data, ensemble channel data, ensemble calibration data, ensemble das data, ensemble array data);

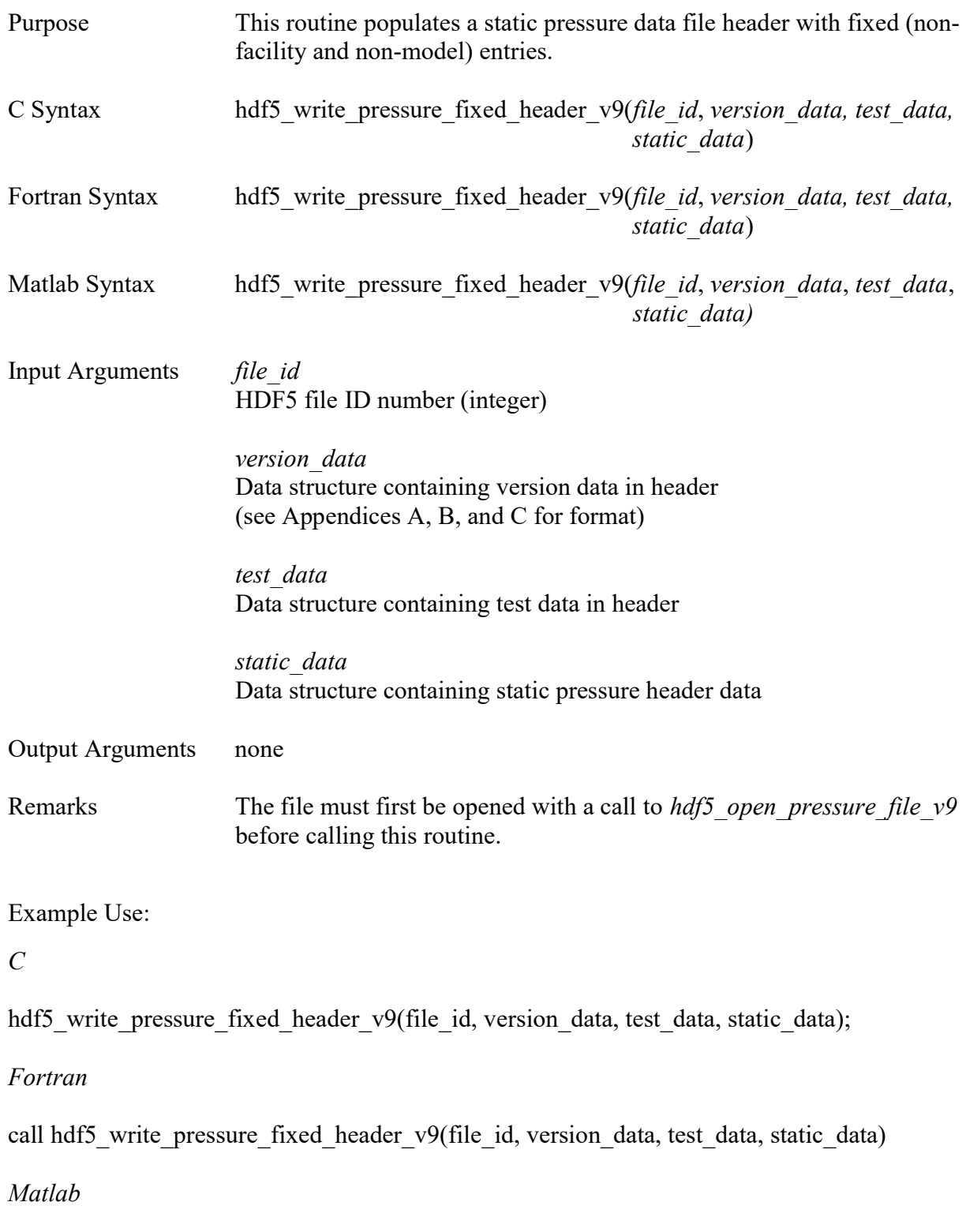

hdf5\_write\_pressure\_fixed\_header\_v9(file\_id, version\_data, test\_data, static\_data);

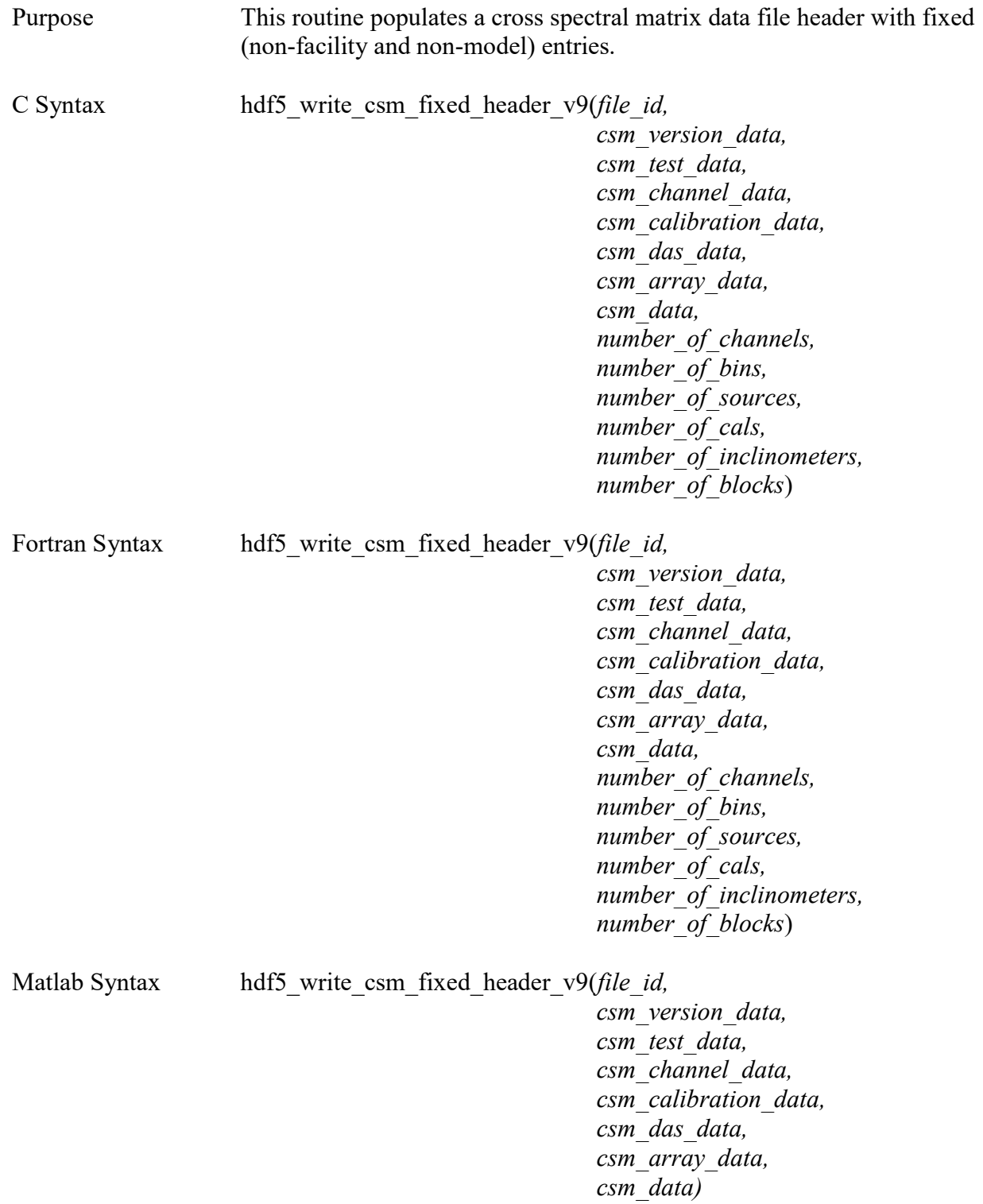

Input Arguments file id

HDF5 file ID number (integer)

 csm\_version\_data Data structure containing version data in header (see Appendices A, B, and C for format)

 csm\_test\_data Data structure containing test data in header

csm\_channel\_data Data structure containing channel data in header

 csm\_calibration\_data Data structure containing sensor calibration data in header

csm\_das\_data Data structure containing DAS data in header

 csm\_array\_data Data structure containing array data in header

 csm\_data Data structure containing csm data in header

number of channels Number of channels stored in data file (integer)

number of bins Number of cross spectral matrix frequency bins (integer)

number of sources Number of individual calibration sources used with array (integer)

number of cals Number of individual sets of calibration data stored in file (integer)

number of inclinometers Number of inclinometers incorporated into array (integer)

number of blocks Number of FFT blocks used to create cross spectral matrix (integer) Output Arguments none

Remarks The file must first be opened with a call to *hdf5* open csm file v9 before calling this routine.

Example Use:

 $\mathcal{C}$ 

hdf5\_write\_csm\_fixed\_header\_v9(file\_id, csm\_version\_data, csm\_test\_data, csm\_channel\_data, csm\_calibration\_data, csm\_das\_data, csm\_array\_data, csm\_data,  $97, \overline{4096}, 8, 10, \overline{3}, 100);$ 

# Fortran

call hdf5 write csm\_fixed\_header\_v9(file\_id, csm\_version\_data, csm\_test\_data, csm\_channel\_data, csm\_calibration\_data, csm\_das\_data, csm\_array\_data, csm\_data, 97, 4096, 8, 10, 3, 100)

# Matlab

hdf5 write csm fixed header v9(file id, csm version data, csm test data, csm channel data, csm\_calibration\_data, csm\_das\_data, csm\_array\_data, csm\_data);

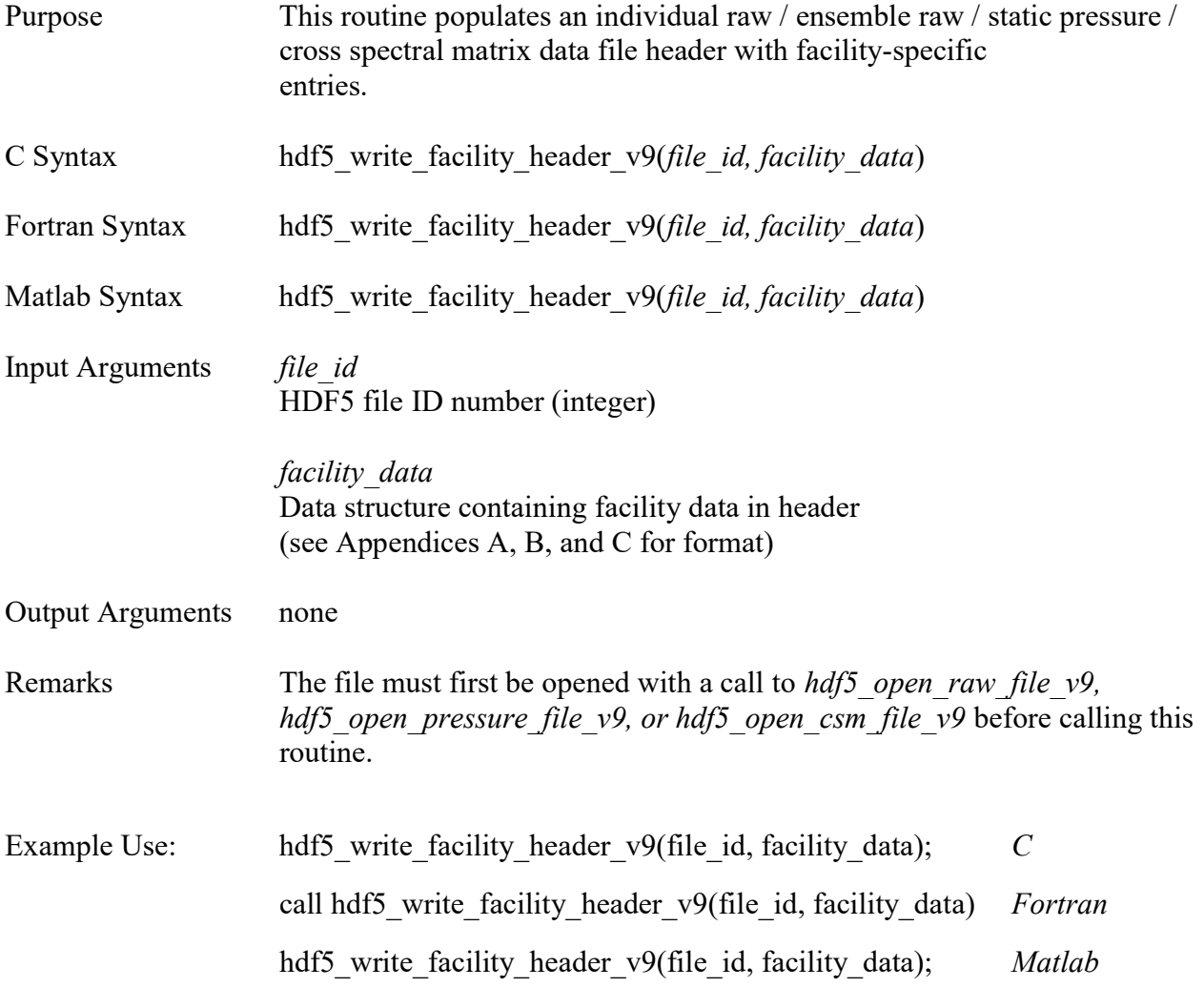

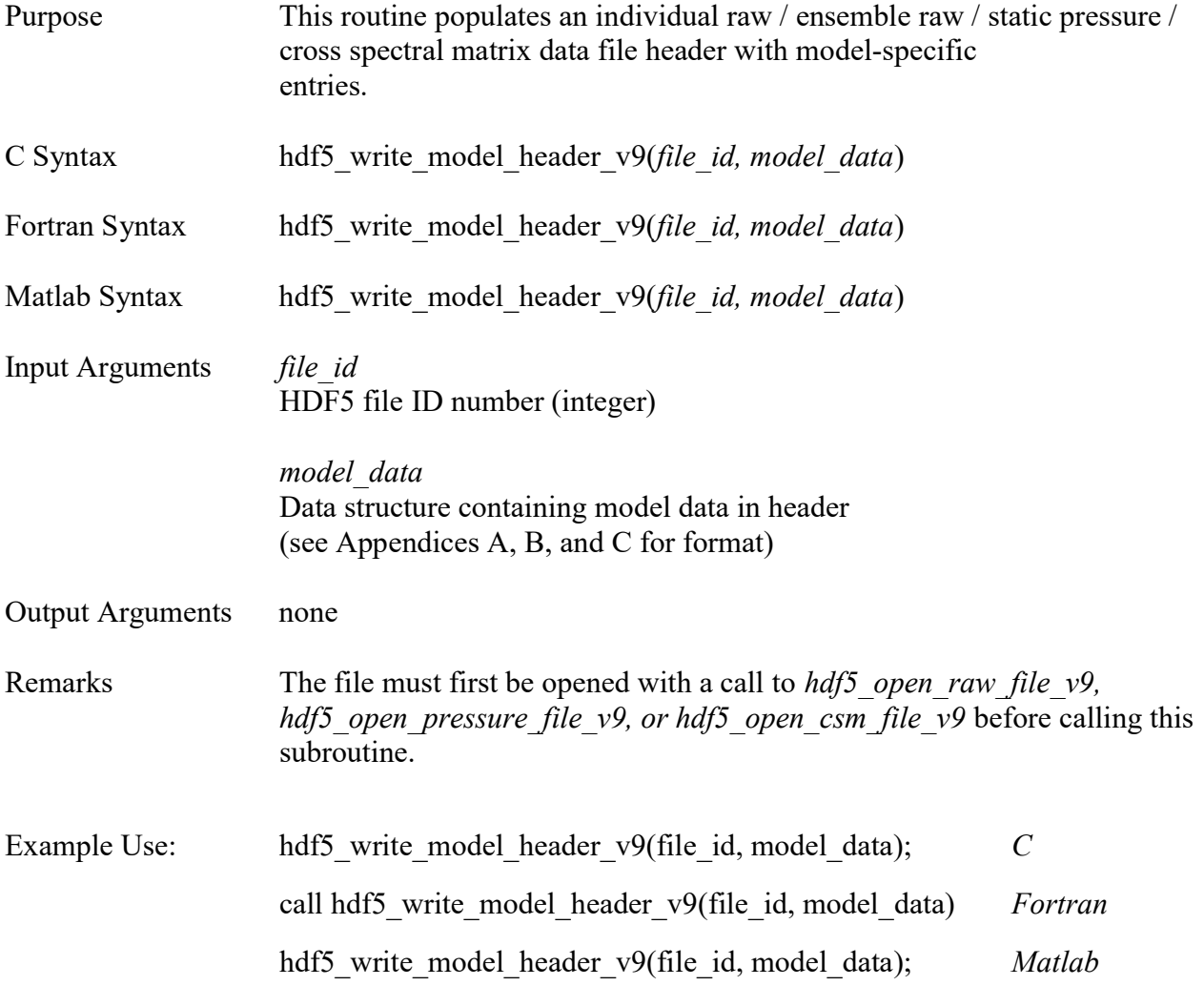

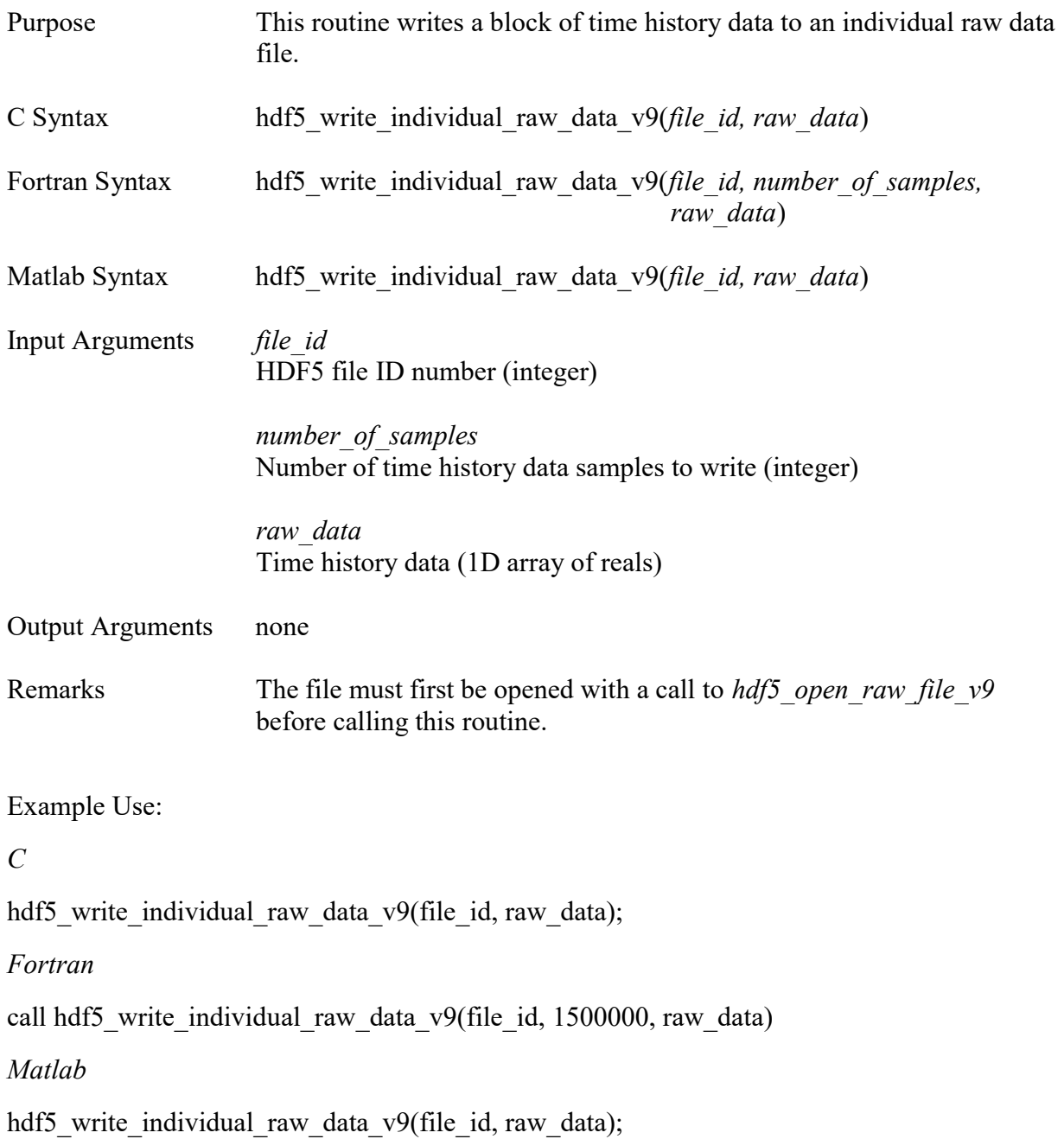

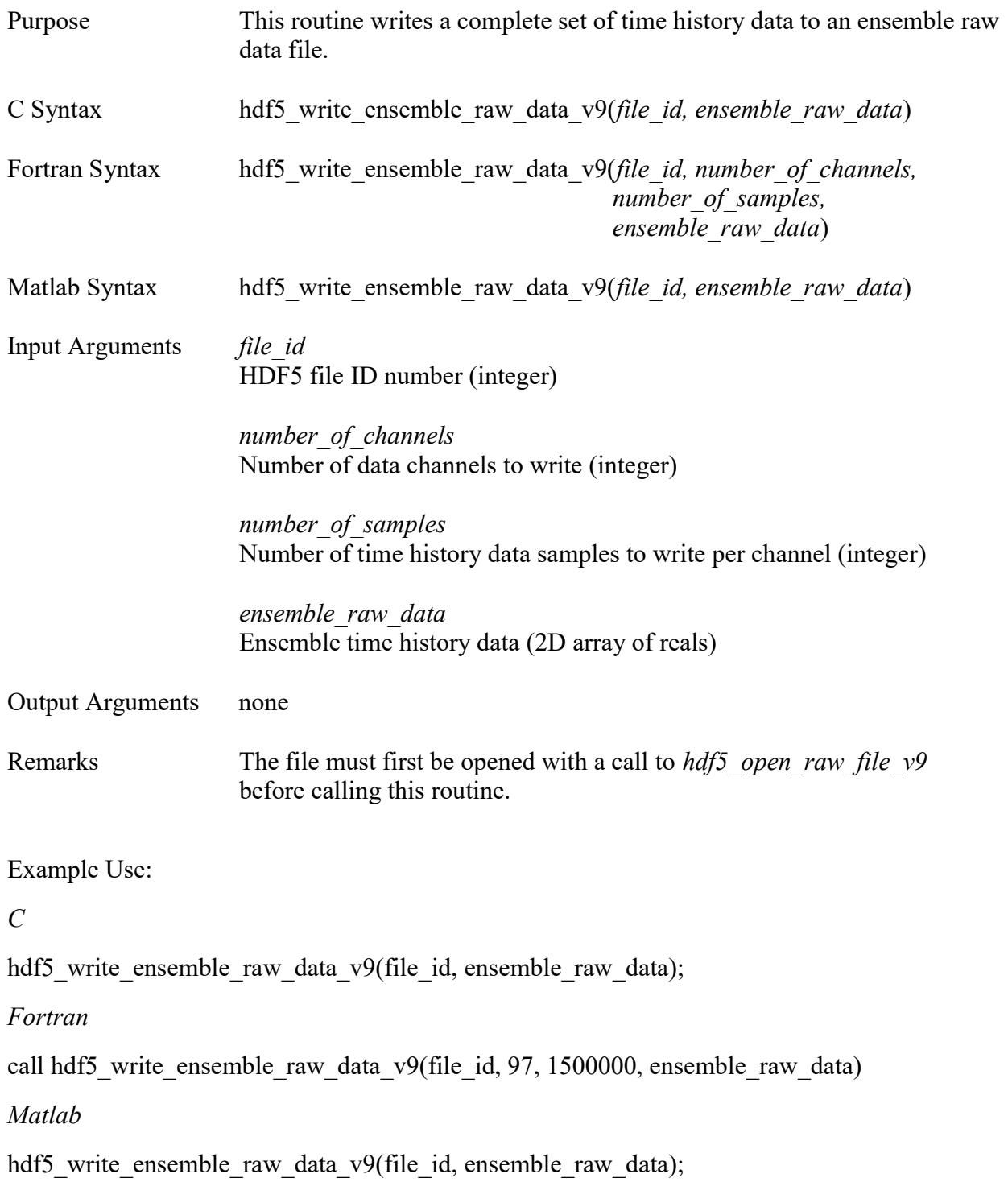

# hdf5\_write\_pressure\_data\_v9

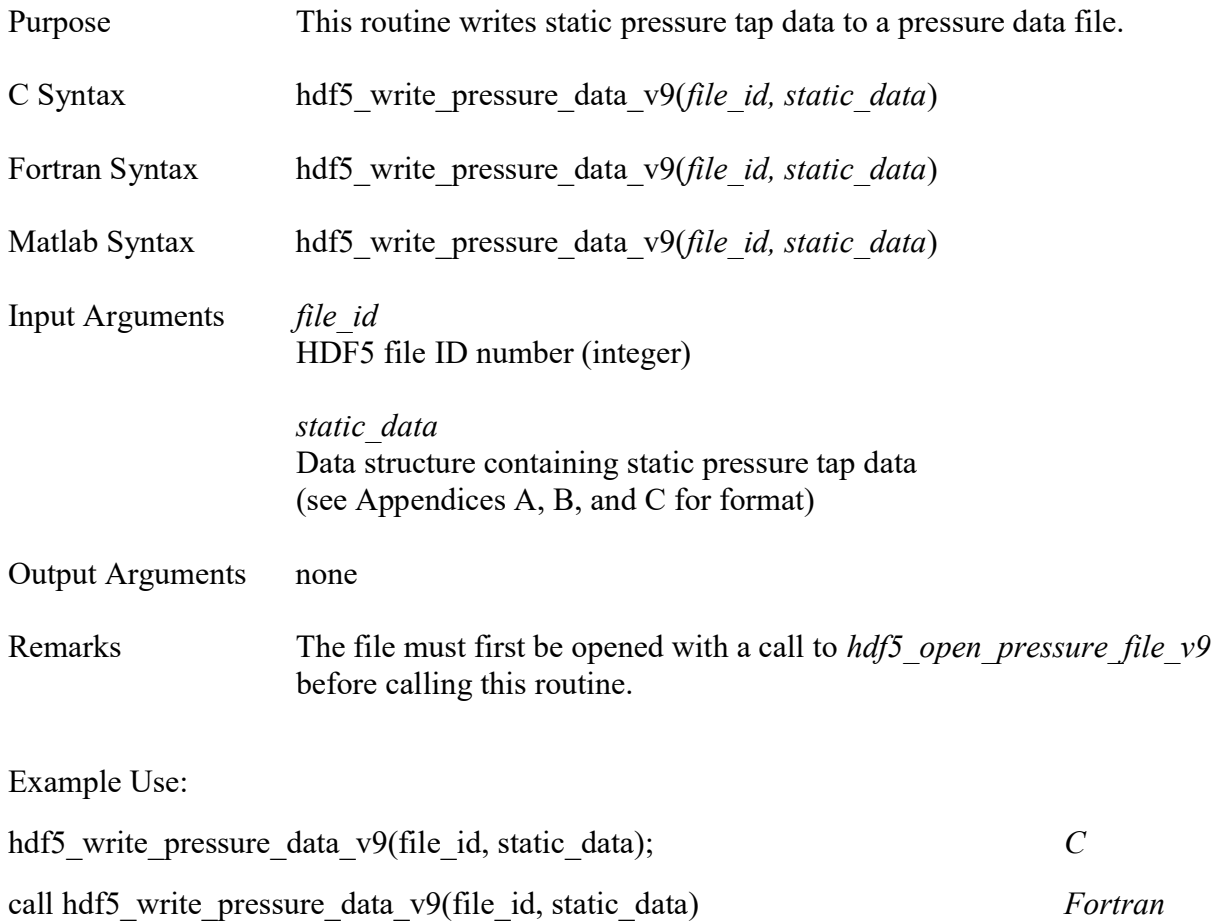

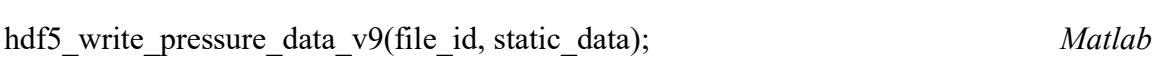

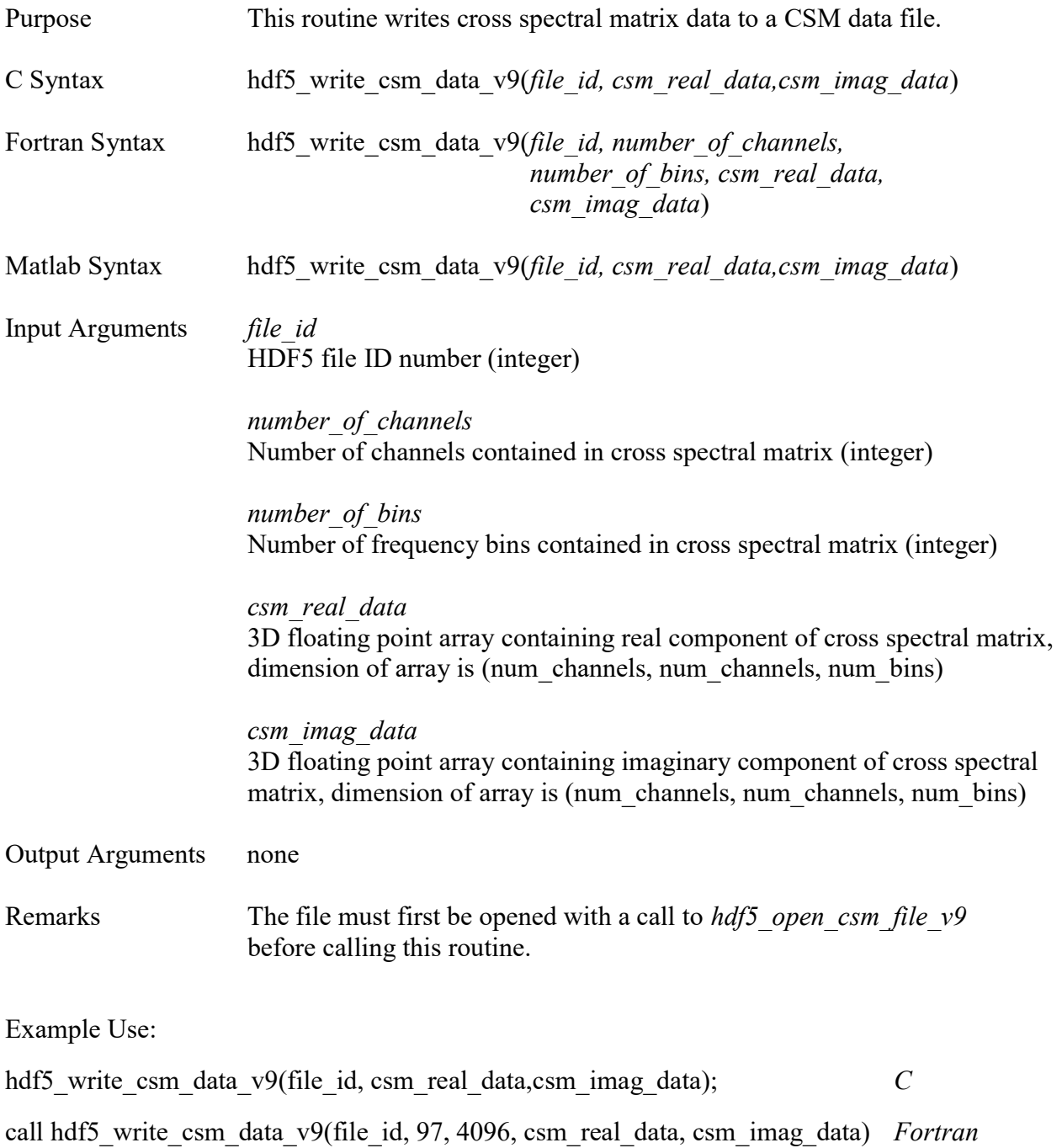

hdf5\_write\_csm\_data\_v9(file\_id, csm\_real\_data, csm\_imag\_data); Matlab

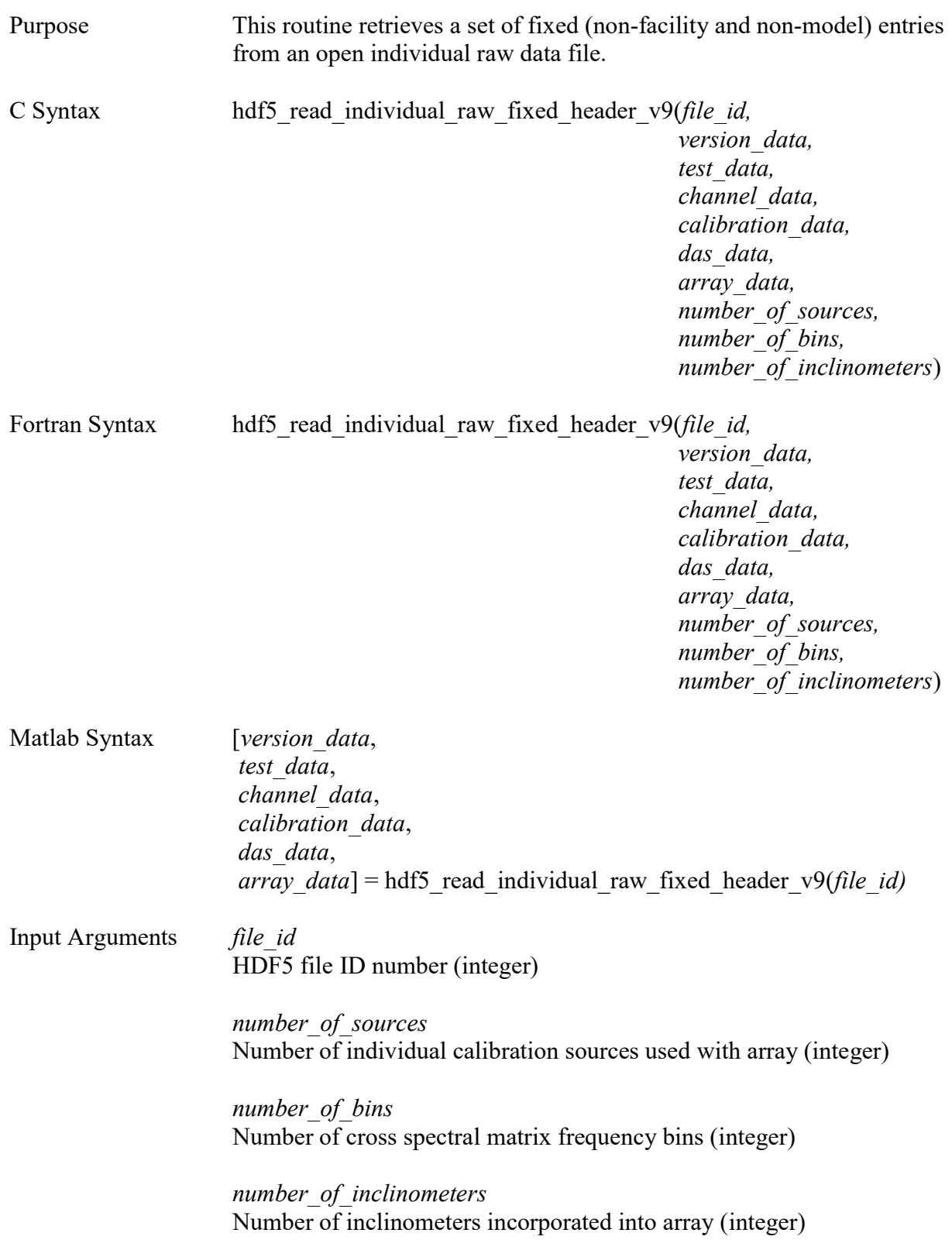

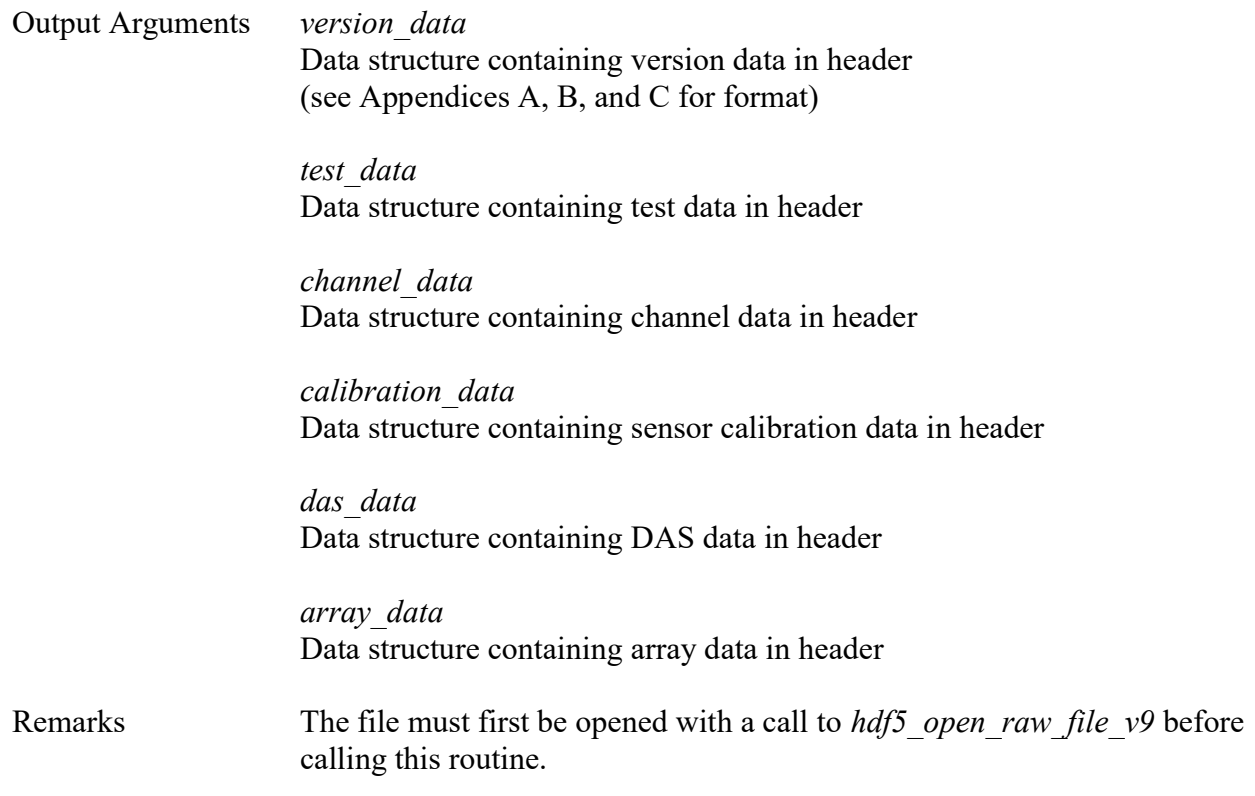

Example Use:

 $\cal C$ 

hdf5\_read\_individual\_raw\_fixed\_header\_v9(file\_id, version\_data, test\_data, channel\_data, calibration\_data, das\_data, array\_data, 8, 4096, 3);

# Fortran

call hdf5\_read\_individual\_raw\_fixed\_header\_v9(file\_id, version\_data, test\_data, channel\_data, calibration\_data, das\_data, array\_data, 8, 4096, 3)

# Matlab

[version\_data, test\_data, channel\_data, calibration\_data, das\_data, array\_data] = hdf5\_read\_individual\_raw\_fixed\_header\_v9(file\_id);

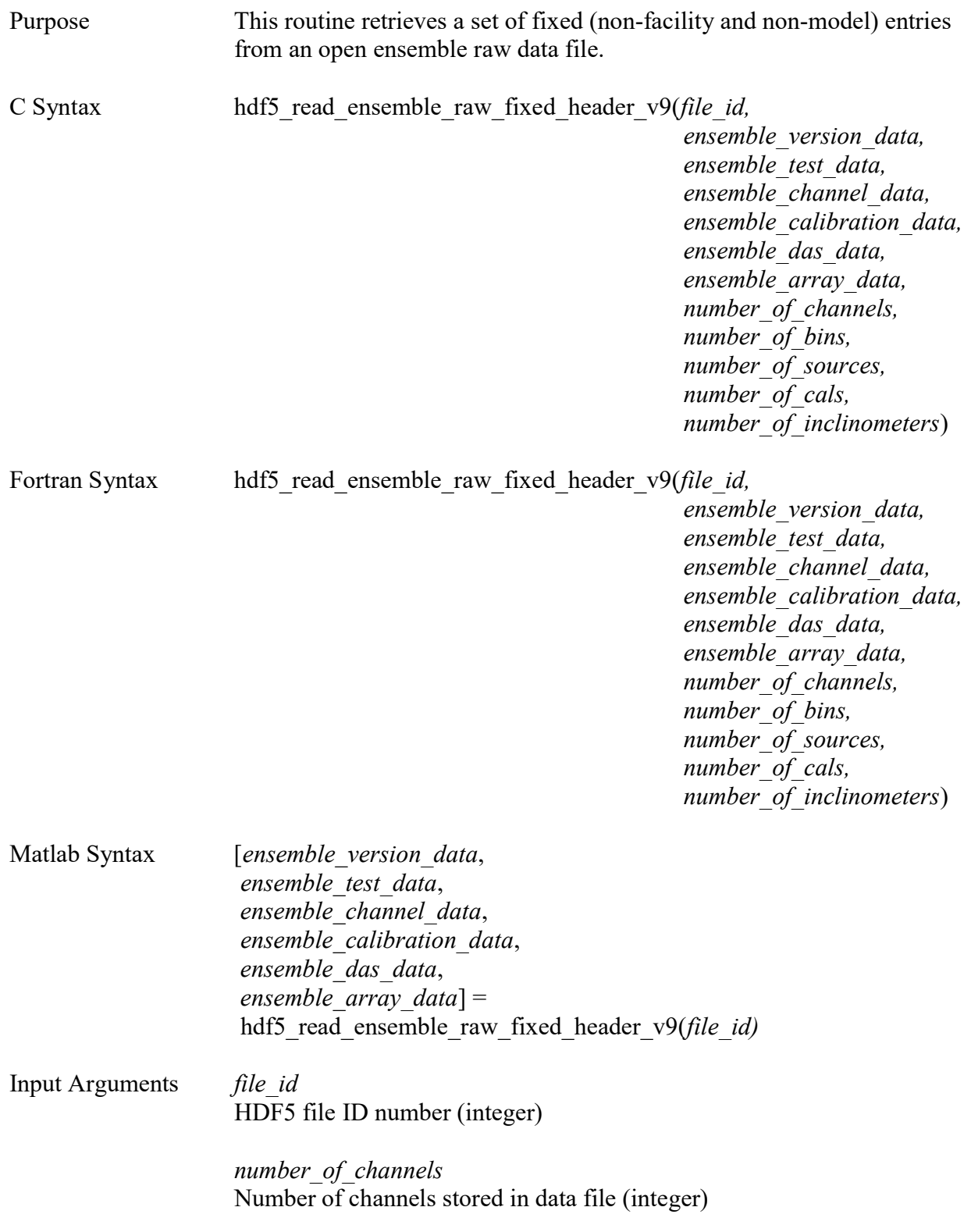

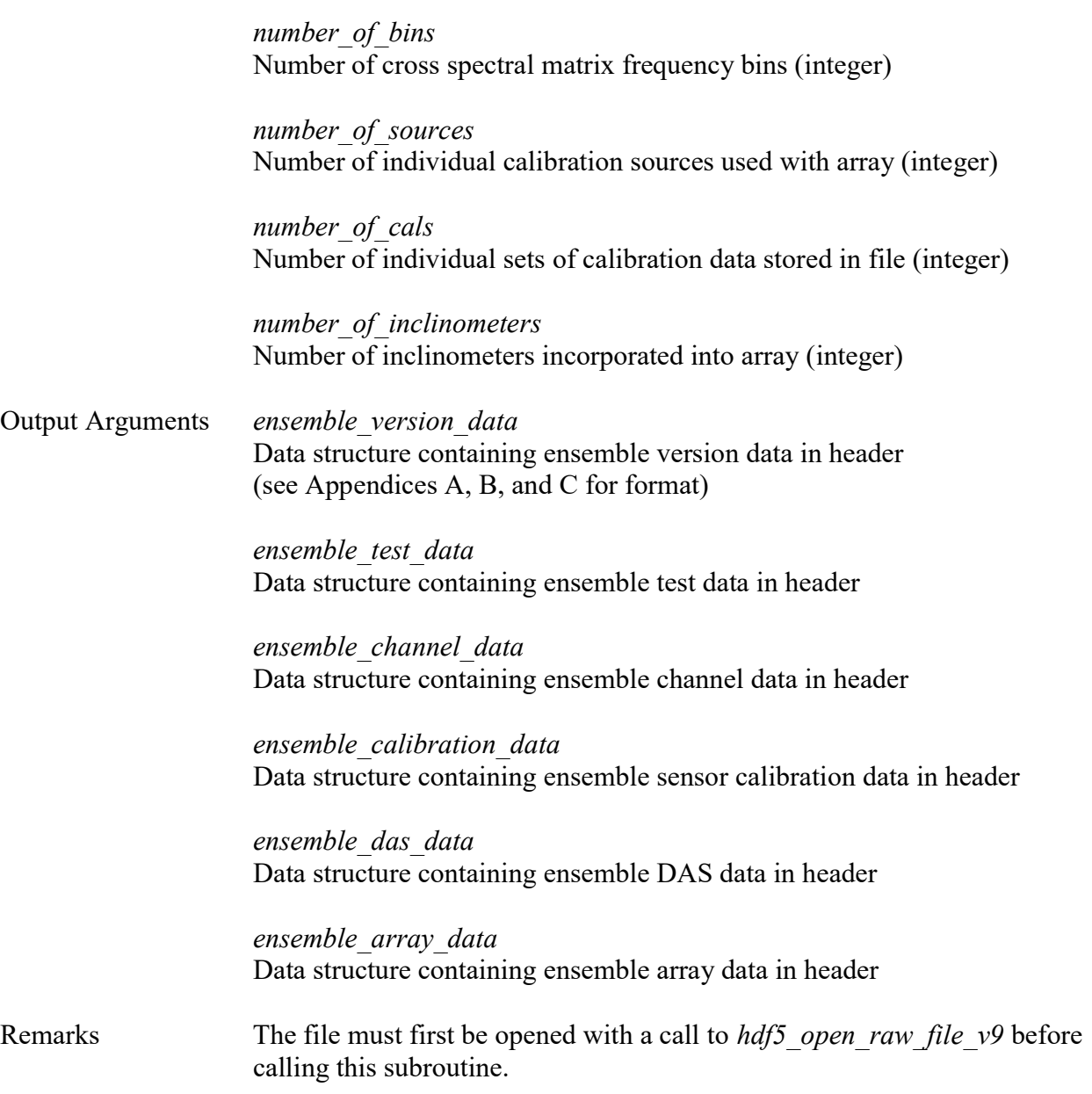

Example Use:

 $\mathcal{C}$ 

hdf5 read ensemble raw fixed header v9(file id, ensemble version data, ensemble test data, ensemble channel data, ensemble calibration data, ensemble das data, ensemble array data, 97, 4096, 8, 10, 3);

# Fortran

call hdf5 read ensemble raw fixed header v9(file id, ensemble version data, ensemble test data, ensemble channel data, ensemble calibration data, ensemble das data, ensemble\_array\_data, 97, 4096, 8, 10, 3)

# Matlab

[ensemble\_version\_data, ensemble\_test\_data, ensemble\_channel\_data, ensemble calibration data, ensemble das data, ensemble array data] = hdf5\_read\_ensemble\_raw\_fixed\_header\_v9(file\_id);

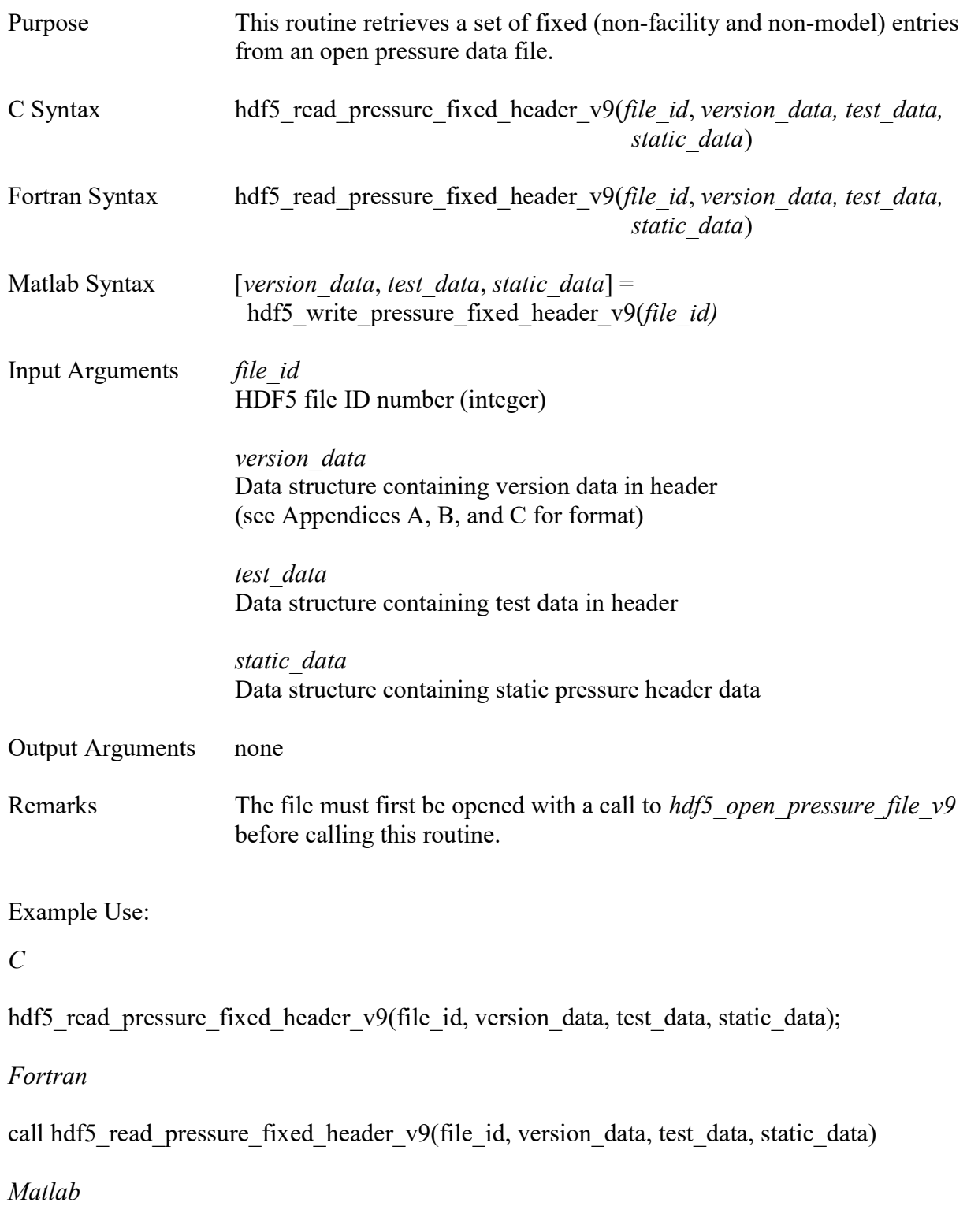

[version\_data, test\_data, static\_data] = hdf5\_read\_pressure\_fixed\_header\_v9(file\_id);

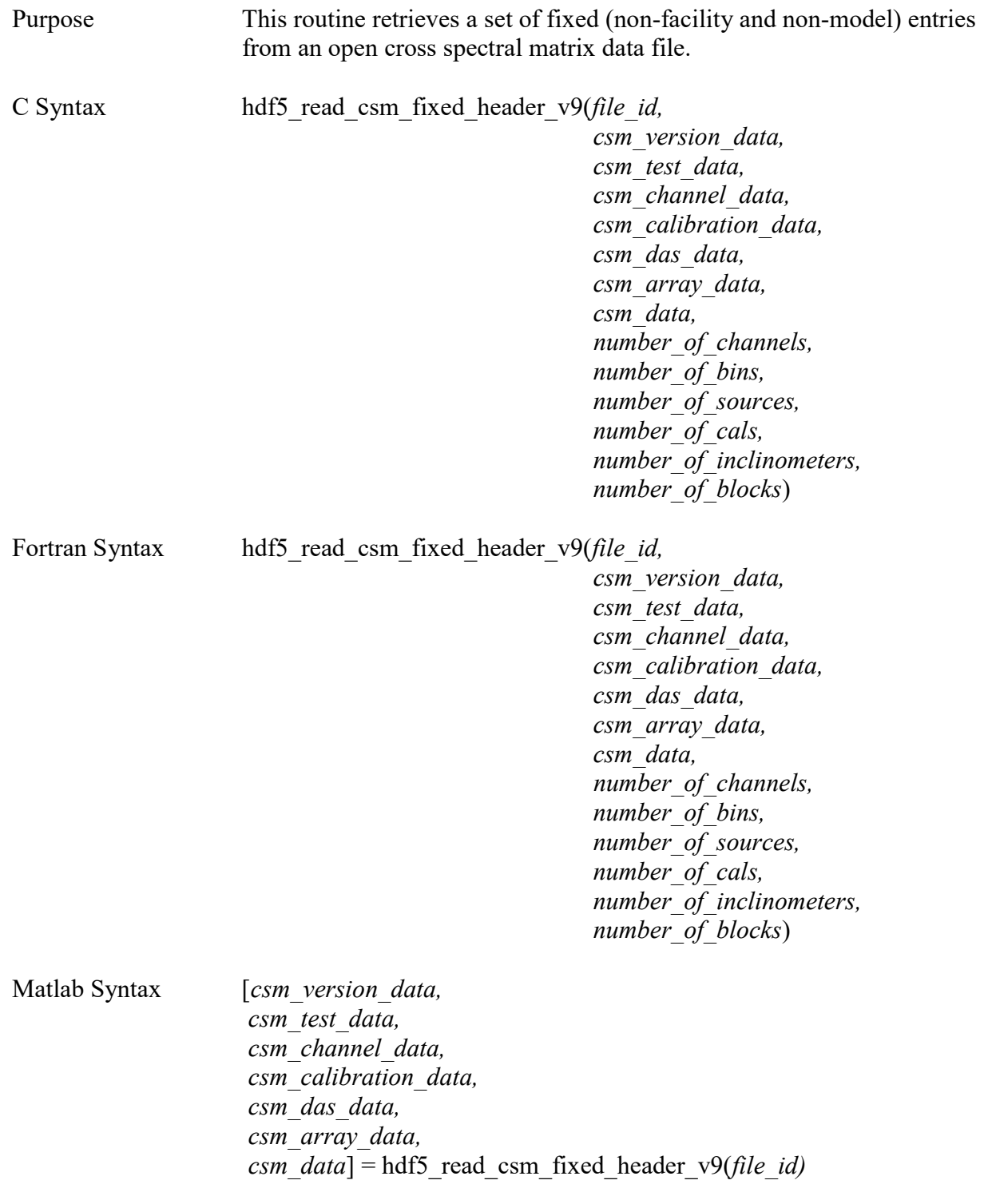

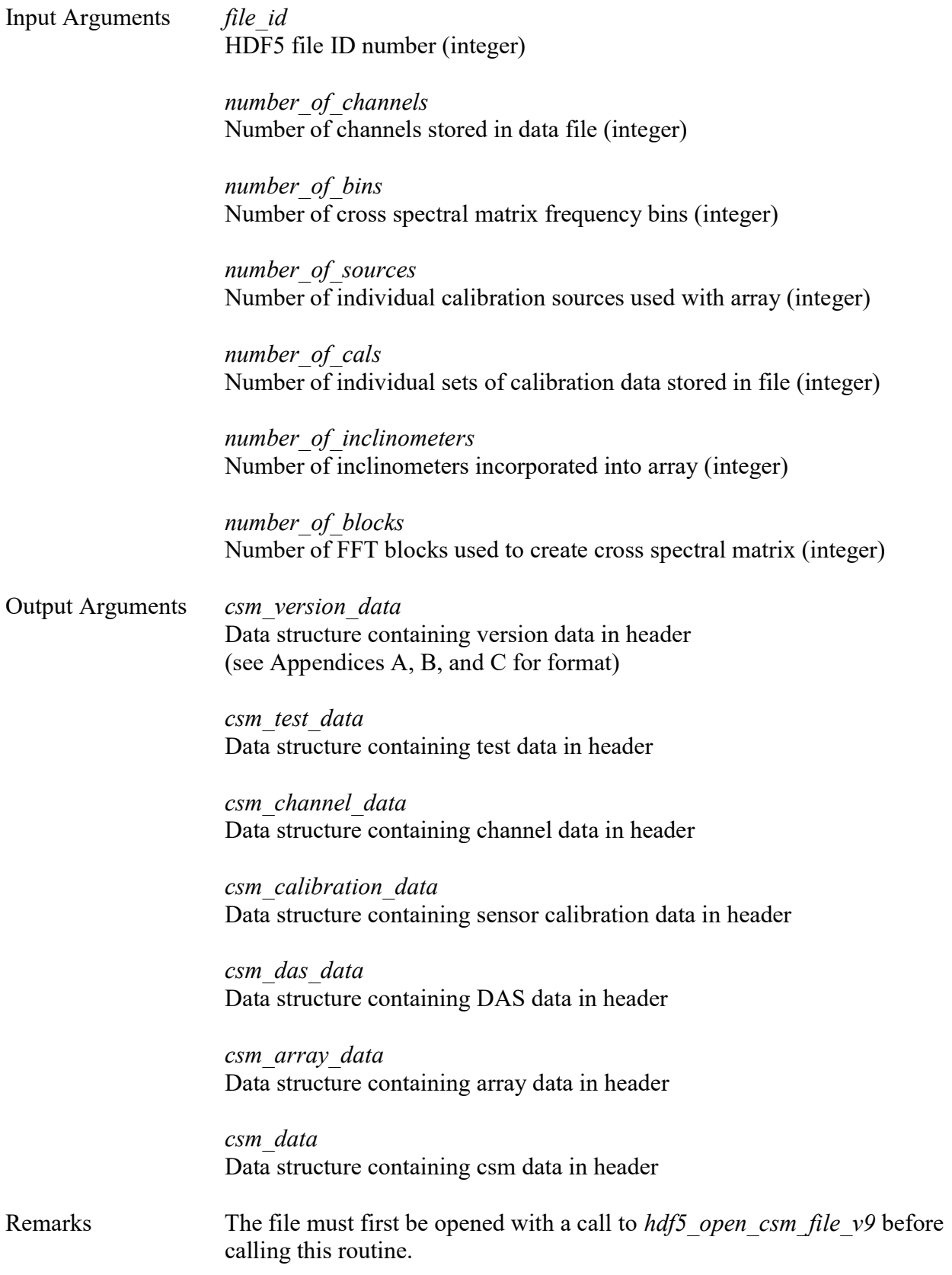

# Example Use:

C

hdf5\_read\_csm\_fixed\_header\_v9(file\_id, csm\_version\_data, csm\_test\_data, csm\_channel\_data, csm\_calibration\_data, csm\_das\_data, csm\_array\_data, csm\_data,  $97, \overline{4096}, 8, 10, \overline{3}, 100);$ 

# Fortran

call hdf5\_read\_csm\_fixed\_header\_v9(file\_id, csm\_version\_data, csm\_test\_data, csm\_channel\_data, csm\_calibration\_data, csm\_das\_data, csm\_array\_data, csm\_data, 97, 4096, 8, 10, 3, 100)

## Matlab

[csm\_version\_data, csm\_test\_data, csm\_channel\_data, csm\_calibration\_data, csm\_das\_data, csm array data, csm data] = hdf5 read csm fixed header v9(file id);

# hdf5\_read\_facility\_header\_v9\_\_\_\_\_\_\_\_\_\_\_\_\_\_\_\_\_\_\_\_\_\_\_\_\_\_\_\_\_\_\_\_\_\_\_\_\_\_\_\_\_\_\_\_\_\_\_\_\_\_\_\_\_

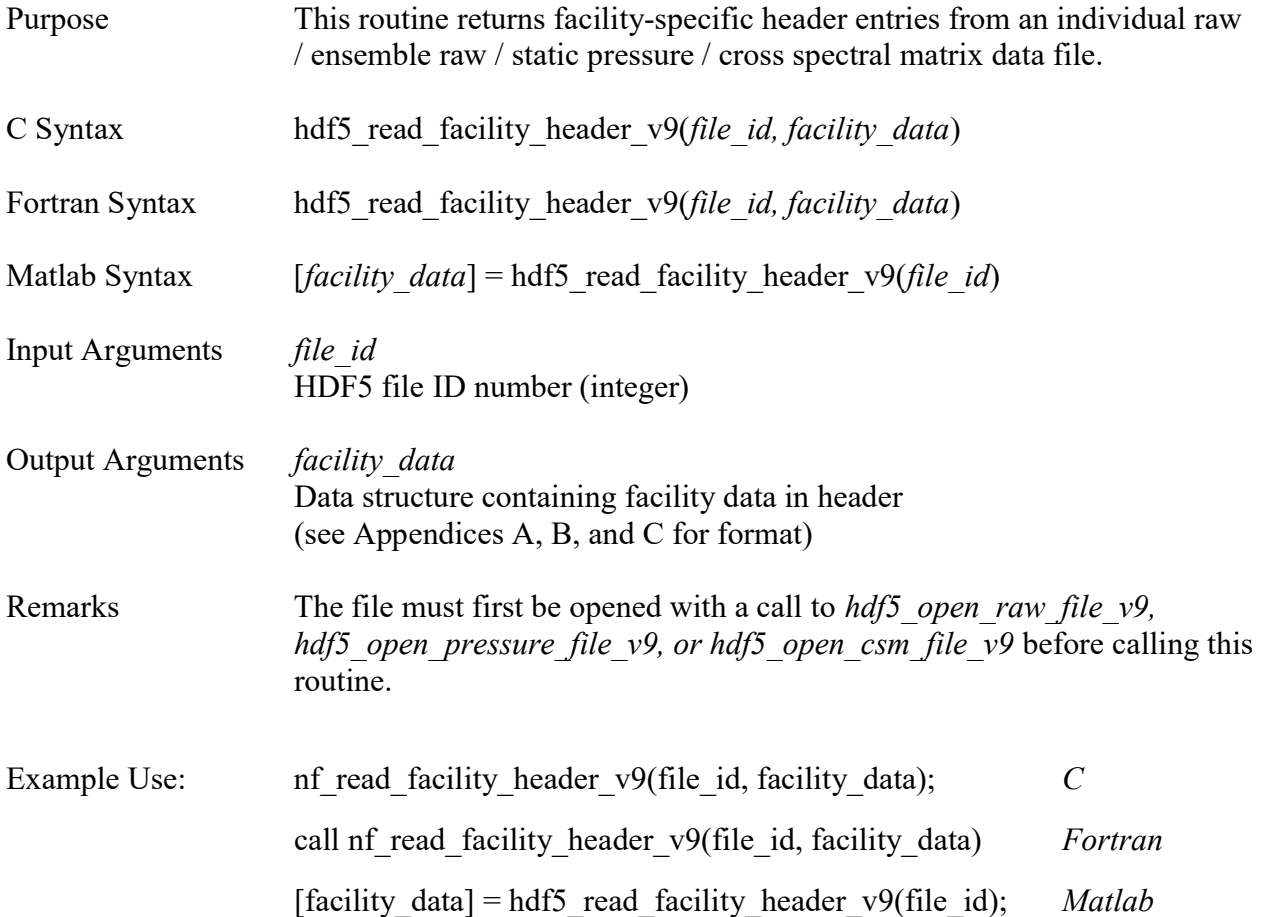

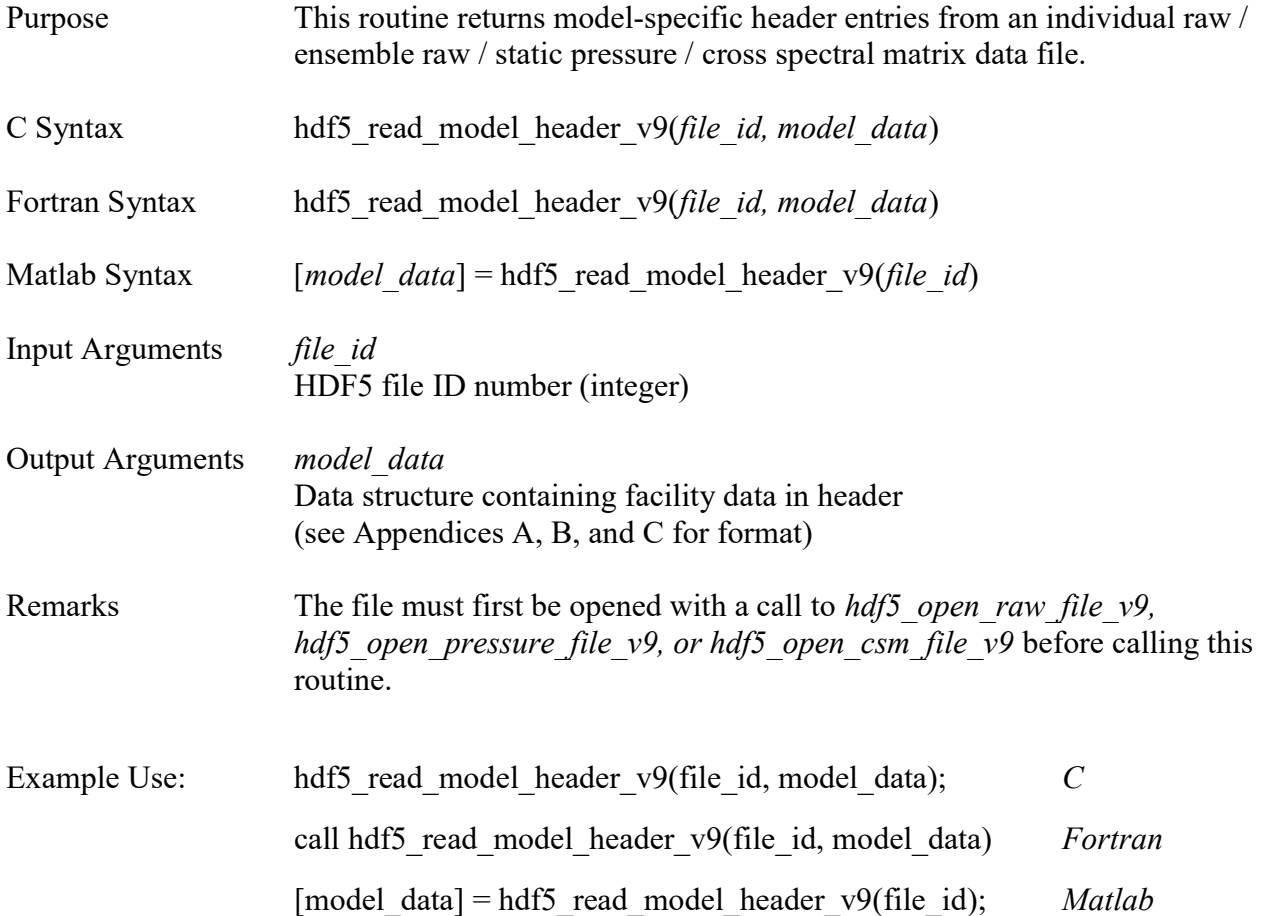

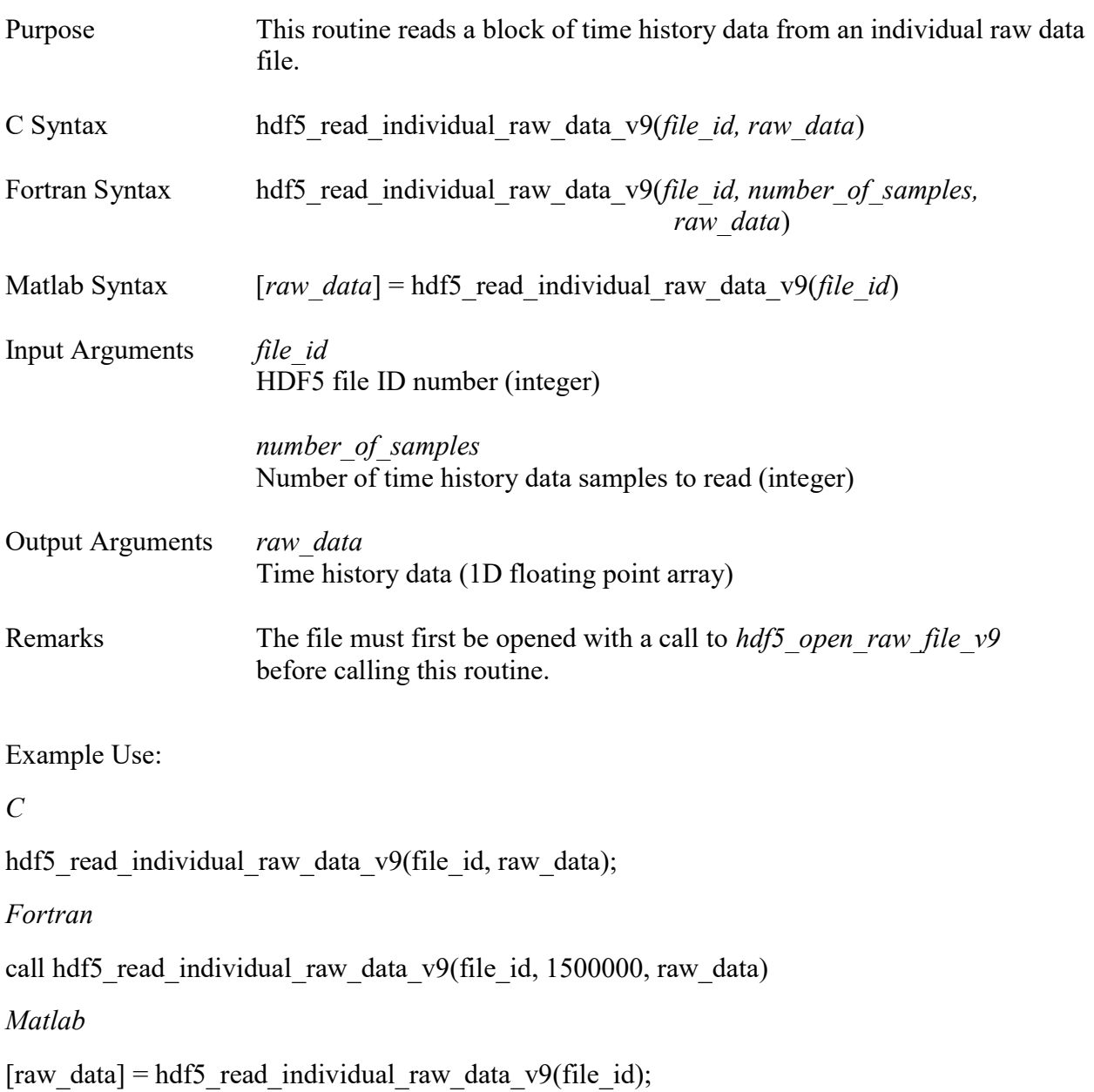

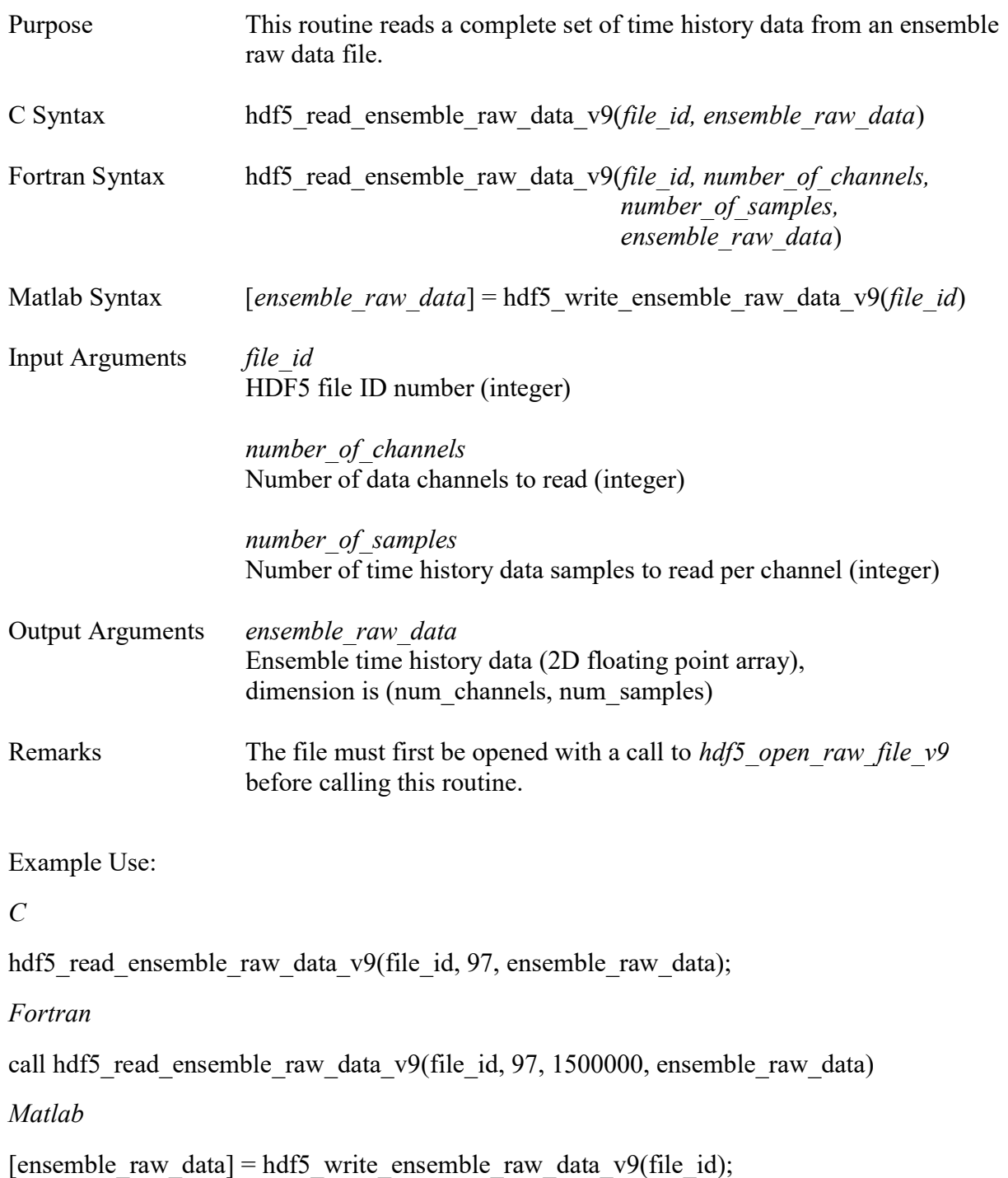

# $hdf5$  read pressure data  $v9$

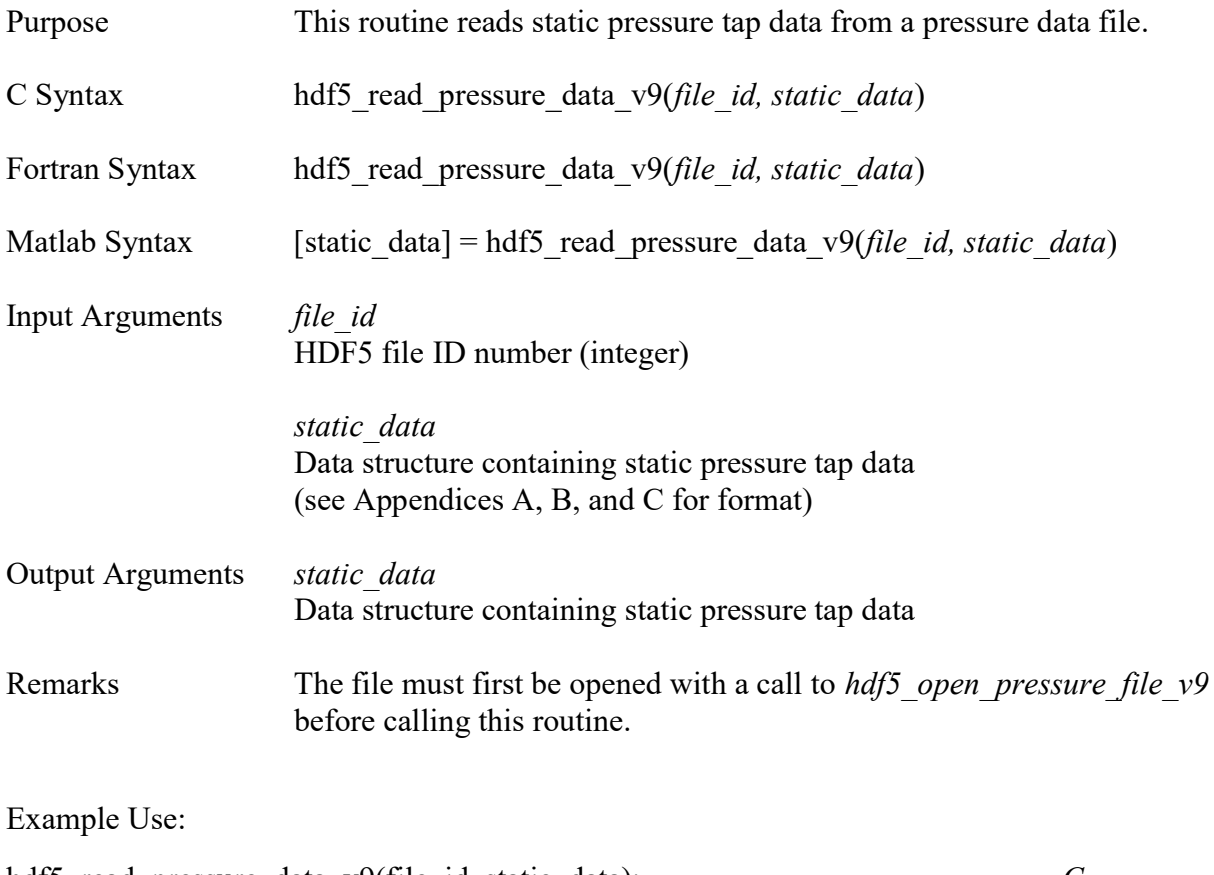

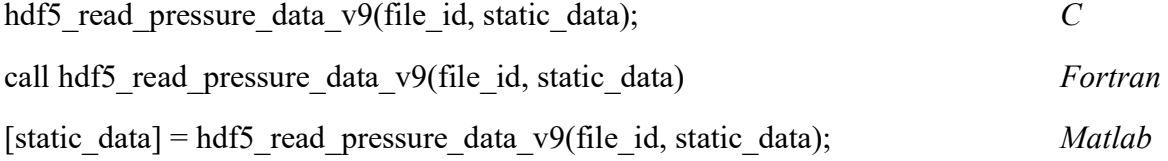

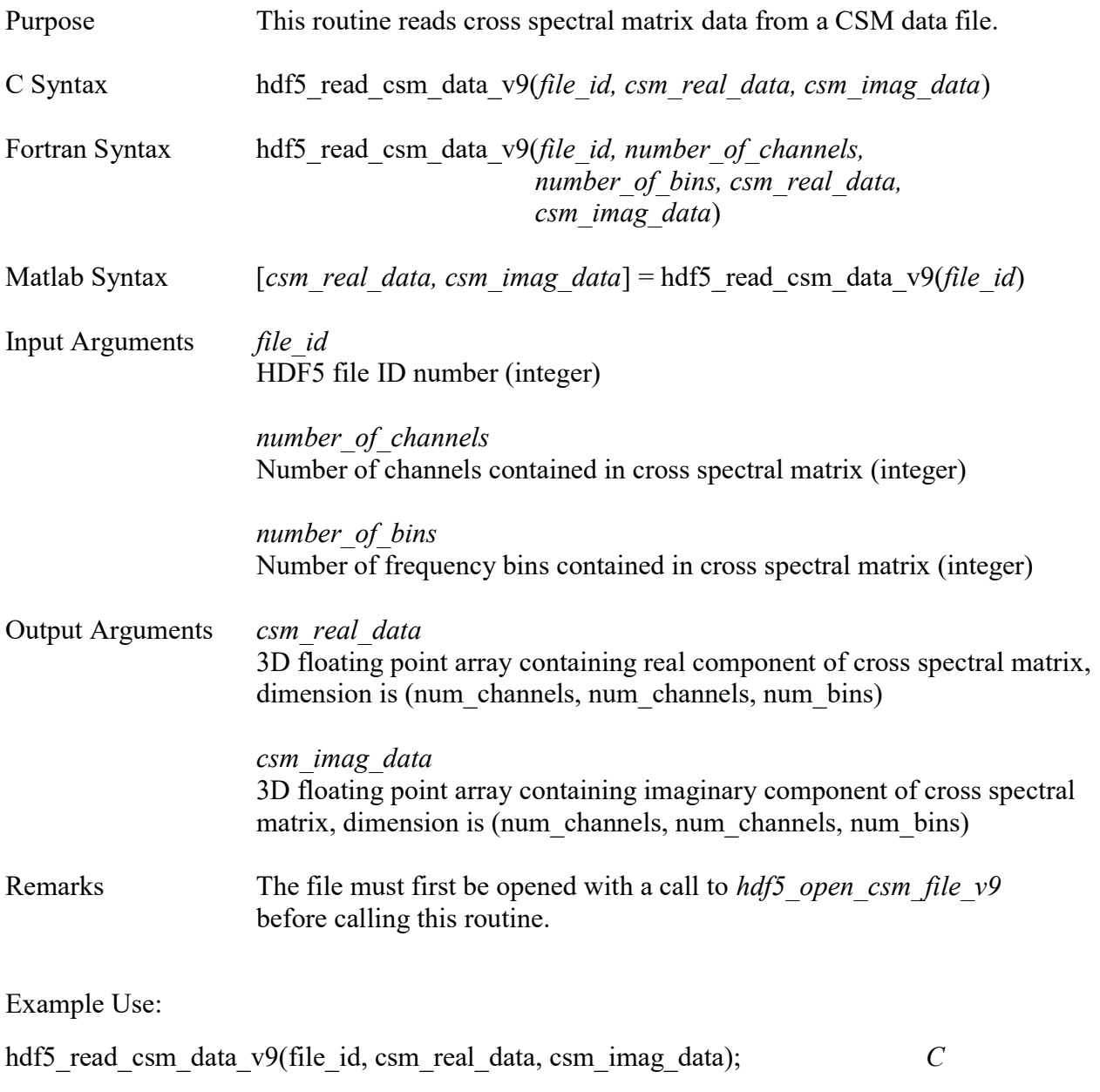

call hdf5\_read\_csm\_data\_v9(file\_id, 97, 4096, csm\_real\_data, csm\_imag\_data) Fortran

[csm\_real\_data, csm\_imag\_data] = hdf5\_read\_csm\_data\_v9(file\_id); Matlab

# 10.0 References

[1] Information on the NetCDF data format and library can be found at https://www.unidata.ucar.edu/software/netcdf/

[2] Information on the HDF5 data format and library can be found at https://portal.hdfgroup.org/display/support

## Appendix A.1 – C Data Structure for NetCDF / HDF5 Individual Raw Data Files (assumes pointer access to structure)

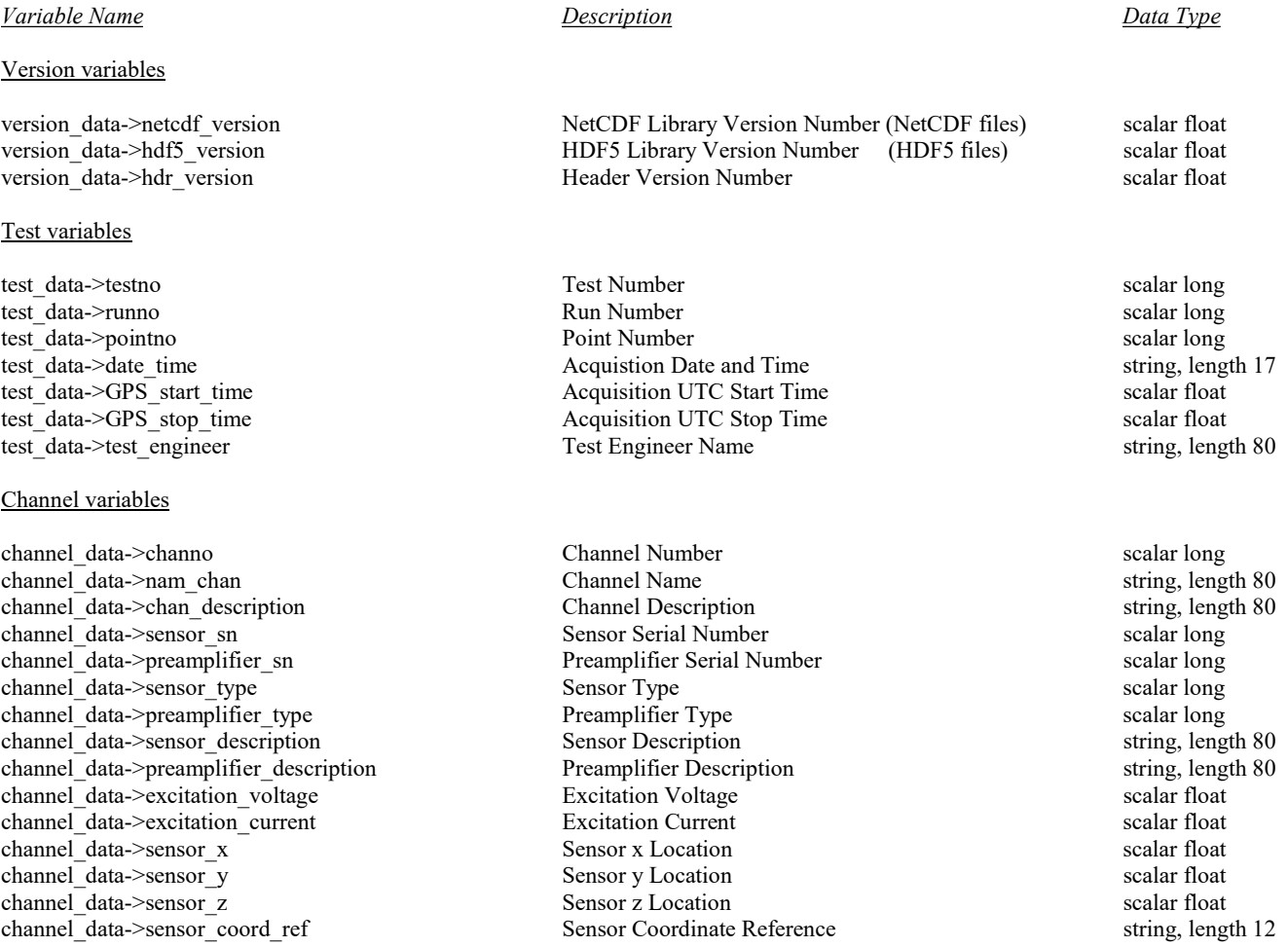

## Appendix A.1 – C Data Structure for NetCDF / HDF5 Individual Raw Data Files (continued)

### Variable Name Description Data Type

### Calibration variables

calibration data->sensitivity Calibrated Sensor Sensitivity scalar float calibration data->number of cal\_sources # of On-Board Calibration Sources scalar long calibration data->cal\_source\_coord\_ref Coordinate System for Sources string, length = 12 calibration data->injection cal\_baseline Injection Calibration Baseline Level scalar float calibration data->injection cal\_level Injection Calibration Recorded Level scalar float calibration data->calibration frequency Frequency Response Frequency Array 1D array of floats, dimension[num\_bins] calibration data->calibration magnitude Frequency Response Magnitude Array 1D array of floats, dimension[num\_bins] calibration data->calibration phase Frequency Response Phase Array 1D array of floats, dimension[num\_bins]

### DAS variables

das data->total channels Total Channels Total Channels in System scalar long das\_data->on\_board\_LP\_filter con-board LP\_Filter Switch scalar long

das data->adbits and the control of the A/D Resolution for Channel scalar long scalar long das data->coupling and accoupling AC Coupling Indicator scalar long scalar long das data->full scale range entitled Channel Full Scale Range scalar float scalar float das\_data->trigger\_mode<br>
das\_data->clock mode<br>
das\_data->clock mode<br>
das\_data->clock mode<br>
das\_data->clock mode<br>
das\_data->clock mode<br>
das\_data->clock mode<br>
das\_data->clock mode das\_data->clock\_mode clock Mode for Channel scalar long scalar long das\_data->sample\_count count channel Sample Count channel Sample Count scalar long das data->sample period channel Sample Period channel Sample Period scalar float das\_data->lpf\_cutoff\_freq compared Low Pass Filter Cutoff Frequency scalar float das data->lpf\_pregain scalar float Low Pass Filter Pregain Setting scalar float das data->lpf\_pregain scalar float Low Pass Filter Pregain Setting scalar float das data->lpf postgain and Low Pass Filter Postgain Setting scalar float scalar float das\_data->hpf\_cutoff\_freq html High Pass Filter Cutoff Frequency scalar float das data->hpf pregain external High Pass Filter Pregain Setting scalar float scalar float das data->hpf postgain This High Pass Filter Postgain Setting scalar float scalar float das data->external gain offset Sensor External Gain Offset scalar float

calibration\_data->cal\_source\_coordinates X,Y,Z Coordinates of Sources 2D array of floats, dimension[num\_sources][3] calibration data->cal\_source\_baseline\_array Calibration Source Baseline Levels 1D array of floats, dimension[num\_sources] calibration data->cal\_source\_level\_array Calibration Source Levels 1D array of floats, dimension[num\_sources]

## Appendix A.1 – C Data Structure for NetCDF / HDF5 Individual Raw Data Files (continued)

### Variable Name Description Description Description Description Data Type

## Array variables

array\_data->photogrammetric\_x\_location Array X Location from Photogrammetry

## Facility variables

facility data->facility name Name of Ground Test Facility string, length 80 facility data->facility description Description Description of Ground Test Facility string, length 80 facility\_data->total\_facility\_parameters Total Number of Facility Parameters scalar long facility data->facility parameter 001 Test-specific Facility Parameter string structure (see below) . .

facility data->facility parameter 200 Test-specific Facility Parameter string structure

array\_data->total\_array\_sensors Number of Array Sensors scalar long array\_data->traverse\_configuration Traverse Configuration Description string, length 80 array data->sideline traverse x Sideline Traverse X Location scalar float array data->sideline traverse y Sideline Traverse Y Location scalar float array\_data->sideline\_traverse\_z Sideline Traverse Z Location scalar float array data->sideline traverse coord ref Coordinate System for Sideline Traverse string, length 12 array\_data->array\_traverse\_x Array Traverse X Location scalar float scalar float array\_data->array\_traverse\_y Array Traverse Y Location scalar float scalar float array\_data->array\_traverse\_z array Maxwelldata->array traverse Z Location scalar float array\_data->array\_traverse\_coord\_ref Coordinate System for Array Traverse string, length 12 array\_data->array\_elevation Array Face Elevation Angle scalar float scalar float array\_data->array\_azimuth Array Face Azimuth Angle scalar float scalar float array data->number of inclinometers Number of Array Inclinometers scalar long array\_data->inclinometer\_coordinates X,Y,Z Coordinates of Inclinometers 2D array of floats, dimension[num\_inclinometers][3] array\_data->inclinometer\_coord\_ref Coordinate System for Inclinometers string, length 12 array\_data->inclinometer\_phi\_array Array Array Inclinometer Phi\_Array 1D array of floats, dimension[num\_inclinometers] array\_data->inclinometer\_theta\_array Array Inclinometer Theta Array 1D array of floats, dimension[num\_inclinometers] array\_data->inclinometer\_rotation\_array Array Inclinometer Rotation Array 1D array of floats, dimension[num\_inclinometers] array\_data->inclinometer\_temperature\_array Array Inclinometer Temperature Array 1D array of floats, dimension[num\_inclinometers]<br>array data->photogrammetric x location Array X Location from Photogrammetry scalar float array data->photogrammetric y location Array Y Location from Photogrammetry scalar float array data->photogrammetric z location Array Z Location from Photogrammetry scalar float array data->photogrammetric yaw angle Array Yaw Angle from Photogrammetry scalar float array\_data->photogrammetric\_pitch\_angle Array Pitch Angle from Photogrammetry scalar float array\_data->photogrammetric\_roll\_angle Array Roll Angle from Photogrammetry scalar float array\_data->photogrammetric\_number\_targets Number of Photogrammetry Targets scalar long array data->photogrammetric RMS error Photogrammetry RMS Error scalar float

# Appendix A.1 – C Data Structure for NetCDF / HDF5 Individual Raw Data Files (concluded)

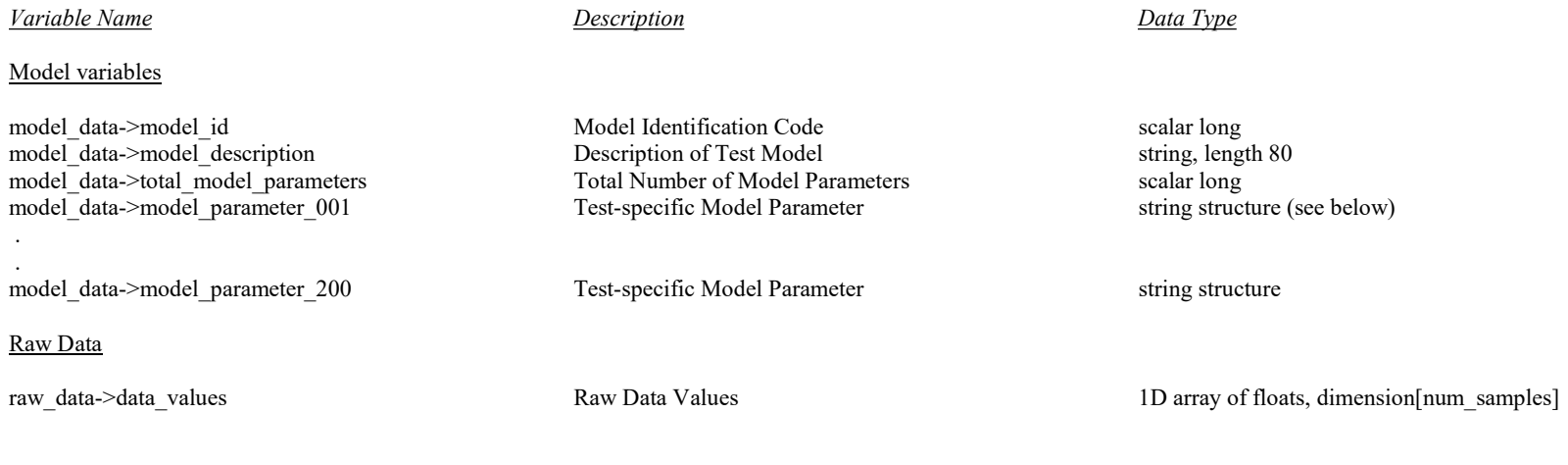

The string structures for the facility and model parameters are as follows:

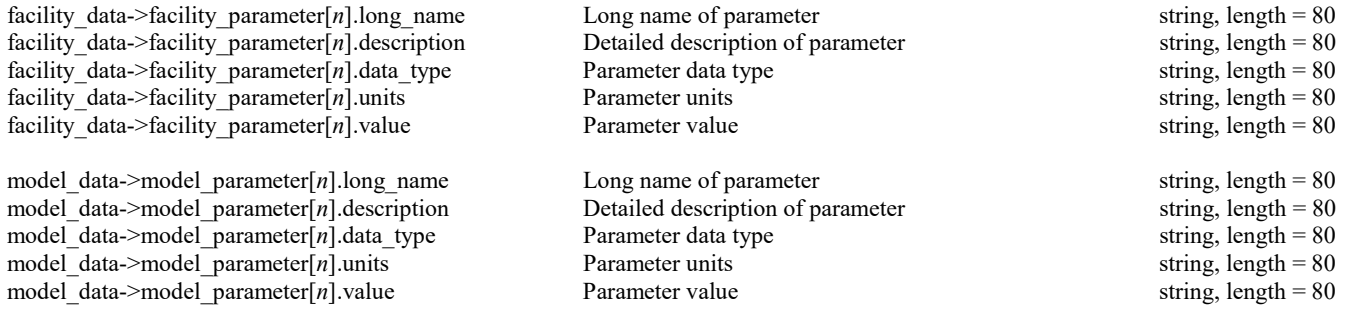

where  $n$  is the parameter number ( $n$  starts at 0).
# Appendix A.2 - C Data Structure for NetCDF / HDF5 Ensemble Raw Data Files (assumes pointer access to structure)

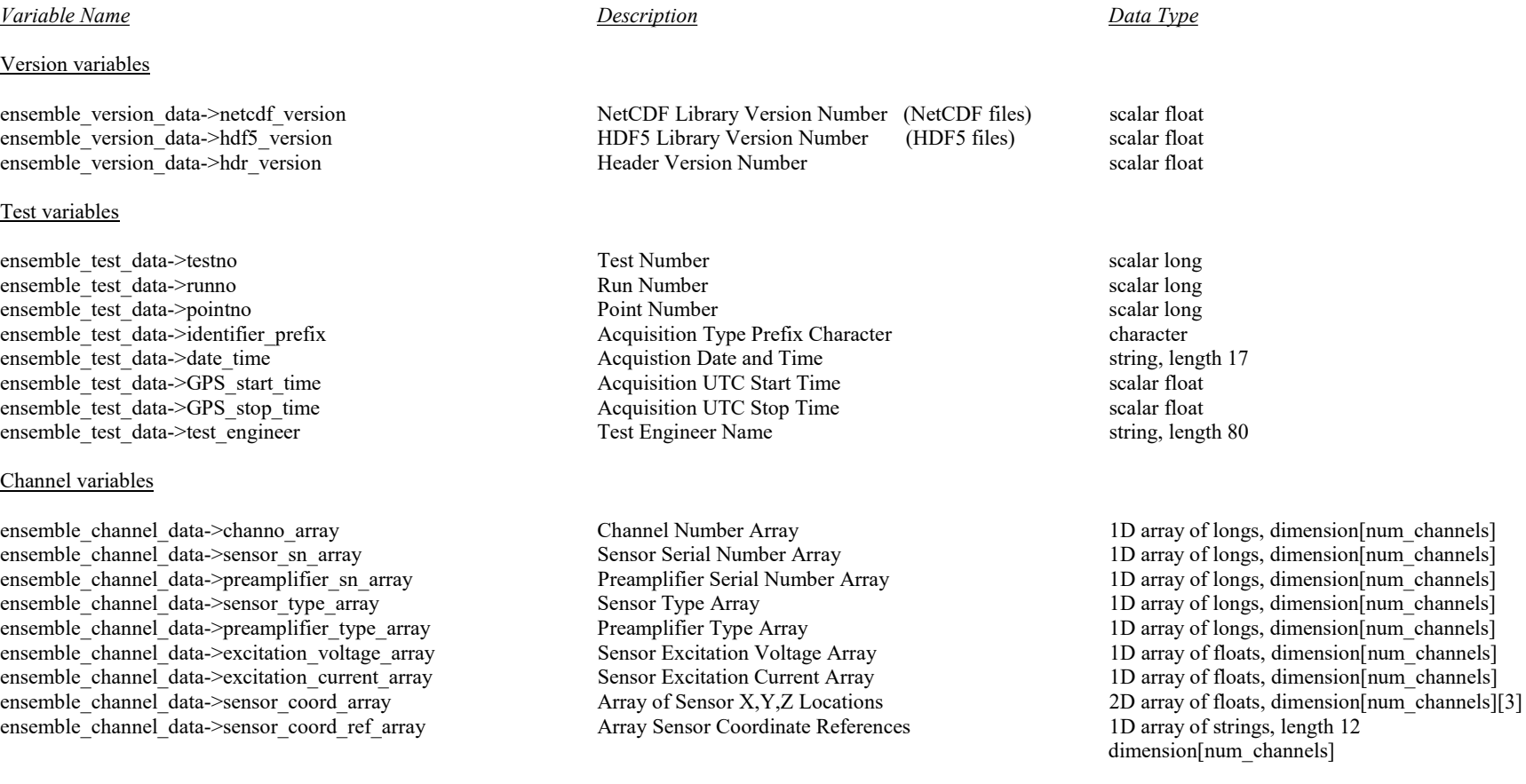

# Appendix A.2 - C Data Structure for NetCDF / HDF5 Ensemble Raw Data Files (continued)

## Variable Name Description Description Description Description Description Data Type

## Calibration variables

ensemble\_calibration\_data->sensitivity\_array Sensor Sensitivity from Calibration 1D array of floats, dimension[num\_channels]<br>
Signal Conditioning Bandpass Filter Response 2D array of floats, dimension[num\_bins][3] ensemble\_calibration\_data->filter\_response 2D array Signal Conditioning Bandpass Filter Response ensemble\_calibration\_data->number\_of\_cal\_sources Mumber of On-Board Calibration Sources Used scalar long<br>
ensemble\_calibration\_data->cal\_source\_coordinates X.Y.Z Coordinates of Calibration Sources 12D array of floats, dime ensemble\_calibration\_data->cal\_source\_coordinates X,Y,Z Coordinates of Calibration Sources ensemble calibration data->cal source coord ref array Coordinate System for Calibration Source Locations 1D array of strings, length 12

ensemble calibration data->number of cal measurements Number of calibration measurements completed scalar long ensemble\_calibration\_data->date\_time\_of\_cal Array of source calibration dates and times 2D array of strings, length 17

ensemble\_calibration\_data->cal\_source\_baseline\_array On-board Calibration Source Baseline Level Array 3D array of floats

ensemble calibration data->cal source level array On-board Calibration Source Level Array 3D array of floats

ensemble calibration data->injection cal level array Injection Calibration Recorded Level 1D array of floats, dimension[num channels] ensemble\_calibration\_data->freq\_calibration\_array Sensor Frequency Response Frequency Array 3D array of floats, dimension[channels][bins][3]

## DAS variables

ensemble das data->total channels Total Number of Channels in System scalar long ensemble das data->adbits and the scalar long A/D Resolution for Channel scalar long scalar long ensemble das data->coupling array and the AC Coupling Indicator Array 1D array of longs, dimension[num\_channels] ensemble\_das\_data->full\_scale\_range\_array Channel Full Scale Range Array 1D array of floats, dimension[num\_channels] ensemble\_das\_data->trigger\_mode Trigger Mode for Channel scalar long ensemble\_das\_data->clock\_mode clock Mode for Channel scalar long scalar long ensemble\_das\_data->sample\_count enterprise count channel Sample Count scalar long ensemble das data->sample period Channel Sample Period scalar float ensemble das data->lpf cutoff freq array Low Pass Filter Cutoff Frequency Array 1D array of floats, dimension[num\_channels] ensemble das data->lpf pregain array Low Pass Filter Pregain Setting Array 1D array of floats, dimension[num\_channels] ensemble\_das\_data->lpf\_postgain\_array 1D array 1D array 1D array 1D array 1D array of floats, dimension[num\_channels] ensemble\_das\_data->hpf\_cutoff\_freq\_array High Pass Filter Cutoff Frequency Array 1D array of floats, dimension[num\_channels] ensemble\_das\_data->hpf\_pregain\_array High Pass Filter Pregain Setting Array 1D array of floats, dimension[num\_channels] ensemble\_das\_data->hpf\_postgain\_array High Pass Filter Postgain Setting Array 1D array of floats, dimension[num\_channels]<br>
ensemble\_das\_data->external\_gain\_offset\_array 5ensor Power Supply External Gain Offset Array 1D arr

Sensor Power Supply External Gain Offset Array ensemble\_das\_data->on\_board\_LP\_filter\_array On-board LP Filter Boolean Switch Array 1D array of longs, dimension[num\_channels]

dimension[num\_sources] dimension[num\_sources][num\_cals] dimension[channels][sources][cals] dimension[channels][sources][cals] ensemble calibration data->injection cal baseline array Injection Calibration Baseline Level 1D array of floats, dimension[num channels]

# Appendix A.2 - C Data Structure for NetCDF / HDF5 Ensemble Raw Data Files (continued)

## Variable Name Description Description Description Description Description Data Type

## Array variables

ensemble array\_data->total\_array\_sensors Total Number of Array Sensors scalar long ensemble array data->traverse configuration Traverse Configuration Description string, length 80 ensemble array\_data->sideline\_traverse\_x Sideline Traverse X Location scalar float ensemble array data->sideline traverse y Sideline Traverse Y Location scalar float ensemble array data->sideline traverse z Sideline Traverse Z Location scalar float ensemble\_array\_data->sideline\_traverse\_coord\_ref Coordinate System for Sideline Traverse string, length 12 ensemble array\_data->array\_traverse\_x Array\_Traverse X Location scalar float scalar float ensemble array\_data->array\_traverse\_y Array\_Traverse Y Location scalar float scalar float ensemble\_array\_data->array\_traverse\_z Array Traverse Z Location scalar float ensemble array data->array traverse coord ref Coordinate System for Array Traverse string, leng ensemble array\_data->array\_traverse\_coord\_ref Coordinate System for Array Traverse string, length 12 ensemble array data->array elevation Array Face Elevation Angle scalar float scalar float ensemble array\_data->array\_azimuth Array Face Azimuth Angle scalar float ensemble array data->number of inclinometers Number of Inclinometers Incorporated Into Array scalar long ensemble\_array\_data->inclinometer\_coordinates  $X,Y,Z$  Coordinates of Inclinometers 2D array of floats, dimension[# inclinometers][3] ensemble\_array\_data->inclinometer\_coord\_ref Coordinate System for Inclinometer Locations string, length 12 ensemble\_array\_data->inclinometer\_phi\_array Array Array Inclinometer Phi Reading Array 1D array of floats, dimension[# inclinometers] ensemble\_array\_data->inclinometer\_theta\_array Array Array Inclinometer Theta Reading Array 1D array of floats, dimension[# inclinometers] ensemble\_array\_data->inclinometer\_rotation\_array Array Inclinometer Rotation Reading Array 1D array of floats, dimension[# inclinometers] ensemble\_array\_data->inclinometer\_temperature\_array Array Inclinometer Temperature Reading Array 1D array of floats, dimension[# inclinometers]<br>
ensemble\_array data->photogrammetric x\_location Array X\_Location from Photogr ensemble\_array\_data->photogrammetric\_y\_location Array Y Location from Photogrammetry Measurements scalar float ensemble array data->photogrammetric z location Array Z Location from Photogrammetry Measurements scalar float ensemble\_array\_data->photogrammetric\_yaw\_angle Array Yaw Angle from Photogrammetry Measurements scalar float ensemble array data->photogrammetric pitch angle Array Pitch Angle from Photogrammetry Measurements scalar float ensemble array\_data->photogrammetric\_roll\_angle Array Roll Angle from Photogrammetry Measurements scalar float ensemble\_array\_data->photogrammetric\_number\_targets Array Panel Number of Photogrammetry Targets Used scalar long ensemble array data->photogrammetric RMS error Array Panel Photogrammetry RMS Error scalar float

## Facility variables

facility data->facility name Name of Ground Test Facility string, length 80 facility data->facility description Description Description of Ground Test Facility string, length 80 facility\_data->total\_facility\_parameters Total Number of Facility Parameters scalar long facility\_data->facility\_parameter\_001 Test-specific Facility Parameter string structure . . facility data->facility parameter 200 Test-specific Facility Parameter string structure

# Array X Location from Photogrammetry Measurements Array Pitch Angle from Photogrammetry Measurements scalar float

# Appendix A.2 - C Data Structure for NetCDF / HDF5 Ensemble Raw Data Files (concluded)

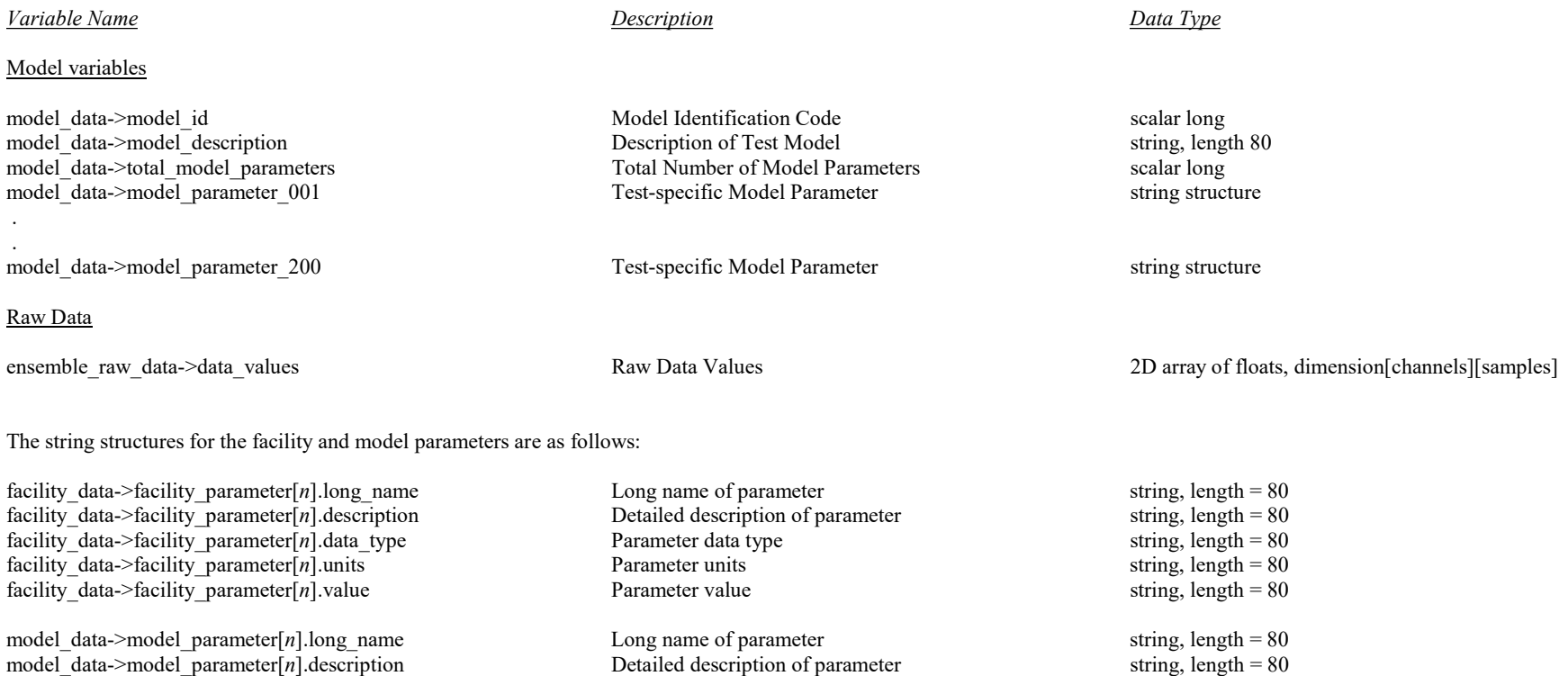

model\_data->model\_parameter[n].data\_type Parameter data type Parameter data type string, length = 80 model data->model parameter[n].units Parameter units  $\frac{1}{2}$  Parameter units string, length = 80  $\text{model}$ <sup>-</sup> $\text{data}\rightarrow\text{model}$  parameter [n].value Parameter value string, length = 80

where  $n$  is the parameter number (n starts at 0).

# Appendix A.3 – C Data Structure for NetCDF / HDF5 Static Pressure Data Files (assumes pointer access to structure)

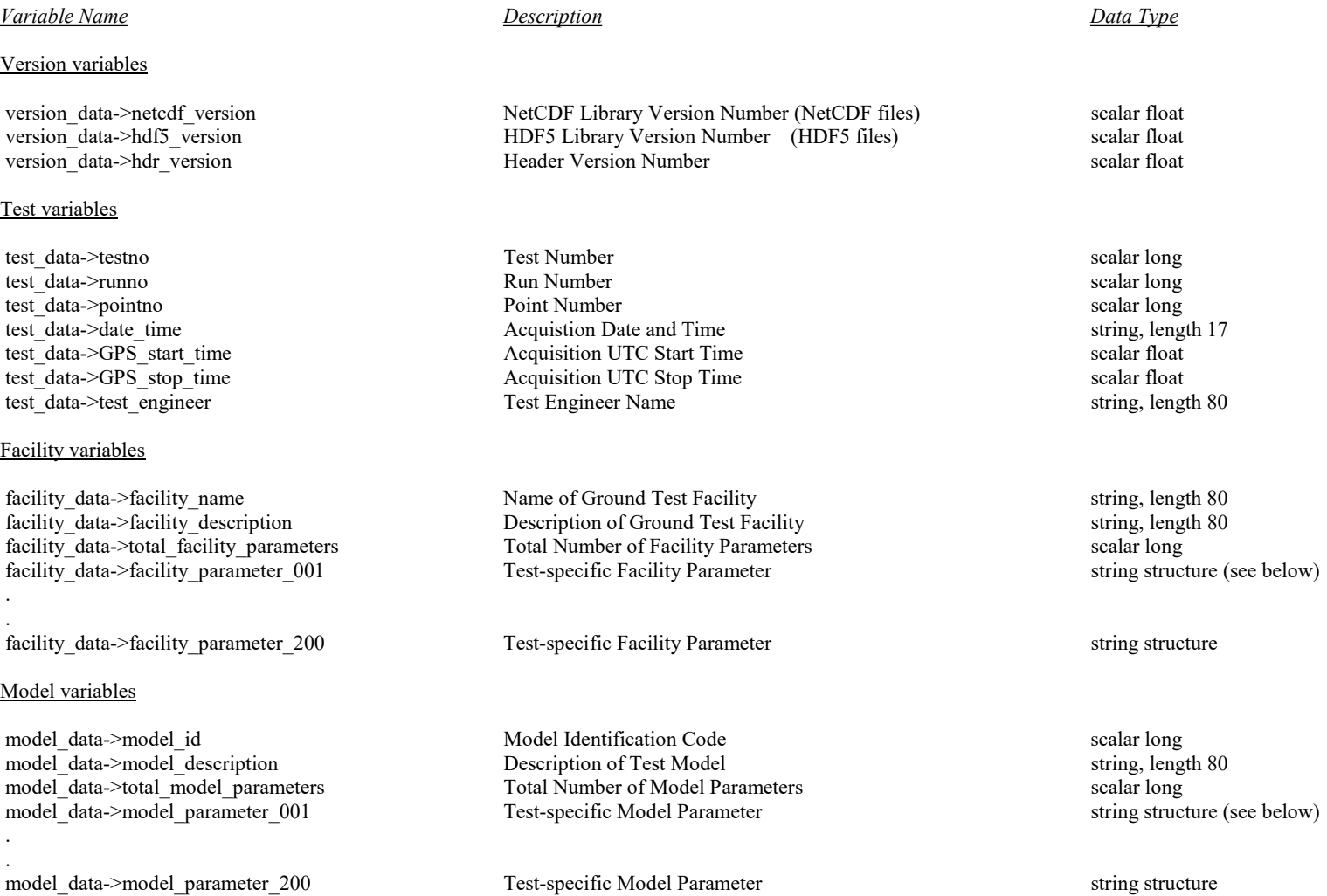

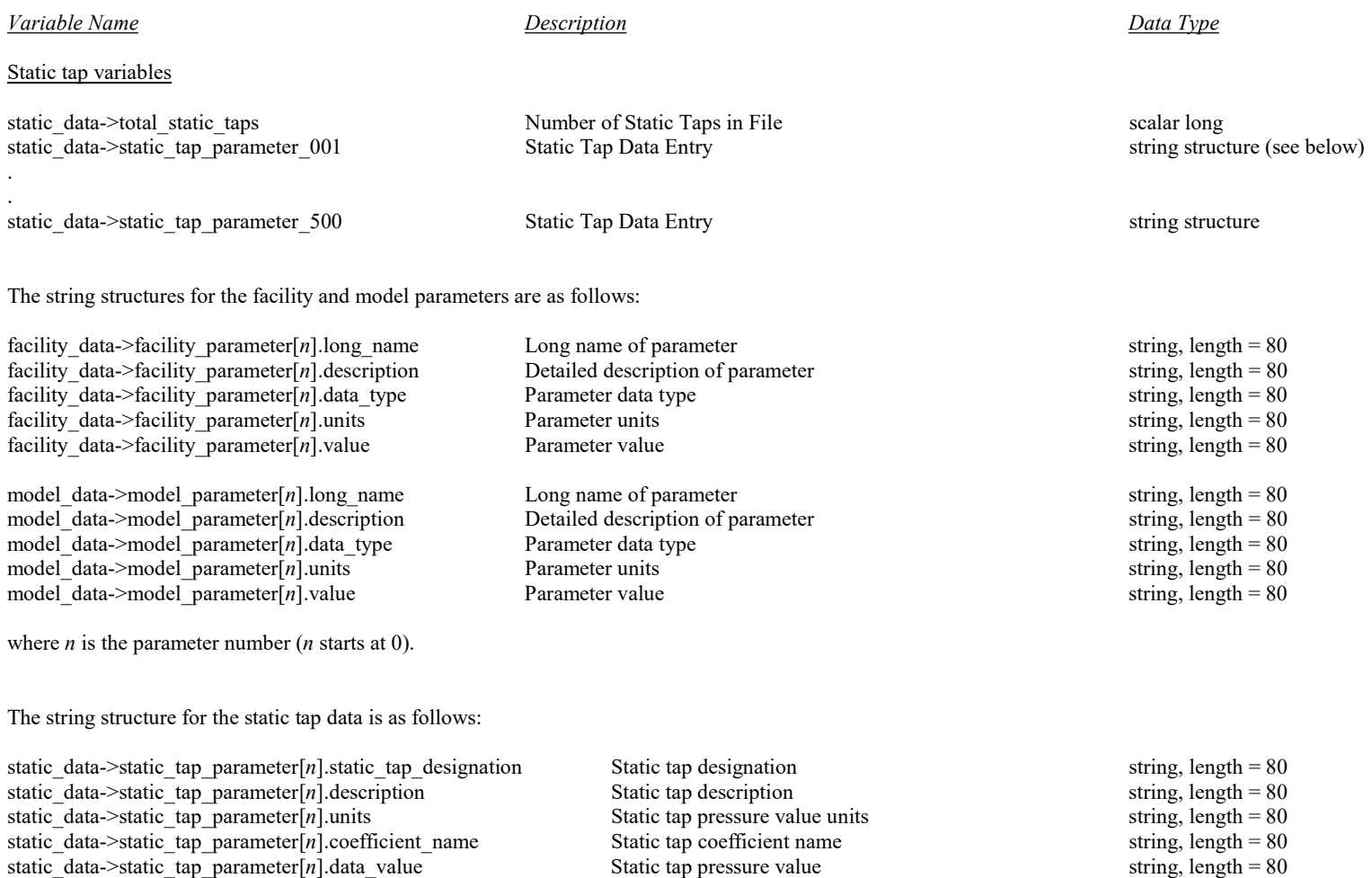

# Appendix A.3 – C Data Structure for NetCDF / HDF5 Static Pressure Data Files (concluded)

where  $n$  is the static tap number ( $n$  starts at 0).

# Appendix A.4 - C Data Structure for NetCDF / HDF5 Cross Spectral Matrix Files (assumes pointer access to structure)

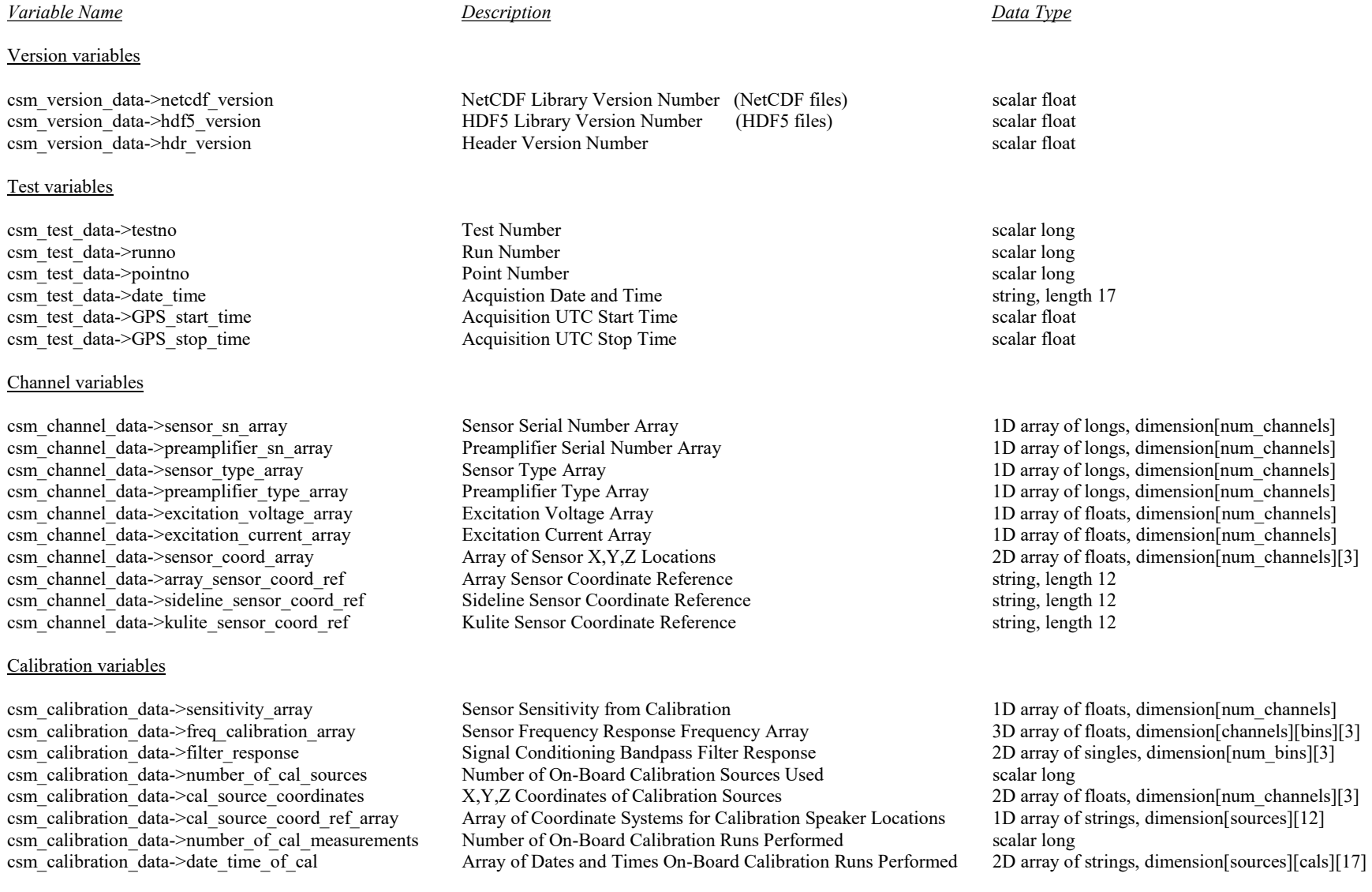

## Variable Name Description Description Description Description Description Description Data Type

csm\_calibration\_data->cal\_source\_baseline\_array On-board Calibration Source Baseline Level Array 3D array of floats,

csm\_calibration\_data->cal\_source\_level\_array On-board Calibration Source Level Array 3D array of floats,

## DAS variables

## Array variables

csm\_array\_data->total\_array\_sensors Total Number of Array Sensors scalar long

csm\_calibration\_data->injection\_cal\_baseline\_array Injection Calibration Baseline Level 1D array of floats, dimension[num\_channels] csm\_calibration\_data->injection\_cal\_level\_array Injection Calibration Recorded Level 1D array of floats, dimension[num\_channels] csm\_calibration\_data->sensitivity\_correction\_switch Indicator for Sensitivity Adjustment Due to Source Calibration scalar long csm\_calibration\_data->temperature\_correction\_switch Indicator for Sensitivity Adjustment Due to Temperature scalar long csm\_calibration\_data->6db\_correction\_switch Indicator for 6 dB Spectral Subtraction for Sensor Flush Mounting scalar long

csm\_das\_data->total\_channels Total\_channels Total Number of Channels in System scalar long csm\_das\_data->sample\_count count Channel Sample Count count scalar long csm\_das\_data->sample\_period channel Sample Period channel Sample Period scalar float csm\_das\_data->full\_scale\_range\_array Channel Full Scale Range Array 1D array of floats, dimension[num\_channels] csm\_das\_data->lpf\_cutoff\_freq\_array Low Pass Filter Cutoff Frequency Array 1D array of floats, dimension[num\_channels] csm\_das\_data->lpf\_pregain\_array Low Pass Filter Pregain Setting Array 1D array of floats, dimension[num\_channels] csm\_das\_data->lpf\_postgain\_array Low Pass Filter Postgain Setting Array 1D array of floats, dimension[num\_channels]<br>
csm das data->hpf\_cutoff\_freq\_array High Pass Filter Cutoff Frequency Array 1D array of floats, dimension High Pass Filter Cutoff Frequency Array 1D array 1D array of floats, dimension[num\_channels] csm\_das\_data->hpf\_pregain\_array High Pass Filter Pregain Setting Array 1D array of floats, dimension[num\_channels]<br>
csm das data->hpf\_postgain\_array High Pass Filter Postgain Setting Array 1D array of floats, dimension[num csm\_das\_data->external\_gain\_offset\_array Sensor Power Supply External Gain Offset Array 1D array of floats, dimension[num\_channels]

csm\_array\_data->traverse\_configuration Traverse Configuration Description string, length 80 csm array data->sideline traverse x Sideline Traverse X Location scalar float csm\_array\_data->sideline\_traverse\_y Sideline Traverse Y Location scalar float csm\_array\_data->sideline\_traverse\_z Sideline Traverse Z Location scalar float csm\_array\_data->sideline\_traverse\_coord\_ref Coordinate System Reference for Sideline Traverse string, length 12 csm\_array\_data->array\_traverse\_x Array\_Array Traverse X Location scalar float scalar float csm\_array\_data->array\_traverse\_y Array Traverse Y Location scalar float scalar float csm\_array\_data->array\_traverse\_z Array Traverse Z Location scalar float scalar float csm\_array\_data->array\_traverse\_coord\_ref Coordinate System Reference for Array Traverse string, length 12 csm\_array\_data->array\_elevation Array Face Elevation Angle scalar float scalar float csm\_array\_data->array\_azimuth Array Face Azimuth Angle scalar float scalar float csm array data->number of inclinometers Number of Inclinometers Incorporated Into Array scalar long Number of Inclinometers Incorporated Into Array scalar long

dimension[channels][sources][cals] dimension[channels][sources][cals]

1D array of floats, dimension[num\_channels]

## Variable Name Description Description Description Description Description Description Data Type

csm\_array\_data->inclinometer\_coordinates X,Y,Z Coordinates of Inclinometers 2D array of floats,

csm\_array\_data->inclinometer\_rotation\_array Array Inclinometer Rotation Reading Array 1D array 1D array of floats,

csm\_array\_data->inclinometer\_temperature\_array Array Inclinometer Temperature Reading Array 1D array of floats,

## Facility variables

facility data->facility description Description Description of Ground Test Facility string, length 80 facility\_data->total\_facility\_parameters Total Number of Facility Parameters scalar long facility\_data->facility\_parameter\_001 Test-specific Facility Parameter string structure (see below) .

facility data->facility parameter 200 Test-specific Facility Parameter string structure string structure

## Model variables

.

model data->model id Model Identification Code scalar long scalar long model\_data->model\_description Description of Test Model<br>model\_data->total\_model\_parameters Total Number of Model Parameters scalar long<br>scalar long model\_data->total\_model\_parameters Total Number of Model Parameters model data->model parameter 001 Test-specific Model Parameter string structure (see below) . .

model\_data->model\_parameter\_200 Test-specific Model Parameter string structure string structure

csm\_array\_data->inclinometer\_coord\_ref Coordinate System Reference for Inclinometer Locations string, length 12 csm\_array\_data->inclinometer\_phi\_array Mexicometer Phi\_Reading Array 1D array 1D array of floats,

csm\_array\_data->inclinometer\_theta\_array Array Inclinometer Theta Reading Array 1D array 1D array of floats,

csm\_array\_data->photogrammetric\_x\_location Array Panel X Location from Photogrammetry Measurements scalar float csm\_array\_data->photogrammetric\_y\_location Array Panel Y Location from Photogrammetry Measurements scalar float csm\_array\_data->photogrammetric\_z\_location Array Panel Z Location from Photogrammetry Measurements scalar float csm\_array\_data->photogrammetric\_yaw\_angle Array Panel Yaw Angle from Photogrammetry Measurements scalar float csm\_array\_data->photogrammetric\_pitch\_angle Array Panel Pitch Angle from Photogrammetry Measurements scalar float csm\_array\_data->photogrammetric\_roll\_angle Array Panel Roll Angle from Photogrammetry Measurements scalar float csm\_array\_data->photogrammetric\_number\_targets Array Panel Number of Photogrammetry Targets Used scalar long csm\_array\_data->photogrammetric\_RMS\_error Array Panel Photogrammetry RMS Error scalar float

facility data->facility name Name of Ground Test Facility string, length 80

dimension[num\_inclinometers][3] dimension(num\_inclinometers] dimension[num\_inclinometers] dimension[num\_inclinometers] dimension[num\_inclinometers]

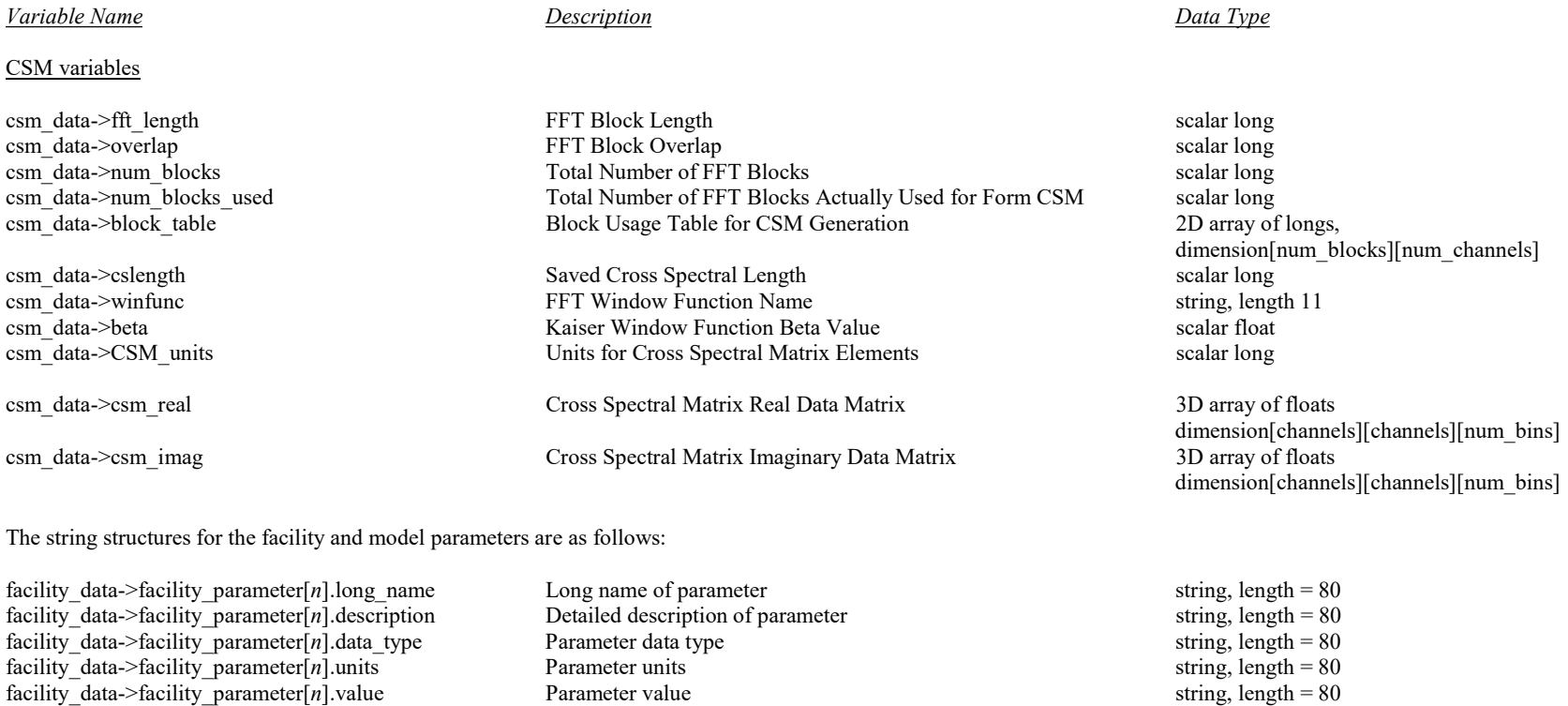

model\_data->model\_parameter[n].long\_name Long name of parameter string, length = 80 string, length = 80 model\_data->model\_parameter[n].description Detailed description of parameter string, length = 80 model\_data->model\_parameter[n].description Detailed description of parameter string, length = 80<br>model data->model parameter[n].data type Parameter data type string, length = 80 model\_data->model\_parameter[n].data\_type Parameter data type string, length = 80<br>model data->model parameter[n].units Parameter units string, length = 80 model\_data->model\_parameter[n].units Parameter units string, length = 80<br>model\_data->model\_parameter[n].value Parameter value string, length = 80  $model$ <sup>\_</sup>data->model<sup>\_</sup>parameter[n].value Parameter value

where *n* is the parameter number (*n* start at 0).

# Appendix B.1 – Fortran Data Structure for NetCDF / HDF5 Individual Raw Data Files

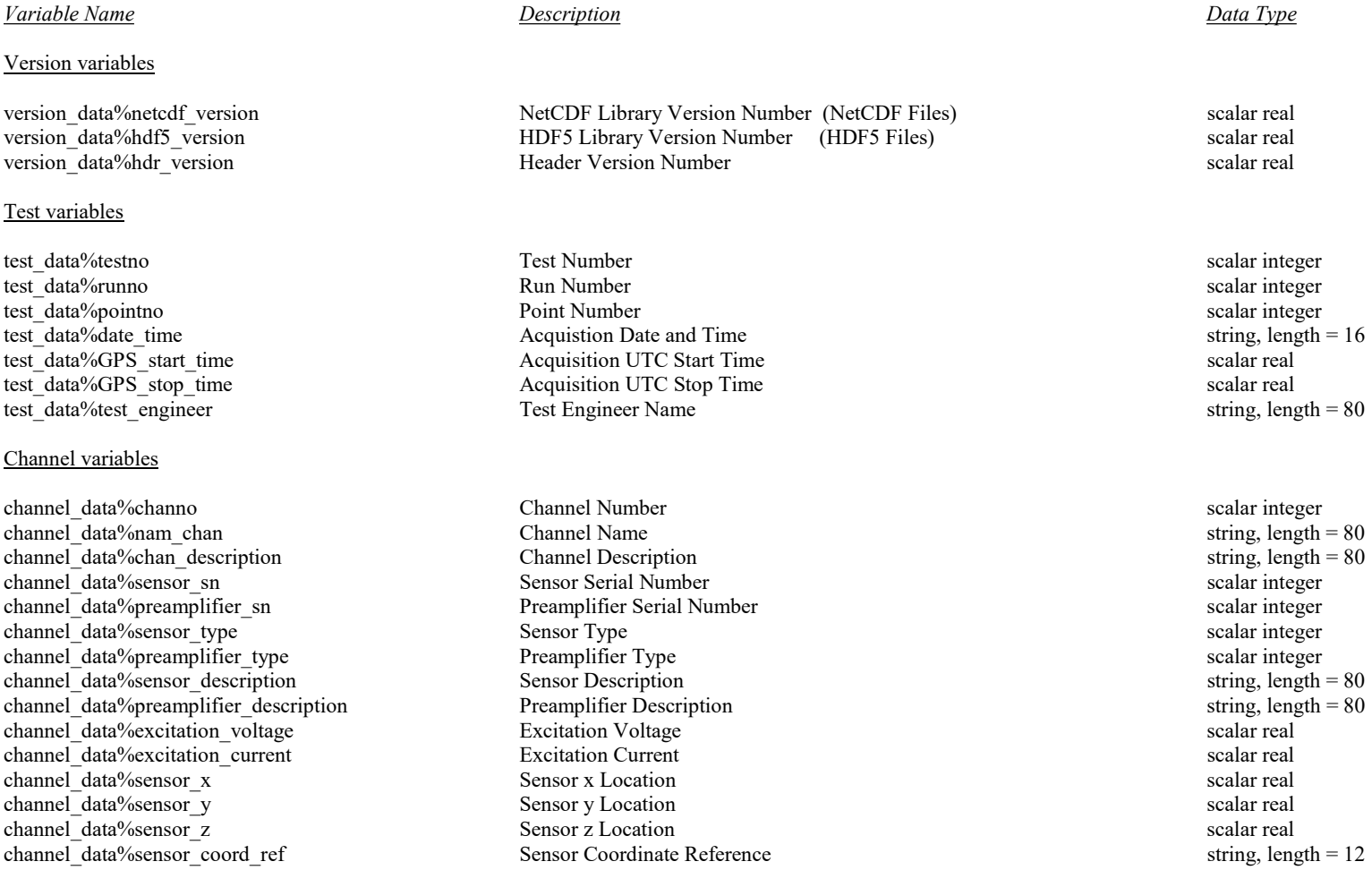

# Appendix B.1 – Fortran Data Structure for NetCDF / HDF5 Individual Raw Data Files (continued)

## Variable Name Description Description Description Description Data Type

## Calibration variables

## DAS variables

calibration data%sensitivity Sensor Sensitivity from Calibration scalar real calibration data%number of cal sources Number of On-Board Calibration Sources Used scalar integer calibration data%cal\_source\_coordinates X,Y,Z Coordinates of Calibration Sources 2D real array,

calibration data%cal\_source\_coord\_ref Coordinate System for Calibration Source Locations string, length = 12 calibration data%cal source baseline array On-board Calibration Source Baseline Level Array 1D real array, dimension(num\_sources) calibration data%cal\_source\_level\_array On-board Calibration Source Level Array 1D real array, dimension(num\_sources) calibration data%injection cal baseline Injection Calibration Baseline Level scalar real calibration data%injection cal level Injection Calibration Recorded Level scalar real calibration data%calibration frequency Sensor Frequency Response Frequency Array 1D real array, dimension(num bins) calibration data%calibration magnitude Sensor Frequency Response Magnitude Array 1D real array, dimension(num bins) calibration data%calibration phase Sensor Frequency Response Phase Array 1D real array, dimension(num bins)

DAS data%total channels exacts Total Number of Channels in System scalar integer DAS data%adbits sensual and A/D Resolution for Channel scalar integer scalar integer DAS data%coupling scalar integer AC Coupling Indicator scalar integer scalar integer DAS\_data%full\_scale\_range calar real<br>
DAS\_data%trigger mode calar real<br>
Trigger Mode for Channel Trigger Mode for Channel scalar integer DAS\_data%clock\_mode clock Mode for Channel scalar integer DAS\_data%sample\_count channel Sample Count channel Sample Count scalar integer DAS data%sample period channel Sample Period scalar real DAS\_data%lpf\_cutoff\_freq Low Pass Filter Cutoff Frequency scalar real Low Pass Filter Pregain Setting scalar real scalar real scalar real DAS data%lpf postgain settler and the Low Pass Filter Postgain Setting scalar real scalar real DAS data%hpf cutoff freq High Pass Filter Cutoff Frequency scalar real scalar real DAS data%hpf pregain example of the High Pass Filter Pregain Setting scalar real scalar real DAS data%hpf postgain example of the High Pass Filter Postgain Setting scalar real scalar real DAS\_data%external\_gain\_offset Sensor Power Supply External Gain Offset scalar real DAS\_data%on\_board\_LP\_filter discussed by On-board LP\_Filter Boolean Switch scalar integer

dimension(num\_sources, 3)

# Appendix B.1 – Fortran Data Structure for NetCDF / HDF5 Individual Raw Data Files (continued)

# Variable Name Description Description Description Description Data Type Array variables

# array data%total array sensors Total Number of Array Sensors scalar integer

array data%traverse configuration Traverse Configuration Description string, length = 80 array data%sideline traverse x Sideline Traverse X Location scalar real array data%sideline traverse y Sideline Traverse Y Location scalar real scalar real array data%sideline traverse z Sideline Traverse Z Location scalar real scalar real array data%sideline traverse coord ref Coordinate System for Sideline Traverse string, length = 80 array\_data%array\_traverse\_x Array Traverse X Location scalar real array\_data%array\_traverse\_y Array Traverse Y Location scalar real scalar real array\_data%array\_traverse\_z Array Traverse Z Location scalar real array\_data%array\_traverse\_coord\_ref Coordinate System for Array Traverse string, length = 12 array data%array elevation and array Face Elevation Angle scalar real scalar real array data%array azimuth Array Face Azimuth Angle scalar real array data%number of inclinometers Number of Inclinometers Incorporated Into Array scalar integer array\_data%inclinometer\_coordinates X,Y,Z Coordinates of Inclinometers real array, array data%inclinometer coord ref Coordinate System for Inclinometer Locations string, length = 12 array data%inclinometer phi array Array Inclinometer Phi Reading Array real array, real array, array data%inclinometer theta array Array Inclinometer Theta Reading Array real array, real array, array data%inclinometer rotation array Array Inclinometer Rotation Reading Array real array, real array, array data%inclinometer temperature array Array Inclinometer Temperature Reading Array real array, real array, array data%photogrammetric x location Array Panel X Location from Photogrammetry scalar real array data%photogrammetric y location Array Panel Y Location from Photogrammetry scalar real array data%photogrammetric z location Array Panel Z Location from Photogrammetry scalar real array\_data%photogrammetric\_yaw\_angle Array Panel Yaw Angle from Photogrammetry scalar real array data%photogrammetric pitch angle Array Panel Pitch Angle from Photogrammetry scalar real array data%photogrammetric roll angle Array Panel Roll Angle from Photogrammetry scalar real array\_data%photogrammetric\_number\_targets Array Panel Number of Photogrammetry Targets scalar integer

dimension(num\_inclinometers, 3) dimension(num\_inclinometers) dimension(num\_inclinometers) dimension(num\_inclinometers) dimension(num\_inclinometers) array\_data%photogrammetric\_RMS\_error Array Panel Photogrammetry RMS Error scalar real

# Appendix B.1 – Fortran Data Structure for NetCDF / HDF5 Individual Raw Data Files (concluded)

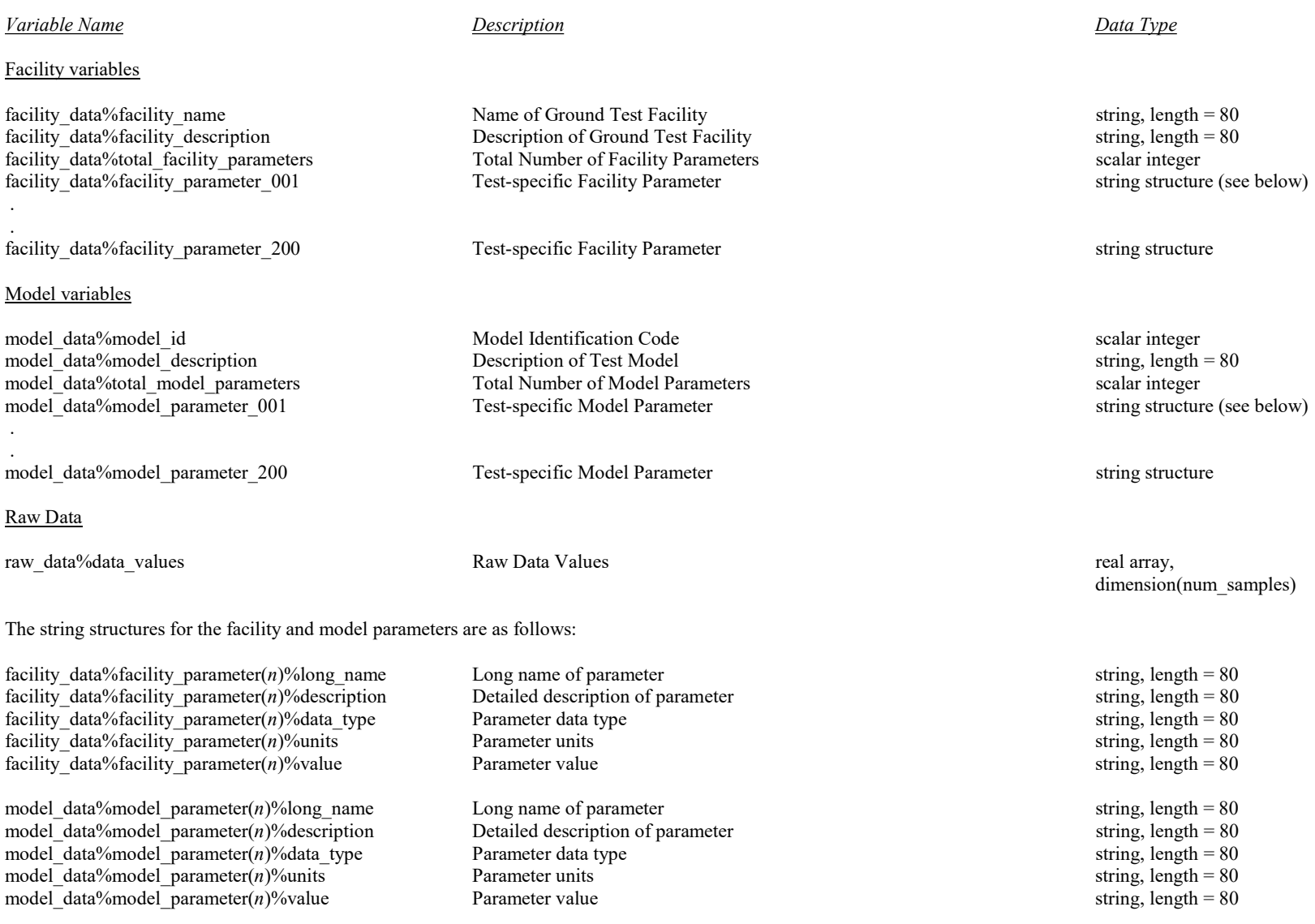

where  $n$  is the parameter number ( $n$  starts at 1).

# Appendix B.2 - Fortran Data Structure for NetCDF / HDF5 Ensemble Raw Data Files

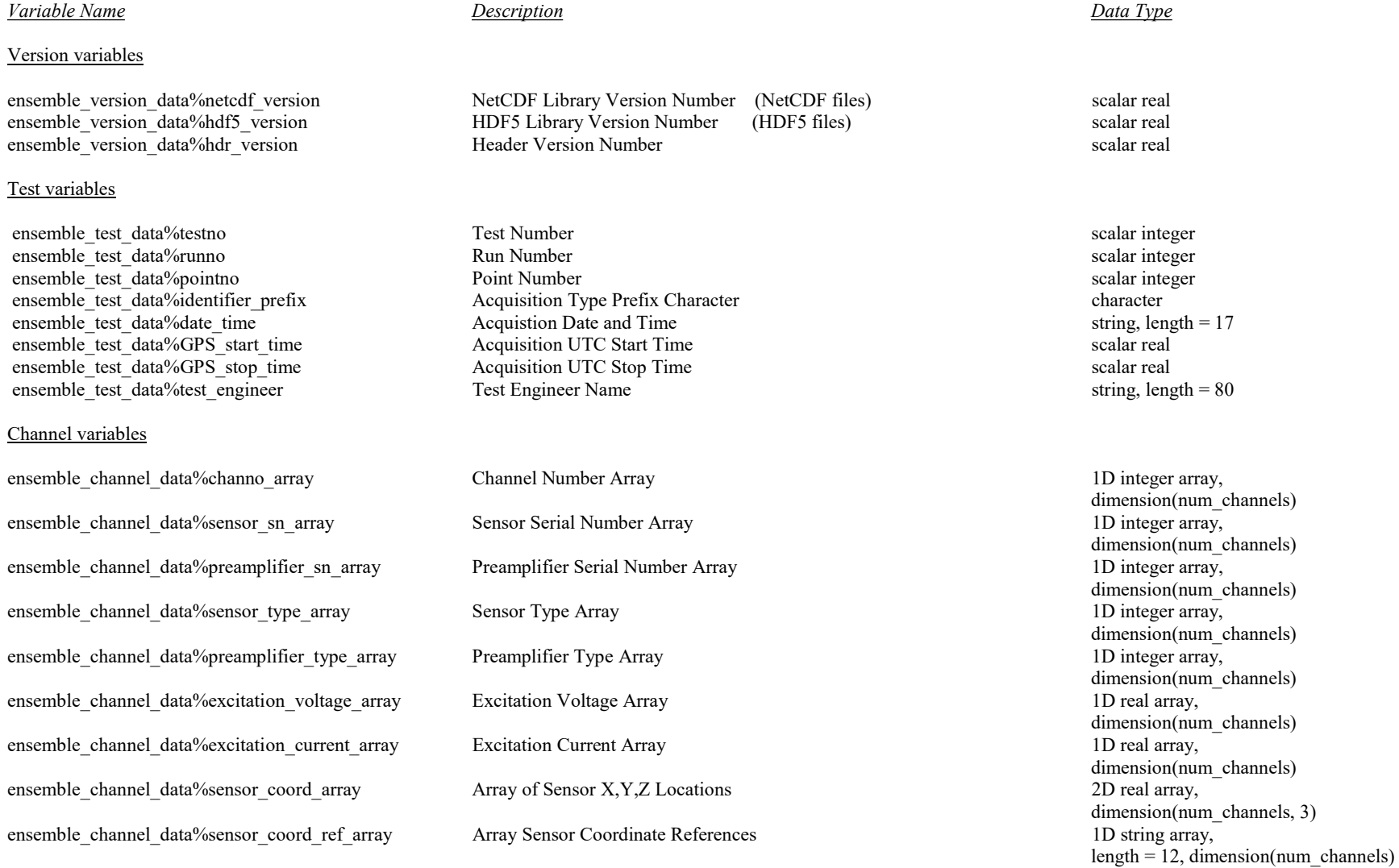

# Appendix B.2 - Fortran Data Structure for NetCDF / HDF5 Ensemble Raw Data Files (continued)

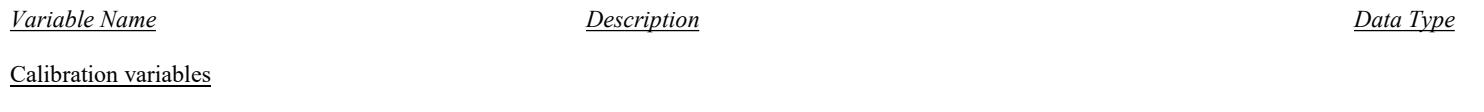

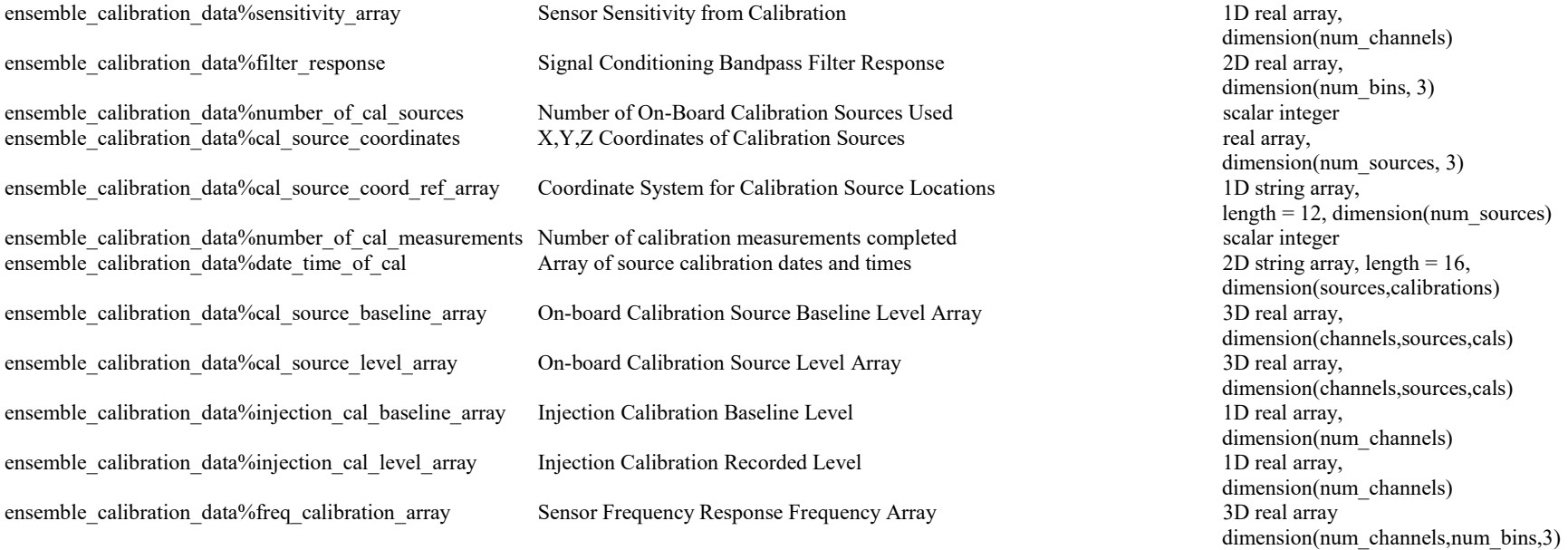

# Appendix B.2 - Fortran Data Structure for NetCDF / HDF5 Ensemble Raw Data Files (continued)

## Variable Name Description Description Description Description Data Type

## DAS variables

ensemble DAS data%total channels Total Number of Channels in System scalar integer ensemble DAS data%adbits A/D Resolution for Channel scalar integer ensemble DAS data%coupling array  $AC$  Coupling Indicator Array 1D integer array,

ensemble DAS data%full scale range array Channel Full Scale Range Array 1D real array, 1D real array,

ensemble DAS data%trigger mode Trigger Mode for Channel scalar integer scalar integer ensemble\_DAS\_data%clock\_mode Clock\_Mode for Channel scalar integer ensemble DAS data%sample count Channel Sample Count count scalar integer ensemble DAS data%sample period Channel Sample Period scalar real ensemble DAS data%lpf cutoff freq array Low Pass Filter Cutoff Frequency Array 1D real array, ensemble DAS data%lpf pregain array Low Pass Filter Pregain Setting Array 1D real array,

ensemble DAS data%hpf cutoff freq array High Pass Filter Cutoff Frequency Array 1D real array,

ensemble DAS data%hpf pregain array High Pass Filter Pregain Setting Array 1D real array,

ensemble DAS data%hpf postgain array High Pass Filter Postgain Setting Array 1D real array,

ensemble DAS data%external gain offset array Sensor Power Supply External Gain Offset Array 1D real array,

ensemble DAS data%on board LP filter array On-board LP Filter Boolean Switch Array 1D integer array,

dimension(num\_channels) dimension(num\_channels) dimension(num\_channels) dimension(num\_channels) ensemble DAS data%lpf postgain array Low Pass Filter Postgain Setting Array 1D real array, 1D real array, dimension(num\_channels) dimension(num\_channels) dimension(num\_channels) dimension(num\_channels) dimension(num\_channels) dimension(num\_channels)

## Appendix B.2 - Fortran Data Structure for NetCDF / HDF5 Ensemble Raw Data Files (continued)

# Variable Name Description Description Description Description Data Type Array variables

# ensemble array data%total array sensors Total Number of Array Sensors scalar integer ensemble array data%traverse configuration Traverse Configuration Description string, length = 80 ensemble array\_data%sideline\_traverse\_x Sideline Traverse X Location scalar real scalar real ensemble array data%sideline traverse y Sideline Traverse Y Location scalar real scalar real ensemble array\_data%sideline\_traverse\_z Sideline Traverse Z Location scalar real ensemble array data%sideline traverse coord ref Coordinate System for Sideline Traverse string, length = 12 ensemble array\_data%array\_traverse\_x Array Traverse X Location scalar real scalar real ensemble array\_data%array\_traverse\_y Array Traverse Y Location scalar real scalar real ensemble\_array\_data%array\_traverse\_z Array Traverse Z Location scalar real ensemble array data%array traverse coord ref Coordinate System for Array Traverse and the string, length of Array Traverse coordinate System for Ar ensemble\_array\_data%array\_traverse\_coord\_ref Coordinate System for Array Traverse string, length = 12 ensemble array data%array elevation Array Face Elevation Angle scalar real scalar real ensemble array\_data%array\_azimuth Array Face Azimuth Angle scalar real scalar real ensemble array data%number of inclinometers Number of Inclinometers Incorporated Into Array scalar integer ensemble array\_data%inclinometer\_coordinates X,Y,Z Coordinates of Inclinometers 2D real array, ensemble array data%inclinometer coord ref Coordinate System for Inclinometer Locations string, length = 12 ensemble array data%inclinometer phi array 10 real array Array Inclinometer Phi Reading Array 10 real array, ensemble array data%inclinometer theta array Array Inclinometer Theta Reading Array 1D real array, 1D real array, ensemble array data%inclinometer rotation array Array Inclinometer Rotation Reading Array 1D real array, 1D real array, ensemble array data%inclinometer temperature array Array Inclinometer Temperature Reading Array 1D real array, ensemble array data%photogrammetric x location Array Panel X Location from Photogrammetry scalar real ensemble array\_data%photogrammetric\_y\_location Array Panel Y Location from Photogrammetry scalar real

ensemble array\_data%photogrammetric\_z\_location Array Panel Z Location from Photogrammetry scalar real ensemble array\_data%photogrammetric\_yaw\_angle Array Panel Yaw Angle from Photogrammetry scalar real ensemble array\_data%photogrammetric\_pitch\_angle Array Panel Pitch Angle from Photogrammetry scalar real ensemble array\_data%photogrammetric\_roll\_angle Array Panel Roll Angle from Photogrammetry scalar real ensemble\_array\_data%photogrammetric\_number\_targets Array Panel Number of Photogrammetry Targets Used scalar integer ensemble array\_data%photogrammetric\_RMS\_error Array Panel Photogrammetry RMS Error scalar real

dimension(num\_inclinometers,3) dimension(num\_inclinometers) dimension(num\_inclinometers) dimension(num\_inclinometers) dimension(num\_inclinometers)

# Appendix B.2 - Fortran Data Structure for NetCDF / HDF5 Ensemble Raw Data Files (concluded)

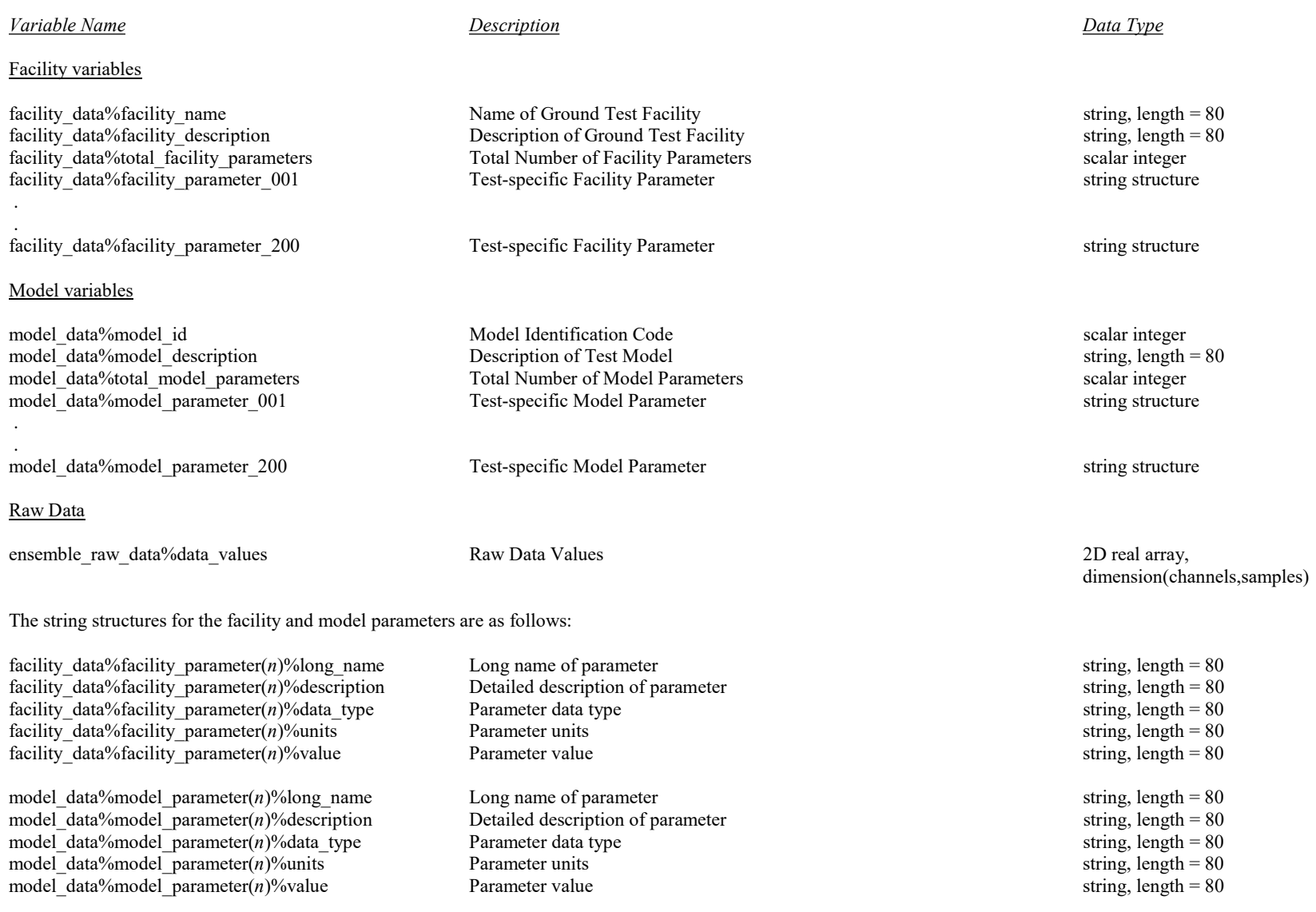

where  $n$  is the parameter number ( $n$  starts at 1).

# Appendix B.3 – Fortran Data Structure for NetCDF / HDF5 Static Pressure Data Files

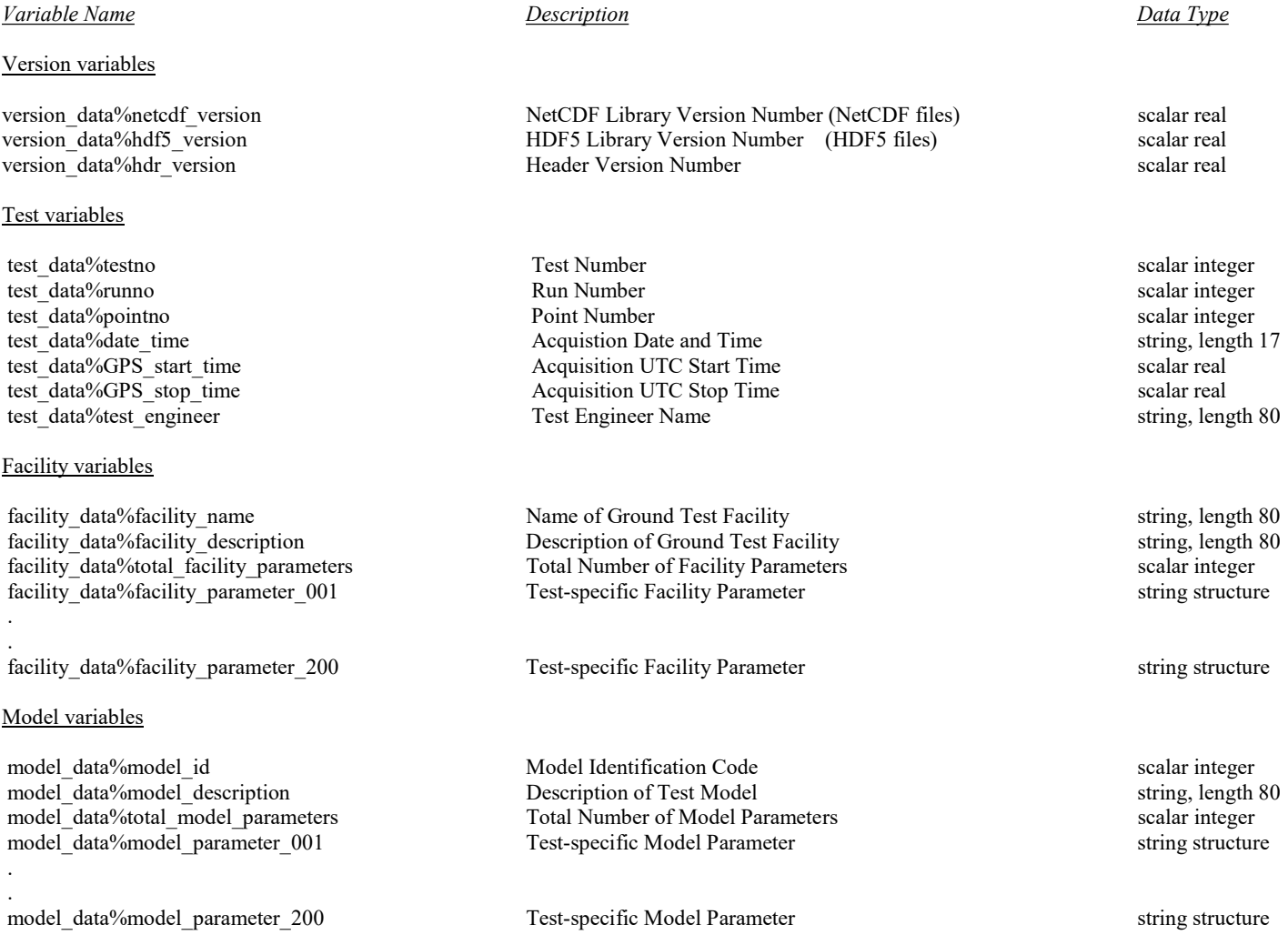

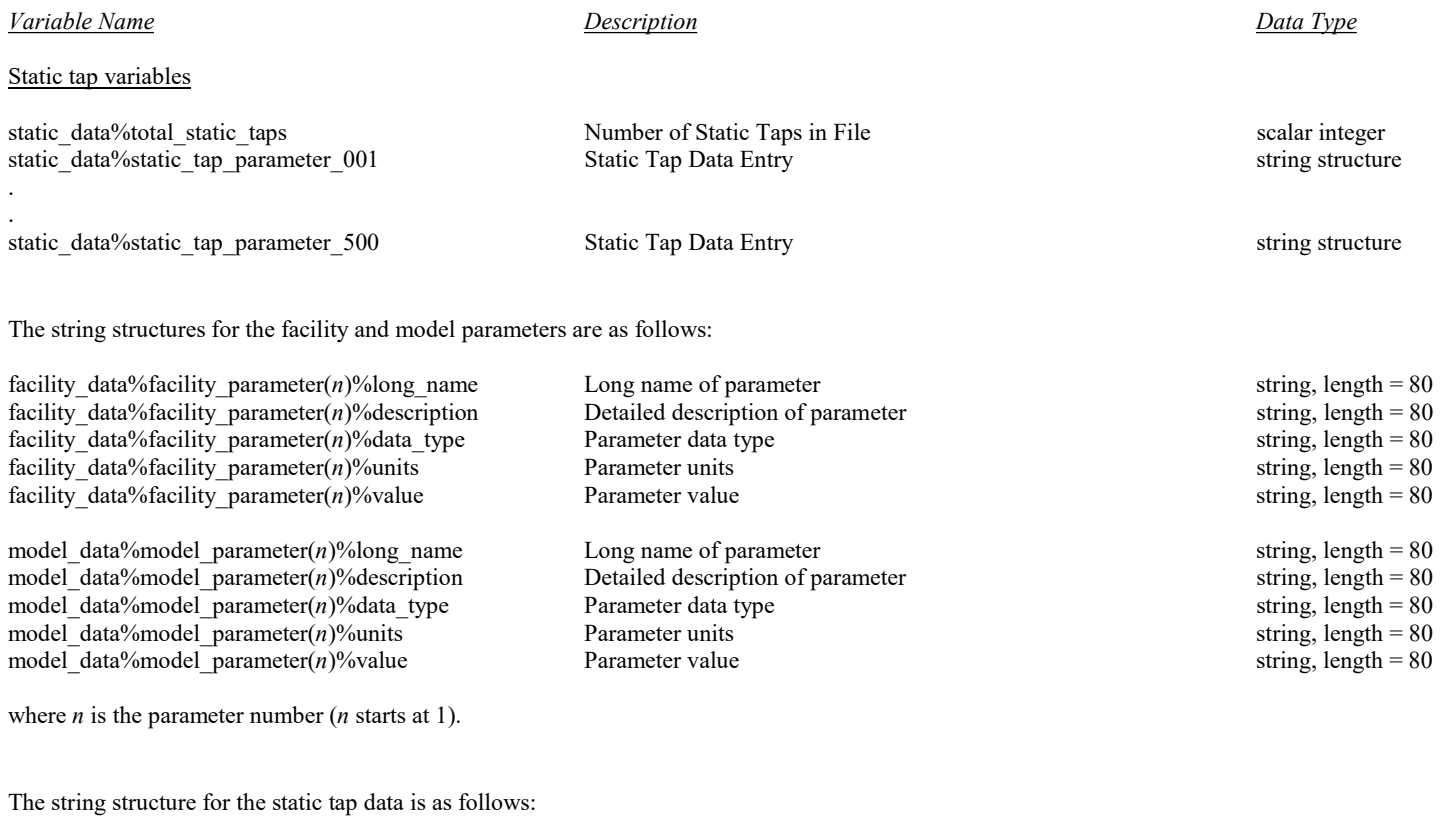

# Appendix B.3 – Fortran Data Structure for NetCDF / HDF5 Static Pressure Data Files (concluded)

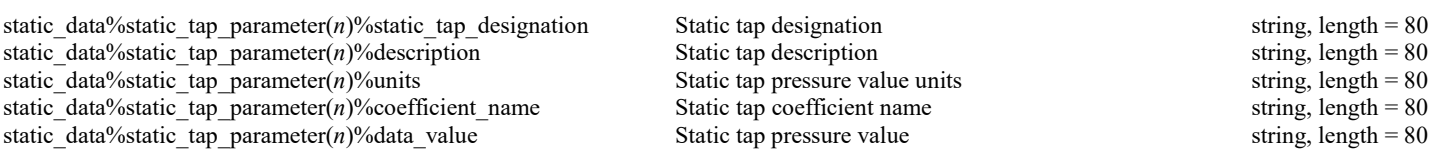

where  $n$  is the static tap number ( $n$  starts at 1).

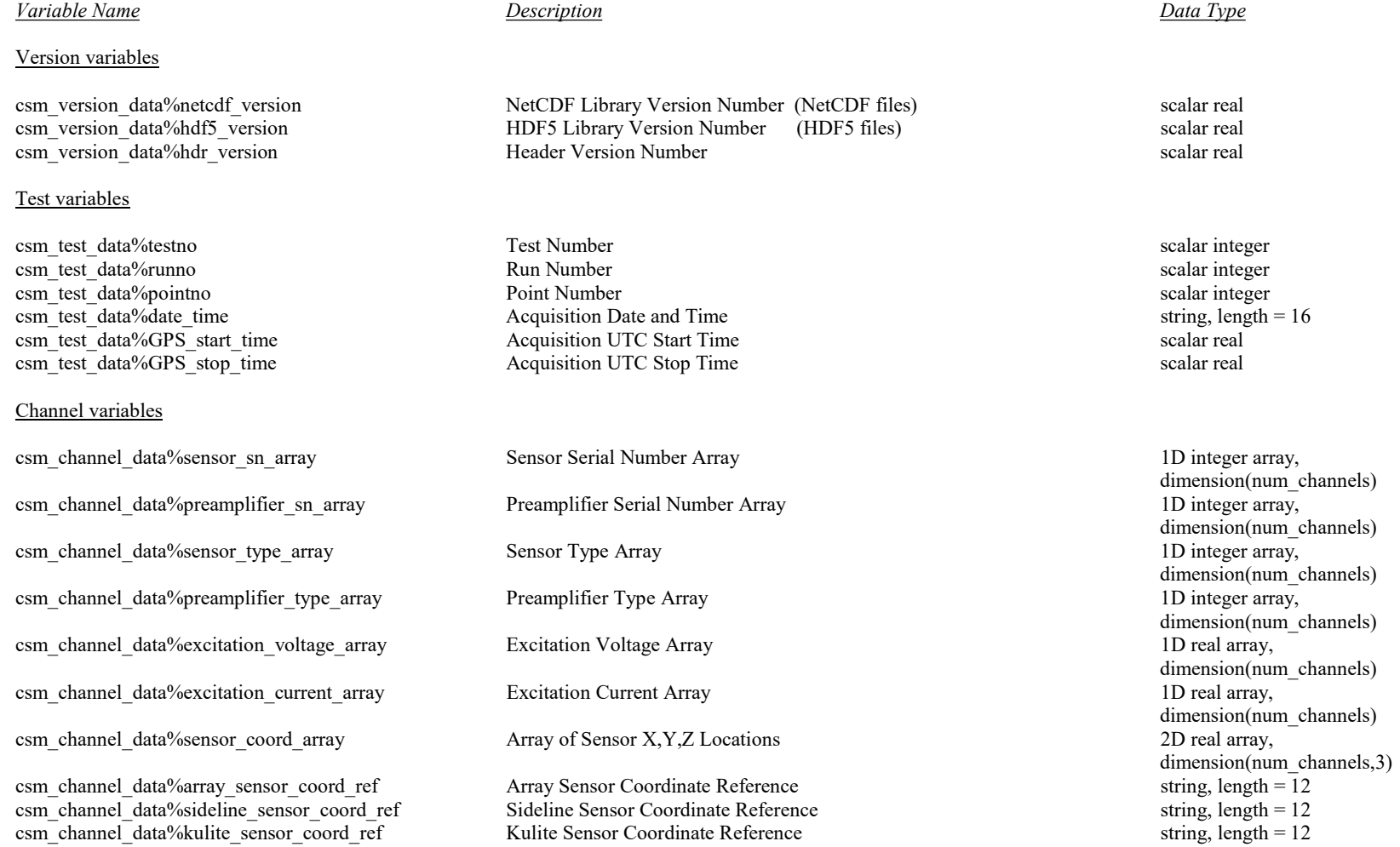

# **Variable Name** Description Description Description Data Type

## Calibration variables

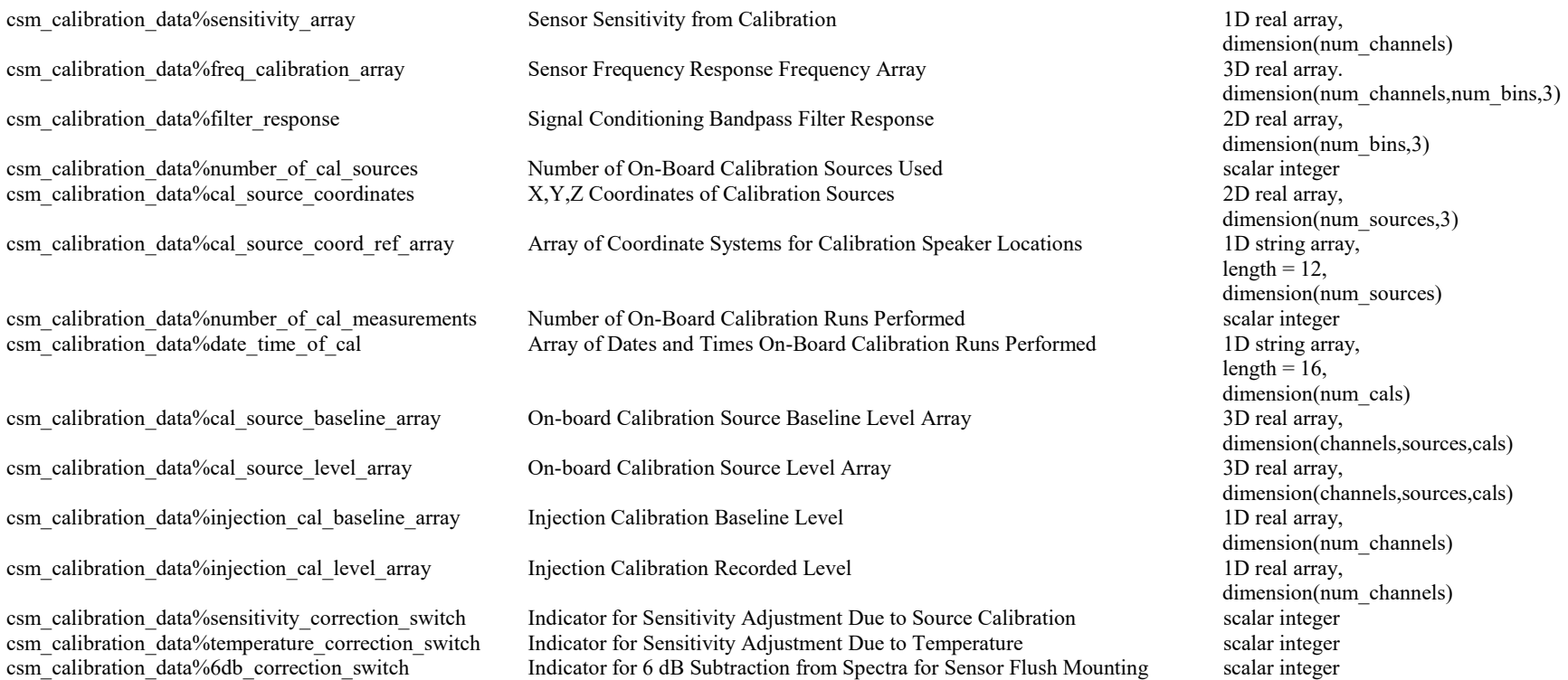

## Variable Name Description Description Description Description Data Type

# DAS variables

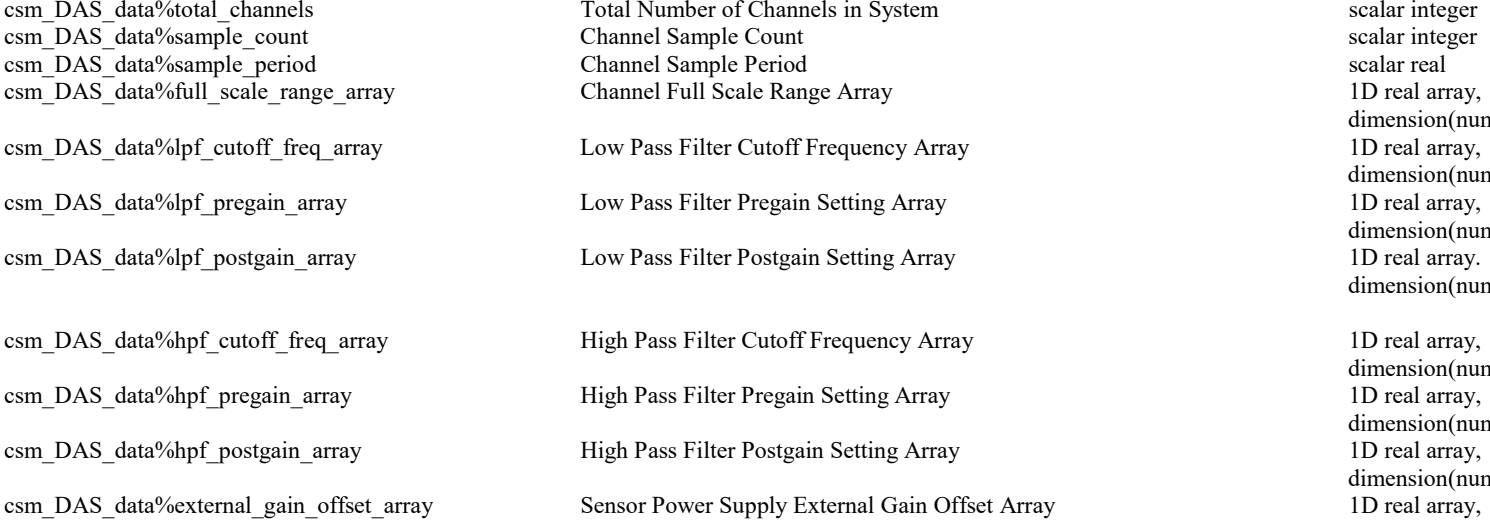

of the System System annels in System scalar integer<br>
number of Channels in System scalar integer<br>
and the Channels in System scalar integer off Frequency Array ain Setting Array gain Setting Array off Frequency Array Filter Cutoff Frequency Array Filter Cutoff Frequency Array 1D real array, ain Setting Array here is a state of the Setting Array,  $1D$  real array, gain Setting Array

External Gain Offset Array Sensor Power Supply 1D real array,

dimension(num\_channels)<br>1D real array, dimension(number\_of\_channels))<br>1D real array, dimension(num\_channels)<br>1D real array. dimension(num\_channels)

dimension(num\_channels) dimension(num\_channels)<br>1D real array, dimension(num\_channels) dimension(num\_channels)

# Variable Name Description Description Description Description Data Type Array variables

# csm\_array\_data%total\_array\_sensors Total Number of Array Sensors scalar integer

csm array data%inclinometer rotation array Array Inclinometer Rotation Reading Array 1D real array, 1D real array,

csm array data%inclinometer temperature array Array Inclinometer Temperature Reading Array 1D real array,

csm array data%traverse configuration Traverse Configuration Description string, length = 80 csm\_array\_data%sideline\_traverse\_x Sideline Traverse X Location scalar real csm\_array\_data%sideline\_traverse\_y Sideline Traverse Y Location scalar real csm\_array\_data%sideline\_traverse\_z Sideline Traverse Z Location scalar real csm array data%sideline traverse coord ref Coordinate System for Sideline Traverse string, length = 12 csm\_array\_data%array\_traverse\_x Array Traverse X Location scalar real scalar real csm\_array\_data%array\_traverse\_y Array Traverse Y Location scalar real scalar real csm\_array\_data%array\_traverse\_z Array Traverse Z Location scalar real csm array data%array traverse coord ref Coordinate System for Array Traverse S Coordinate System for Array Traverse S Coordinate System for Array Traver csm array data%array traverse coord ref Coordinate System for Array Traverse string, length = 12 csm array data%array elevation and Array Face Elevation Angle scalar real scalar real csm array data%array azimuth Array Face Azimuth Angle scalar real scalar real csm array data%number of inclinometers Number of Inclinometers Incorporated Into Array scalar integer csm\_array\_data%inclinometer\_coordinates X,Y,Z Coordinates of Inclinometers 2D real array, csm array data%inclinometer coord ref Coordinate System for Inclinometer Locations string, length =  $12$ csm\_array\_data%inclinometer\_phi\_array Array Inclinometer Phi\_Reading Array 1D real array, 1D real array, csm\_array\_data%inclinometer\_theta\_array Array Inclinometer Theta Reading Array 1D real array, 1D real array,

csm\_array\_data%photogrammetric\_x\_location Array Panel X Location from Photogrammetry Measurements scalar real csm\_array\_data%photogrammetric\_y\_location Array Panel Y Location from Photogrammetry Measurements scalar real csm\_array\_data%photogrammetric\_z\_location Array Panel Z Location from Photogrammetry Measurements scalar real csm\_array\_data%photogrammetric\_yaw\_angle Array Panel Yaw Angle from Photogrammetry Measurements scalar real csm\_array\_data%photogrammetric\_pitch\_angle Array Panel Pitch Angle from Photogrammetry Measurements scalar real csm\_array\_data%photogrammetric\_roll\_angle Array Panel Roll Angle from Photogrammetry Measurements scalar real csm\_array\_data%photogrammetric\_number\_targets Array Panel Number of Photogrammetry Targets Used scalar integer csm\_array\_data%photogrammetric\_RMS\_error Array Panel Photogrammetry RMS Error scalar real

dimension(num\_inclinometers,3) dimension(num\_inclinometers) dimension(num\_inclinometers) dimension(num\_inclinometers) dimension(num\_inclinometers)

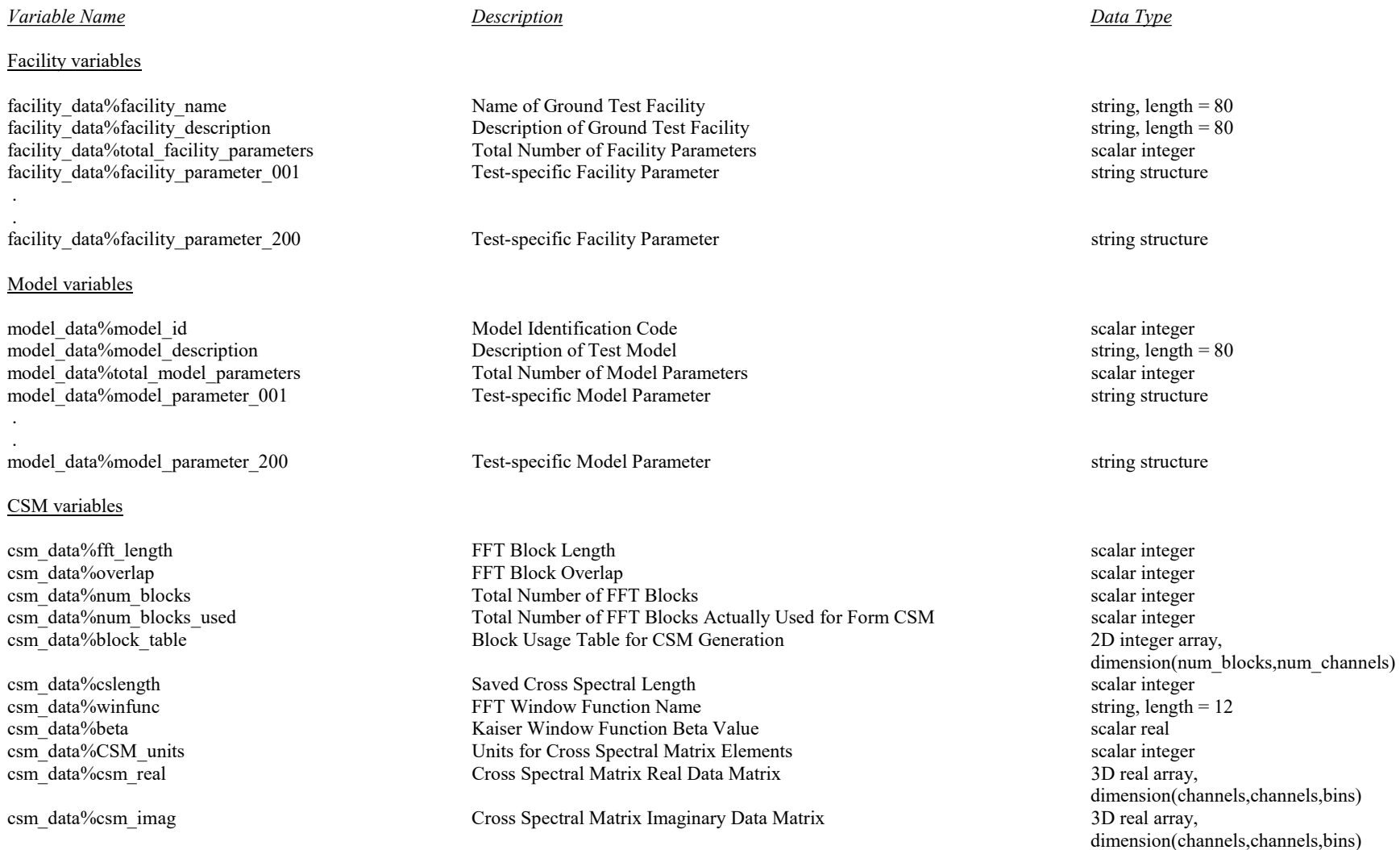

# Variable Name Description Description Description Description Data Type The string structures for the facility and model parameters are as follows:

facility\_data%facility\_parameter(n)%long\_name Long name of parameter string, length = 80 string, length = 80 facility data%facility parameter(n)%description Detailed description of parameter string, length = 80 string, len facility\_data%facility\_parameter(n)%description Detailed description of parameter string, length = 80 facility data%facility parameter(n)%data type Parameter data type string, length = 80 facility\_data%facility\_parameter(n)%units Parameter units String, length = 80 facility\_data%facility\_parameter(n)%value Parameter value Parameter value string, length = 80 model\_data%model\_parameter(n)%long\_name Long name of parameter string, length = 80<br>model\_data%model\_parameter(n)%description Detailed description of parameter string, length = 80 model\_data%model\_parameter(n)%description Detailed description of parameter string, length = 80<br>model\_data%model\_parameter(n)%data\_type Parameter data type string, length = 80 model data%model parameter $(n)$ %data type model\_data%model\_parameter(n)%units Parameter units  $\text{Parameter units}$  string, length = 80  $\text{model}$  data%model parameter(n)%value Parameter value Parameter value string, length = 80

where  $n$  is the parameter number ( $n$  starts at 1).

# Appendix C.1 - Matlab Data Structure for NetCDF / HDF5 Individual Raw Data Files

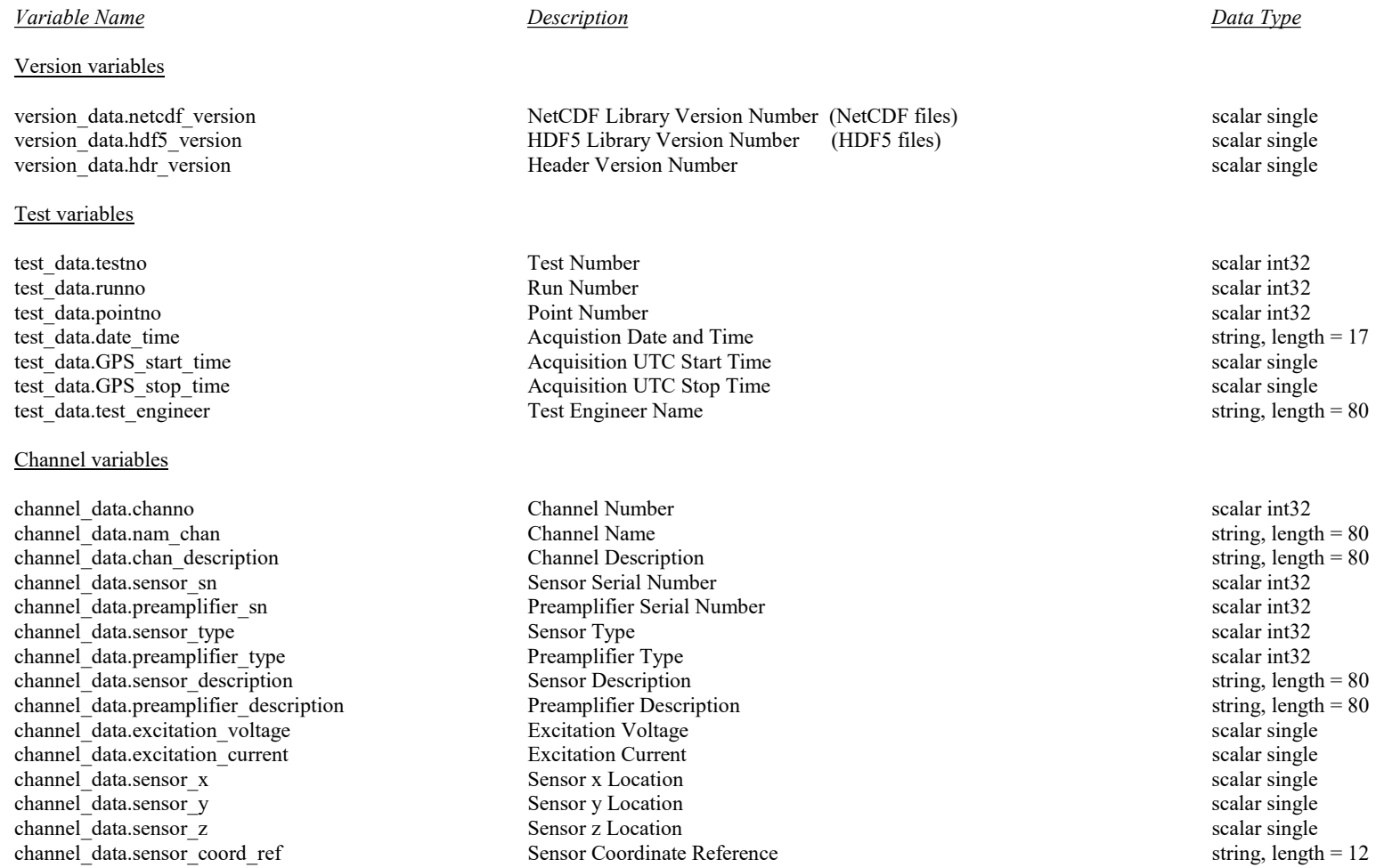

# Appendix C.1 - Matlab Data Structure for NetCDF / HDF5 Individual Raw Data Files (continued)

## Variable Name Description Description Description Description Data Type

## Calibration variables

## DAS variables

das data.total channels **Total Number of Channels in System** scalar int32 das data.trigger mode<br>Trigger Mode for Channel

calibration data.sensitivity Sensor Sensitivity from Calibration scalar single scalar single calibration data.number of cal\_sources Mumber of On-Board Calibration Sources Used scalar int32 calibration data.cal source coordinates  $X, Y, Z$  Coordinates of Calibration Sources 2D array of singles,

calibration data.cal source coord ref Coordinate System for Calibration Source Locations string, length = 12 calibration data.cal\_source\_baseline\_array On-board Calibration Source Baseline Level Array 1D array of singles,

calibration data.cal source level array On-board Calibration Source Level Array 1D array of singles,

calibration\_data.injection\_cal\_baseline Injection Calibration Baseline Level scalar single scalar single scalar single<br>
calibration data.injection cal\_level Injection Calibration Recorded Level scalar single scalar single Injection Calibration Recorded Level Injection Calibration Recorded Level scalar single calibration data.calibration frequency Sensor Frequency Response Frequency Array 1D array of singles,

calibration data.calibration magnitude Sensor Frequency Response Magnitude Array 1D array 1D array of singles,

calibration data.calibration phase Sensor Frequency Response Phase Array 1D array 1D array of singles,

das data.adbits examples and the A/D Resolution for Channel scalar int32 das\_data.coupling and accoupling AC Coupling Indicator scalar int32<br>
das\_data.full scale range calar single<br>
Channel Full Scale Range scalar single Channel Full Scale Range Scalar single<br>Trigger Mode for Channel Scalar single scalar int32 das\_data.clock\_mode clock Mode for Channel scalar int32 das\_data.sample\_count count channel Sample Count channel Sample Count scalar int32 das data.sample period channel Sample Period channel Sample Period scalar single das\_data.lpf\_cutoff\_freq Low Pass Filter Cutoff Frequency scalar single das data.lpf pregain and the Low Pass Filter Pregain Setting scalar single scalar single das data.lpf postgain scalar single Low Pass Filter Postgain Setting scalar single scalar single das\_data.hpf\_cutoff\_freq html = html High Pass Filter Cutoff Frequency scalar single das data.hpf pregain example of the High Pass Filter Pregain Setting scalar single scalar single das data.hpf postgain example of the High Pass Filter Postgain Setting scalar single scalar single das\_data.external\_gain\_offset Sensor Power Supply External Gain Offset scalar single das\_data.on\_board\_LP\_filter On-board LP Filter Boolean Switch scalar int32

dimension(num\_sources,3) dimension(num\_sources) dimension(num\_sources) dimension(num\_bins) dimension(num\_bins) dimension(num\_bins)

# Appendix C.1 - Matlab Data Structure for NetCDF / HDF5 Individual Raw Data Files (continued)

# Variable Name Description Description Description Description Data Type Array variables

# array data.total array sensors Total Number of Array Sensors scalar int32

array\_data.traverse\_configuration Traverse Configuration Description String, length = 80 array data.sideline traverse x Sideline Traverse X Location scalar single array\_data.sideline\_traverse\_y Sideline Traverse Y Location scalar single array\_data.sideline\_traverse\_z sideline Traverse Z Location scalar single array data.sideline traverse coord ref Coordinate System for Sideline Traverse string, length = 12 array\_data.array\_traverse\_x Array Traverse X Location scalar single array\_data.array\_traverse\_y Array Traverse Y Location scalar single array\_data.array\_traverse\_z Array Traverse Z Location scalar single array data.array traverse coord ref Coordinate System for Array Traverse string, length = 12 array data.array elevation and the Array Face Elevation Angle scalar single scalar single scalar single scalar single array data.array azimuth Array Face Azimuth Angle scalar single scalar single scalar single scalar single scalar single array data.number of inclinometers Number of Inclinometers Incorporated Into Array scalar int32 array data.inclinometer coordinates  $X, Y, Z$  Coordinates of Inclinometers 2D array of singles, array data.inclinometer coord ref Coordinate System for Inclinometer Locations string, length =12

array data.inclinometer phi array 10 array Array Inclinometer Phi Reading Array 10 array 1D array of singles,

array\_data.inclinometer\_theta\_array 10 array 10 array Inclinometer Theta Reading Array

array data.inclinometer rotation array Array Inclinometer Rotation Reading Array 1D array 1D array of singles,

array\_data.inclinometer\_temperature\_array Array Inclinometer Temperature Reading Array 1D array of singles,

array data.photogrammetric x location Array Panel X Location from Photogrammetry Measurements scalar single array\_data.photogrammetric\_y\_location Array Panel Y Location from Photogrammetry Measurements scalar single array\_data.photogrammetric\_z\_location Array Panel Z Location from Photogrammetry Measurements scalar single array\_data.photogrammetric\_yaw\_angle Array Panel Yaw Angle from Photogrammetry Measurements scalar single array\_data.photogrammetric\_pitch\_angle Array Panel Pitch Angle from Photogrammetry Measurements scalar single array data.photogrammetric roll angle Array Panel Roll Angle from Photogrammetry Measurements scalar single array data.photogrammetric number targets Array Panel Number of Photogrammetry Targets Used scalar int32 array\_data.photogrammetric\_RMS\_error Array Panel Photogrammetry RMS Error scalar single

dimension(num\_inclinometers,3) dimension(num\_inclinometers)<br>1D array of singles, dimension(num\_inclinometers) dimension(num\_inclinometers) dimension(num\_inclinometers)

# Appendix C.1 - Matlab Data Structure for NetCDF / HDF5 Individual Raw Data Files (concluded)

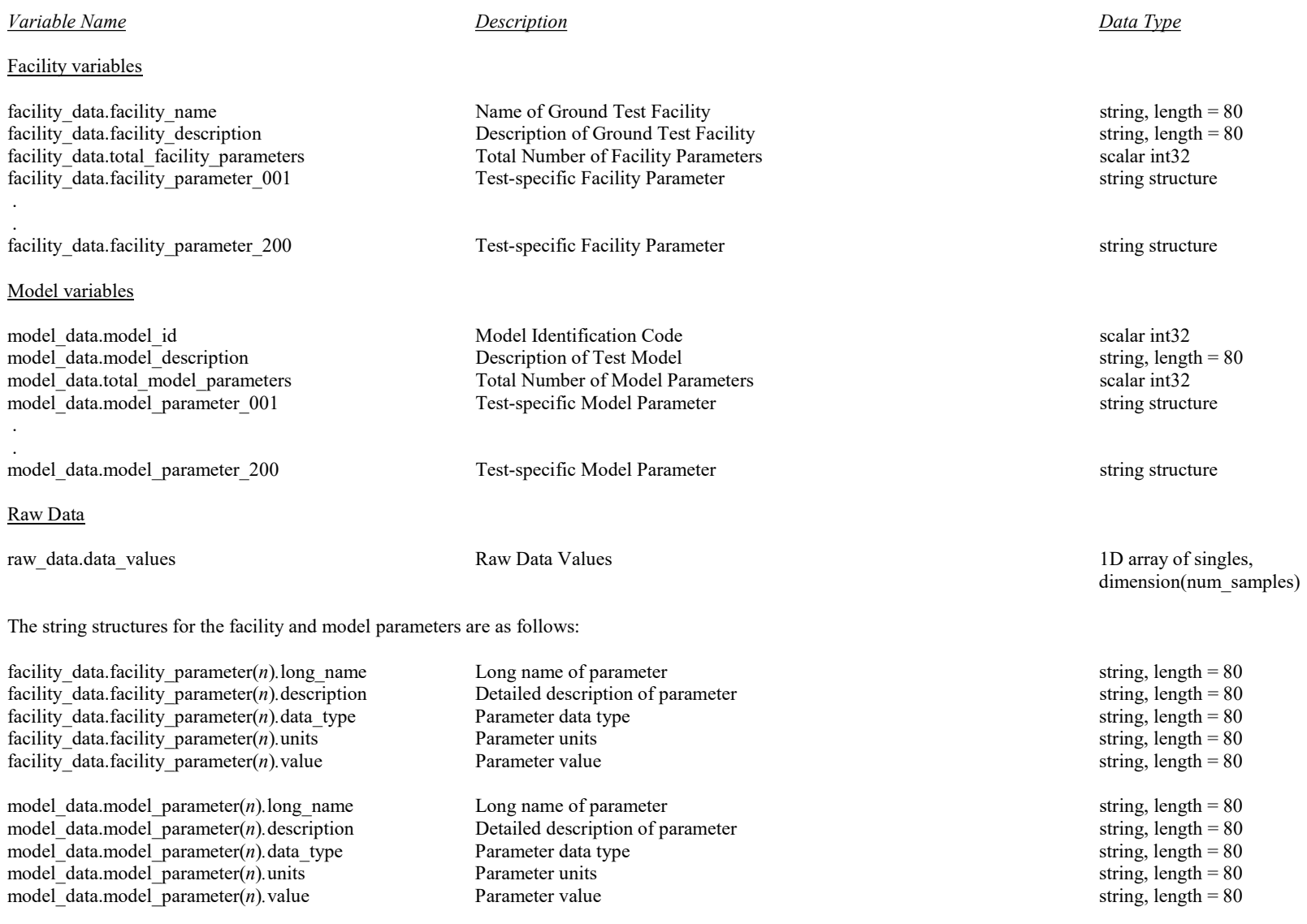

where  $n$  is the parameter number ( $n$  starts at 1).

138

# Appendix C.2 - Matlab Data Structure for NetCDF / HDF5 Ensemble Raw Data Files

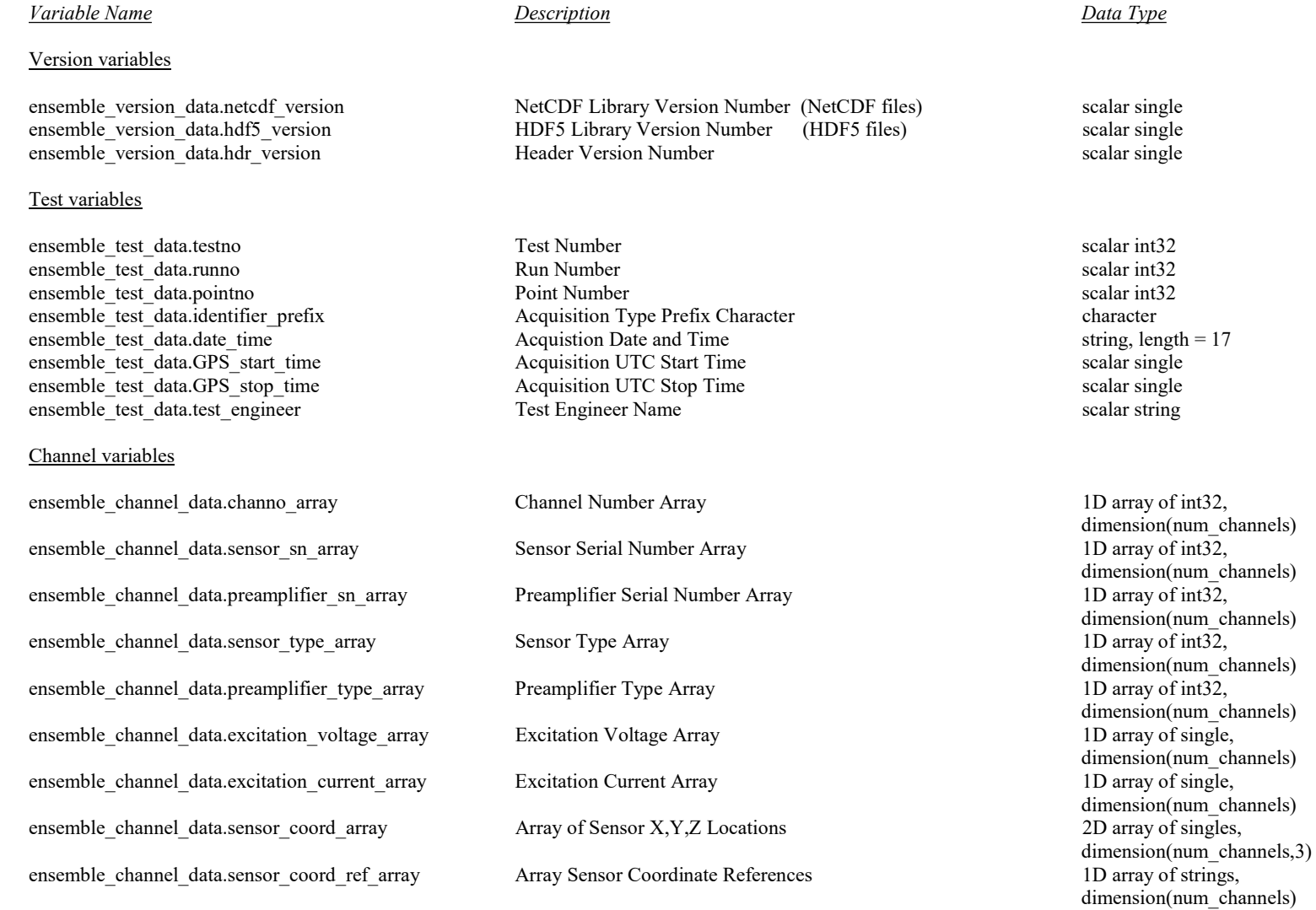

# Appendix C.2 - Matlab Data Structure for NetCDF / HDF5 Ensemble Raw Data Files (continued)

**Variable Name** Description Description Description Data Type

Calibration variables

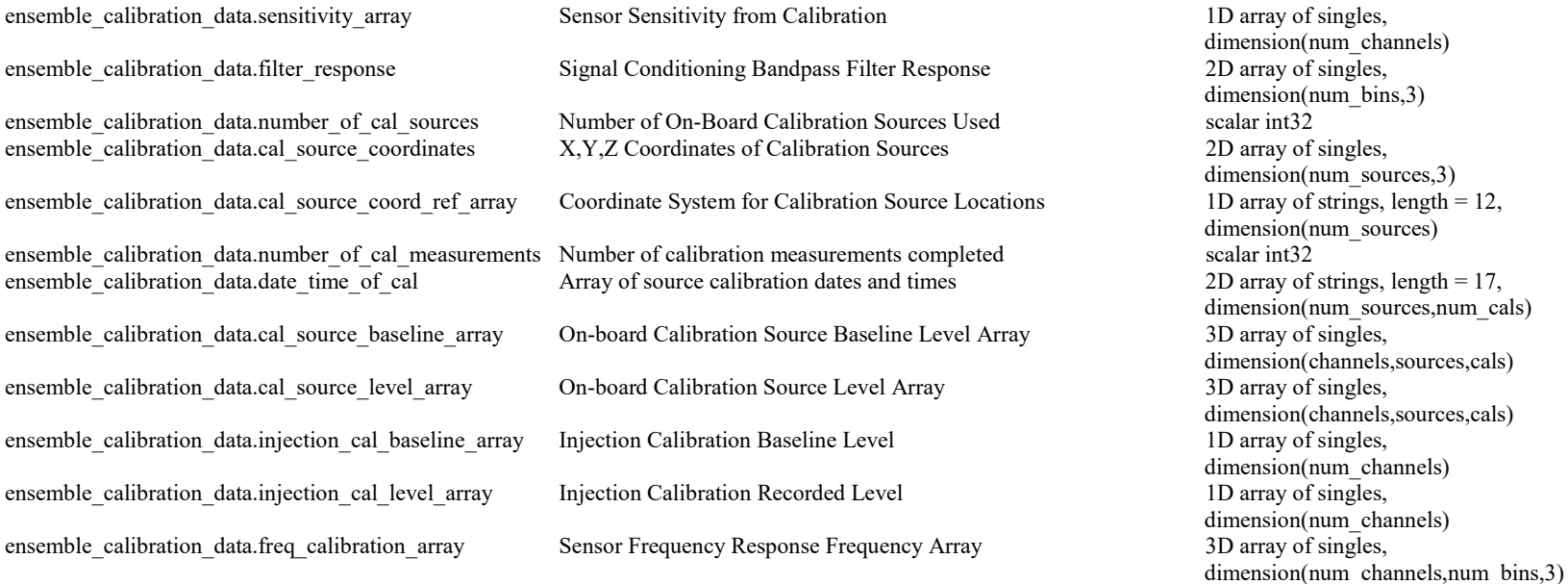

140

# Appendix C.2 - Matlab Data Structure for NetCDF / HDF5 Ensemble Raw Data Files (continued)

## **Variable Name** Description **Description** Description **Data Type**

## DAS variables

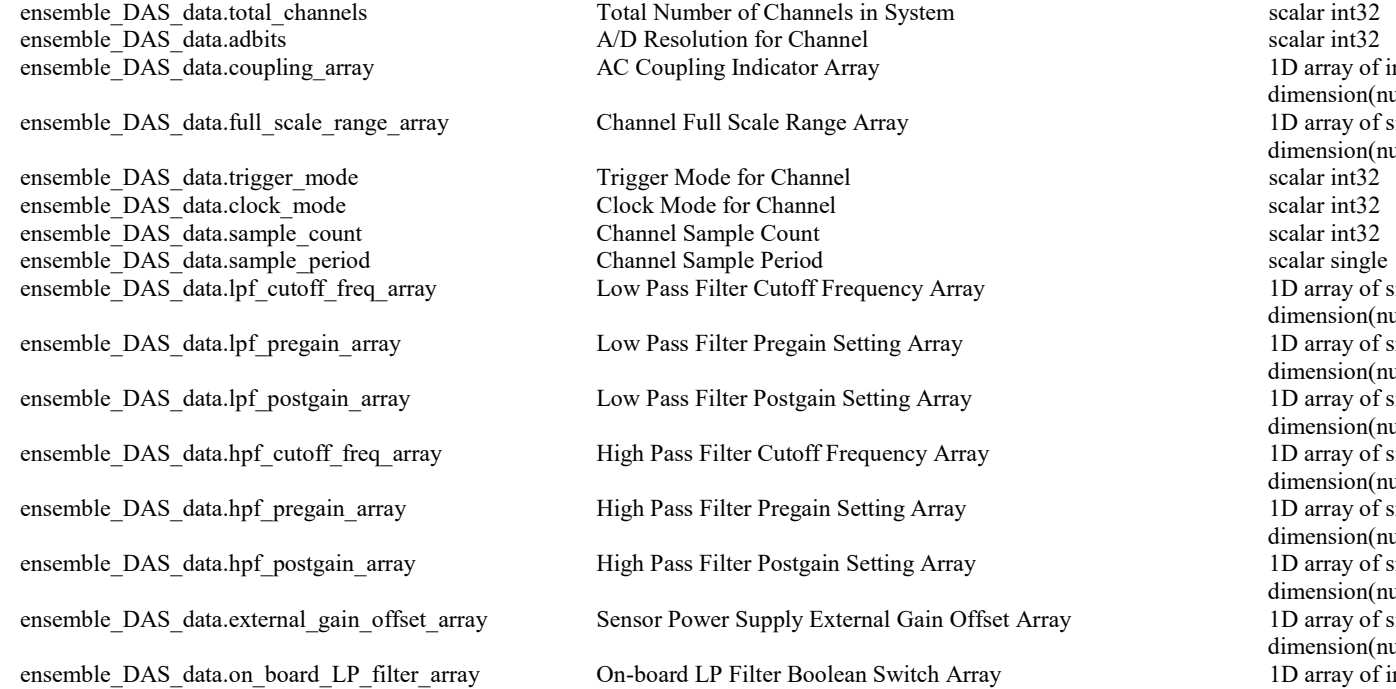

1D array of int32, dimension(num\_channels) 1D array of singles, dimension(num\_channels) 1D array of singles, dimension(num\_channels) 1D array of singles, dimension(num\_channels) 1D array of singles, dimension(num\_channels) 1D array of singles, dimension(num\_channels) 1D array of singles, dimension(num\_channels) 1D array of singles, dimension(num\_channels) 1D array of singles, dimension(num\_channels) 1D array of int $32$ , dimension(num\_channels)

# Appendix C.2 - Matlab Data Structure for NetCDF / HDF5 Ensemble Raw Data Files (continued)

# **Variable Name** Description Description Description Data Type

## Array variables

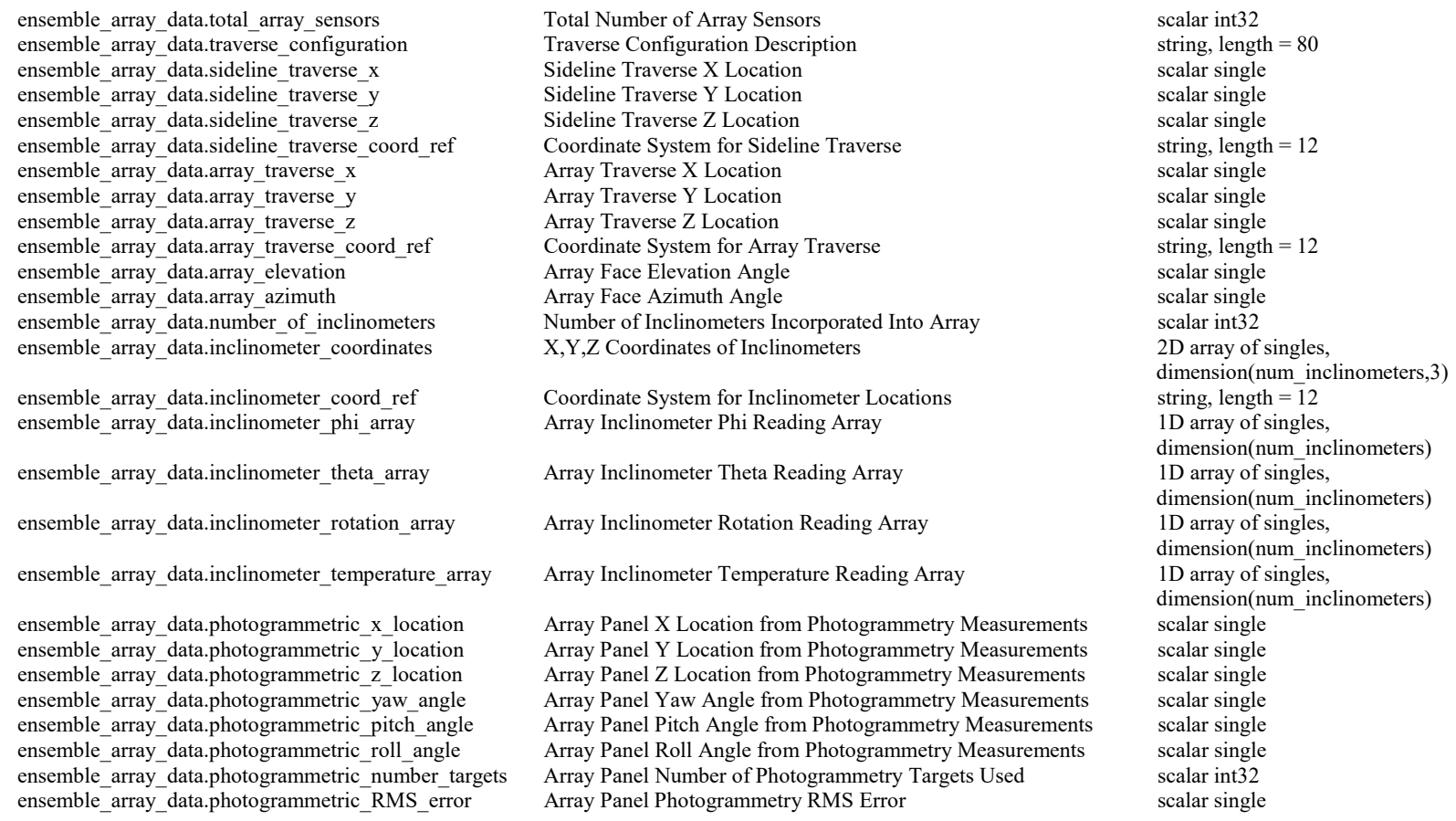

# Appendix C.2 - Matlab Data Structure for NetCDF / HDF5 Ensemble Raw Data Files (concluded)

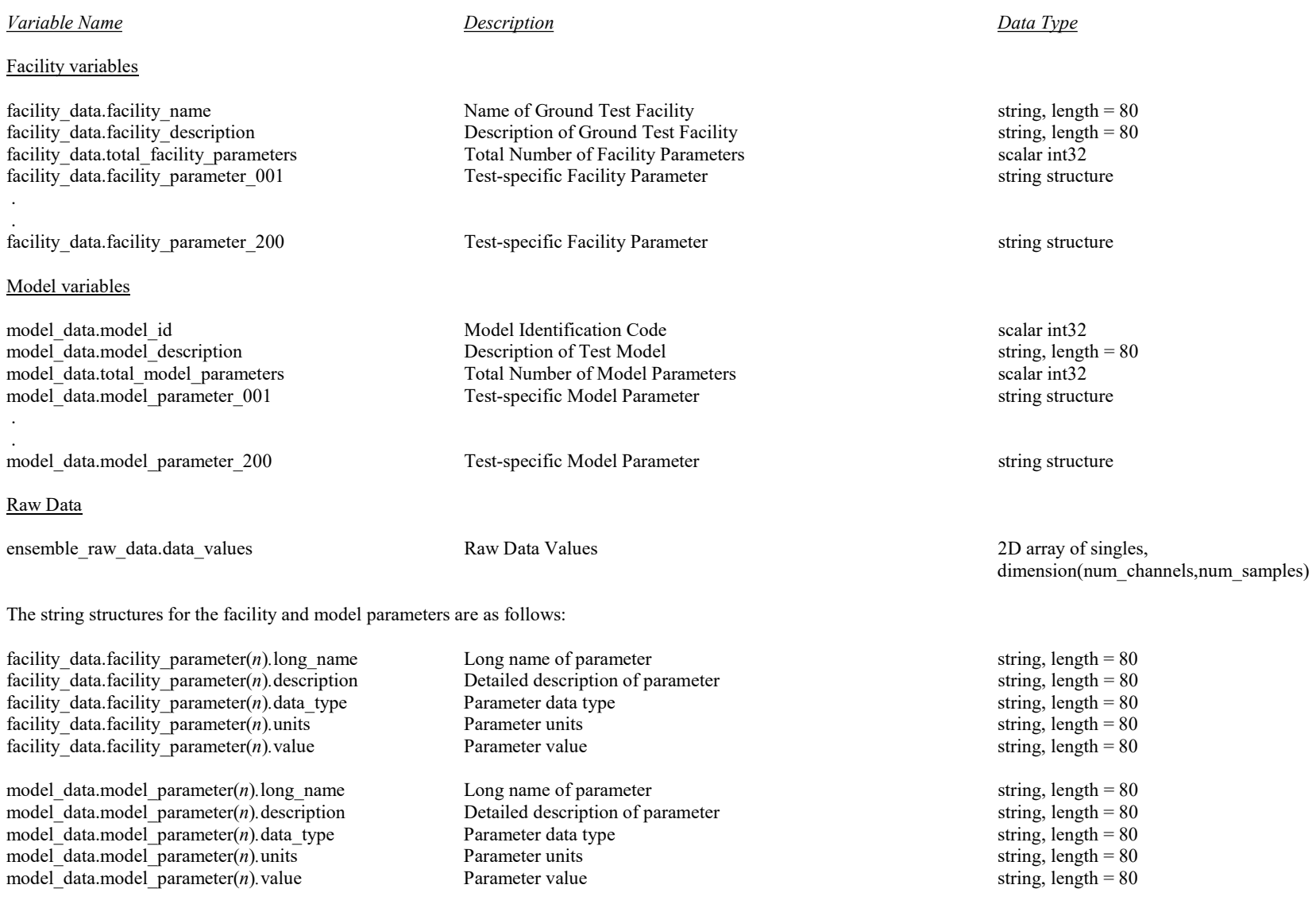

where  $n$  is the parameter number ( $n$  starts at 1).
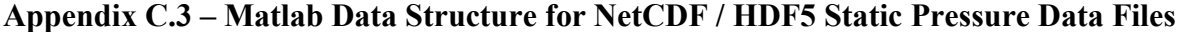

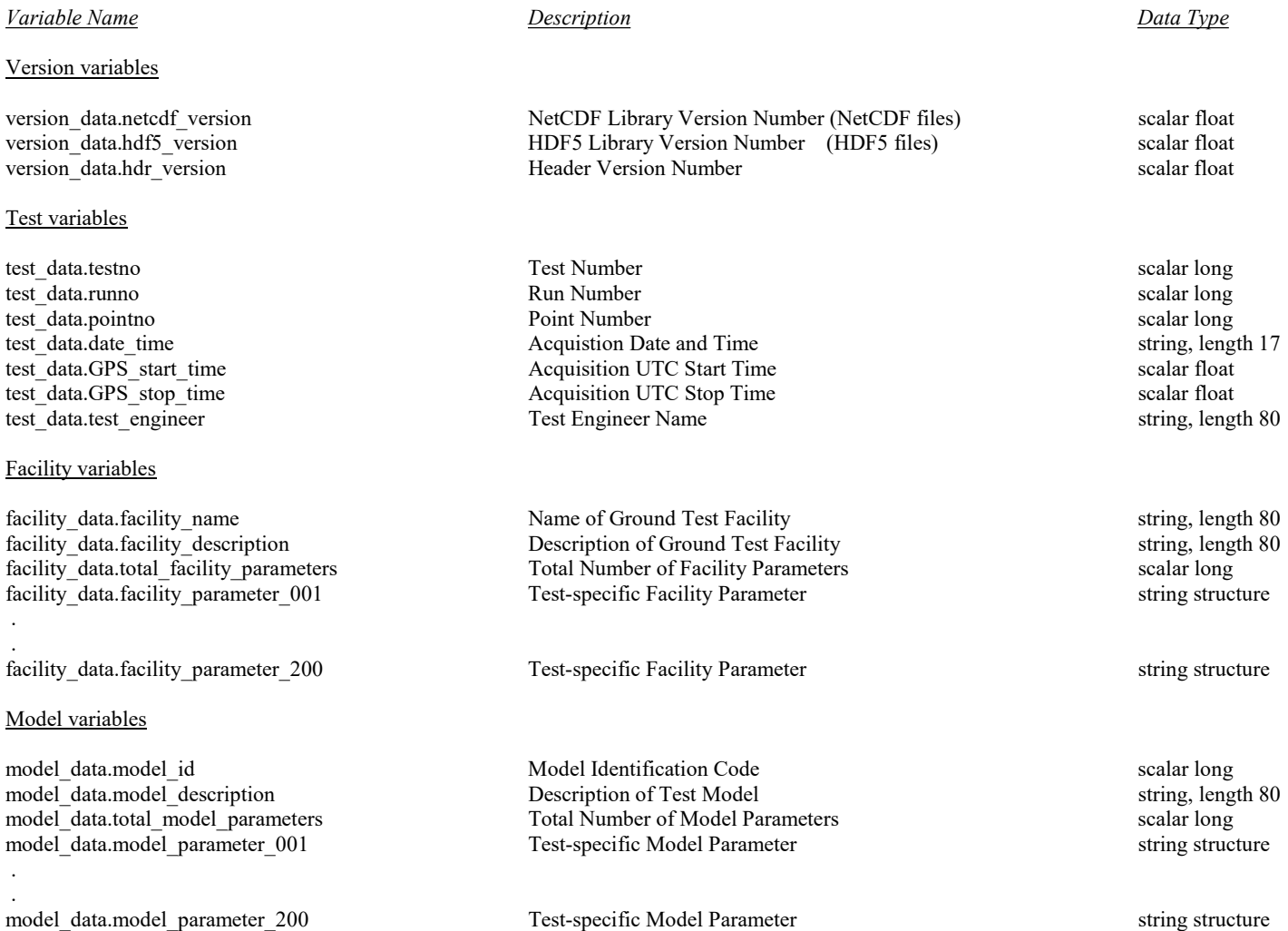

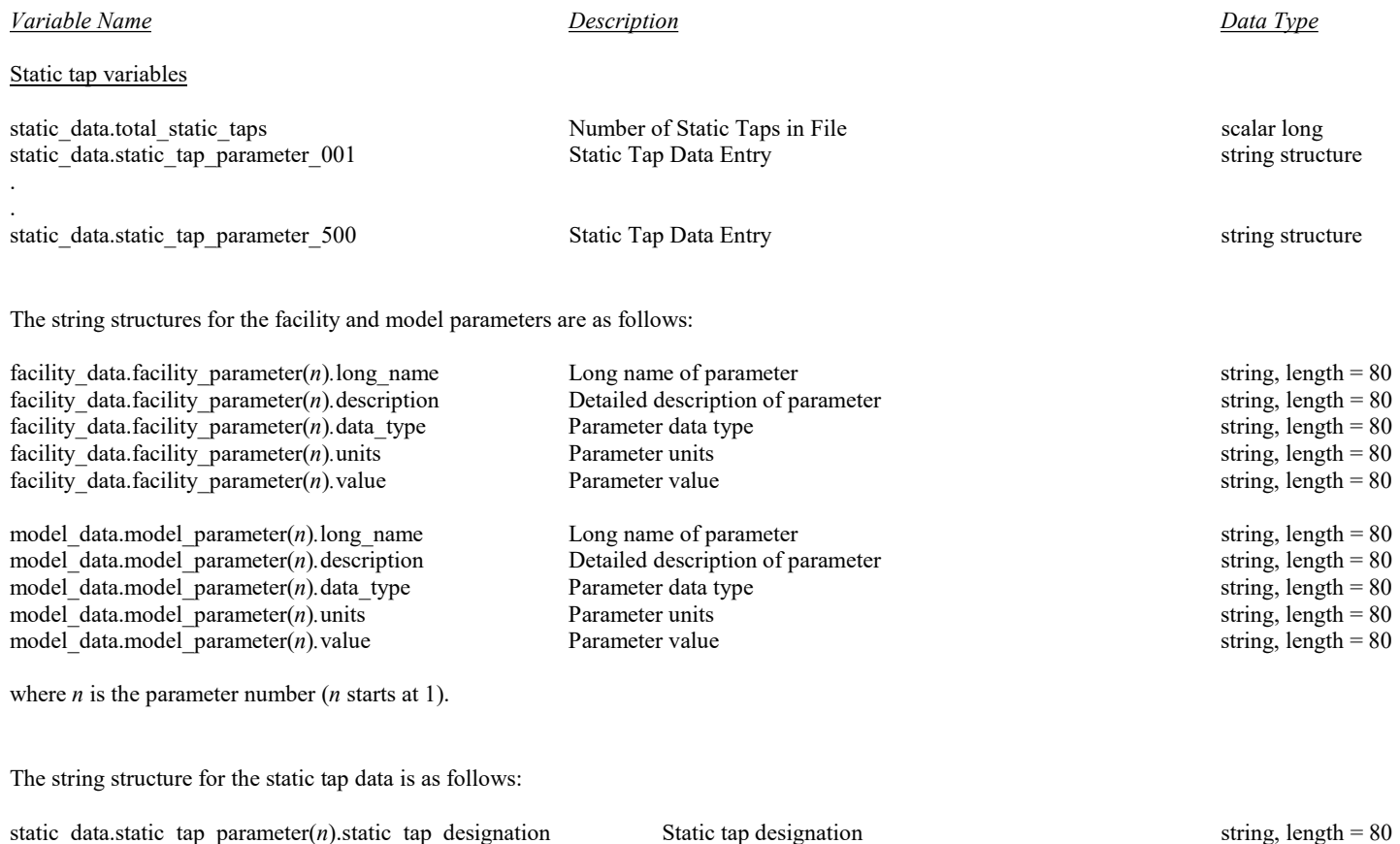

# Appendix C.3 – Matlab Data Structure for NetCDF / HDF5 Static Pressure Data Files (concluded)

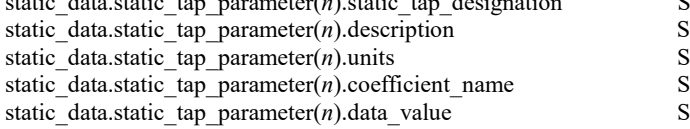

where  $n$  is the static tap number ( $n$  starts at 1).

Static tap designation<br>
Static tap description<br>
Static tap pressure value units<br>
Static tap coefficient name<br>
Static tap pressure value<br>
Static tap pressure value<br>
Static tap pressure value<br>
Static tap pressure value<br>
Sta Static tap pressure value units Static tap pressure value units Static tap coefficient name static tap pressure value

Variable Name Description Description Description Description Description Data Type

### Version variables

csm\_version\_data.hdr\_version Mumber Scalar single

### Test variables

csm\_test\_data.testno scalar int32 csm\_test\_data.runno scalar int32 csm\_test\_data.pointno scalar int32 csm test data.date time Acquistion Date and Time string, length = 17 csm\_test\_data.GPS\_start\_time Acquisition UTC\_Start Time Scalar single scalar single csm\_test\_data.GPS\_stop\_time Acquisition UTC Stop Time scalar single

### Channel variables

csm\_channel\_data.sensor\_sn\_array Sensor\_Serial Number Array 5 and 52, the sensor Serial Number Array 1D array of int32, csm\_channel\_data.preamplifier\_sn\_array Preamplifier Serial Number Array 1D array of int32, csm\_channel\_data.sensor\_type\_array Sensor Type Array csm\_channel\_data.preamplifier\_type\_array Preamplifier Type Array 1D array of int32, csm\_channel\_data.excitation\_voltage\_array Excitation Voltage Array csm\_channel\_data.excitation\_current\_array excitation\_current Array excitation Current Array 1D array of singles, csm\_channel\_data.sensor\_coord\_array Array Array of Sensor X,Y,Z Locations 2D array of singles,

csm\_channel\_data.sideline\_sensor\_coord\_ref Sideline Sensor Coordinate Reference string, length = 12 csm\_channel\_data.kulite\_sensor\_coord\_ref Kulite Sensor Coordinate Reference string, length = 12

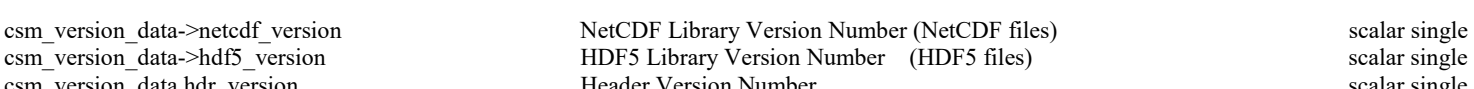

csm\_channel\_data.array\_sensor\_coord\_ref Array\_Sensor Coordinate Reference string, length = 12

dimension(num\_channels) dimension(num\_channels)<br>1D array of int32, dimension(num\_channels) dimension(num\_channels)<br>1D array of singles, dimension(num\_channels) dimension(num\_channels) dimension(num\_channels,3)

### Variable Name Description Description Description Description Description Data Type

Calibration variables

### csm\_calibration\_data.sensitivity\_array Sensor Sensitivity from Calibration 1D array of singles, dimension(num\_channels) csm\_calibration\_data.freq\_calibration\_array Sensor Frequency Response Frequency Array 3D array of singles, dimension(num\_channels,num\_bins,3) csm\_calibration\_data.filter\_response Signal Conditioning Bandpass Filter Response 2D array of singles, dimension(num\_bins,3) csm\_calibration\_data.number\_of\_cal\_sources Mumber of On-Board Calibration Sources Used scalar int32 csm\_calibration\_data.cal\_source\_coordinates X,Y,Z Coordinates of Calibration Sources 2D array of singles, dimension(num\_sources,3) csm\_calibration\_data.cal\_source\_coord\_ref\_array Array of Coordinate Systems for Calibration Source Locations 1D array of strings, length 12, dimension(num\_sources) csm\_calibration\_data.number\_of\_cal\_measurements Mumber of On-Board Calibration Runs Performed scalar int32 csm\_calibration\_data.date\_time\_of\_cal Array of Dates and Times On-Board Calibration Runs Performed 2D array of strings, length 17, dimension(num\_sources,num\_cals) csm\_calibration\_data.cal\_source\_baseline\_array On-board Calibration Source Baseline Level Array 3D array of singles, dimension(channels,sources,cals) csm\_calibration\_data.cal\_source\_level\_array On-board Calibration Source Level Array 3D array of singles, dimension(channels,sources,cals) csm\_calibration\_data.injection\_cal\_baseline\_array Injection Calibration Baseline Level 1D array of singles, dimension(num\_channels) csm\_calibration\_data.injection\_cal\_level\_array Injection Calibration Recorded Level 1D array of singles, dimension(num\_channels) csm\_calibration\_data.sensitivity\_correction\_switch Indicator for Sensitivity Adjustment Due to Source Calibration scalar int32<br>
csm\_calibration\_data.temperature correction\_switch Indicator for Sensitivity Adjustment Due to

csm\_calibration\_data.temperature\_correction\_switch Indicator for Sensitivity Adjustment Due to Temperature scalar int32<br>
Indicator for 6 dB Subtraction from Spectra for Sensor Flush Mounting scalar int32 Indicator for 6 dB Subtraction from Spectra for Sensor Flush Mounting scalar int32

### Variable Name Description Description Description Description Description Data Type

### DAS variables

csm\_das\_data.lpf\_pregain\_array Low Pass Filter Pregain Setting Array

csm\_das\_data.total\_channels Total\_Channels in System scalar int32 csm\_das\_data.sample\_count count channel Sample Count count scalar int32 csm das data.sample period channel Sample Period channel Sample Period scalar single csm\_das\_data.full\_scale\_range\_array Channel Full Scale Range Array 1D array of singles, csm\_das\_data.lpf\_cutoff\_freq\_array Low Pass Filter Cutoff Frequency Array 1D array of singles, csm\_das\_data.lpf\_postgain\_array Low Pass Filter Postgain Setting Array 1D array of singles, csm\_das\_data.hpf\_cutoff\_freq\_array https://en/array High Pass Filter Cutoff Frequency Array 1D array of singles, csm\_das\_data.hpf\_pregain\_array https://en.thp?//en.thp?//en.thp?//en.thp?//en.thp?//en.thp?//en.thp?//en.thp?//en.thp?//en.thp?//en.thp?//en.thp?//en.thp?//en.thp?//en.thp?//en.thp?//en.thp?//en.thp?//en.thp?//en.thp?//en. csm\_das\_data.hpf\_postgain\_array https://educasesmagainactionarray High Pass Filter Postgain Setting Array 1D array of singles, csm\_das\_data.external\_gain\_offset\_array Sensor Power Supply External Gain Offset Array 1D array of singles,

dimension(num\_channels) dimension(num\_channels)<br>1D array of singles, dimension(num\_channels) dimension(num\_channels) dimension(num\_channels) dimension(num\_channels) dimension(num\_channels) dimension(num\_channels)

# Variable Name Description Description Description Description Description Data Type Array variables

csm\_array\_data.inclinometer\_theta\_array Array Inclinometer Theta Reading Array 1

csm\_array\_data.inclinometer\_rotation\_array Array Inclinometer Rotation Reading Array 1D array 1D array of singles,

csm\_array\_data.inclinometer\_temperature\_array Array Inclinometer Temperature Reading Array 1D array of singles,

csm\_array\_data.total\_array\_sensors Total Number of Array Sensors scalar int32 csm array data.traverse configuration Traverse Configuration Description string, length = 80 csm\_array\_data.sideline\_traverse\_x Sideline Traverse X Location scalar single csm\_array\_data.sideline\_traverse\_y Sideline Traverse Y Location scalar single csm\_array\_data.sideline\_traverse\_z Sideline Traverse Z Location scalar single csm array data.sideline traverse coord ref Coordinate System for Sideline Traverse string, length = 12 csm\_array\_data.array\_traverse\_x Array Traverse X Location scalar single csm\_array\_data.array\_traverse\_y Array Traverse Y Location scalar single csm\_array\_data.array\_traverse\_z Array Traverse Z Location scalar single csm array data.array traverse coord ref Coordinate System for Array Traverse S and transmission scalar single coordinate System for Array Traverse str csm\_array\_data.array\_traverse\_coord\_ref Coordinate System for Array Traverse string, length = 12 csm array data.array elevation and the Array Face Elevation Angle scalar single scalar single scalar single scalar single csm array data.array azimuth Array Face Azimuth Angle scalar single scalar single scalar single scalar single csm array data.number of inclinometers Number of Inclinometers Incorporated Into Array scalar int32 csm\_array\_data.inclinometer\_coordinates  $X, Y, Z$  Coordinates of Inclinometers 2D array of singles,

csm array data.inclinometer coord ref Coordinate System for Inclinometer Locations string, length =  $12$ csm\_array\_data.inclinometer\_phi\_array Mexicosmush Array Inclinometer Phi Reading Array 1D array 1D array of singles,

csm\_array\_data.photogrammetric\_x\_location Array Panel X Location from Photogrammetry Measurements scalar single csm\_array\_data.photogrammetric\_y\_location Array Panel Y Location from Photogrammetry Measurements scalar single csm\_array\_data.photogrammetric\_z\_location Array Panel Z Location from Photogrammetry Measurements scalar single csm\_array\_data.photogrammetric\_yaw\_angle Array Panel Yaw Angle from Photogrammetry Measurements scalar single csm\_array\_data.photogrammetric\_pitch\_angle Array Panel Pitch Angle from Photogrammetry Measurements scalar single csm\_array\_data.photogrammetric\_roll\_angle Array Panel Roll Angle from Photogrammetry Measurements scalar single csm\_array\_data.photogrammetric\_number\_targets Array Panel Number of Photogrammetry Targets Used scalar int32 csm\_array\_data.photogrammetric\_RMS\_error Array Panel Photogrammetry RMS Error scalar single

dimension(num\_inclinometers,3) dimension(num\_inclinometers)<br>1D array of singles, dimension(num\_inclinometers) dimension(num\_inclinometers) dimension(num\_inclinometers)

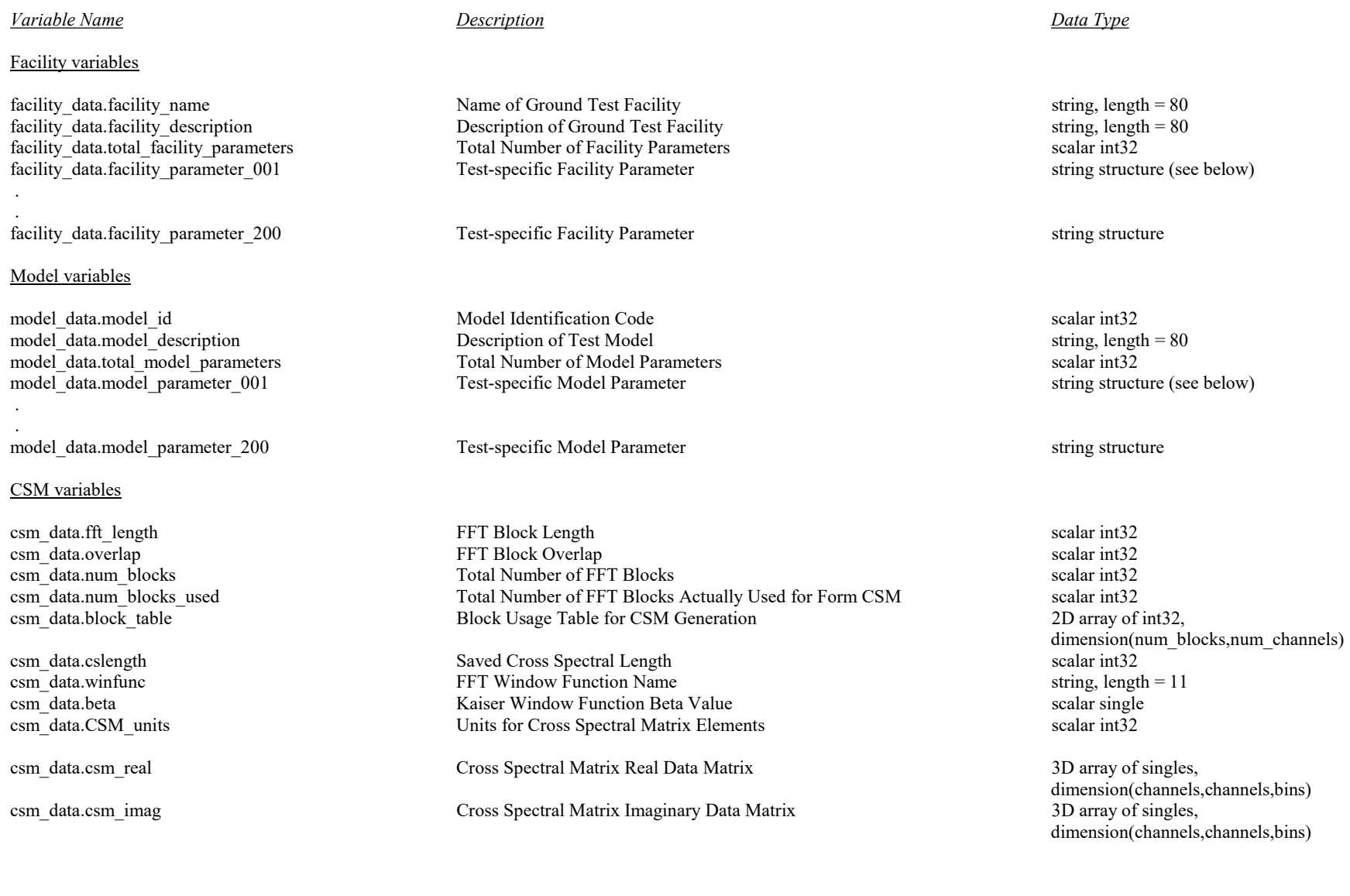

# **Variable Name** Description Description Description Description Data Type

The string structures for the facility and model parameters are as follows:

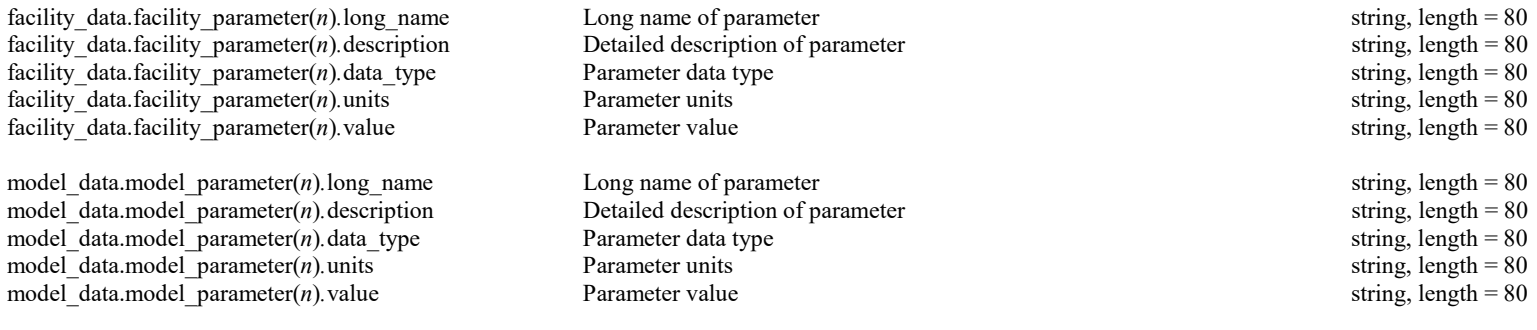

where  $n$  is the parameter number ( $n$  starts at 1).

Appendix D.1 - Populating Header Values in Individual Raw Data Files C Code Fragment (assumes arrow access to structure)

// Version data

version\_data->netcdf\_version = 3.4;  $//$ If writing NetCDF files<br>version\_data->hdf5\_version = 1.8; //If writing HDF5 files version\_data->hdf5\_version =  $1.8$ ;<br>version\_data->hdr\_version =  $9.4$ ; //Note: Do not change these values // Test data test\_data->testno = 643;<br>test\_data->runno = 259; test\_data->runno = 259; test\_data->pointno  $test_data->GPS_start_time = 28800.0;$ test\_data->GPS\_stop\_time = 28830.0; strcpy\_and\_pad(test\_data->date\_time,"12/20/2018 08:00",17); strcpy\_and\_pad(test\_data->test\_engineer,"William Humphreys",80); // Channel data channel\_data->channo = 1; channel\_data->sensor\_sn = 2688098; channel\_data->preamplifier\_sn = 2688519;<br>channel\_data->sensor\_type = 1; channel\_data->sensor\_type = 1;  $channel\_data\rightarrow preamplifier_type = 1;$ <br>  $channel\_data\rightarrow excitation\_voltage = 200.0;$  $channel_data->excitation\_voltage = 200.$ <br>  $channel_data->excitation_current = 0.0;$  $channel\_data->excitation\_current = 0.0;$ <br>  $channel\_data->sensor x = -0.041;$  $channel\_data\rightarrow sensor\_x$  = -0.041; channel\_data->sensor\_y = 0.999; channel\_data->sensor\_z = 0.0; strcpy\_and\_pad(channel\_data->sensor\_coord\_ref,"ARRAY",80); strcpy\_and\_pad(channel\_data->nam\_chan,"Channel 001",80); strcpy\_and\_pad(channel\_data->chan\_description,"Array Channel",80); strcpy\_and\_pad(channel\_data->sensor\_description,"B&K 4938 Pressure Microphone",80); strcpy\_and\_pad(channel\_data->preamplifier\_description, "B&K 2670 1/4-inch Preamplifier",80); // Calibration data  $calibration\_data\rightarrow sensitivity$  = 63.0; calibration\_data->number\_of\_cal\_sources = 3; calibration\_data->cal\_source\_coordinates[0][0] = 114.34; calibration\_data->cal\_source\_coordinates[0][1] = 22.85; calibration\_data->cal\_source\_coordinates[0][2] = -4.79; calibration\_data->cal\_source\_coordinates[1][0] = 137.56; calibration\_data->cal\_source\_coordinates[1][1] = 58.59; calibration\_data->cal\_source\_coordinates[1][2] = 0.99; calibration\_data->cal\_source\_coordinates[2][0] = 164.55; calibration\_data->cal\_source\_coordinates[2][1] = 99.85; calibration\_data->cal\_source\_coordinates[2][2] = 5.07;  $ca$ ]ibration\_data->cal\_source\_baseline\_array $[0] = 0.0$ ; calibration\_data->cal\_source\_baseline\_array[1] = 0.0; calibration\_data->cal\_source\_baseline\_array[2] = 0.0; calibration\_data->cal\_source\_level\_array[0] = 0.0; calibration\_data->cal\_source\_level\_array[1] = 0.0; calibration\_data->cal\_source\_level\_array[2] = 0.0; calibration\_data->injection\_cal\_baseline =  $1.0$ ;<br>calibration\_data->injection\_cal\_level =  $1.0$ ; calibration\_data->injection\_cal\_level = 1.0; strcpy\_and\_pad(calibration\_data->cal\_source\_coord\_ref,"MODEL",80); for (i = 0; i < number\_of\_bins; i++){ calibration\_data->calibration\_frequency[i] = (float)(i-1)\*frequency\_resolution; calibration\_data->calibration\_magnitude[i] = 1.0;  $calibration\_data->calibration\_ph\bar{a}se[i]$  = 0.0; }

// DAS data

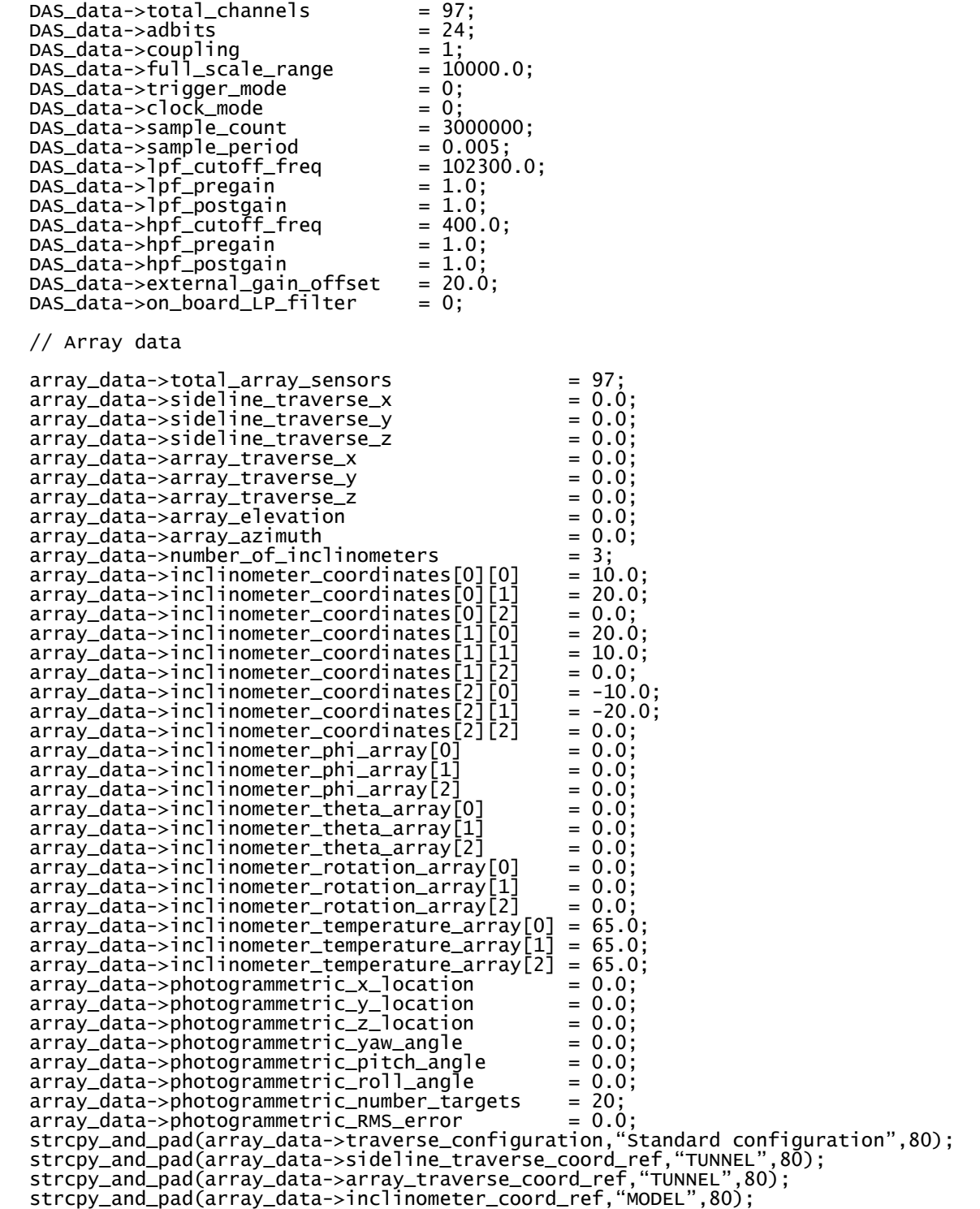

// Facility data

```
strcpy_and_pad(facility_data->facility_name,"14- by 22-foot Subsonic Tunnel",80); 
strcpy_and_pad(facility_data->facility_description,"Open Jet Configuration",80); 
facility_data->total_facility_parameters = 4; 
strcpy_and_pad(facility_data->facility_parameter[0].long_name,"PA",80); 
strcpy_and_pad(facility_data->facility_parameter[0].description, 
 "Ambient Pressure",80); 
strcpy_and_pad(facility_data->facility_parameter[0].data_type,"real",80); 
strcpy_and_pad(facility_data->facility_parameter[0].units,"psfA",80); 
strcpy_and_pad(facility_data->facility_parameter[0].value,"2129.52",80); 
strcpy_and_pad(facility_data->facility_parameter[1].long_name,"PTOT",80); 
strcpy_and_pad(facility_data->facility_parameter[1].description, 
 "Settling Chamber Total Pressure",80); 
strcpy_and_pad(facility_data->facility_parameter[1].data_type,"real",80); 
strcpy_and_pad(facility_data->facility_parameter[1].units,"psfA",80); 
strcpy_and_pad(facility_data->facility_parameter[1].value,"2129.429888",80); 
strcpy_and_pad(facility_data->facility_parameter[2].long_name,"TA",80); 
strcpy_and_pad(facility_data->facility_parameter[2].description, 
 "Entrance Cone Ambient Temperature",80); 
strcpy_and_pad(facility_data->facility_parameter[2].data_type,"real",80); 
strcpy_and_pad(facility_data->facility_parameter[2].units,"deg F",80); 
strcpy_and_pad(facility_data->facility_parameter[2].value,"57.315520",80); 
strcpy_and_pad(facility_data->facility_parameter[3].long_name,"TDEW",80); 
strcpy_and_pad(facility_data->facility_parameter[3].description, 
\hbox{``Dew Point Temperature''}, 80) \; ;strcpy_and_pad(facility_data->facility_parameter[3].data_type,"real",80); 
strcpy_and_pad(facility_data->facility_parameter[3].units,"deg F",80); 
strcpy_and_pad(facility_data->facility_parameter[3].value,"29.393310",80); 
for(i = 4; i < 200; i++){ 
 facility_data->facility_parameter[i].long_name = ""; 
 facility_data->facility_parameter[i].description = ""; 
 facility_data->facility_parameter[i].data_type = ""; 
 facility_data->facility_parameter[i].units = ""; 
 facility_data->facility_parameter[i].value = ""; 
} 
// Model data 
model\_data->model_id = 1;
strcpy_and_pad(model_data->model_description,"HL-CRM Model",80); 
model_data->total_model_parameters = 2; 
strcpy_and_pad(model_data->model_parameter[0].long_name,"PITCHM",80); 
strcpy_and_pad(model_data->model_parameter[0].description, 
 "Mast Pitch Angle",80); 
strcpy_and_pad(model_data->model_parameter[0].data_type,"real",80); 
strcpy_and_pad(model_data->model_parameter[0].units,"deg",80); 
strcpy_and_pad(model_data->model_parameter[0].value,"0.000000",80); 
strcpy_and_pad(model_data->model_parameter[1].long_name,"ALPHA",80); 
strcpy_and_pad(model_data->model_parameter[1].description, 
 "Model Angle of Attack",80); 
strcpy_and_pad(model_data->model_parameter[1].data_type,"real",80); 
strcpy_and_pad(model_data->model_parameter[1].units,"deg",80); 
strcpy_and_pad(model_data->model_parameter[1].value,"6.999002",80); 
for(i = 2; i < 200; i++){ 
 model_data->model_parameter[i].long_name = ""; 
 model_data->model_parameter[i].description = ""; 
 model_data->model_parameter[i].data_type = ""; 
 model_data->model_parameter[i].units = ""; 
 model_data->model_parameter[i].value = ""; 
}
```
return;

Appendix D.2 - Populating Header Values in Ensemble Raw Data Files C Code Fragment (assumes arrow access to structure)

// Version data

ensemble\_version\_data->netcdf\_version =  $3.4$ ; //If writing NetCDF files<br>ensemble\_version\_data->hdf5\_version =  $1.8$ ; //If writing HDF5 files ensemble\_version\_data->hdf5\_version = 1.8; //If writing HDF5 files<br>ensemble\_version\_data->hdr\_version = 9.4; //Note: Do not change these values ensemble\_version\_data->hdr\_version // Test data ensemble\_test\_data->testno = 643;<br>ensemble\_test\_data->runno = 259; ensemble\_test\_data->runno = 259; ensemble\_test\_data->pointno =  $354$ <br>ensemble test data->identifier prefix = 'x' ensemble\_test\_data->identifier\_prefix = 'X';<br>ensemble\_test\_data->GPS\_start\_time = 28800.0; ensemble\_test\_data->GPS\_start\_time ensemble\_test\_data->GPS\_stop\_time = 28830.0; strcpy\_and\_pad(ensemble\_test\_data->date\_time,"12/20/2018 08:00",80); strcpy\_and\_pad(ensemble\_test\_data->test\_engineer,"William Humphreys",80); // Channel data For (i = 0; i < number\_of\_channels-1;  $i+1$ ){ ensemble\_channel\_data->channo\_array[i] = i;<br>ensemble\_channel\_data->sensor\_sn\_array[i] = mic\_sn[i]; ensemble\_channel\_data->sensor\_sn\_array[i] = mic\_sn[i];<br>ensemble\_channel\_data->preamplifier\_sn\_array[i] = preamp\_sn[i]; ensemble\_channel\_data->preamplifier\_sn\_array[i] = preamp\_sn[i]; ensemble\_channel\_data->sensor\_type\_array[i] = 1; ensemble\_channel\_data->sensor\_type\_array[i] = 1;<br>ensemble\_channel\_data->preamplifier\_type\_array[i] = 1;<br>ensemble\_channel\_data->excitation\_voltage\_array[i] = 200.0: ensemble\_channel\_data->excitation\_voltage\_array[i] = 200.0; ensemble\_channel\_data->excitation\_current\_array[i] = 0.0; } for (i = 0; i < number\_of\_channels-1;  $i$ ++){ ensemble\_channel\_data->sensor\_coord\_array[i][0] = sensor\_x[i];<br>ensemble\_channel\_data->sensor\_coord\_array[i][1] = sensor\_y[i]; ensemble\_channel\_data->sensor\_coord\_array[i][1] ensemble\_channel\_data->sensor\_coord\_array[i][2] = sensor\_z[i]; strcpy\_and\_pad(ensemble\_channel\_data->sensor\_coord\_ref\_array[i],"array",12); } // Calibration data for  $(i = 0; i < number_of_channels-1; i++)$ { ensemble\_calibration\_data->sensitivity\_array[i] = 1500.0; } for  $(i = 0; i < number_of_bins-1; i++)$  ensemble\_calibration\_data.filter\_response[i][0] = (float)(i-1)\*frequency\_resolution; ensemble\_calibration\_data.filter\_response[i][1] = single(1.0); ensemble\_calibration\_data.filter\_response $[i][2] = single(0.0);$ } ensemble\_calibration\_data->number\_of\_cal\_sources = 3;<br>ensemble\_calibration\_data->cal\_source\_coordinates[0][0] = 114.34; ensemble\_calibration\_data->cal\_source\_coordinates[0][0] = 114.34<br>ensemble\_calibration\_data->cal\_source\_coordinates[0][1] = 22.85; ensemble\_calibration\_data->cal\_source\_coordinates[0][1] = 22.85<br>ensemble\_calibration\_data->cal\_source\_coordinates[0][2] = -4.79 ensemble\_calibration\_data->cal\_source\_coordinates[0][2] = -4.79; ensemble\_calibration\_data->cal\_source\_coordinates[1][0] = 137.56; ensemble\_calibration\_data->cal\_source\_coordinates $[1][1]$  = 58.59;<br>ensemble\_calibration\_data->cal\_source\_coordinates $[1][2]$  = 0.99; ensemble\_calibration\_data->cal\_source\_coordinates[1][2] = 0.99; ensemble\_calibration\_data->cal\_source\_coordinates[2][0] = 164.55;  $ensemble\_calibration\_data\rightarrow cal\_source\_coordinates[2][1]$  = 99.85; ensemble\_calibration\_data->cal\_source\_coordinates[2][2] = 5.07; strcpy\_and\_pad(ensemble\_calibration\_data->cal\_source\_coord\_ref\_array[0],"model",12); strcpy\_and\_pad(ensemble\_calibration\_data->cal\_source\_coord\_ref\_array[1],"model",12); strcpy\_and\_pad(ensemble\_calibration\_data->cal\_source\_coord\_ref\_array[2],"model",12);

```
ensemble_calibration_data->number_of_cal_measurements = 1; 
strcpy_and_pad(ensemble_calibration_data->date_time_of_cal[0][0], 
                                                               "12/20/2018 08:00",17); 
strcpy_and_pad(ensemble_calibration_data->date_time_of_cal[1][0], 
                                                                     "12/20/2018 08:00",17); 
strcpy_and_pad(ensemble_calibration_data->date_time_of_cal[2][0], 
                                                                     "12/20/2018 08:00",17); 
for (i = 0; i < number_of_channels-1; i++)ensemble_calibration_data->cal_source_baseline_array[i][0][0] = 0.0;<br>ensemble_calibration_data->cal_source_baseline_array[i][1][0] = 0.0;
 ensemble_calibration_data->cal_source_baseline_array[i][1][0] = 0.0; 
 ensemble_calibration_data->cal_source_baseline_array[i][2][0] = 0.0; 
 ensemble_calibration_data->cal_source_level_array[i][0][0] = 0.0; 
 ensemble_calibration_data->cal_source_level_array[i][1][0] = 0.0; 
 ensemble_calibration_data->cal_source_level_array[i][2][0] = 0.0; 
 ensemble_calibration_data->injection_cal_baseline_array[i] = 1.0; 
 ensemble_calibration_data->injection_cal_level_array[i] = 1.0; 
} 
for (i = 0; i < number_of_channels-1; i++){
 for(j = 0; j < number_of_bins-1; j++){ 
 ensemble_calibration_data->freq_calibration_array[i][j][0] = 
(float)(j-1)*frequency_resolution;
 ensemble_calibration_data.freq_calibration_array[i][j][1] = 1.0; 
       ensemble_calibration_data.freq_calibration_array[i][j][2] = 0.0;
    } 
} 
// DAS data 
ensemble_DAS_data->total_channels = 97; 
ensemble_DAS_data->adbits
for (i = 0; i < number_of_channels-1; i++){
   ensemble_DAS_data->coupling_array[i] = 1;<br>ensemble DAS_data->full_scale_range_array[i] = 10000.0;ensemble_DAS_data->full_scale_range_array[i]
} 
ensemble_DAS_data->trigger_mode = 0; 
ensemble_DAS_data->clock_mode
ensemble_DAS_data->sample\_count = 3000000;ensemble_DAS_data->sample_period = 0.005; 
for (i = 0; i < number_of_channels-1; i++)ensemble_DAS_data->lpf_cutoff_freq_array[i] = 102300.0;<br>ensemble DAS data->lpf_preqain_array[i] = 1.0;
 ensemble_DAS_data->lpf_pregain_array[i] = 1.0; 
 ensemble_DAS_data->lpf_postgain_array[i] = 1.0; 
 ensemble_DAS_data->hpf_cutoff_freq_array[i] = 400.0; 
 ensemble_DAS_data->hpf_pregain_array[i] = 1.0; 
 ensemble_DAS_data->hpf_postgain_array[i] = 1.0; 
   ensemble_DAS_data->external_gain_offset_array[i] = 20.0;<br>ensemble DAS data->on_board_LP_filter_array[i] = 0;
   ensemble_DAS_data->on_board_LP_filter_array[i]
} 
// Array data 
ensemble_array_data->total_array_sensors = 97;<br>ensemble_array_data->sideline_traverse_x = 0.0;
ensemble_array_data->sideline_traverse_x = 0.0;<br>ensemble_array_data->sideline_traverse_y = 0.0;ensemble_array_data->sideline_traverse_y = 0.0; 
ensemble_array_data->sideline_traverse_z = 0.0;<br>ensemble_array_data->array_traverse_x = 0.0;
ensemble_array_data->array_traverse_x = 0.0;<br>ensemble_array_data->array_traverse_y = 0.0;
ensemble_array_data->array_traverse_y = 0.0; 
ensemble_array_data->array_traverse_z = 0.0; 
ensemble_array_data->array_elevation = 0.0; 
ensemble_array_data->array_azimuth = 0.0;<br>ensemble_array_data->number_of_inclinometers = 3;<br>ensemble_array_data->inclinometer_coordinates[0][0] = 10.0;
ensemble_array_data->number_of_inclinometers = 3; 
ensemble_array_data->inclinometer_coordinates[0][0] = 10.0; 
ensemble_array_data->inclinometer_coordinates\begin{bmatrix} 0 \\ 1 \end{bmatrix} \begin{bmatrix} 1 \\ 1 \end{bmatrix} = 20.0;<br>ensemble_array_data->inclinometer_coordinates\begin{bmatrix} 0 \\ 1 \end{bmatrix} \begin{bmatrix} 2 \\ 2 \end{bmatrix} = 0.0;ensemble_array_data->inclinometer_coordinates[0][2] = 0.0;<br>ensemble_array_data->inclinometer_coordinates[1][0] = 20.0;
ensemble_array_data->inclinometer_coordinates[1][0] = 20.0; 
ensemble_array_data->inclinometer_coordinates[1][1] = 10.0; 
ensemble_array_data->inclinometer_coordinates[1][2] = 0.0;
```

```
ensemble_array_data->inclinometer_coordinates[2][0] = -10.0; 
ensemble_array_data->inclinometer_coordinates[2][1] = -20.0; 
ensemble_array_data->inclinometer_coordinates[2][2] = 0.0; 
ensemble_array_data->inclinometer_phi_array[0] = 0.0;<br>ensemble array data->inclinometer_phi_array[1] = 0.0;ensemble_array_data->inclinometer_phi_array[1] = 0.0;<br>ensemble_array_data->inclinometer_phi_array[2] = 0.0;
ensemble_array_data->inclinometer_phi_array[2] = 0.0; 
ensemble_array_data->inclinometer_theta_array[0] = 0.0; 
ensemble_array_data->inclinometer_theta_array[1] = 0.0;<br>ensemble_array_data->inclinometer_theta_array[2] = 0.0;
ensemble_array_data->inclinometer_theta_array[2] = 0.0; 
ensemble_array_data->inclinometer_rotation_array[0] = 0.0; 
ensemble_array\_data\rightarrow inclinometer_rotation_array[1] = 0.0;
ensemble_array_data->inclinometer_rotation_array[2] = 0.0; 
ensemble_array_data->inclinometer_temperature_array[0] = 65.0; 
ensemble_array_data->inclinometer_temperature_array[1] = 65.0;
ensemble_array_data->inclinometer_temperature_array[2] = 65.0;<br>ensemble_array_data->photogrammetric_x_location = 0.0;
ensemble_array_data->photogrammetric_x_location = 0.0;<br>ensemble array data->photogrammetric y location = 0.0;ensemble_array_data->photogrammetric_y_location = 0.0;<br>ensemble_array_data->photogrammetric_z_location = 0.0;
ensemble_array_data->photogrammetric_z_location = 0.0;<br>ensemble_array_data->photogrammetric_yaw_angle = 0.0;
ensemble_array_data->photogrammetric_yaw_angle = 0.0; 
ensemble_array_data->photogrammetric_pitch_angle = 0.0; 
ensemble_array_data->photogrammetric_roll_angle = 0.0;<br>ensemble_array_data->photogrammetric_number_targets = 20;ensemble_array\_data\rightarrow photogrammetric\_number_4~arcgets = 20;<br>ensemble_array_data->photogrammetric_RMS_error = 0.0;ensemble_array_data->photogrammetric_RMS_error = 0.0; 
strcpy_and_pad(ensemble_array_data->traverse_configuration, 
                                                            "Standard configuration",80); 
strcpy_and_pad(ensemble_array_data->sideline_traverse_coord_ref,"tunnel",12); 
strcpy_and_pad(ensemble_array_data->array_traverse_coord_ref,"tunnel",12); 
strcpy_and_pad(ensemble_array_data->inclinometer_coord_ref,"model",12); 
// Facility data 
strcpy_and_pad(facility_data->facility_name,"14- by 22-foot Subsonic Tunnel",80); 
strcpy_and_pad(facility_data->facility_description,"Open Jet Configuration",80); 
facility_data - total_facility_parameters = 4;strcpy_and_pad(facility_data->facility_parameter[0].long_name,"PA",80); 
strcpy_and_pad(facility_data->facility_parameter[0].description, 
                                                                    "Ambient Pressure",80); 
strcpy_and_pad(facility_data->facility_parameter[0].data_type,"real",80); 
strcpy_and_pad(facility_data->facility_parameter[0].units,"psfA",80); 
strcpy_and_pad(facility_data->facility_parameter[0].value,"2129.52",80); 
strcpy_and_pad(facility_data->facility_parameter[1].long_name,"PTOT",80); 
strcpy_and_pad(facility_data->facility_parameter[1].description, 
                                                    "Settling Chamber Total Pressure",80); 
strcpy_and_pad(facility_data->facility_parameter[1].data_type,"real",80); 
strcpy_and_pad(facility_data->facility_parameter[1].units,"psfA",80); 
strcpy_and_pad(facility_data->facility_parameter[1].value,"2129.429888",80); 
strcpy_and_pad(facility_data->facility_parameter[2].long_name,"TA",80); 
strcpy_and_pad(facility_data->facility_parameter[2].description, 
                                             "Entrance Cone Ambient Temperature",80); 
strcpy_and_pad(facility_data->facility_parameter[2].data_type,"real",80); 
strcpy_and_pad(facility_data->facility_parameter[2].units,"deg F",80); 
strcpy_and_pad(facility_data->facility_parameter[2].value,"57.315520",80); 
strcpy_and_pad(facility_data->facility_parameter[3].long_name,"TDEW",80); 
strcpy_and_pad(facility_data->facility_parameter[3].description, 
                                                     "Dew Point Temperature",80); 
strcpy_and_pad(facility_data->facility_parameter[3].data_type,"real",80); 
strcpy_and_pad(facility_data->facility_parameter[3].units,"deg F",80); 
strcpy_and_pad(facility_data->facility_parameter[3].value,"29.393310",80); 
for(i = 4; i < 200; i++){
 facility_data.facility_parameter[i].long_name = ""; 
 facility_data.facility_parameter[i].description = ""; 
 facility_data.facility_parameter[i].data_type = ""; 
 facility_data.facility_parameter[i].units = ""; 
   facility_data.facility\_parameter[i].value = "";}
```
// Model data

```
model_data->model_id = 1;
strcpy_and_pad(model_data->model_description,"HL-CRM Model",80); 
model_data->total_model_parameters = 2; 
strcpy_and_pad(model_data->model_parameter[0].long_name,"PITCHM",80); 
strcpy_and_pad(model_data->model_parameter[0].description,"Mast Pitch Angle",80); 
strcpy_and_pad(model_data->model_parameter[0].data_type,"real",80); 
strcpy_and_pad(model_data->model_parameter[0].units,"deg",80); 
strcpy_and_pad(model_data->model_parameter[0].value,"0.000000",80); 
strcpy_and_pad(model_data->model_parameter[1].long_name,"ALPHA",80); 
strcpy_and_pad(model_data->model_parameter[1].description,"Model Angle of Attack",80); 
strcpy_and_pad(model_data->model_parameter[1].data_type,"real",80); 
strcpy_and_pad(model_data->model_parameter[1].units,"deg",80); 
strcpy_and_pad(model_data->model_parameter[1].value,"6.999002",80); 
for(i = 2; i < 200; i++){ 
 model_data->model_parameter[i].long_name = ""; 
 model_data->model_parameter[i].description = ""; 
 model_data->model_parameter[i].data_type = ""; 
 model_data->model_parameter[i].units = ""; 
 model_data->model_parameter[i].value = ""; 
}
```
return;

Appendix D.3 - Populating Header Values in Pressure Data Files C Code Fragment (assumes arrow access to structure)

// Version data

```
version_data->netcdf_version = 3.4; //If writing NetCDF files<br>version_data->hdf5_version = 1.8; //If writing HDF5 files
version_data->hdf5_version = 1.8;<br>version_data->hdr_version = 9.4;
                                         //Note: Do not change these values
// Test data 
test_data->testno = 643;<br>test_data->runno = 259;
test_data->runno = 259; 
test_data->pointno = 3541;<br>test_data->GPS_start_time = 28800.0;
test_data->GPS_start_time
test_data->GPS_stop_time = 28830.0; 
strcpy_and_pad(test_data->date_time,"12/20/2018 08:00",80); 
strcpy_and_pad(test_data->test_engineer,"William Humphreys",80); 
// Facility data 
strcpy_and_pad(facility_data->facility_name,"14- by 22-foot Subsonic Tunnel",80); 
strcpy_and_pad(facility_data->facility_description,"Open Jet Configuration",80); 
facility_data - total_facility_parameters = 4;strcpy_and_pad(facility_data->facility_parameter[0].long_name,"PA",80); 
strcpy_and_pad(facility_data->facility_parameter[0].description, 
                                                                  "Ambient Pressure",80); 
strcpy_and_pad(facility_data->facility_parameter[0].data_type,"real",80); 
strcpy_and_pad(facility_data->facility_parameter[0].units,"psfA",80); 
strcpy_and_pad(facility_data->facility_parameter[0].value,"2129.52",80); 
strcpy_and_pad(facility_data->facility_parameter[1].long_name,"PTOT",80); 
strcpy_and_pad(facility_data->facility_parameter[1].description, 
                                                 "Settling Chamber Total Pressure",80); 
strcpy_and_pad(facility_data->facility_parameter[1].data_type,"real",80); 
strcpy_and_pad(facility_data->facility_parameter[1].units,"psfA",80); 
strcpy_and_pad(facility_data->facility_parameter[1].value,"2129.429888",80); 
strcpy_and_pad(facility_data->facility_parameter[2].long_name,"TA",80); 
strcpy_and_pad(facility_data->facility_parameter[2].description, 
                                           "Entrance Cone Ambient Temperature",80); 
strcpy_and_pad(facility_data->facility_parameter[2].data_type,"real",80); 
strcpy_and_pad(facility_data->facility_parameter[2].units,"deg F",80); 
strcpy_and_pad(facility_data->facility_parameter[2].value,"57.315520",80); 
strcpy_and_pad(facility_data->facility_parameter[3].long_name,"TDEW",80); 
strcpy_and_pad(facility_data->facility_parameter[3].description, 
                                                           "Dew Point Temperature",80); 
strcpy_and_pad(facility_data->facility_parameter[3].data_type,"real",80); 
strcpy_and_pad(facility_data->facility_parameter[3].units,"deg F",80); 
strcpy_and_pad(facility_data->facility_parameter[3].value,"29.393310",80); 
for(i = 4; i < 200; i++){
 facility_data.facility_parameter[i].long_name = ""; 
 facility_data.facility_parameter[i].description = ""; 
 facility_data.facility_parameter[i].data_type = ""; 
 facility_data.facility_parameter[i].units = ""; 
 facility_data.facility_parameter[i].value = ""; 
} 
// Model data 
model\_data->model_id = 1;
strcpy_and_pad(model_data->model_description,"HL-CRM Model",80); 
model\_data->total_model_parameters = 2;
strcpy_and_pad(model_data->model_parameter[0].long_name,"PITCHM",80); 
strcpy_and_pad(model_data->model_parameter[0].description,"Mast Pitch Angle",80); 
strcpy_and_pad(model_data->model_parameter[0].data_type,"real",80);
```

```
strcpy_and_pad(model_data->model_parameter[0].units,"deg",80); 
strcpy_and_pad(model_data->model_parameter[0].value,"0.000000",80); 
strcpy_and_pad(model_data->model_parameter[1].long_name,"ALPHA",80); 
strcpy_and_pad(model_data->model_parameter[1].description,"Model Angle of Attack",80); 
strcpy_and_pad(model_data->model_parameter[1].data_type,"real",80); 
strcpy_and_pad(model_data->model_parameter[1].units,"deg",80); 
strcpy_and_pad(model_data->model_parameter[1].value,"6.999002",80); 
for(i = 2; i < 200; i++){
 model_data->model_parameter[i].long_name = ""; 
 model_data->model_parameter[i].description = ""; 
 model_data->model_parameter[i].data_type = ""; 
 model_data->model_parameter[i].units = ""; 
  model_data->model_parameter[i].value = ""
} 
// Static tap data 
static_data->total_static_taps = 3; 
strcpy_and_pad(static_data->static_tap_parameter[0].static_tap_designation, 
 "ESP0101",80); 
strcpy_and_pad(static_data->static_tap_parameter[0].description, 
 "PSI Pressure Tap",80); 
strcpy_and_pad(static_data->static_tap_parameter[0].units,"psi",80); 
strcpy_and_pad(static_data->static_tap_parameter[0].coefficient_name,"ESP0101",80); 
strcpy_and_pad(static_data->static_tap_parameter[0].data_value,"0.109163",80); 
strcpy_and_pad(static_data->static_tap_parameter[1].static_tap_designation, 
"ESP0102", 80);strcpy_and_pad(static_data->static_tap_parameter[1].description, 
 "PSI Pressure Tap",80); 
strcpy_and_pad(static_data->static_tap_parameter[1].units,"psi",80); 
strcpy_and_pad(static_data->static_tap_parameter[1].coefficient_name,"ESP0102",80); 
strcpy_and_pad(static_data->static_tap_parameter[1].data_value,"0.052045",80); 
strcpy_and_pad(static_data->static_tap_parameter[2].static_tap_designation, 
"ESP0103", 80);strcpy_and_pad(static_data->static_tap_parameter[2].description, 
 "PSI Pressure Tap",80); 
strcpy_and_pad(static_data->static_tap_parameter[2].units,"psi",80); 
strcpy_and_pad(static_data->static_tap_parameter[2].coefficient_name,"ESP0103",80); 
strcpy_and_pad(static_data->static_tap_parameter[2].data_value,"-0.058525",80); 
for(i = 3; i < 1000; i++){ 
 model_data->model_parameter[i].static_tap_designation = ""; 
 model_data->model_parameter[i].description = ""; 
 model_data->model_parameter[i].units = ""; 
 model_data->model_parameter[i].coefficient_name = ""; 
 model_data->model_parameter[i].data_value = ""; 
}
```

```
return;
```
Appendix D.4 - Populating Header Values in Cross Spectral Matrix Data Files C Code Fragment (assumes arrow access to structure)

// Version data

```
csm_version_data->netcdf_version = 3.4; //If writing NetCDF files<br>csm_version_data->hdf5_version = 1.8; //If writing HDF5 files
csm_{\text{}}-version_data->hdf5_version = 1.8;<br>csm_{\text{}}-version_data->hdr_version = 9.4;
                                                    //Note: Do not change these values
// Test data 
csm_test_data->testno = 643;<br>csm_test_data->runno = 259;
csm\_test\_data->runno = 259;<br>csm\_test\_data->pointno = 3541:
csm_test_data->pointno = 3541;<br>csm_test_data->GPS_start_time = 28800.0;
csm_test_data->GPS_start_time = 28800.0; 
csm_test_data->GPS_stop_time
strcpy_and_pad(csm_test_data->date_time,"12/20/2018 08:00",17); 
// Channel data 
for (i = 1; i < number_of_channels; i++){ 
 csm_channel_data->sensor_sn_array[i] = mic_sn(i); 
   csm\_channel\_data\rightarrow preampTifTer\_sn\_array[i] = preamp\circ n(i); csm_channel_data->sensor_type_array[i] = 1; 
 csm_channel_data->preamplifier_type_array[i] = 1; 
 csm_channel_data->excitation_voltage_array[i] = 200.0; 
    csm_channel_data->excitation_current_array[i] = 0.0; 
} 
for (i = 0; i < number_of_channels-1; i++) csm_channel_data->sensor_coord_array[i][0] = sensor_x[i]; 
 csm_channel_data->sensor_coord_array[i][1] = sensor_y[i]; 
 csm_channel_data->sensor_coord_array[i][2] = sensor_z[i]; 
} 
strcpy_and_pad(csm_channel_data->array_sensor_coord_ref,"array",12); 
csm_channel_data->sideline_sensor_coord_ref,"tunnel",12); 
csm_channel_data->kulite_sensor_coord_ref,"model",12); 
// Calibration data 
for (i = 0; i < number_of_channels-1; i++)c\sin-calibration_data->sensitivity_array[i] = 1500.0;
} 
for (i = 0; i < number_of_bins-1; i++) csm_calibration_data.filter_response[i][0] = 
                                                   (float)(i-1)*frequency_resolution; 
 csm_calibration_data.filter_response[i][1] = single(1.0); 
 csm_calibration_data.filter_response[i][2] = single(0.0); 
} 
csm_calibration_data->number_of_cal_sources = 3;<br>csm_calibration_data->cal_source_coordinates[0][0] = 114.34;
csm_calibration_data->cal_source_coordinates[0][0] = 114.34; 
csm_calibration_data->cal_source_coordinates[0][1] = 22.85; 
csm_calibration_data->cal_source_coordinates[0][2] = -4.79; 
\textsf{csm\_cal}ibration_data->cal_source_coordinates\bar{[}1\bar{[}0\bar{]} = 137.56;<br>\textsf{csm\_cal}ibration_data->cal_source_coordinates\bar{[}1\bar{[}1\bar{]} = 58.59;
csm_calibration_data->cal_source_coordinates[1][1] = 58.59; 
csm_calibration_data->cal_source_coordinates[1][2] = 0.99; 
csm_calibration_data->cal_source_coordinates[2][0] = 164.55; 
csm_calibration_data->cal_source_coordinates[2][1] = 99.85; 
coscalibrationedata->calssourcecccoordinates[2][2] = 5.07;
strcpy_and_pad(csm_calibration_data->cal_source_coord_ref_array[0],"model",12); 
strcpy_and_pad(csm_calibration_data->cal_source_coord_ref_array[1],"model",12); 
strcpy_and_pad(csm_calibration_data->cal_source_coord_ref_array[2],"model",12); 
csm_calibration_data->number_of_cal_measurements = 1; 
strcpy_and_pad(csm_calibration_data->date_time_of_cal[0][0], 
                                                            "12/20/2018 08:00",17); 
strcpy_and_pad(csm_calibration_data->date_time_of_cal[1][0], 
                                                                   "12/20/2018 08:00",17);
```

```
strcpy_and_pad(csm_calibration_data->date_time_of_cal[2][0], 
                                                                     "12/20/2018 08:00",17); 
for (i = 0; i < number_of_channels-1; i++) csm_calibration_data->cal_source_baseline_array[i][0][0] = 0.0; 
 csm_calibration_data->cal_source_baseline_array[i][1][0] = 0.0; 
 csm_calibration_data->cal_source_baseline_array[i][2][0] = 0.0; 
 csm_calibration_data->cal_source_level_array[i][0][0] = 0.0; 
 csm_calibration_data->cal_source_level_array[i][1][0] = 0.0; 
 csm_calibration_data->cal_source_level_array[i][2][0] = 0.0; 
   csm_calibration_data->cal_source_level_array[i][2][0] = 0.0;<br>csm_calibration_data->injection_cal_baseline_array[i] = 1.0;<br>csm_calibration_data->injection_cal_level_array[i] = 1.0;
    csm_calibration_data->injection_cal_level_array[i] = 1.0; 
} 
for (i = 0; i < number_of_channels-1; i++){
 for(j = 0; j < number_of_bins-1; j++){ 
 csm_calibration_data->freq_calibration_array[i][j][0] = 
(float)(j-1)*frequency_resolution;
 csm_calibration_data.freq_calibration_array[i][j][1] = 1.0; 
       csm_calibration_data.freq_calibration_array[i][j][2] = 0.0;
    } 
} 
// DAS data 
csm_DAS_data->total_channels = 97; 
csm\_DAS\_data->sample\_count = 3000000;
csm_DAS_data->sample_period = 0.005; 
for (i = 0; i < number_of_channels-1; i++){
   c\sin\Delta S_ddata->full_scale_range_array[i] = 10000.0;
} 
for (i = 0; i < number_of_channels-1; i++){
   c\sin\Delta S_{\text{data}} atta->lpf_cutoff_freq_array[i] = 102300.0;<br>c\sin\Delta S_{\text{data}} atta->lpf_preqain_array[i] = 1.0; csm_DAS_data->lpf_pregain_array[i] = 1.0; 
 csm_DAS_data->lpf_postgain_array[i] = 1.0; 
   csm_DAS_data->hpf_cutoff_freq_array[i] = 400.0;<br>csm DAS_data->hpf_pregain_array[i] = 1.0;
 csm_DAS_data->hpf_pregain_array[i] = 1.0; 
 csm_DAS_data->hpf_postgain_array[i] = 1.0; 
    csm_DAS_data->external_gain_offset_array[i] = 20.0; 
} 
// Array data 
csm_array_data->total_array_sensors = 97; 
csm_array_data->sideline_traverse_x = 0.0; 
csm_array_data->sideline_traverse_y = 0.0; 
csm_array_data->sideline_traverse_z = 0.0; 
csm_array_data->array_traverse_x = 0.0; 
csm_array_data->array_traverse_y = 0.0;<br>csm_array_data->array_traverse_z = 0.0;
csm_array_data->array_traverse_z = 0.0; 
csm_array_data->array_elevation = 0.0; 
cosm_{\text{array}} data->array_azimuth = 0.<br>
cosm_{\text{array}} data->number_of_inclinometers = 3;csm_array_data->number_of_inclinometers = 3; 
csm_array_data->inclinometer_coordinates[0][0] = 10.0; 
csm_array_data->inclinometer_coordinates[0][1] = 20.0; 
csm\_array\_data\rightarrow inclinometer\_coordinates[0][2] = 0.0; csm\_array\_data\rightarrow inclinometer\_coordinates[1][0] = 20.0;csm_array_data->inclinometer_coordinates[1][0] = 20.0; 
csm_array_data->inclinometer_coordinates[1][1] = 10.0; 
csm_array_data->inclinometer_coordinates[1][2] = 0.0; 
csm\_array\_data\rightarrow inclinometer\_coordinates[1][2] = 0.0;<br>csm\_array\_data\rightarrow inclinometer\_coordinates[2][0] = -10.0;<br>csm\_array\_data\rightarrow inclinometer\_coordinates[2][1] = -20.0;csm_array_data->inclinometer_coordinates[2][1] = -20.0; 
csm_array_data->inclinometer_coordinates[2][2] = 0.0; 
csm_array_data->inclinometer_coordinates[2][2] = 0.0;<br>csm_array_data->inclinometer_phi_array[0] = 0.0;<br>csm_array_data->inclinometer_phi_array[1] = 0.0;
csm\_array\_data\rightarrow inclinometer\_phi\_array[1] = 0.0;<br>csm\_array\_data\rightarrow inclinometer\_phi\_array[2] = 0.0;
csm_array_data->inclinometer_phi_array[2] = 0.0; 
csm_array_data->inclinometer_theta_array[0] = 0.0; 
csm_array_data->inclinometer_theta_array[1] = 0.0; 
csm_array_data->inclinometer_theta_array[2] = 0.0; 
csm_array_data->inclinometer_rotation_array[0] = 0.0; 
csm\_array\_data->inclinometer\_rotation\_array[0] = 0.0;<br>csm\_array\_data->inclinometer\_rotation\_array[1] = 0.0;
```

```
csm_array_data->inclinometer_rotation_array[2] = 0.0; 
csm_array_data->inclinometer_temperature_array[0] = 65.0; 
csm_array_data->inclinometer_temperature_array[1] = 65.0; 
csm_{\text{a}}rray_{\text{a}}data\rightarrow\text{inclinometer_{\text{c}}temperature_{\text{a}}rray}[2] = 65.0;<br>csm_{\text{a}}rray_{\text{a}}data\rightarrow\text{photogrammetric_{\text{a}}location} = 0.0;csm\_array\_data\rightarrow photogrammetric_x\_location = 0.0;<br>
csm\_array\_data\rightarrow photogrammetric_y\_location = 0.0;
csm_array_data->photogrammetric_y_location = 0.0; 
csm_array_data->photogrammetric_z_location = 0.0; 
csm_array_data->photogrammetric_yaw_angle = 0.0;<br>csm_array_data->photogrammetric_pitch_angle = 0.0;csm_array_data->photogrammetric_pitch_angle = 0.0; 
csm_array_data->photogrammetric_roll_angle = 0.0; 
csm_array_data->photogrammetric_number_targets = 20; 
csm_array_data->photogrammetric_RMS_error = 0.0; 
strcpy_and_pad(csm_array_data->traverse_configuration, 
                                                         "Standard configuration",80); 
strcpy_and_pad(csm_array_data->sideline_traverse_coord_ref,"tunnel",12); 
strcpy_and_pad(csm_array_data->array_traverse_coord_ref,"tunnel",12); 
strcpy_and_pad(csm_array_data->inclinometer_coord_ref,"model",12); 
// Facility data 
strcpy_and_pad(facility_data->facility_name,"14- by 22-foot Subsonic Tunnel",80); 
strcpy_and_pad(facility_data->facility_description,"Open Jet Configuration",80); 
facility_data->total_facility_parameters = 4; 
strcpy_and_pad(facility_data->facility_parameter[0].long_name,"PA",80); 
strcpy_and_pad(facility_data->facility_parameter[0].description, 
                                                                   "Ambient Pressure",80); 
strcpy_and_pad(facility_data->facility_parameter[0].data_type,"real",80); 
strcpy_and_pad(facility_data->facility_parameter[0].units,"psfA",80); 
strcpy_and_pad(facility_data->facility_parameter[0].value,"2129.52",80); 
strcpy_and_pad(facility_data->facility_parameter[1].long_name,"PTOT",80); 
strcpy_and_pad(facility_data->facility_parameter[1].description, 
                                                  "Settling Chamber Total Pressure",80); 
strcpy_and_pad(facility_data->facility_parameter[1].data_type,"real",80); 
strcpy_and_pad(facility_data->facility_parameter[1].units,"psfA",80); 
strcpy_and_pad(facility_data->facility_parameter[1].value,"2129.429888",80); 
strcpy_and_pad(facility_data->facility_parameter[2].long_name,"TA",80); 
strcpy_and_pad(facility_data->facility_parameter[2].description, 
                                                "Entrance Cone Ambient Temperature",80); 
strcpy_and_pad(facility_data->facility_parameter[2].data_type,"real",80); 
strcpy_and_pad(facility_data->facility_parameter[2].units,"deg F",80); 
strcpy_and_pad(facility_data->facility_parameter[2].value,"57.315520",80); 
strcpy_and_pad(facility_data->facility_parameter[3].long_name,"TDEW",80); 
strcpy_and_pad(facility_data->facility_parameter[3].description, 
                                                   "Dew Point Temperature",80); 
strcpy_and_pad(facility_data->facility_parameter[3].data_type,"real",80); 
strcpy_and_pad(facility_data->facility_parameter[3].units,"deg F",80); 
strcpy_and_pad(facility_data->facility_parameter[3].value,"29.393310",80); 
for(i = 4; i < 200; i++){
 facility_data.facility_parameter[i].long_name = ""; 
 facility_data.facility_parameter[i].description = ""; 
 facility_data.facility_parameter[i].data_type = ""; 
 facility_data.facility_parameter[i].units = ""; 
 facility_data.facility_parameter[i].value = ""; 
} 
// Model data 
model_data->model_id = 1;
strcpy_and_pad(model_data->model_description,"HL-CRM Model",80); 
model\_data->total_model_parameters = 2;
strcpy_and_pad(model_data->model_parameter[0].long_name,"PITCHM",80); 
strcpy_and_pad(model_data->model_parameter[0].description,"Mast Pitch Angle",80); 
strcpy_and_pad(model_data->model_parameter[0].data_type,"real",80); 
strcpy_and_pad(model_data->model_parameter[0].units,"deg",80); 
strcpy_and_pad(model_data->model_parameter[0].value,"0.000000",80);
```

```
strcpy_and_pad(model_data->model_parameter[1].long_name,"ALPHA",80); 
strcpy_and_pad(model_data->model_parameter[1].description,"Model Angle of Attack",80); 
strcpy_and_pad(model_data->model_parameter[1].data_type,"real",80); 
strcpy_and_pad(model_data->model_parameter[1].units,"deg",80); 
strcpy_and_pad(model_data->model_parameter[1].value,"6.999002",80); 
for(i = 2; i < 200; i++){ 
 model_data->model_parameter[i].long_name = ""; 
 model_data->model_parameter[i].description = ""; 
 model_data->model_parameter[i].data_type = ""; 
 model_data->model_parameter[i].units = ""; 
 model_data->model_parameter[i].value = ""; 
} 
// CSM data 
csm\_data\rightarrow fft\_length = 8192;
csm_data->overlap = 0; 
csm_data->num_blocks = 500; 
csm_data->num_blocks_used = 500; 
for(i = 0; i < number_of_blocks; i++){
 for(j = 0; j < number_of_channels; j++){ 
 block_table[i][j] = 1; 
 } 
} 
csm\_data\rightarrow cslength = 4096;strcpy_and_pad(csm_data->winfunc,"hamming",11); 
csm_data->beta
cosm_ddata->CSM_units = 1;
return;
```

```
164
```
# Appendix E.1 - Populating Header Values in Individual Raw Data Files Fortran Code Fragment

! Version data version\_data%netcdf\_version = 3.4 !Note: Do not change the version values version\_data%hdf5\_version = 1.8<br>version\_data%hdr\_version = 9.4 version\_data%hdr\_version = 9.4 ! Test data test\_data%testno = 643<br>test\_data%runno = 259 test\_data%runno = 259 test\_data%pointno<br>test\_data%date\_time  $= '12/20/2018 08:00 '$ test\_data%GPS\_start\_time = 28800. test\_data%GPS\_stop\_time = 28830. test\_data%test\_engineer = 'William Humphreys' ! Channel data channel\_data%channo = 1 channel\_data%nam\_chan = 'Channel 001' channel\_data%chan\_description = 'Array Channel'<br>channel\_data%sensor sn = 2688098 channel\_data%sensor\_sn = 2688098 channel\_data%preamplifier\_sn = 2688519 channel\_data%sensor\_type = 1<br>channel\_data%preamplifier\_type = 1 channel\_data%preamplifier\_type = 1 channel\_data%sensor\_description = 'B&K 4938 Pressure Microphone' channel\_data%preamplifier\_description = 'B&K 2670 1/4-inch Preamplifier'  $channel\_data\&excitation\_voltage = 200.$ <br>  $channel\_data\&excitation current = 0.$  $channel\_data$ % $excitation\_current$  = 0.<br> $channel\_data$ %sensor\_x = -0.041  $channel\_data$ %sensor\_x = -0.041<br>channel\_data%sensor\_y = 0.999 channel\_data%sensor\_y channel\_data%sensor\_z = 0. channel\_data%sensor\_coord\_ref ! Calibration data  $cali$  ibration\_data%sensitivity  $= 63.$ <br>calibration data%number of cal sources  $= 3$  $calation\_data$ %number\_of\_cal\_sources = 3<br>calibration\_data%cal\_source\_coordinates(1,1) = 114.34 calibration\_data%cal\_source\_coordinates(1,1) = 114.34<br>calibration\_data%cal\_source\_coordinates(1,2) = 22.85 calibration\_data%cal\_source\_coordinates(1,2) = 22.85 calibration\_data%cal\_source\_coordinates(1,3) = -4.79  $cal$ ibration\_data%cal\_source\_coordinates(2,1) = 137.56<br>calibration\_data%cal\_source\_coordinates(2,2) = 58.59 calibration\_data%cal\_source\_coordinates(2,2) = 58.59 calibration\_data%cal\_source\_coordinates(2,3) = 0.99 calibration\_data%cal\_source\_coordinates(3,1) =  $164.55$ <br>calibration\_data%cal\_source\_coordinates(3,2) =  $99.85$ calibration\_data%cal\_source\_coordinates(3,2) = 99.85 calibration\_data%cal\_source\_coordinates(3,3) = 5.07 calibration\_data%cal\_source\_coord\_ref = 'MODEL'  $cal$ ibration\_data%cal\_source\_baseline\_array(1) = 0. calibration\_data%cal\_source\_baseline\_array(2) = 0. calibration\_data%cal\_source\_baseline\_array(3) = 0. calibration\_data%cal\_source\_level\_array(1) = 0. calibration\_data%cal\_source\_level\_array(2) = 0. calibration\_data%cal\_source\_level\_array(3) = 0.  $calation\_data\%injection\_cal\_baseline = 1.$ <br>  $calibration\_data\%injection\_cal\_level = 1.$ calibration\_data%injection\_cal\_level = 1.  $do i = 1$ , number\_of\_bins calibration\_data%calibration\_frequency(i) = float(i-1)\*frequency\_resolution calibration\_data%calibration\_magnitude(i) = 1. calibration\_data%calibration\_phase(i) = 0. end do

! DAS data

 $DAS_data% total_chanes = 97$ <br> $DAS data% adbits = 24$ DAS\_data%adbits  $DS\_data\%coupling$  = 1<br> $DS\_data\%full\_scale\_range$  = 10000.  $DAS_data\%full\_scale_range = 10$ <br> $DAS data\%triager mode = 0$  $DAS\_data\timestriangle\_node$  = 0<br> $DAS\_data\times\text{clock\_mode}$  = 0 DAS\_data%clock\_mode = 0<br>DAS\_data%sample\_count = 3000000 DAS\_data%sample\_count = 30000<br>DAS\_data%sample\_period = 0.005  $DAS_d \text{data}$ %sample\_period =  $0.005$ <br> $DAS_d \text{data}$ %lpf\_cutoff\_freq = 102300.  $DAS\_data\%1pf\_cutoff\_freq$  = 10<br> $DAS\_data\%1pf\_pregain$  = 1. DAS\_data%lpf\_pregain = 1. DAS\_data%lpf\_postgain = 1. DAS\_data%hpf\_cutoff\_freq = 400.  $DAS\_data\%$ hpf\_pregain = 1.  $DAS_data\%$ hpf\_postgain = 1. DAS\_data%external\_gain\_offset = 20.<br>DAS\_data%on\_board\_LP\_filter = 0 DAS\_data%on\_board\_LP\_filter ! Array data array\_data%total\_array\_sensors = 97 array\_data%traverse\_configuration = 'Standard configuration' array\_data%sideline\_traverse\_x = 0.<br>array\_data%sideline\_traverse\_y = 0. array\_data%sideline\_traverse\_y = 0. array\_data%sideline\_traverse\_z = 0. array\_data%sideline\_traverse\_coord\_ref = 'T<br>array\_data%array\_traverse\_x = 0. array\_data%array\_traverse\_x = 0. array\_data%array\_traverse\_y = 0. array\_data%array\_traverse\_z = 0. array\_data%array\_traverse\_coord\_ref = 'TUNNEL'; array\_data%array\_elevation = 0. array\_data%array\_azimuth = 0. array\_data%number\_of\_inclinometers = 3<br>array\_data%inclinometer\_coordinates(1,1) = 10. array\_data%inclinometer\_coordinates(1,1) = 10. array\_data%inclinometer\_coordinates(1,2) = 20. array\_data%inclinometer\_coordinates(1,3) = 0. array\_data%inclinometer\_coordinates(2,1) = 20. array\_data%inclinometer\_coordinates(2,2) = 10. array\_data%inclinometer\_coordinates(2,3) = 0. array\_data%inclinometer\_coordinates(3,1) = -10.  $array\_data\%inCenter\_coordinates(3,2) = -20.$ <br> $array\_data\%inClient\_coordinates(3,3) = 0.$ array\_data%inclinometer\_coordinates(3,3) = 0. array\_data%inclinometer\_coord\_ref = 'MODEL' array\_data%inclinometer\_phi\_array(1) = 0. array\_data%inclinometer\_phi\_array(2) = 0. array\_data%inclinometer\_phi\_array(3) = 0.  $array\_data\%$  inclinometer\_theta\_array(1)  $= 0.$ <br>array data%inclinometer theta array(2)  $= 0.$ array\_data%inclinometer\_theta\_array(2) = 0. array\_data%inclinometer\_theta\_array(3) = 0. array\_data%inclinometer\_rotation\_array(1) = 0.  $array_data\%inclinometer\_rotation\_array(2) = 0.$ array\_data%inclinometer\_rotation\_array(3) = 0. array\_data%inclinometer\_temperature\_array(1) = 65.  $array\_data\%$  inclinometer\_temperature\_array(2) = 65. array\_data%inclinometer\_temperature\_array(3) = 65.  $array\_data\%photogrammetric_x\_location$  = 0.<br>array data%photogrammetric y location = = 0. array\_data%photogrammetric\_y\_location = 0. array\_data%photogrammetric\_z\_location = 0. array\_data%photogrammetric\_yaw\_angle = 0. array\_data%photogrammetric\_pitch\_angle = 0. array\_data%photogrammetric\_roll\_angle = 0. array\_data%photogrammetric\_number\_targets = 20 array\_data%photogrammetric\_RMS\_error = 0.

! Facility data

facility\_data%facility\_name = '14- by 22-foot Subsonic Tunnel' facility\_data%facility\_description = 'Open Jet Configuration'  $facility_data%total_facility_parameters = 4$ facility\_data%facility\_parameter(1)%long\_name = 'PA' facility\_data%facility\_parameter(1)%description = 'Ambient Pressure' facility\_data%facility\_parameter(1)%data\_type = 'real' facility\_data%facility\_parameter(1)%units = 'psfA' facility\_data%facility\_parameter(1)%value = '2129.52' facility\_data%facility\_parameter(2)%long\_name = 'PTOT'; facility\_data%facility\_parameter(2)%description = 'Settling Chamber Total Pressure'; facility\_data%facility\_parameter(2)%data\_type = 'real'; facility\_data%facility\_parameter(2)%units = 'psfA'; facility\_data%facility\_parameter(2)%value = '2129.429888'; facility\_data%facility\_parameter(3)%long\_name = 'TA'; facility\_data%facility\_parameter(3)%description = 'Entrance Cone Ambient Temperature'; facility\_data%facility\_parameter(3)%data\_type = 'real'; facility\_data%facility\_parameter(3)%units = 'deg F'; facility\_data%facility\_parameter(3)%value = '57.315520'; facility\_data%facility\_parameter(4)%long\_name = 'TDEW'; facility\_data%facility\_parameter(4)%description = 'Dew Point Temperature'; facility\_data%facility\_parameter(4)%data\_type = 'real'; facility\_data%facility\_parameter(4)%units = 'deg F'; facility\_data%facility\_parameter(4)%value = '29.393310'; do i = 5, 200 facility\_data%facility\_parameter(i)%long\_name = ''; facility\_data%facility\_parameter(i)%description = ''; facility\_data%facility\_parameter(i)%data\_type = ''; facility\_data%facility\_parameter(i)%units = ''; facility\_data%facility\_parameter(i)%value = ''; end do ! Model data model\_data%model\_id = 1 model\_data%model\_description = 'HL-CRM Model' model\_data%total\_model\_parameters = 2 model\_data%model\_parameter(1)%long\_name = 'PITCHM'; model\_data%model\_parameter(1)%description = 'Mast Pitch Angle' model\_data%model\_parameter(1)%data\_type = 'real' model\_data%model\_parameter(1)%units = 'deg' model\_data%model\_parameter(1)%value = '0.000000' model\_data%model\_parameter(2)%long\_name = 'ALPHA' model\_data%model\_parameter(2)%description = 'Model Angle of Attack' model\_data%model\_parameter(2)%data\_type = 'real' model\_data%model\_parameter(2)%units = 'deg' model\_data%model\_parameter(2)%value = '6.999002' do i = 3, 200 model\_data%model\_parameter(i)%long\_name = '' model\_data%model\_parameter(i)%description = '' model\_data%model\_parameter(i)%data\_type = '' model\_data%model\_parameter(i)%units = '' model\_data%model\_parameter(i)%value = '' end do

return

# Appendix E.2 - Populating Header Values in Ensemble Raw Data Files Fortran Code Fragment

```
! Version data 
ensemble_version_data%netcdf_version = 3.4 !Note: Do not change these values 
ensemble_version_data%hdf5_version = 1.8<br>ensemble_version_data%hdr_version = 9.4
ensemble_version_data%hdr_version = 9.4 
! Test data 
ensemble_test_data%testno = 643 
ensemble_test_data%runno = 259 
ensemble_test_data%pointno
ensemble_test_data%identifier_prefix = 'X' 
ensemble_test_data%date_time = '12/20/2018 08:00 ' 
ensemble_test_data%GPS_start_time = 28800.
ensemble_test_data%GPS_stop_time = 28830.<br>ensemble_test_data%test_engineer = 'william Humphreys'
ensemble_test_data%test_engineer
! Channel data 
do i = 1, number_of_channels
   ensemble_channel_data%channo_array(i) = i<br>ensemble_channel_data%sensor_sn_array(i) = mic_sn(i)
 ensemble_channel_data%sensor_sn_array(i) = mic_sn(i) 
 ensemble_channel_data%preamplifier_sn_array(i) = preamp_sn(i) 
   ensemble_channel_data%sensor_type_array(i) = 1<br>ensemble_channel_data%preamplifier_type_array(i) = 1
   ensemble_channel_data%preamplifier_type_array(i)
 ensemble_channel_data%excitation_voltage_array(i) = 200. 
 ensemble_channel_data%excitation_current_array(i) = 0. 
end do 
do i = 1, number_of_channels 
 ensemble_channel_data%sensor_coord_array(i,1) = sensor_x(i) 
   ensemble_channel_data%sensor_coord_array(i,2) = sensor_y(i)<br>ensemble_channel_data%sensor_coord_array(i,3) = sensor_z(i)<br>ensemble_channel_data%sensor_coord_ref_array(i) = 'array'
 ensemble_channel_data%sensor_coord_array(i,3) = sensor_z(i) 
 ensemble_channel_data%sensor_coord_ref_array(i) = 'array' 
end do 
! Calibration data 
do i = 1, number_of_channels
  ensemble_calibration_data%sensitivity_array(i) = 1500.
end do 
do i = 1, number_of_bins 
 ensemble_calibration_data%filter_response(i,1) = float(i-1)*frequency_resolution 
   ensemble_calibration_data%filter_response(i,2) = 1. 
  ensemble_calibration_data%filter_response(i,3) = 0.
end do 
ensemble_calibration_data%number_of_cal_sources = 3<br>ensemble_calibration_data%cal_source_coordinates(1,1) = 114.34ensemble_calibration_data%cal_source_coordinates(1,1) = 114.34 
ensemble_calibration_data%cal_source_coordinates(1,2) = 22.85 
ensemble\_calibration\_data%cal\_source\_coordinates(1,3) = -4.79<br>ensemble\_calibration\_data%cal\_source\_coordinates(2,1) = 137.56<br>ensemble\_calibration\_data%cal\_source\_coordinates(2,2) = 58.59ensemble_calibration_data%cal_source_coordinates(2,1) = 137.56 
ensemble_calibration_data%cal_source_coordinates(2,2) = 58.59 
ensemble_calibration_data%cal_source_coordinates(2,3) = 0.99<br>ensemble calibration data%cal source coordinates(3.1) = 164.55
ensemble_calibration_data%cal_source_coordinates(3,1) = 164.55 
ensemble_calibration_data%cal_source_coordinates(3,2) = 99.85 
ensemble\_calibration\_data%cal\_source\_coordinates(3,3) = 5.07 ensemble_calibration_data%cal_source_coord_ref_array(1) = 'model'
ensemble_calibration_data%cal_source_coord_ref_array(1) = 'model<br>ensemble_calibration_data%cal_source_coord_ref_array(2) = 'model
ensemble_calibration_data%cal_source_coord_ref_array(2) = 'model' 
ensemble_calibration_data%cal_source_coord_ref_array(3) = 'model' 
ensemble_calibration_data%number_of_cal_measurements = 1<br>ensemble_calibration_data%date_time_of_cal(1,1) = '12/20/2018 08:00 '
ensemble_calibration_data%date_time_of_cal(1,1) = '12/20/2018 08:00 ' 
ensemble_calibration_data%date_time_of_cal(2,1) = '12/20/2018 08:00 ' 
ensemble_calibration_data%date_time_of_cal(3,1) = '12/20/2018 08:00 '
```

```
do i = 1, number_of_channels
 ensemble_calibration_data%cal_source_baseline_array(i,1,1) = 0. 
 ensemble_calibration_data%cal_source_baseline_array(i,2,1) = 0. 
   ensemble_calibration_data%cal_source_baseline_array(i,3,1) = 0.<br>ensemble calibration_data%cal_source_level_array(i,1,1) = 0.
 ensemble_calibration_data%cal_source_level_array(i,1,1) = 0. 
 ensemble_calibration_data%cal_source_level_array(i,2,1) = 0. 
 ensemble_calibration_data%cal_source_level_array(i,3,1) = 0. 
   ensemble_calibration_data%injection_cal_baseline_array(i) = 1.<br>ensemble_calibration_data%injection_cal_level_array(i) = 1.
   ensemble_calibration_data%injection_cal_level_array(i)
end do 
do i = 1, number_of_channels 
 do j = 1, number_of_bins 
<code>ensemble_calibration_data%freq_calibration_array(i,j,1) = &</code>
            float(j)*frequency_resolution 
       ensemble_calibration_data%freq_calibration_array(i,j,2) = 1.
       ensemble\_calibration\_data%freq\_calibration\_array(i,j,3) = 0. end do 
end do 
! DAS data 
ensemble_DAS_data%total_channels = 97 
ensemble_DAS_data%adbits = 24 
do i = 1, number_of_channels 
 ensemble_DAS_data%coupling_array(i) = 1 
    ensemble_DAS_data%full_scale_range_array(i) = 10000. 
end do 
ensemble_DAS_data%trigger_model = 0ensemble_DAS_data%clock_model = 0ensemble\_DAS\_data%sample\_count = 3000000ensemble_DAS_data%sample_period = 0.005 
do i = 1, number_of_channels 
 ensemble_DAS_data%lpf_cutoff_freq_array(i) = 102300. 
   ensemble_DAS_data%lpf_pregain_array(i) = 1.<br>ensemble_DAS_data%lpf_postgain_array(i) = 1.
 ensemble_DAS_data%lpf_postgain_array(i) = 1. 
 ensemble_DAS_data%hpf_cutoff_freq_array(i) = 400. 
 ensemble_DAS_data%hpf_pregain_array(i) = 1. 
 ensemble_DAS_data%hpf_postgain_array(i) = 1. 
 ensemble_DAS_data%external_gain_offset_array(i) = 20. 
 ensemble_DAS_data%on_board_LP_filter_array(i) = 0 
end 
! Array data 
ensemble_array_data%total_array_sensors                                 = 97<br>ensemble_array_data%traverse_configuration                                = 'Standard configuration'
ensemble_array_data%traverse_configuration = 'S<br>ensemble array data%sideline traverse x = 0.
ensemble\_array\_data\%sideline\_traverse\_x = 0.<br>
ensemble\_array\_data\%sideline\_traverse\_y = 0.ensemble_array_data%sideline_traverse_y = 0. 
ensemble_array_data%sideline_traverse_z = 0. 
ensemble_array_data%sideline_txaverse_coord_ref = 't<br/>ensemble_array_data%array_traverse_x = 0.ensemble_array_data%array_traverse_x = 0. 
ensemble_array_data%array_traverse_y = 0. 
ensemble_array_data%array_traverse_z = 0. 
ensemble_array_data%array_traverse_coord_ref = 'tunnel'<br>ensemble arrav data%array_elevation = 0.
ensemble_array_data%array_elevation = 0.<br>ensemble_array_data%array_azimuth = 0.
ensemble_array_data%array_azimuth = 0. 
ensemble_array_data%number_of_inclinometers = \frac{3}{2} ensemble_array_data%inclinometer_coordinates(1,1) = 10.
ensemble_array_data%inclinometer_coordinates(1,1) = 10.<br>ensemble_array_data%inclinometer_coordinates(1,2) = 20.
ensemble_array_data%inclinometer_coordinates(1,2) = 20. 
ensemble_array_data%inclinometer_coordinates(1,3) = 0. 
ensemble_array_data%inclinometer_coordinates(2,1) = 20.<br>ensemble array data%inclinometer coordinates(2.2) = 10.
ensemble\_array\_data% inclinometer\_coordinates(2,2) = 10<br>ensemble\_array\_data% inclinometer\_coordinates(2,3) = 0.ensemble_array_data%inclinometer_coordinates(2,3) = 0. 
ensemble_array_data%inclinometer_coordinates(3,1) = -10. 
ensemble_array_data%inclinometer_coordinates(3,2) = -20.<br>ensemble_array_data%inclinometer_coordinates(3,3) = 0.
ensemble_array_data%inclinometer_coordinates(3,3) = 0. 
ensemble_array_data%inclinometer_coord_ref = 'model' 
ensemble_array\_data\%inClient\_phi_array(1) = 0.
```

```
ensemble_array_data%inclinometer_phi_array(2) = 0.<br>ensemble_array_data%inclinometer_phi_array(3) = 0.ensemble_array_data%inclinometer_phi_array(3) = 0. 
ensemble_array_data%inclinometer_theta_array(1) = 0. 
ensemble_array_data%inclinometer_theta_array(2) = 0.<br>ensemble array_data%inclinometer_theta_array(3) = 0.
ensemble\_array\_data% inclinometer_theta_array(3) = 0.<br>ensemble_array_data%inclinometer_rotation_array(1) = 0.
ensemble_array_data%inclinometer_rotation_array(1) = 0.<br>ensemble array data%inclinometer rotation array(2) = 0.
ensemble_array_data%inclinometer_rotation_array(2) = 0.<br>ensemble_array_data%inclinometer_rotation_array(3) = 0.
ensemble_array_data%inclinometer_rotation_array(3) = 0. 
ensemble_array_data%inclinometer_temperature_array(1) = 65. 
ensemble_array_data%inclinometer_temperature_array(2) = 65. 
ensemble_array_data%inclinometer_temperature_array(3) = 65. 
ensemble_array_data%photogrammetric_x_location = 0. 
ensemble_array_data%photogrammetric_y_location = 0. 
ensemble_array_data%photogrammetric_z_location = 0. 
ensemble_array_data%photogrammetric_yaw_angle = 0.<br>ensemble_array_data%photogrammetric_pitch_angle = 0.
ensemble_array_data%photogrammetric_pitch_angle = 0.<br>ensemble array data%photogrammetric roll angle = 0.
ensemble_array_data\%photogrammaric_ro11_angle  \t= 0.<br>ensemble_array_data%photogrammetric_roll_angle = 0.
ensemble_array_data%photogrammetric_number_targets = 20<br>ensemble_array_data%photogrammetric_RMS_error = 0
ensemble_array_data%photogrammetric_RMS_error
! Facility data 
facility_data%facility_name = '14- by 22-foot Subsonic Tunnel' 
facility_data%facility_description = 'Open Jet Configuration' 
facility_data%total_factor\_parameters = 4facility_data%facility_parameter(1)%long_name = 'PA' 
facility_data%facility_parameter(1)%description = 'Ambient Pressure' 
facility_data%facility_parameter(1)%data_type = 'real' 
facility_data%facility_parameter(1)%units = 'psfA' 
facility_data%facility_parameter(1)%value = '2129.52' 
facility_data%facility_parameter(2)%long_name = 'PTOT' 
facility_data%facility_parameter(2)%description = 'Settling Chamber Total Pressure' 
facility_data%facility_parameter(2)%data_type = 'real' 
facility_data%facility_parameter(2)%units = 'psfA' 
facility_data%facility_parameter(2)%value = '2129.429888' 
facility_data%facility_parameter(3)%long_name = 'TA' 
facility_data%facility_parameter(3)%description = 'Entrance Cone Ambient Temperature' 
facility_data%facility_parameter(3)%data_type = 'real' 
facility_data%facility_parameter(3)%units = 'deg F' 
facility_data%facility_parameter(3)%value = '57.315520' 
facility_data%facility_parameter(4)%long_name = 'TDEW' 
facility_data%facility_parameter(4)%description = 'Dew Point Temperature' 
facility_data%facility_parameter(4)%data_type = 'real' 
facility_data%facility_parameter(4)%units = 'deg F'
facility_data%facility_parameter(4)%value = '29.393310' 
do i = 5, 200 
 facility_data%facility_parameter(i)%long_name = '' 
 facility_data%facility_parameter(i)%description = '' 
 facility_data%facility_parameter(i)%data_type = '' 
   facility_data%facility_p parameter(i) % units =facility\_data%facility\_parameter(i) % value = ''end do 
! Model data 
model_data%model_id = 1 
model_data%model_description = 'HL-CRM Model' 
model_data%total_model_parameters = 2 
model_data%model_parameter(1)%long_name = 'PITCHM' 
model_data%model_parameter(1)%description = 'Mast Pitch Angle' 
model_data%model_parameter(1)%data_type = 'real' 
model_data%model_parameter(1)%units = 'deg' 
model_data\%model\_parameter(1)\%value = '0.00000'
```

```
model_data%model_parameter(2)%long_name = 'ALPHA' 
model_data%model_parameter(2)%description = 'Model Angle of Attack' 
model_data%model_parameter(2)%data_type = 'real' 
model_data%model_parameter(2)%units = 'deg' 
model_data%model_parameter(2)%value = '6.999002' 
do i = 3, 200 
 model_data%model_parameter(i)%long_name = '' 
 model_data%model_parameter(i)%description = '' 
 model_data%model_parameter(i)%data_type = '' 
 model_data%model_parameter(i)%units = '' 
 model_data%model_parameter(i)%value = '' 
end do
```
return

# Appendix E.3 - Populating Header Values in Pressure Data Files Fortran Code Fragment

```
! Version data 
version_data%netcdf_version = 3.4 !Note: Do not change these values 
version_data%hdf5_version = 1.8<br>version_data%hdr_version = 9.4
version_data%hdr_version = 9.4 
! Test data 
test_data%testno = 643<br>test_data%runno = 259
test_data%runno = 259 
test_data%pointno = 3541<br>test_data%GPS_start_time = 28800.
test_data%GPS_start_time = 28800.<br>test_data%GPS_stop_time = 28830.<br>test_data%date_time = '12/20/2018 08:00 '
test_data%gro_occ. __<br>test_data%GPS_stop_time<br>20110_110_time
test_data%date_time
test_data%test\_engine = 'william Humphreys'
! Facility data 
facility_data%facility_name = '14- by 22-foot Subsonic Tunnel' 
facility_data%facility_description = 'Open Jet Configuration' 
facility_data% total_facility_parameters = 4facility_data%facility_parameter(1)%long_name = 'PA' 
facility_data%facility_parameter(1)%description = 'Ambient Pressure' 
facility_data%facility_parameter(1)%data_type = 'real' 
facility_data%facility_parameter(1)%units = 'psfA' 
facility_data%facility_parameter(1)%value = '2129.52' 
facility_data%facility_parameter(2)%long_name = 'PTOT' 
facility_data%facility_parameter(2)%description = 'Settling Chamber Total Pressure' 
facility_data%facility_parameter(2)%data_type = 'real' 
facility_data%facility_parameter(2)%units = 'psfA' 
facility_data%facility_parameter(2)%value = '2129.429888' 
facility_data%facility_parameter(3)%long_name = 'TA' 
facility_data%facility_parameter(3)%description = 'Entrance Cone Ambient Temperature' 
facility_data%facility_parameter(3)%data_type = 'real' 
facility_data%facility_parameter(3)%units = 'deg F' 
facility_data%facility_parameter(3)%value = '57.315520' 
facility_data%facility_parameter(4)%long_name = 'TDEW' 
facility_data%facility_parameter(4)%description = 'Dew Point Temperature' 
facility_data%facility_parameter(4)%data_type = 'real' 
facility_data%facility_parameter(4)%units = 'deg F' 
facility_data%facility_parameter(4)%value = '29.393310' 
do i = 5, 200 
 facility_data%facility_parameter(i)%long_name = '' 
 facility_data%facility_parameter(i)%description = '' 
 facility_data%facility_parameter(i)%data_type = '' 
 facility_data%facility_parameter(i)%units = '' 
    facility_data%facility_parameter(i)%value = '' 
end do 
! Model data 
model_data%model_id = 1 
model_data%model_description = 'HL-CRM Model' 
model_data%total_model_parameters = 2 
model_data%model_parameter(1)%long_name = 'PITCHM' 
model_data%model_parameter(1)%description = 'Mast Pitch Angle' 
model_data%model_parameter(1)%data_type = 'real' 
model_data%model_parameter(1)%units = 'deg' 
model_data%model_parameter(1)%value = '0.000000'
```

```
model_data%model_parameter(2)%long_name = 'ALPHA' 
model_data%model_parameter(2)%description = 'Model Angle of Attack' 
model_data%model_parameter(2)%data_type = 'real' 
model_data%model_parameter(2)%units = 'deg' 
model_data%model_parameter(2)%value = '6.999002' 
do i = 3, 200 
 model_data%model_parameter(i)%long_name = '' 
 model_data%model_parameter(i)%description = '' 
 model_data%model_parameter(i)%data_type = '' 
 model_data%model_parameter(i)%units = '' 
 model_data%model_parameter(i)%value = '' 
end do 
! Static tap data 
static_data%total_static_taps = 3 
static_data%static_tap_parameter(1)%static_tap_designation = 'ESP0101' 
static_data%static_tap_parameter(1)%description = 'PSI Pressure Tap' 
static_data%static_tap_parameter(1)%units = 'psi' 
static_data%static_tap_parameter(1)%coefficient_name = 'ESP0101' 
static\_data%static\_tan\_parameter(1)%data\_value = '0.109163'static_data%static_tap_parameter(2)%static_tap_designation = 'ESP0102' 
static_data%static_tap_parameter(2)%description = 'PSI Pressure Tap' 
static_data%static_tap_parameter(2)%units = 'psi' 
static_data%static_tap_parameter(2)%coefficient_name = 'ESP0102' 
static_data%static_tap_parameter(2)%data_value = '0.052045' 
static_data%static_tap_parameter(3)%static_tap_designation = 'ESP0103' 
static_data%static_tap_parameter(3)%description = 'PSI Pressure Tap' 
static\_data%static\_tap\_parameter(3)%units = 'psi'
static_data%static_tap_parameter(3)%coefficient_name = 'ESP0103' 
static_data%static_tap_parameter(3)%data_value = '-0.058525' 
do i = 4, 999 static_data%static_tap_parameter(i)%static_tap_designation = '' 
 static_data%static_tap_parameter(i)%sdescription = '' 
  static_data%static_tap_parameter(i)%units = '' 
   static_data%static_tap_parameter(i)%coefficient_name = '' 
  static_data%static_tap_parameter(i)%data_values = '' 
end do
```
return

# Appendix E.4 - Populating Header Values in Cross Spectral Matrix Data Files Fortran Code Fragment

```
! Version data 
csm_version_data%netcdf_version = 3.4 !Note: Do not change these values
csm_version_data%hdf5_version = 1.8 !<br>csm_version_data%hdr_version = 9.4 !
csm_version_data%hdr_version = 9.4 ! 
! Test data 
csm_test_data%testno = 643 
csm_test_data%runno = 259 
csm_test_data%pointno                        = 3541<br>csm_test_data%date_time                        = '12/20/2018 08:00'
csm_test_data%date_time = '12/20/2018 08:00 ' 
csm_test_data%GPS_start_time = 28800. 
csm_test_data%GPS_stop_time = 28830. 
! Channel data 
do i = 1, number_of_channels
    csm_channel_data%sensor_sn_array(i) = mic_sn(i) 
   csm_channel_data%preamplifier_sn_array(i)
   csm_channel_data%sensor_type_array(i) = 1
   csm\_channel\_data\greamplifier_type_array(i) = 1
 csm_channel_data%excitation_voltage_array(i) = 200. 
 csm_channel_data%excitation_current_array(i) = 0. 
end do 
do i = 1, number_of_channels
   csm\_channel\_data%sensor_coord_array(i,1) = sensor_x(i)
    csm_channel_data%sensor_coord_array(i,2) = sensor_y(i) 
   csm_channel_data%sensor_coord_array(i,3)
end do 
csm_channel_data%array_sensor_coord_ref = 'array' 
csm_channel_data%sideline_sensor_coord_ref = 'tunnel' 
csm_channel_data%kulite_sensor_coord_ref = 'model'
! Calibration data 
do i = 1, number_of_channels
   csm_calibration_data%sensitivity_array(i) = 1500. 
end do 
do i = 1, number_of_bins 
 csm_calibration_data%freq_calibration_array(i,1) = & 
       float(i-1)*frequency_resolution 
 csm_calibration_data%freq_calibration_array(i,2) = 1. 
 csm_calibration_data%freq_calibration_array(i,3) = 0. 
 csm_calibration_data%filter_response(i,1) = float(i-1)*frequency_resolution 
 csm_calibration_data%filter_response(i,2) = 1. 
   csm_calibration_data%filter_response(i,3) = 0. 
end do 
csm_calibration_data%number_of_cal_sources = 3<br>csm_calibration_data%cal_source_coordinates(1,1) = 114.34
csm_calibration_data%cal_source_coordinates(1,1) = 114.34 
csm_calibration_data%cal_source_coordinates(1,2) = 22.85<br>csm_calibration_data%cal_source_coordinates(1,3) = -4.79
csm_calibration_data%cal_source_coordinates(1,3) = -4.79<br>csm_calibration_data%cal_source_coordinates(2,1) = 137.56
csm_calibration_data%cal_source_coordinates(2,1) = 137.56 
csm\_calibration\_data\%cal_1\_source\_coordinates(2,2) = 58.59<br>csm\_calibration\_data\%cal_2,source\_coordinates(2,3) = 0.99
csm_calibration_data%cal_source_coordinates(2,3) = 0.99 
csm_calibration_data%cal_source_coordinates(3,1) = 164.55 
csm_calibration_data%cal_source_coordinates(3,2) = 99.85 
csm_calibration_data%cal_source_coordinates(3,3) = 5.07 
csm_calibration_data%cal_source_coord_ref_array(1,:) = 'model' 
csm_calibration_data%cal_source_coord_ref_array(2,:) = 'model' 
csm\_calibration\_data\%cal\_source\_coord\_ref\_array(\&i,j,:j = 'model')
```

```
csm_calibration_data%number_of_cal_measurements = 1
```
csm\_calibration\_data%date\_time\_of\_cal(1,1) = '12/20/2018 08:00 ' csm\_calibration\_data%date\_time\_of\_cal(2,1) = '12/20/2018 08:00 ' csm\_calibration\_data%date\_time\_of\_cal(3,1) = '12/20/2018 08:00 ' do  $i = 1$ , number\_of\_channels  $csm_c$ alibration\_data%cal\_source\_baseline\_array(i,1,1) = 0. csm\_calibration\_data%cal\_source\_baseline\_array(i,2,1) = 0. csm\_calibration\_data%cal\_source\_baseline\_array(i,3,1) = 0. csm\_calibration\_data%cal\_source\_level\_array(i,1,1) = 0. csm\_calibration\_data%cal\_source\_level\_array(i,2,1) = 0.  $\text{csm\_calibration\_data\%calC}$  = 0.<br>  $\text{csm\_calibration\_data\%injection\_cal}$  haseline array(i) = 1. csm\_calibration\_data%injection\_cal\_baseline\_array(i) = 1. csm\_calibration\_data%injection\_cal\_level\_array(i) = 1. end do csm\_calibration\_data%sensitivity\_correction\_switch = 0 csm\_calibration\_data%temperature\_correction\_switch = 0 csm\_calibration\_data%db\_correction\_switch = 1 ! DAS data csm\_DAS\_data%total\_channels = 97  $csm_DAS_data\$ sample\_count = 300000<br> $csm_DAS_dta\$ sample period = 0.005 csm\_DAS\_data%sample\_period  $do i = 1$ , number\_of\_channels csm\_DAS\_data%full\_scale\_range\_array(i) = 10000. end do do  $i = 1$ , number\_of\_channels  $csm\_DAS\_data\%Tpf\_cutoff\_freq\_array(i) = 102300.$ <br> $csm\_DAS\_data\%Tpf\_pregain\_array(i) = 1.$  csm\_DAS\_data%lpf\_pregain\_array(i) = 1. csm\_DAS\_data%lpf\_postgain\_array(i) = 1. csm\_DAS\_data%hpf\_cutoff\_freq\_array(i) = 400.  $csm\_DAS\_data\%pff\_pregain\_array(i) = 1.$ <br> $csm\_DAS\_data\%pff\_postgain\_array(i) = 1.$  csm\_DAS\_data%hpf\_postgain\_array(i) = 1. csm\_DAS\_data%external\_gain\_offset\_array(i) = 20. end do ! Array data csm\_array\_data%total\_array\_sensors = 97 csm\_array\_data%traverse\_configuration = 'S<br>csm\_array\_data%sideline\_traverse\_x = 0. csm\_array\_data%sideline\_traverse\_x = 0. csm\_array\_data%sideline\_traverse\_y = 0. csm\_array\_data%sideline\_traverse\_z = 0. csm\_array\_data%sideline\_traverse\_coord\_ref = 'tunnel' csm\_array\_data%sideline\_traverse\_coord\_ref = 'tunnel'<br>csm\_array\_data%array\_traverse\_x = 0.<br>csm\_array\_data%array\_traverse\_y = 0. csm\_array\_data%array\_traverse\_y = 0. csm\_array\_data%array\_traverse\_z = 0. csm\_array\_data%array\_traverse\_coord\_ref = 't<br>csm\_array\_data%array\_elevation = 0. csm\_array\_data%array\_elevation = 0. csm\_array\_data%array\_azimuth = 0. csm\_array\_data%number\_of\_inclinometers = 3<br>csm\_array\_data%inclinometer\_coordinates(1,1) = 10. csm\_array\_data%inclinometer\_coordinates(1,1) = 10. csm\_array\_data%inclinometer\_coordinates(1,2) = 20. csm\_array\_data%inclinometer\_coordinates(1,3) = 0.  $csm\_array\_data\%$  inclinometer\_coordinates(2,1) = 20.<br>  $csm\_array\_data\%$  inclinometer coordinates(2,2) = 10. csm\_array\_data%inclinometer\_coordinates(2,2) = 10. csm\_array\_data%inclinometer\_coordinates(2,3) = 0. csm\_array\_data%inclinometer\_coordinates(3,1) = -10. csm\_array\_data%inclinometer\_coordinates(3,2) = -20. csm\_array\_data%inclinometer\_coordinates(3,3) = 0. csm\_array\_data%inclinometer\_coord\_ref = 'model'  $csm\_array\_data\%inclinometer\_phi\_array(1) = 0.$ <br> $csm\_array\_data\%inclinometer\_phi\_array(2) = 0.$ csm\_array\_data%inclinometer\_phi\_array(2) = 0. csm\_array\_data%inclinometer\_phi\_array(3) = 0. csm\_array\_data%inclinometer\_theta\_array(1) = 0. csm\_array\_data%inclinometer\_theta\_array(2) = 0. csm\_array\_data%inclinometer\_theta\_array(3) = 0. csm\_array\_data%inclinometer\_rotation\_array(1) = 0.  $csm\_array\_data\%$ inclinometer\_rotation\_array(2) = 0.

```
csm_array_data%inclinometer_rotation_array(3) = 0. 
csm_array_data%inclinometer_temperature_array(1) = 65. 
csm_array_data%inclinometer_temperature_array(2) = 65. 
csm_{\text{a}}rray_data%inclinometer_temperature_array(3) = 65.<br>
csm_{\text{a}} array data%photogrammetric_x_location = 0.
csm_array_data%photogrammetric_x_location = 0. 
csm_array_data%photogrammetric_y_location = 0. 
csm_array_data%photogrammetric_z_location = 0. 
csm\_array\_data\%photogrammetric\_yaw\_angle = 0.<br>csm\_array\_data\%photogrammetric\_pitch\_angle = 0.csm_array_data%photogrammetric_pitch_angle = 0. 
csm_array_data%photogrammetric_roll_angle = 0. 
csm_array_data%photogrammetric_number_targets = 20 
csm_array_data%photogrammetric_RMS_error = 0. 
! Facility data 
facility_data%facility_name = '14- by 22-foot Subsonic Tunnel' 
facility_data%facility_description
facility_data%total_facility_parameters = 4 
facility_data%facility_parameter(1).long_name = 'PA' 
facility_data%facility_parameter(1).description = 'Ambient Pressure' 
facility_data%facility_parameter(1).data_type = 'real' 
facility_data%facility_parameter(1).units = 'psfA' 
facility_data%facility_parameter(1).value = '2129.52' 
facility_data%facility_parameter(2).long_name = 'PTOT' 
facility_data%facility_parameter(2).description = 'Settling Chamber Total Pressure' 
facility_data%facility_parameter(2).data_type = 'real' 
facility_data%facility_parameter(2).units = 'psfA' 
facility_data%facility_parameter(2).value = '2129.429888' 
facility_data%facility_parameter(3).long_name = 'TA' 
facility_data%facility_parameter(3).description = 'Entrance Cone Ambient Temperature' 
facility_data%facility_parameter(3).data_type = 'real' 
facility_data%facility_parameter(3).units = 'deg F' 
facility_data%facility_parameter(3).value = '57.315520' 
facility_data%facility_parameter(4).long_name = 'TDEW' 
facility_data%facility_parameter(4).description = 'Dew Point Temperature' 
facility_data%facility_parameter(4).data_type = 'real' 
facility_data%facility_parameter(4).units = 'deg F' 
facility_data%facility_parameter(4).value = '29.393310' 
do i = 5, 200 facility_data%facility_parameter(i).long_name = '' 
 facility_data%facility_parameter(i).description = '' 
 facility_data%facility_parameter(i).data_type = '' 
 facility_data%facility_parameter(i).units = '' 
    facility_data%facility_parameter(i).value = '' 
end do 
! Model data 
model_data%model_id = 1 
model_data%model_description
model_data%total_model_parameters = 2 
model_data%model_parameter(1).long_name = 'PITCHM' 
model_data%model_parameter(1).description = 'Mast Pitch Angle' 
model_data%model_parameter(1).data_type = 'real' 
model_data%model_parameter(1).units = 'deg' 
model_data%model_parameter(1).value = '0.000000'
model_data%model_parameter(2).long_name = 'ALPHA' 
model_data%model_parameter(2).description = 'Model Angle of Attack' 
model_data%model_parameter(2).data_type = 'real' 
model_data%model_parameter(2).units = 'deg' 
model_data%model_parameter(2).value = '6.999002'
```
do i = 3, 200 model\_data%model\_parameter(i).long\_name = '' model\_data%model\_parameter(i).description = '' model\_data%model\_parameter(i).data\_type = '' model\_data%model\_parameter(i).units = '' model\_data%model\_parameter(i).value = '' end do ! CSM data csm\_data%fft\_length = 8192<br>csm\_data%overlap = 0 csm\_data%overlap = 0 csm\_data%num\_blocks = 500 csm\_data%overiap = 0<br>csm\_data%num\_blocks = 500<br>csm\_data%num\_blocks\_used = 500 do i = 1, number\_of\_blocks do j = 1, number\_of\_channels block\_table(i,j) = 1 end do end do csm\_data%cslength = 4096 csm\_data%winfunc = 'hamming' csm\_data%beta = 0. csm\_data%CSM\_units = 1 return

# Appendix F.1 - Populating Fixed Header Values in Individual Raw Data Files Matlab Code Fragment

%% Version data

version\_data.netcdf\_version = single(3.4); %Note: Do not change the version values version\_data.hdf5\_version = single(1.8);<br>version\_data.hdr\_version = single(9.4); version\_data.hdr\_version %% Test data test\_data.testno = int32(643);<br>test\_data.runno = int32(259);  $test\_data.runno$  =  $int32(259);$ <br> $test\_data.pointno$  =  $int32(3541);$ test\_data.pointno<br>test\_data.date\_time  $= '12/20/2018^{\degree}08:00$  '; test\_data.GPS\_start\_time = single(28800.0); test\_data.GPS\_stop\_time = single(28830.0); test\_data.test\_engineer = 'William Humphreys'; %% Channel data channel\_data.channo = int32(1); channel\_data.nam\_chan = 'Channel 001'; channel\_data.chan\_description = 'Array Channel';<br>channel\_data.sensor\_sn = int32(2688098); channel\_data.sensor\_sn = int32(2688098); channel\_data.preamplifier\_sn = int32(2688519); channel\_data.sensor\_type = int32(1);<br>channel\_data.preamplifier\_type = int32(1); channel\_data.preamplifier\_type channel\_data.sensor\_description = 'B&K 4938 Pressure Microphone'; channel\_data.preamplifier\_description = 'B&K 2670 1/4-inch Preamplifier';  $channel_data.exciitation\_voltage$  = single(200.0);<br>channel\_data.excitation\_current = single(0.0);  $channel\_dataਿ.excitation\_current$  =  $single(0.0);$ <br>  $channel\_data.sensor_x$  =  $single(-0.041);$  $channel\_data.sensor\_x$  = single(-0.041)<br>channel\_data.sensor\_y = single(0.999); channel\_data.sensor\_y = single(0.999<br>channel\_data.sensor\_z = single(0.0);<br>channel\_data.sensor\_coord\_ref = 'ARRAY'; channel\_data.sensor\_z channel\_data.sensor\_coord\_ref %% Calibration data calibration\_data.sensitivity  $=$  single(63.0);<br>calibration\_data.number\_of\_cal\_sources  $=$  int32(3);  $calibration\_data.name_of\_cal\_sources$  =  $int32(3);$ <br>calibration\_data.cal\_source\_coordinates(1,1) = single(114.34); calibration\_data.cal\_source\_coordinates(1,1) = single(114.34)<br>calibration\_data.cal\_source\_coordinates(1,2) = single(22.85);<br>calibration\_data.cal\_source\_coordinates(1,3) = single(-4.79); calibration\_data.cal\_source\_coordinates(1,2) = single(22.85); calibration\_data.cal\_source\_coordinates(1,3) = single(-4.79); calibration\_data.cal\_source\_coordinates(2,1) = single(137.56);<br>calibration\_data.cal\_source\_coordinates(2,2) = single(58.59); calibration\_data.cal\_source\_coordinates(2,2) = single(58.59); calibration\_data.cal\_source\_coordinates(2,3) = single(0.99); calibration\_data.cal\_source\_coordinates(3,1) = single(164.55); calibration\_data.cal\_source\_coordinates(3,2) = single(99.85); calibration\_data.cal\_source\_coordinates(3,3) = single(5.07); calibration\_data.cal\_source\_coordinates(3,3) =  $\sin(5.07)$ ;<br>calibration\_data.cal\_source\_coord\_ref = 'MODEL';  $cal$ intion\_data.cal\_source\_baseline\_array(1) = single(0.0); calibration\_data.cal\_source\_baseline\_array(2) = single(0.0); calibration\_data.cal\_source\_baseline\_array(3) = single(0.0); calibration\_data.cal\_source\_level\_array(1) = single(0.0); calibration\_data.cal\_source\_level\_array(2) = single(0.0); calibration\_data.cal\_source\_level\_array(3) = single(0.0);  $calibration\_data.injection\_cal\_baseline$  =  $single(1.0)$ ;<br>calibration\_data.injection\_cal\_level =  $single(1.0)$ ; calibration\_data.injection\_cal\_level for  $i = 1$ :number\_of\_bins calibration\_data.calibration\_frequency(i) = single((i-1)\*frequency\_resolution); calibration\_data.calibration\_magnitude(i) = single(1.0); calibration\_data.calibration\_phase(i) end

%% DAS data

DAS\_data.total\_channels = int32(97);<br>DAS\_data.adbits = int32(24);  $DAS_data.addits$ <br> $DAS_data.coupling$  = int32(1) DAS\_data.coupling = int32(1);  $DAS\_data.fu11\_scale\_range$  = single(10<br> $DAS$  data.trigger mode = int32(0): DAS\_data.trigger\_mode DAS\_data.clock\_mode = int32(0); DAS\_data.sample\_count = int32(3000000<br>DAS\_data.sample\_period = single(0.005) DAS\_data.sample\_period = single(0.005);<br>DAS\_data.lpf\_cutoff\_freq = single(102300.0); DAS\_data.lpf\_cutoff\_freq = single(10230<br>DAS\_data.lpf\_pregain = single(1.0); DAS\_data.lpf\_pregain = single(1.0); DAS\_data.lpf\_postgain = single(1.0); DAS\_data.hpf\_cutoff\_freq = single(400.0);  $DS\_data.hpf\_pregain$  = single(1.0);<br>DAS\_data.hpf\_postgain = single(1.0); DAS\_data.hpf\_postgain  $DAS\_data. external\_gain\_offset = sin\bar{q}le\bar{c}20.0$ ;<br> $DAS\_data.on\_board\_LP\_filter = int32(0);$ DAS\_data.on\_board\_LP\_filter %% Array data array\_data.total\_array\_sensors = int32(97);<br>array\_data.traverse\_configuration = 'standard\_configuration'; array\_data.traverse\_configuration = 'Standard configuration'; array\_data.sideline\_traverse\_x array\_data.sideline\_traverse\_y = single(0.0); array\_data.sideline\_traverse\_z array\_data.sideline\_traverse\_coord\_ref = 'TUNNEL'; array\_data.array\_traverse\_x = single(0.0); array\_data.array\_traverse\_y = single(0.0); array\_data.array\_traverse\_z = single(0.0); array\_data.array\_traverse\_coord\_ref = 'TUNNEL'; array\_data.array\_elevation = single(0.0); array\_data.array\_azimuth = single(0.0); array\_data.number\_of\_inclinometers array\_data.inclinometer\_coordinates(1,1) = single(10.0); array\_data.inclinometer\_coordinates(1,2) = single(20.0); array\_data.inclinometer\_coordinates(1,3) = single(0.0); array\_data.inclinometer\_coordinates(2,1) = single(20.0); array\_data.inclinometer\_coordinates(2,2) = single(10.0);  $array\_data.inclinometer\_coordinates(2,3)$  = single(0.0);<br> $array\_data.inclinometer\_coordinates(3,1)$  = single(-10.0);  $array_data.inclinometer-coordinates(3,1)$  = single(-10.0);<br> $array_data.inclinometer-coordinates(3,2)$  = single(-20.0); array\_data.inclinometer\_coordinates(3,2) = single(-20.0<br>array\_data.inclinometer\_coordinates(3,3) = single(0.0);<br>array\_data.inclinometer\_coord\_ref = 'MODEL'; array\_data.inclinometer\_coordinates(3,3) = single(0.0); array\_data.inclinometer\_coord\_ref = 'MODEL';  $array\_data.inclinometer\_phi\_array(1)$  = single(0.0);<br> $array\_data.inclinometer\_phi\_array(2)$  = single(0.0); array\_data.inclinometer\_phi\_array(2) = single(0.0); array\_data.inclinometer\_phi\_array(3) = single(0.0);  $array_data.inclinometer\_theta\_array(1)$  = single(0.0); array\_data.inclinometer\_theta\_array(2) = single(0.0);<br>array\_data.inclinometer\_theta\_array(3) = single(0.0); array\_data.inclinometer\_theta\_array(3) = single(0.0); array\_data.inclinometer\_rotation\_array(1) array\_data.inclinometer\_rotation\_array(2) = single(0.0); array\_data.inclinometer\_rotation\_array(3) = single(0.0); array\_data.inclinometer\_temperature\_array(1) = single(65.0); array\_data.inclinometer\_temperature\_array(2) = single(65.0); array\_data.inclinometer\_temperature\_array(3) = single(65.0); array\_data.photogrammetric\_x\_location = single(0.0);<br>array\_data.photogrammetric\_y\_location = single(0.0); array\_data.photogrammetric\_y\_location array\_data.photogrammetric\_z\_location = single(0.0);<br>array\_data.photogrammetric\_yaw\_angle = single(0.0); array\_data.photogrammetric\_yaw\_angle = single(0.0); array\_data.photogrammetric\_pitch\_angle = single(0.0); array\_data.photogrammetric\_roll\_angle = single(0.0); array\_data.photogrammetric\_number\_targets = int32(20);<br>array\_data.photogrammetric\_RMS\_error = single(0.0); array\_data.photogrammetric\_RMS\_error
%% Facility data

```
facility_data.facility_name = strcpy_and_pad('14- by 22-foot Subsonic Tunnel',80); 
facility_data.facility_description = strcpy_and_pad('Open Jet Configuration',80); 
facility_data.total_facility_parameters = int32(4);facility_data.facility_parameter(1).long_name = 'PA';facility_data.facility_parameter(1).description = 'Ambient Pressure'; 
facility_data.facility_parameter(1).data_type = 'real'; 
facility_data.facility_parameter(1).units = 'psfA'; 
facility_data.facility\_parameter(1).value = '2129.52':facility_data.facility_parameter(2).long_name = 'PTOT'; 
facility_data.facility_parameter(2).description = 'Settling Chamber Total Pressure'; 
facility_data.facility_parameter(2).data_type = 'real'; 
facility_data.facility_parameter(2).units = 'psfA'; 
facility_data.facility_parameter(2).value = '2129.429888'; 
facility_data.facility_parameter(3).long_name = 'TA'; 
facility_data.facility_parameter(3).description = 'Entrance Cone Ambient Temperature'; 
facility_data.facility_parameter(3).data_type = 'real'; 
facility_data.facility_parameter(3).units = 'deg F'; 
facility_data.facility_parameter(3).value = '57.315520'; 
facility_data.facility_parameter(4).long_name = 'TDEW'; 
facility_data.facility_parameter(4).description = 'Dew Point Temperature'; 
facility_data.facility_parameter(4).data_type = 'real'; 
facility_data.facility_parameter(4).units = 'deg F'; 
facility_data.facility\_parameter(4) .value = '29.393310';for i = 5:200 facility_data.facility_parameter(i).long_name = ''; 
 facility_data.facility_parameter(i).description = ''; 
 facility_data.facility_parameter(i).data_type = ''; 
   facility_data.facility_parameter(i).units =
   facility_data.facility_p parameter(i).value = ''end 
%% Model data 
model_data.model_id = int32(1);model_data.model_description = strcpy_and_pad('HL-CRM Model',80); 
model_data.total_model_parameters = int32(2); 
model_data.model_parameter(1).long_name = 'PITCHM'; 
model_data.model_parameter(1).description = 'Mast Pitch Angle'; 
model_data.model_parameter(1).data_type = 'real'; 
model_data.model_parameter(1).units = 'deg'; 
model_data.model\_parameter(1) .value = '0.000000';model_data.model_parameter(2).long_name = 'ALPHA'; 
model_data.model_parameter(2).description = 'Model Angle of Attack'; 
model_data.model_parameter(2).data_type = 'real'; 
model_data.model_parameter(2).units = 'deg'; 
model_data.model_parameter(2).value = '6.999002'; 
for i = 3:200 model_data.model_parameter(i).long_name = ''; 
 model_data.model_parameter(i).description = ''; 
 model_data.model_parameter(i).data_type = ''; 
 model_data.model_parameter(i).units = ''; 
  model_data.model_parameter(i).value = '';<br>did = '';
end 
return;
```
## Appendix F.2 - Populating Header Values in Ensemble Raw Data Files Matlab Code Fragment

## %% Version data

ensemble\_version\_data.netcdf\_version = single(3.4); %Note: Do not change these values ensemble\_version\_data.hdf5\_version = single(1.8);<br>ensemble\_version\_data.hdr\_version = single(9.4); ensemble\_version\_data.hdr\_version %% Test data ensemble\_test\_data.testno = int32(643);<br>ensemble\_test\_data.runno = int32(259); ensemble\_test\_data.runno = int32(259);<br>ensemble\_test\_data.pointno = int32(3541); ensemble\_test\_data.pointno = int32(3541); ensemble\_test\_data.identifier\_prefix = 'X'; ensemble\_test\_data.date\_time = '12/20/2018 08:00 '; ensemble\_test\_data.GPS\_start\_time = single(28800.0); ensemble\_test\_data.GPS\_stop\_time = single(28830.0);<br>ensemble\_test\_data.test\_engineer = 'William Humphreys'; ensemble\_test\_data.test\_engineer %% Channel data for  $i = 1$ : number\_of\_channels ensemble\_channel\_data.channo\_array(i) = int32(i);<br>ensemble\_channel\_data.sensor\_sn\_array(i) = int32(mic\_sn(i)) ensemble\_channel\_data.sensor\_sn\_array(i) = int32(mic\_sn(i)); ensemble\_channel\_data.preamplifier\_sn\_array(i) = int32(preamp\_sn(i)); ensemble\_channel\_data.preamplifier\_sn\_array(i) = int32(preamp\_sn(i));<br>ensemble\_channel\_data.sensor\_type\_array(i) = int32(1);<br>ensemble\_channel\_data.preamplifier\_type\_array(i) = int32(1); ensemble\_channel\_data.preamplifier\_type\_array(i) ensemble\_channel\_data.excitation\_voltage\_array(i) = single(200.0); ensemble\_channel\_data.excitation\_current\_array(i) = single(0.0); end for  $i = 1$ :number\_of\_channels  $ensemble\_channel\_data.sensor\_coord\_array(i,1)$  = single(sensor\_x(i)); ensemble\_channel\_data.sensor\_coord\_array(i,2) = single(sensor\_y(i));<br>ensemble\_channel\_data.sensor\_coord\_array(i,3) = single(sensor\_z(i)); ensemble\_channel\_data.sensor\_coord\_array(i,3) = single(sensor\_z(i)); ensemble\_channel\_data.sensor\_coord\_ref\_array(i,:) = 'array'; end %% Calibration data for  $i = 1$ : number\_of\_channels ensemble\_calibration\_data.sensitivity\_array(i) = single(1500.0); end for  $i = 1$ :number\_of\_bins ensemble\_calibration\_data.filter\_response(i,1) = single((i-1)\*frequency\_resolution); ensemble\_calibration\_data.filter\_response(i,2) = single(1.0); ensemble\_calibration\_data.filter\_response(i,3) = single(0.0); end ensemble\_calibration\_data.number\_of\_cal\_sources = int32(3);<br>ensemble\_calibration\_data.cal\_source\_coordinates(1,1) = single(114.34); ensemble\_calibration\_data.cal\_source\_coordinates(1,1) = single(114.34); ensemble\_calibration\_data.cal\_source\_coordinates(1,2) = single(22.85); ensemble\_calibration\_data.cal\_source\_coordinates(1,3) = single(-4.79);<br>ensemble\_calibration\_data.cal\_source\_coordinates(2,1) = single(137.56);<br>ensemble\_calibration\_data.cal\_source\_coordinates(2,2) = single(58.59); ensemble\_calibration\_data.cal\_source\_coordinates(2,1) = single(137.56); ensemble\_calibration\_data.cal\_source\_coordinates(2,2) = single(58.59); ensemble\_calibration\_data.cal\_source\_coordinates(2,3) = single(0.99);<br>ensemble\_calibration\_data.cal\_source\_coordinates(3,1) = single(164.55); ensemble\_calibration\_data.cal\_source\_coordinates(3,1) = single(164.55); ensemble\_calibration\_data.cal\_source\_coordinates(3,2) = single(99.85); ensemble\_calibration\_data.cal\_source\_coordinates( $3,3$ ) = single( $5.07$ ); ensemble\_calibration\_data.cal\_source\_coord\_ref\_array( $1,$ :) = 'model'; ensemble\_calibration\_data.cal\_source\_coord\_ref\_array(1,:) = ensemble\_calibration\_data.cal\_source\_coord\_ref\_array(2,:) = 'model'; ensemble\_calibration\_data.cal\_source\_coord\_ref\_array(3,:) = 'model'; ensemble\_calibration\_data.number\_of\_cal\_measurements = int32(1);<br>ensemble\_calibration\_data.date\_time\_of\_cal(1,1,:) = '12/20/2018 08:00 ' ensemble\_calibration\_data.date\_time\_of\_cal(1,1,:) = '12/20/2018 08:00 '; ensemble\_calibration\_data.date\_time\_of\_cal(2,1,:) = '12/20/2018 08:00 '; ensemble\_calibration\_data.date\_time\_of\_cal(1,1,1,  $j = 12/20/2018 08:00$ ;<br>ensemble\_calibration\_data.date\_time\_of\_cal(2,1,:) = '12/20/2018 08:00';<br>ensemble\_calibration\_data.date\_time\_of\_cal(3,1,:) = '12/20/2018 08:00';

```
for i = 1:number_of_channels
 ensemble_calibration_data.cal_source_baseline_array(i,1,1) = single(0.0); 
 ensemble_calibration_data.cal_source_baseline_array(i,2,1) = single(0.0); 
    ensemble_calibration_data.cal_source_baseline_array(i,3,1) = single(0.0);<br>ensemble_calibration_data.cal_source_level_array(i,1,1) = single(0.0);
 ensemble_calibration_data.cal_source_level_array(i,1,1) = single(0.0); 
 ensemble_calibration_data.cal_source_level_array(i,2,1) = single(0.0); 
 ensemble_calibration_data.cal_source_level_array(i,3,1) = single(0.0); 
     ensemble_calibration_data.injection_cal_baseline_array(i) = single(1.0); 
    ensemble\_calibration\_data.injection\_cal\_level\_array(i)end 
for i = 1:number_of_channels 
    for i = 1: number_of_bins
        ensemble_calibration_data.freq_calibration_array(i,j,1) = ...
 single((j-1)*frequency_resolution); 
 ensemble_calibration_data.freq_calibration_array(i,j,2) = single(1.0); 
        \frac{1}{2} ensemble_calibration_data.freq_calibration_array(i,j,3) = single(0.0);
     end 
end 
%% DAS data 
ensemble_DAS_data.total_channels = int32(97); 
ensemble_DAS_data.adbits
for i = 1: number_of_channels
    ensemble_DAS_data.coupling_array(i) = int32(1);
    ensemble_DAS_data.fu11_scaTe_range_array(i) = single(10000.0);end 
ensemble_DAS_data.trigger_mode = int32(0);<br>ensemble_DAS_data.clock_mode = int32(0);
ensemble_DAS_data.clock_mode
ensemble_bAS_data.crock_mode = int32(3000000);
ensemble\_DAS\_data.sumple\_period = single(0.005);for i = 1: number_of_channels
    ensemble_DAS_data.lpf_cutoff_freq_array(i) = single(102300.0);<br>ensemble_DAS_data.lpf_preqain_array(i) = single(1.0);
    ensemble_DAS_data.lpf_pregain_array(i) = single(1.0);<br>ensemble_DAS_data.lpf_postgain_array(i) = single(1.0);<br>ensemble_DAS_data.hpf_cutoff_freq_array(i) = single(400.0);
 ensemble_DAS_data.lpf_postgain_array(i) = single(1.0); 
 ensemble_DAS_data.hpf_cutoff_freq_array(i) = single(400.0); 
 ensemble_DAS_data.hpf_pregain_array(i) = single(1.0); 
 ensemble_DAS_data.hpf_postgain_array(i) = single(1.0); 
 ensemble_DAS_data.external_gain_offset_array(i) = single(20.0); 
 ensemble_DAS_data.on_board_LP_filter_array(i) = int32(0); 
end 
%% Array data 
ensemble_array_data.total_array_sensors                    = int32(97);<br>ensemble_array_data.traverse_configuration                      = 'Standard_configuration';
ensemble_array_data.traverse_configuration = 'Standard configuration'; 
ensemble_array_data.sideline_traverse_x
ensemble_array_data.sideline_traverse_y = single(0.0);<br>ensemble_array_data.sideline_traverse_z = single(0.0);<br>ensemble_array_data.sideline_traverse_coord_ref = 'tunnel';
ensemble_array_data.sideline_traverse_z = single(0.0); 
ensemble_array_data.sideline_traverse_coord_ref = 'tunnel'; 
ensemble_array_data.array_traverse_x = single(0.0);<br>ensemble_array_data.array_traverse_y = single(0.0);<br>ensemble_array_data.array_traverse_z = single(0.0);
ensemble_array_data.array_traverse_y = single(0.0); 
ensemble_array_data.array_traverse_z = single(0.0); 
ensemble_array_data.array_traverse_coord_ref = 'tunnel';<br>ensemble_array_data.array_elevation = single(0.0);
ensemble_array_data.array_elevation = single(0.0);<br>ensemble_array_data.array_azimuth = single(0.0);<br>ensemble_array_data.number_of_inclinometers = int32(3);
ensemble_array_data.array_azimuth
ensemble_array_data.number_of_inclinometers = int32(3);<br>ensemble_array_data.inclinometer_coordinates(1,1) = single(10.0);
ensemble_array_data.inclinometer_coordinates(1,1) = single(10.0);<br>ensemble_array_data.inclinometer_coordinates(1,2) = single(20.0);
ensemble_array_data.inclinometer_coordinates(1,2) = single(20.0); 
ensemble_array_data.inclinometer_coordinates(1,3) = single(0.0); 
ensemble_array_data.inclinometer_coordinates(2,1) = single(20.0);<br>ensemble_array_data.inclinometer_coordinates(2,2) = single(10.0);
ensemble_array_data.inclinometer_coordinates(2,2) = single(10.0);<br>ensemble_array_data.inclinometer_coordinates(2,3) = single(0.0);
ensemble_array_data.inclinometer_coordinates(2,3) = single(0.0);<br>ensemble_array_data.inclinometer_coordinates(3,1) = single(-10.0);
ensemble_array_data.inclinometer_coordinates(3,1) = single(-10.0);<br>ensemble_array_data.inclinometer_coordinates(3,2) = single(-20.0);
ensemble_array_data.inclinometer_coordinates(3,2) = single(-20.0<br>ensemble_array_data.inclinometer_coordinates(3,3) = single(0.0);<br>ensemble_array_data.inclinometer_coord_ref = 'model';
ensemble_array_data.inclinometer_coordinates(3,3) = single(0.0); 
ensemble_array_data.inclinometer_coord_ref = 'model'; 
ensemble_array_data.inclinometer_phi_array(1) = single(0.0);
```

```
ensemble_array_data.inclinometer_phi_array(2) = single(0.0);<br>ensemble_array_data.inclinometer_phi_array(3) = single(0.0);
ensemble_array_data.inclinometer_phi_array(3) = single(0.0); 
ensemble_array_data.inclinometer_theta_array(1) = single(0.0); 
ensemble_array_data.inclinometer_theta_array(2) = single(0.0);<br>ensemble_array_data.inclinometer_theta_array(3) = single(0.0);
ensemble_array_data.inclinometer_theta_array(3) = single(0.0);<br>ensemble_array_data.inclinometer_rotation_array(1) = single(0.0);
ensemble_array_data.inclinometer_rotation_array(1) = single(0.0);<br>ensemble_array_data.inclinometer_rotation_array(2) = single(0.0);
ensemble_array_data.inclinometer_rotation_array(2)
ensemble_array_data.inclinometer_rotation_array(3) = single(0.0); 
ensemble_array_data.inclinometer_temperature_array(1) = single(65.0); 
ensemble_array_data.inclinometer_temperature_array(2) = single(65.0); 
ensemble_array_data.inclinometer_temperature_array(3) = single(65.0);<br>ensemble_array_data.photogrammetric_x_location = single(0.0);<br>ensemble_array_data.photogrammetric_y_location = single(0.0);
ensemble_array_data.photogrammetric_x_location = single(0.0); 
ensemble_array_data.photogrammetric_y_location = single(0.0); 
ensemble_array_data.photogrammetric_z_location = single(0.0); 
ensemble_array_data.photogrammetric_yaw_angle = single(0.0);<br>ensemble_array_data.photogrammetric_pitch_angle = single(0.0);
ensemble_array_data.photogrammetric_pitch_angle = single(0.0);<br>ensemble_array_data.photogrammetric_roll_angle = single(0.0);
ensemble_array_data.plotogrammetric_rroll_angIe = single(0.0<br>ensemble_array_data.photogrammetric_number_targets = int32(20);
ensemble_array_data.photogrammetric_number_targets = int32(20);<br>ensemble_array_data.photogrammetric_RMS_error = single(0.0);
ensemble_array_data.photogrammetric_RMS_error
%% Facility data 
facility_data.facility_name = strcpy_and_pad('14- by 22-foot Subsonic Tunnel',80); 
facility_data.facility_description = strcpy_and_pad('Open Jet Configuration',80); 
facility_data.total_facility_parameters = <math>int32(4)</math>;facility_data.facility_parameter(1).long_name = 'PA'; 
facility_data.facility_parameter(1).description = 'Ambient Pressure'; 
facility_data.facility_parameter(1).data_type = 'real'; 
facility_data.facility_parameter(1).units = 'psfA'; 
facility_data.facility_parameter(1).value = '2129.52'; 
facility_data.facility_parameter(2).long_name = 'PTOT'; 
facility_data.facility_parameter(2).description = 'Settling Chamber Total Pressure'; 
facility_data.facility_parameter(2).data_type = 'real'; 
facility_data.facility_parameter(2).units = 'psfA'; 
facility_data.facility_parameter(2).value = '2129.429888'; 
facility_data.facility_parameter(3).long_name = 'TA'; 
facility_data.facility_parameter(3).description = 'Entrance Cone Ambient Temperature'; 
facility_data.facility_parameter(3).data_type = 'real'; 
facility_data.facility_parameter(3).units = 'deg F'; 
facility_data.facility_parameter(3).value = '57.315520'; 
facility_data.facility_parameter(4).long_name = 'TDEW'; 
facility_data.facility_parameter(4).description = 'Dew Point Temperature'; 
facility_data.facility_parameter(4).data_type = 'real'; 
facility_data.facility_parameter(4).units = 'deg F'
facility_data.facility_parameter(4).value = '29.393310'; 
for i = 5:200facility_data.facility_parameter(i).long_name = ' facility_data.facility_parameter(i).description = ''; 
 facility_data.facility_parameter(i).data_type = ''; 
    facility_data.facility_parameter(i).units = ''; 
   facility\_data.facility\_parameter(i).value = '';end 
%% Model data 
model_data.model_id = int32(1);model_data.model_description = strcpy_and_pad('HL-CRM Model',80); 
model_data.total_model_parameters = int32(2);model\_data.model_parameter(1).long_name = 'PITCHM'
model_data.model_parameter(1).description = 'Mast Pitch Angle'; 
model_data.model_parameter(1).data_type = 'real'; 
model\_data.model_parameter(1).units = 'deg';
model_data.model\_parameter(1) .value = '0.000000model_data.model_parameter(2).long_name = 'ALPHA'; 
model_data.model_parameter(2).description = 'Model Angle of Attack';
```

```
model_data.model_parameter(2).data_type = 'real'; 
model_data.model_parameter(2).units = 'deg'; 
model_data.model_parameter(2).value = '6.999002'; 
for i = 3:200 
 model_data.model_parameter(i).long_name = ''; 
 model_data.model_parameter(i).description = ''; 
 model_data.model_parameter(i).data_type = ''; 
 model_data.model_parameter(i).units = ''; 
 model_data.model_parameter(i).value = ''; 
end
```
return;

## Appendix F.3 - Populating Header Values in Pressure Data Files Matlab Code Fragment

%% Version data

version\_data.netcdf\_version = single(3.4); %Note: Do not change these values version\_data.hdf5\_version = single(1.8);<br>version\_data.hdr\_version = single(9.4); version\_data.hdr\_version %% Test data test\_data.testno test\_data.testno =  $int2(643)$ ;<br>test\_data.runno =  $int32(259)$ ;<br>test\_data.pointno =  $int32(3541)$ ; test\_data.pointno = int32(3541);<br>test\_data.GPS\_start\_time = single(28800.0); test\_data.GPS\_start\_time = single(28800.0);<br>test\_data.GPS\_stop\_time = single(28830.0);<br>test\_data.date\_time = '12/20/2018 08:00 '; test\_data.GPS\_stop\_time = single(28830.0); test\_data.date\_time  $test_data.test_{\text{neg}}$  = 'William Humphreys'; %% Facility data facility\_data.facility\_name = strcpy\_and\_pad('14- by 22-foot Subsonic Tunnel',80); facility\_data.facility\_description = strcpy\_and\_pad('Open Jet Configuration',80);  $facility_data.total_facility_parameters = int32(4);$ facility\_data.facility\_parameter(1).long\_name = 'PA'; facility\_data.facility\_parameter(1).description = 'Ambient Pressure'; facility\_data.facility\_parameter(1).data\_type = 'real'; facility\_data.facility\_parameter(1).units = 'psfA'; facility\_data.facility\_parameter(1).value = '2129.52'; facility\_data.facility\_parameter(2).long\_name = 'PTOT'; facility\_data.facility\_parameter(2).description = 'Settling Chamber Total Pressure'; facility\_data.facility\_parameter(2).data\_type = 'real'; facility\_data.facility\_parameter(2).units = 'psfA'; facility\_data.facility\_parameter(2).value = '2129.429888';  $facility_data.facility_parameter(3).long_name = 'TA';$ facility\_data.facility\_parameter(3).description = 'Entrance Cone Ambient Temperature'; facility\_data.facility\_parameter(3).data\_type = 'real'; facility\_data.facility\_parameter(3).units = 'deg F'; facility\_data.facility\_parameter(3).value =  $'57.315520$ ; facility\_data.facility\_parameter(4).long\_name = 'TDEW'; facility\_data.facility\_parameter(4).description = 'Dew Point Temperature'; facility\_data.facility\_parameter(4).data\_type = 'real'; facility\_data.facility\_parameter(4).units = 'deg F'; facility\_data.facility\_parameter(4).value = '29.393310'; for  $i = 5:200$  facility\_data.facility\_parameter(i).long\_name = ''; facility\_data.facility\_parameter(i).description = ''; facility\_data.facility\_parameter(i).data\_type = ''; facility\_data.facility\_parameter(i).units = '';  $facility_data.facility\_parameter(i) .value = '';$ end %% Model data  $model_data.model_id = int32(1);$ model\_data.model\_description = strcpy\_and\_pad('HL-CRM Model',80); model\_data.total\_model\_parameters = int32(2); model\_data.model\_parameter(1).long\_name = 'PITCHM'; model\_data.model\_parameter(1).description = 'Mast Pitch Angle'; model\_data.model\_parameter(1).data\_type = 'real'; model\_data.model\_parameter(1).units = 'deg'; model\_data.model\_parameter(1).value = '0.000000'; model\_data.model\_parameter(2).long\_name = 'ALPHA';

```
model_data.model_parameter(2).description = 'Model Angle of Attack'; 
model_data.model_parameter(2).data_type = 'real'; 
model_data.model_parameter(2).units = 'deg'; 
model_data.model_parameter(2).value = '6.999002'; 
for i = 3:200 model_data.model_parameter(i).long_name = ''; 
 model_data.model_parameter(i).description = ''; 
 model_data.model_parameter(i).data_type = ''; 
 model_data.model_parameter(i).units = ''; 
  model_data.model_parameter(1).un1ts = '';<br>andel_data.model_parameter(i).value = '';
end 
%% Static tap data 
static_data.total_static_taps = 3; 
static_data.static_tap_parameter(1).static_tap_designation = 'ESP0101'; 
static_data.static_tap_parameter(1).description = 'PSI Pressure Tap'; 
static_data.static_tap_parameter(1).units = 'psi'; 
static_data.static_tap_parameter(1).coefficient_name = 'ESP0101'; 
static_data.static_tap_parameter(1).data_value = '0.109163';
static_data.static_tap_parameter(2).static_tap_designation = 'ESP0102'; 
static_data.static_tap_parameter(2).description = 'PSI Pressure Tap'; 
static_data.static_tap_parameter(2).units = 'psi'; 
static_data.static_tap_parameter(2).coefficient_name = 'ESP0102'; 
static_data.static_tap_parameter(2).data_value = '0.052045';
static_data.static_tap_parameter(3).static_tap_designation = 'ESP0103'; 
static_data.static_tap_parameter(3).description = 'PSI Pressure Tap'; 
static_data.static_tap_parameter(3).units = 'psi'; 
static_data.static_tap_parameter(3).coefficient_name = 'ESP0103'; 
static_data.startic\_tap\_parameter(3).data_value = '-0.058525';
for i = 4:999 static_data.static_tap_parameter(i).static_tap_designation = ''; 
  static_data.startic_tap_parameter(i).sdescription = static_data.static_tap_parameter(i).units = ''; 
 static_data.static_tap_parameter(i).coefficient_name = ''; 
   static_data.static_tap_parameter(i).data_values = ''; 
end do
```
return;

## Appendix F.4 - Populating Header Values in Cross Spectral Matrix Data Files Matlab Code Fragment

%% Version data

csm\_version\_data.netcdf\_version = single(3.4); %Note: Do not change these values<br>csm\_version\_data.hdf5\_version = single(1.8): % csm\_version\_data.hdf5\_version = single(1.8); % csm\_version\_data.hdr\_version %% Test data csm\_test\_data.testno = int32(643);<br>csm\_test\_data.runno = int32(259);<br>csm\_test\_data.pointno = int32(3541); csm\_test\_data.runno  $csm\_test\_data.pointno$  =  $int32(3541);$ <br> $csm\_test\_data.date_time$  = '12/20/2018 08:00 '; csm\_test\_data.date\_time = '12/20/2018 08:00 '; csm\_test\_data.GPS\_start\_time = single(28800.0); csm\_test\_data.GPS\_stop\_time = single(28830.0); %% Channel data for  $i = 1$ :number\_of\_channels csm\_channel\_data.sensor\_sn\_array(i) = int32(mic\_sn(i));<br>csm\_channel\_data.preamplifier\_sn\_array(i) = int32(preamp\_sn(i)); csm\_channel\_data.preamplifier\_sn\_array(i) = int32(pre<br>csm\_channel\_data.sensor\_type\_array(i) = int32(1); csm\_channel\_data.sensor\_type\_array(i) = int32(1)<br>csm\_channel\_data.preamplifier\_type\_array(i) = int32(1) csm\_channel\_data.preamplifier\_type\_array(i) csm\_channel\_data.excitation\_voltage\_array(i) = single(200.0); csm\_channel\_data.excitation\_current\_array(i) = single(0.0); end for  $i = 1$ : number\_of\_channels csm\_channel\_data.sensor\_coord\_array(i,1) = single(sensor\_x(i));<br>csm\_channel\_data.sensor\_coord\_array(i,2) = single(sensor\_y(i)); csm\_channel\_data.sensor\_coord\_array(i,2) = single(sensor\_y(i)); csm\_channel\_data.sensor\_coord\_array(i,3) end csm\_channel\_data.array\_sensor\_coord\_ref = 'array'; csm\_channel\_data.sideline\_sensor\_coord\_ref = 'tunnel'; csm\_channel\_data.kulite\_sensor\_coord\_ref = 'model': %% Calibration data for  $i = 1$ :number\_of\_channels csm\_calibration\_data.sensitivity\_array(i) = single(1500.0); end for  $i = 1$ :number\_of\_bins  $csm\_calibration\_data.freq\_calibration\_array(i,1) = ...$  single((i-1)\*frequency\_resolution); csm\_calibration\_data.freq\_calibration\_array(i,2) = single(1.0); csm\_calibration\_data.freq\_calibration\_array(i,3) = single(0.0); csm\_calibration\_data.filter\_response(i,1) = single((i-1)\*frequency\_resolution); csm\_calibration\_data.filter\_response(i,2) = single(1.0); csm\_calibration\_data.filter\_response(i,3) = single(0.0); end csm\_calibration\_data.number\_of\_cal\_sources = int32(3);<br>csm\_calibration\_data.cal\_source\_coordinates(1,1) = single(114.34); csm\_calibration\_data.cal\_source\_coordinates(1,1) = single(114.34)<br>csm\_calibration\_data.cal\_source\_coordinates(1,2) = single(22.85); csm\_calibration\_data.cal\_source\_coordinates(1,2) = single(22.85);<br>csm\_calibration\_data.cal\_source\_coordinates(1,3) = single(-4.79); csm\_calibration\_data.cal\_source\_coordinates(1,3) = single(-4.79);<br>csm\_calibration\_data.cal\_source\_coordinates(2,1) = single(137.56);<br>csm\_calibration\_data.cal\_source\_coordinates(2,2) = single(58.59); csm\_calibration\_data.cal\_source\_coordinates(2,1) csm\_calibration\_data.cal\_source\_coordinates(2,2) csm\_calibration\_data.cal\_source\_coordinates(2,3) = single(0.99); csm\_calibration\_data.cal\_source\_coordinates(3,1) = single(164.55); csm\_calibration\_data.cal\_source\_coordinates(3,2) = single(99.85); csm\_calibration\_data.cal\_source\_coordinates(3,3) = single(5.07); csm\_calibration\_data.cal\_source\_coord\_ref\_array(1,:) = 'model'; csm\_calibration\_data.cal\_source\_coord\_ref\_array(2,:) = 'model';  $csm\_calibration\_data.cal\_source\_coord\_ref\_array(\delta, j) = 'model'$ ;

csm\_calibration\_data.number\_of\_cal\_measurements = int32(1);

```
csm_calibration_data.date_time_of_cal(1,1,:) = '12/20/2018 08:00 '; 
csm_calibration_data.date_time_of_cal(2,1,:) = '12/20/2018 08:00 '; 
csm_calibration_data.date_time_of_cal(3,1,:) = '12/20/2018 08:00 '; 
for i = 1:number_of_channels 
    csm_calibration_data.cal_source_baseline_array(i,1,1) = single(0.0); 
 csm_calibration_data.cal_source_baseline_array(i,2,1) = single(0.0); 
 csm_calibration_data.cal_source_baseline_array(i,3,1) = single(0.0); 
 csm_calibration_data.cal_source_level_array(i,1,1) = single(0.0); 
 csm_calibration_data.cal_source_level_array(i,2,1) = single(0.0); 
   csm\_calibration\_data.ca1\_source\_level\_array(i,j,j) = single(0.0);<br>csm\_calibration\_data.injection\_cal\_baseline_array(i) = single(1.0);
 csm_calibration_data.injection_cal_baseline_array(i) = single(1.0); 
 csm_calibration_data.injection_cal_level_array(i) = single(1.0); 
end 
csm_calibration_data.sensitivity_correction_switch = int32(0); 
csm_calibration_data.temperature_correction_switch = int32(0);<br>csm_calibration_data.db_correction_switch = int32(1);
csm_calibration_data.db_correction_switch
%% DAS data 
csm_DAS_data.total_channels = int32(97); 
csm_DAS_data.sample_count = int32(3000000); 
csm\_DAS\_data.sample\_period = single(0.005);for i = 1: number_of_channels
   csm_DAS_data.full_scale_range_array(i) = single(10000.0);
end 
for i = 1:number_of_channels
   csm\_DAS\_data.\overline{1}pf\_cutoff\_freq\_array(i) = single(102300.0);
 csm_DAS_data.lpf_pregain_array(i) = single(1.0); 
 csm_DAS_data.lpf_postgain_array(i) = single(1.0); 
 csm_DAS_data.hpf_cutoff_freq_array(i) = single(400.0); 
    csm_DAS_data.hpf_pregain_array(i) = single(1.0); 
   csm_DAS_data.hpf_postgain_array(i)
   csm\_DAS\_data.external_gain_offset_array(i) = single(20.0);
end 
%% Array data 
csm_array_data.total_array_sensors                        = int32(97);<br>csm_array_data.traverse_configuration                                  = 'Standard configuration';
csm_array_data.traverse_configuration = 'Standard configuration' = 'Standard co<br>csm_array_data.sideline_traverse_x = single(0.0);
csm_array_data.sideline_traverse_x = single(0.0); 
csm_array_data.sideline_traverse_y = single(0.0); 
csm_array_data.sideline_traverse_z
cosm_array_data.sideline_traverse_coord_ref = 'tunnel';<br>cosm_array_data.array_traverse_x = single(0.0);
csm_array_data.array_traverse_x
csm_array_data.array_traverse_y = single(0.0); 
csm_array_data.array_traverse_z = single(0.0); 
csm\_array\_data.array\_traverse\_coord\_ref = 'tunnel';<br>csm\_array\_data.array\_elevation = single(0.0);csm_array_data.array_elevation = single(0.0); 
csm_array_data.array_azimuth = single(0.0); 
csm_array_data.number_of_inclinometers = int32(3);<br>csm_array_data.inclinometer_coordinates(1,1) = single(10.0);
csm_array_data.inclinometer_coordinates(1,1) = single(10.0); 
csm_array_data.inclinometer_coordinates(1,2) = single(20.0); 
csm_array_data.inclinometer_coordinates(1,3) = single(0.0); 
csm\_array\_data.inclinometer\_coordinates(2,1) = single(20.0);<br>csm\_array\_data.inclinometer\_coordinates(2,2) = single(10.0);
csm_array_data.inclinometer_coordinates(2,2) = single(10.0); 
csm_array_data.inclinometer_coordinates(2,3) = single(0.0); 
\textsf{csm\_array\_data.inclinometer\_coordinates}(3,1) = \textsf{single}(-10.0);csm_array_data.inclinometer_coordinates(3,1) = single(-10.0);<br>csm_array_data.inclinometer_coordinates(3,2) = single(-20.0);<br>csm_array_data.inclinometer_coordinates(3,3) = single(0.0);<br>csm_array_data.inclinometer_coord_ref 
csm_array_data.inclinometer_coordinates(3,3) = single(0.0); 
csm_array_data.inclinometer_coord_ref = 'model'; 
csm_array_data.inclinometer_phi_array(1) = single(0.0);<br>csm_array_data.inclinometer_phi_array(2) = single(0.0);
csm_array_data.inclinometer_phi_array(2) = single(0.0); 
csm_array_data.inclinometer_phi_array(3) = single(0.0); 
csm_array_data.inclinometer_theta_array(1) = single(0.0); 
csm_array_data.inclinometer_theta_array(2) = single(0.0); 
csm_array_data.inclinometer_theta_array(3) = single(0.0); 
csm_array_data.inclinometer_rotation_array(1) = single(0.0); 
csm_array_data.inclinometer_rotation_array(2) = single(0.0);
```

```
csm_array_data.inclinometer_rotation_array(3) = single(0.0); 
csm_array_data.inclinometer_temperature_array(1) = single(65.0); 
csm_array_data.inclinometer_temperature_array(2) = single(65.0); 
csm\_array\_data.inclinometer\_temperature\_array(3) = single(65.0);<br>csm\_array\_data.phpotogrammetric_x\_location = single(0.0);csm_array_data.photogrammetric_x_location = single(0.0);<br>csm_array_data.photogrammetric_y_location = single(0.0);
csm_array_data.photogrammetric_y_location = single(0.0); 
csm_array_data.photogrammetric_z_location = single(0.0); 
csm_array_data.photogrammetric_yaw_angle = single(0.0); 
csm_array_data.photogrammetric_pitch_angle = single(0.0); 
csm_array_data.photogrammetric_roll_angle = single(0.0); 
csm_array_data.photogrammetric_number_targets = int32(20); 
cos_array_data.photogrammetric_RMS_error
%% Facility data 
facility_data.facility_name = strcpy_and_pad('14- by 22-foot Subsonic Tunnel',80); 
facility_data.facility_description = strcpy_and_pad('Open Jet Configuration',80); 
facility_data.total_facility_parameters = int32(4);facility_data.facility_parameter(1).long_name = 'PA';facility_data.facility_parameter(1).description = 'Ambient Pressure'; 
facility_data.facility_parameter(1).data_type = 'real'; 
facility_data.facility_parameter(1).units = 'psfA'; 
facility_data.facility_parameter(1).value = '2129.52'; 
facility_data.facility_parameter(2).long_name = 'PTOT'; 
facility_data.facility_parameter(2).description = 'Settling Chamber Total Pressure'; 
facility_data.facility_parameter(2).data_type = 'real'; 
facility_data.facility_parameter(2).units = 'psfA'; 
facility_data.facility_parameter(2).value = '2129.429888'; 
facility_data.facility_parameter(3).long_name = 'TA'; 
facility_data.facility_parameter(3).description = 'Entrance Cone Ambient Temperature'; 
facility_data.facility_parameter(3).data_type = 'real'; 
facility_data.facility_parameter(3).units = 'deg F'; 
facility_data.facility_parameter(3).value = '57.315520'; 
facility_data.facility_parameter(4).long_name = 'TDEW'; 
facility_data.facility_parameter(4).description = 'Dew Point Temperature'; 
facility_data.facility_parameter(4).data_type = 'real'; 
facility_data.facility-parameter(4) .units = 'deg F'facility_data.facility_parameter(4).value = '29.393310'; 
for i = 5:200facility_data.facility_parameter(i).long_name = '' facility_data.facility_parameter(i).description = ''; 
 facility_data.facility_parameter(i).data_type = ''; 
 facility_data.facility_parameter(i).units = ''; 
   facility_data.facility\_parameter(i).value = ';
end 
%% Model data 
model_data.model_id = int32(1);model_data.model_description = strcpy_and_pad('HL-CRM Model',80); 
model_data.total_model_parameters = int32(2);
model_data.model_parameter(1).long_name = 'PITCHM'; 
model_data.model_parameter(1).description = 'Mast Pitch Angle'; 
model_data.model_parameter(1).data_type = 'real'; 
model_data.model_parameter(1).units = 'deg'; 
model_data.model_parameter(1).value = '0.000000';
model_data.model_parameter(2).long_name = 'ALPHA'; 
model_data.model_parameter(2).description = 'Model Angle of Attack'; 
model_data.model_parameter(2).data_type = 'real'; 
model_data.model_parameter(2).units = 'deg'; 
model_data.model_parameter(2).value = '6.999002'; 
for i = 3:200 model_data.model_parameter(i).long_name = ''; 
   model_data.model\_parameter(i).description = <sup>1</sup>
```

```
 model_data.model_parameter(i).data_type = ''; 
 model_data.model_parameter(i).units = ''; 
 model_data.model_parameter(i).value = ''; 
end 
%% CSM data 
csm_data.fft_length = int32(8192); 
csm\_data.overlap = int32(0);csm_data.num_blocks = int32(500); 
csm_data.num_blocks_used = int32(500); 
for i = 1:number_of_blocks 
 for j = 1:number_of_channels 
 block_table(i,j) = int32(1); 
   end 
end 
csm_data.cslength = int32(4096); 
csm_data.winfunc = 'hamming'; 
csm_data.beta = single(0.0); 
csm_data.CSM_units = int32(1);
```
return;

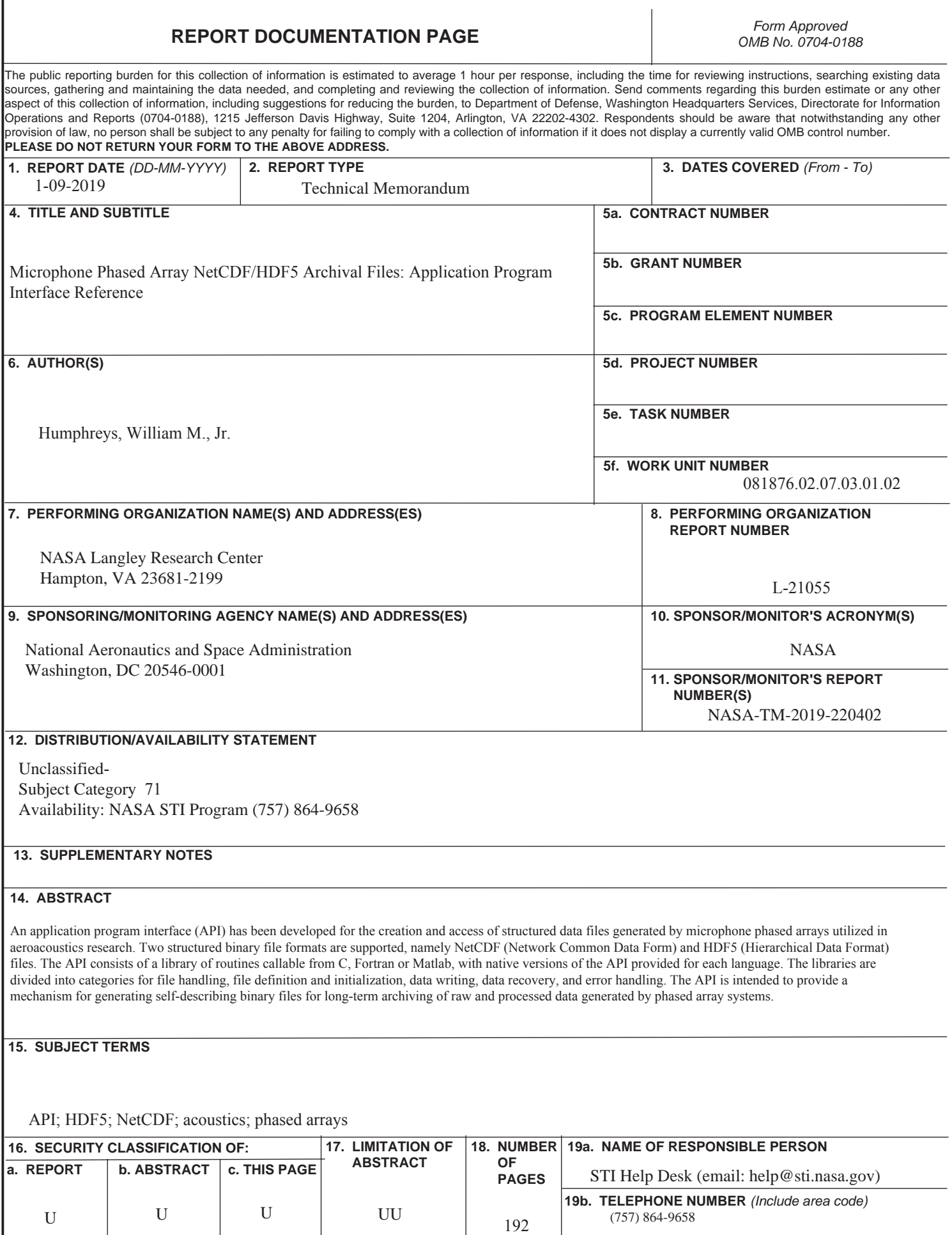